# EMPIRE DA

# v1.9.1

# Generated by Doxygen 1.8.8

Tue Aug 16 2016 16:56:38

# **Contents**

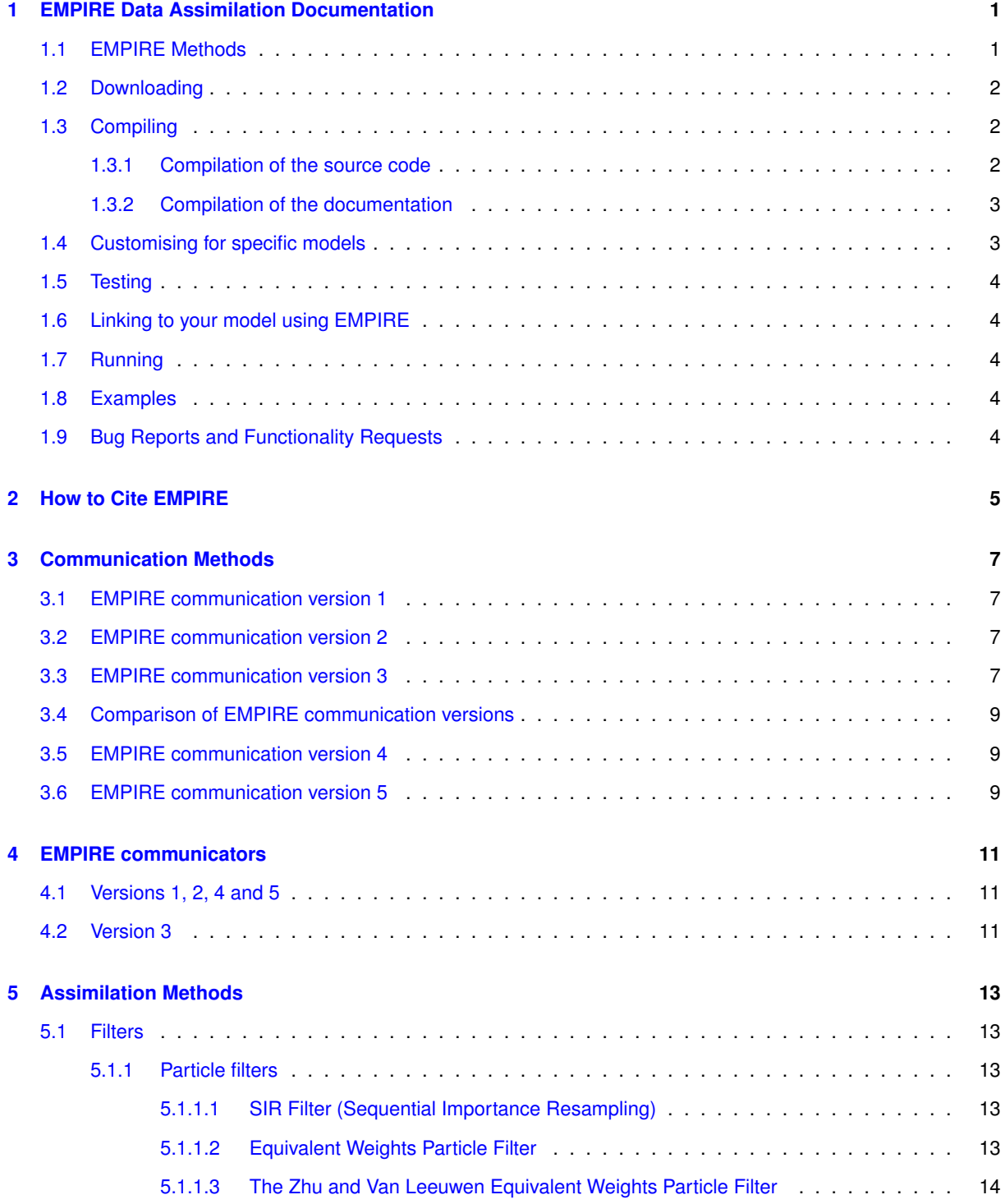

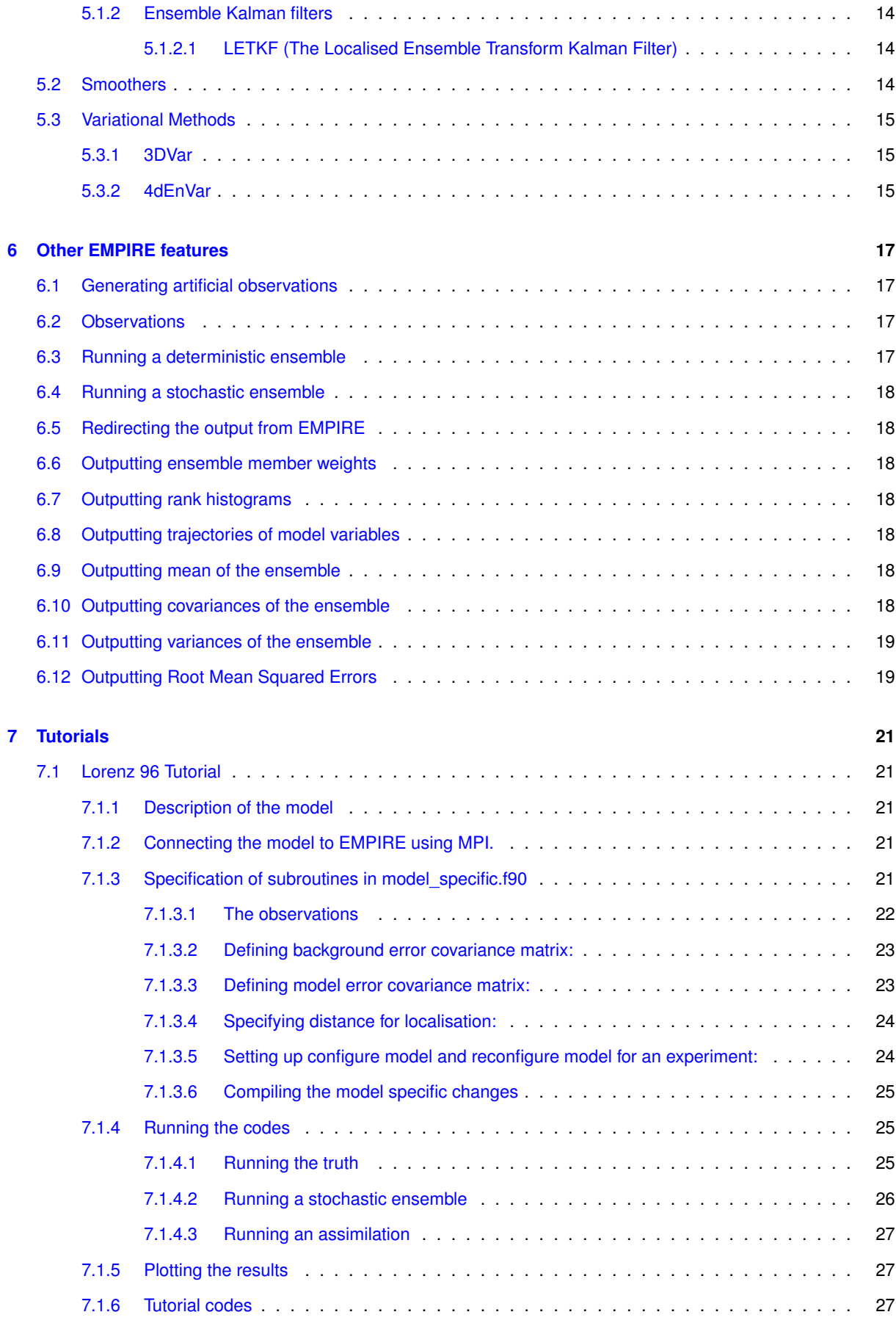

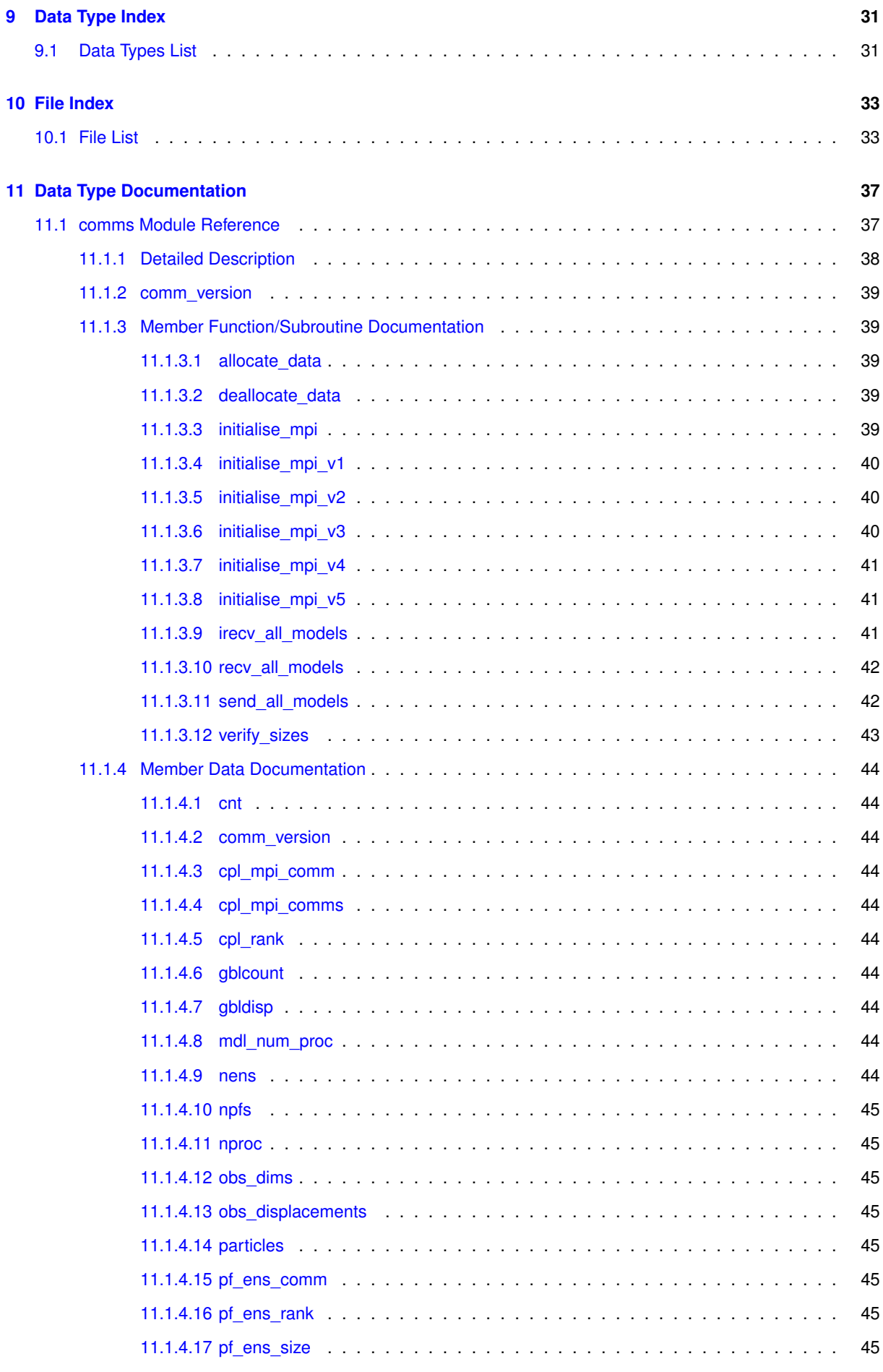

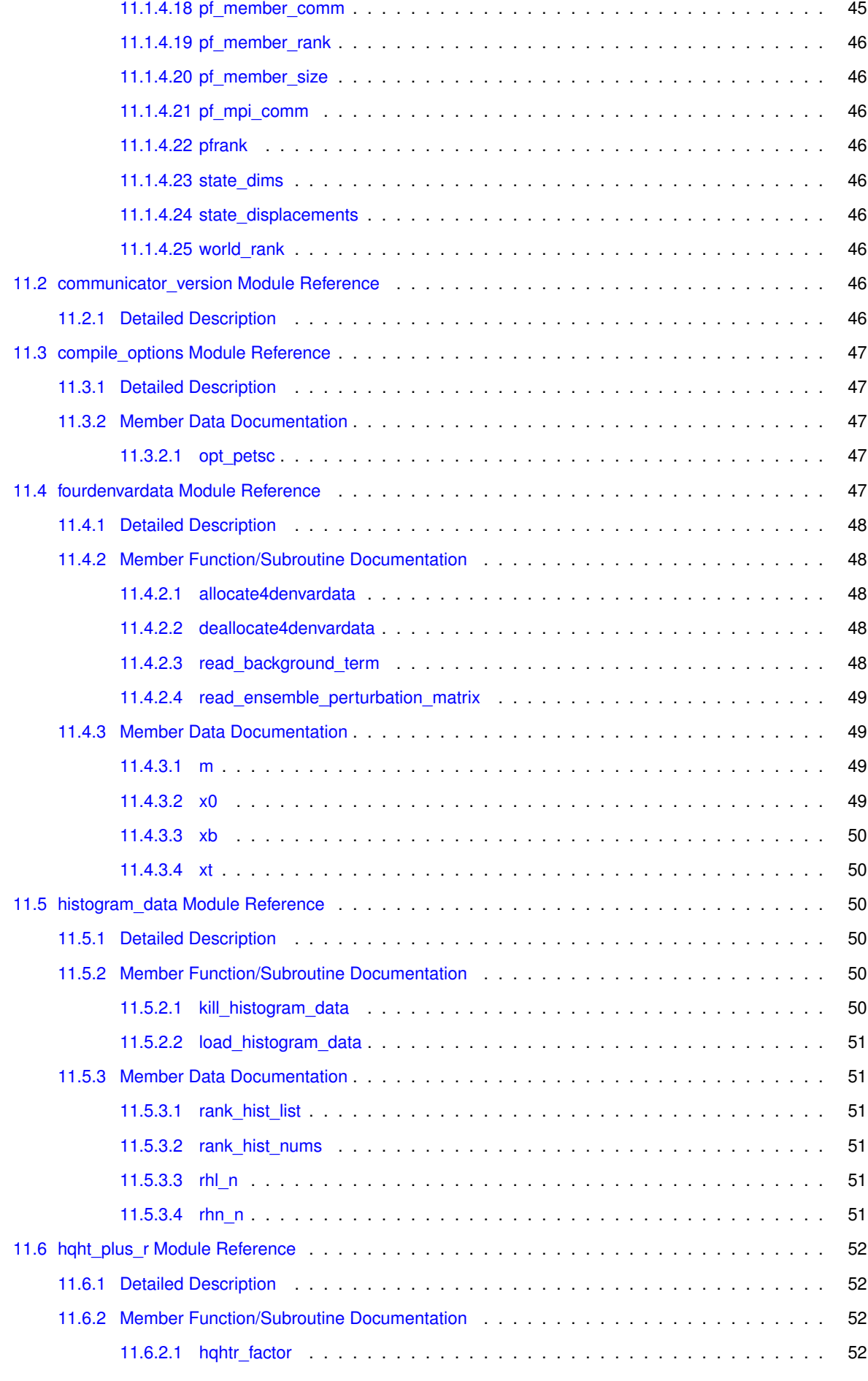

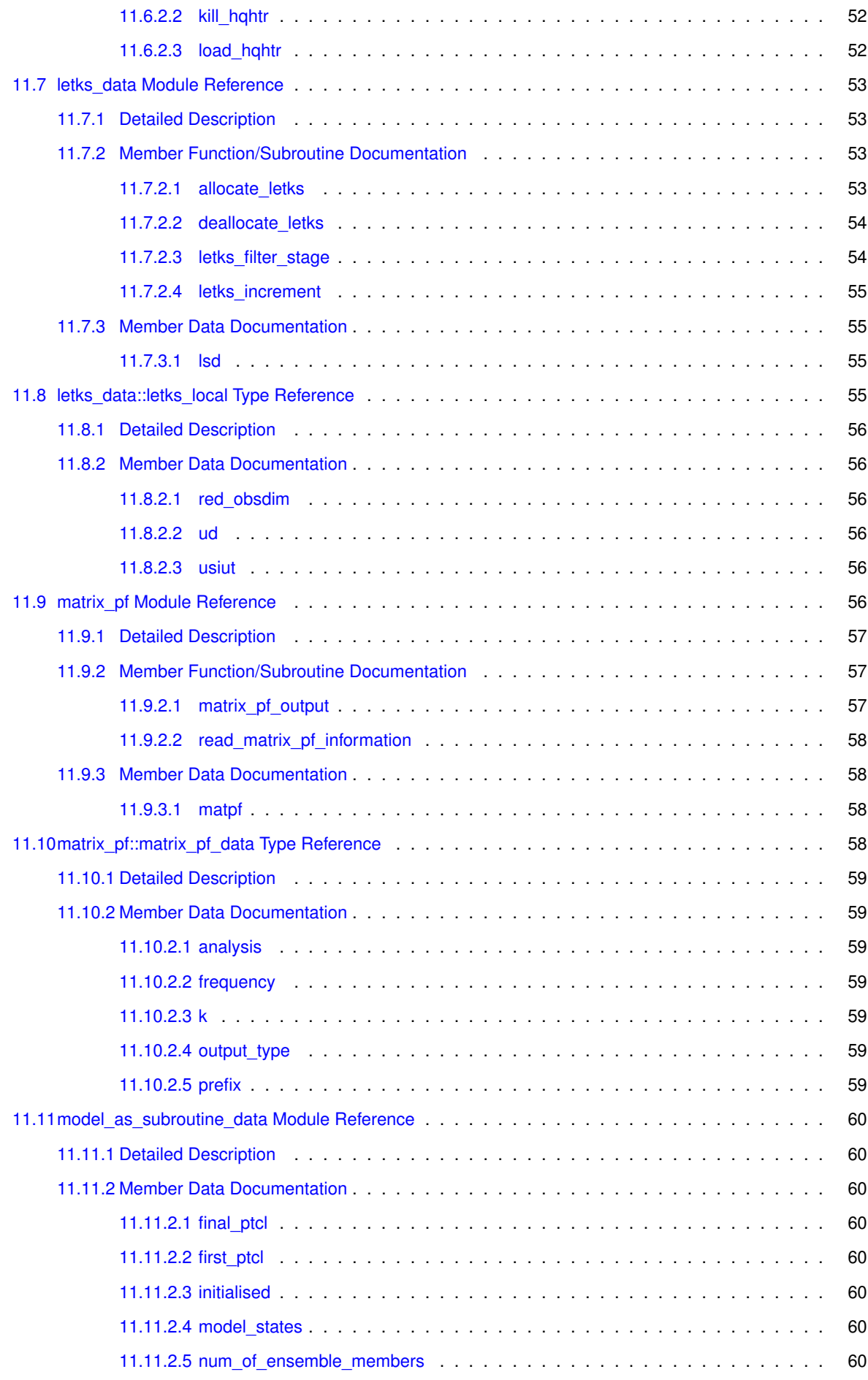

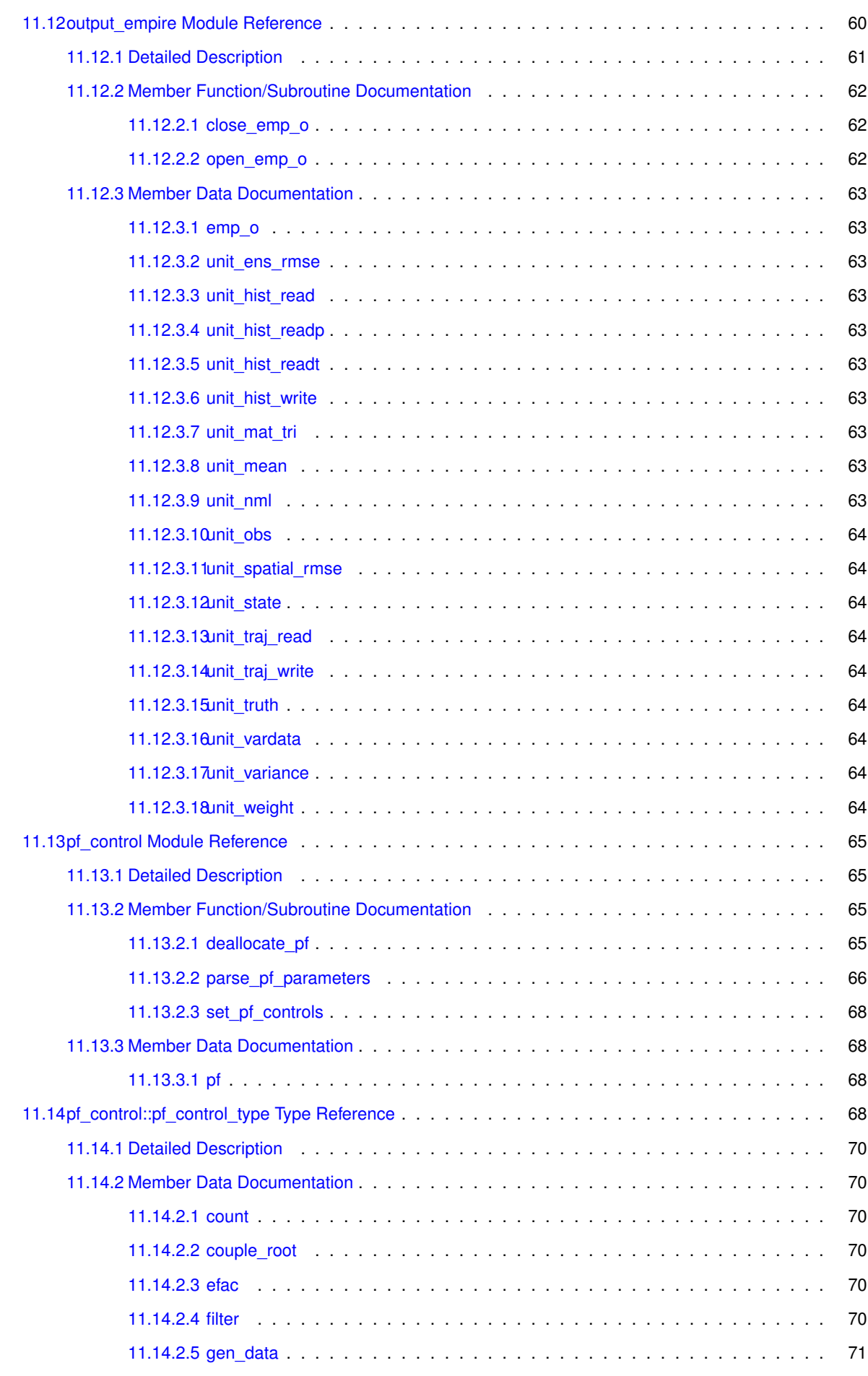

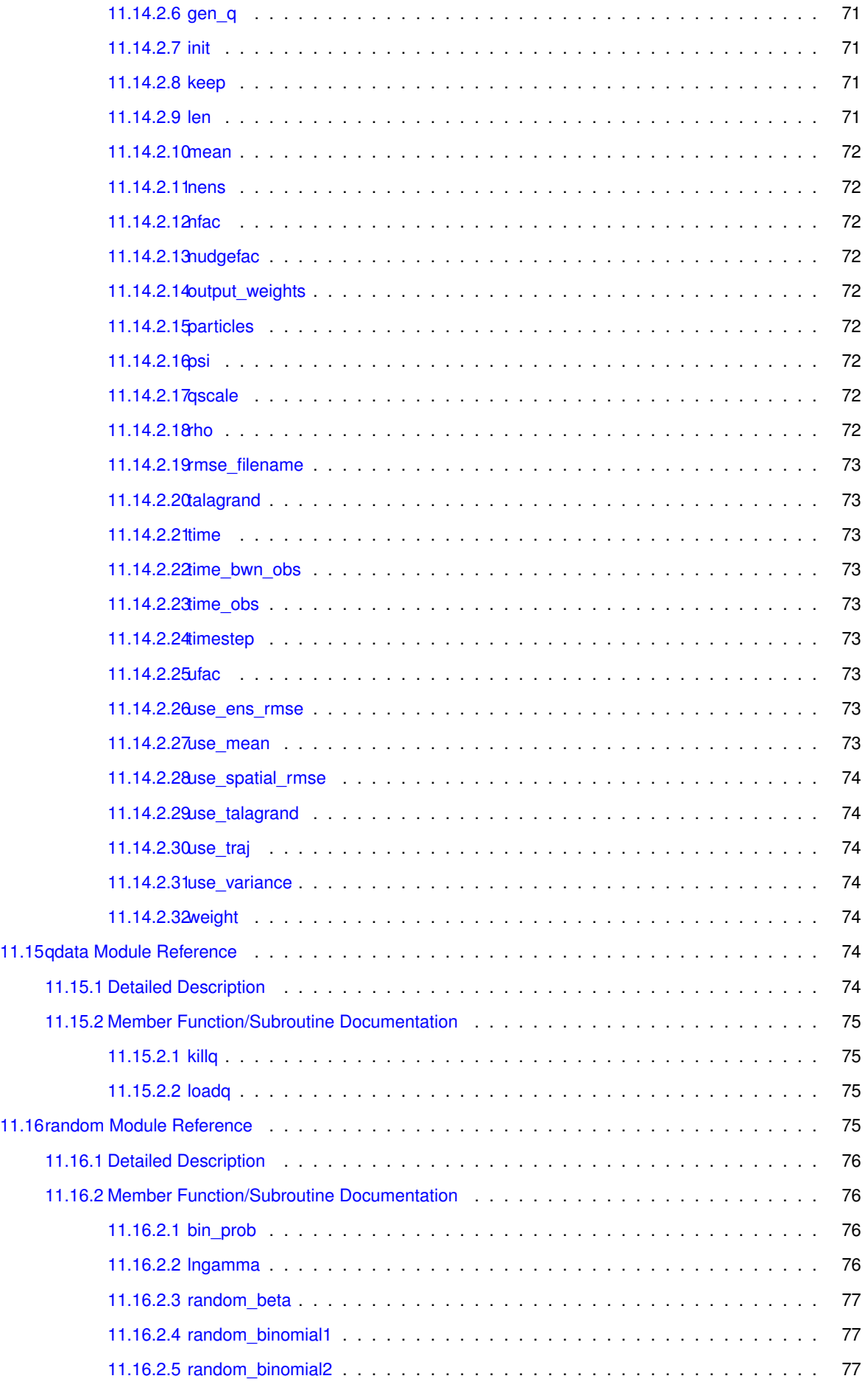

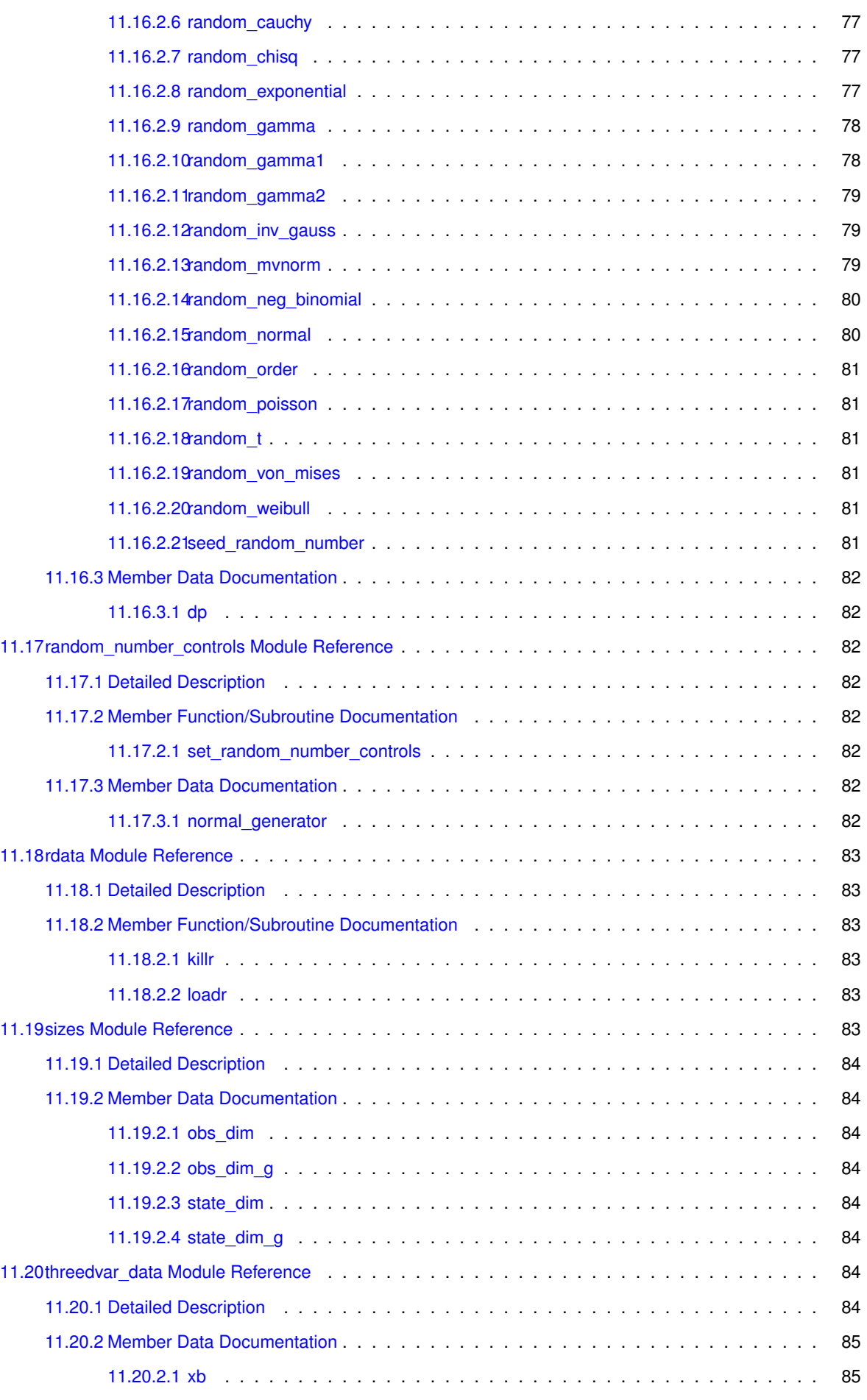

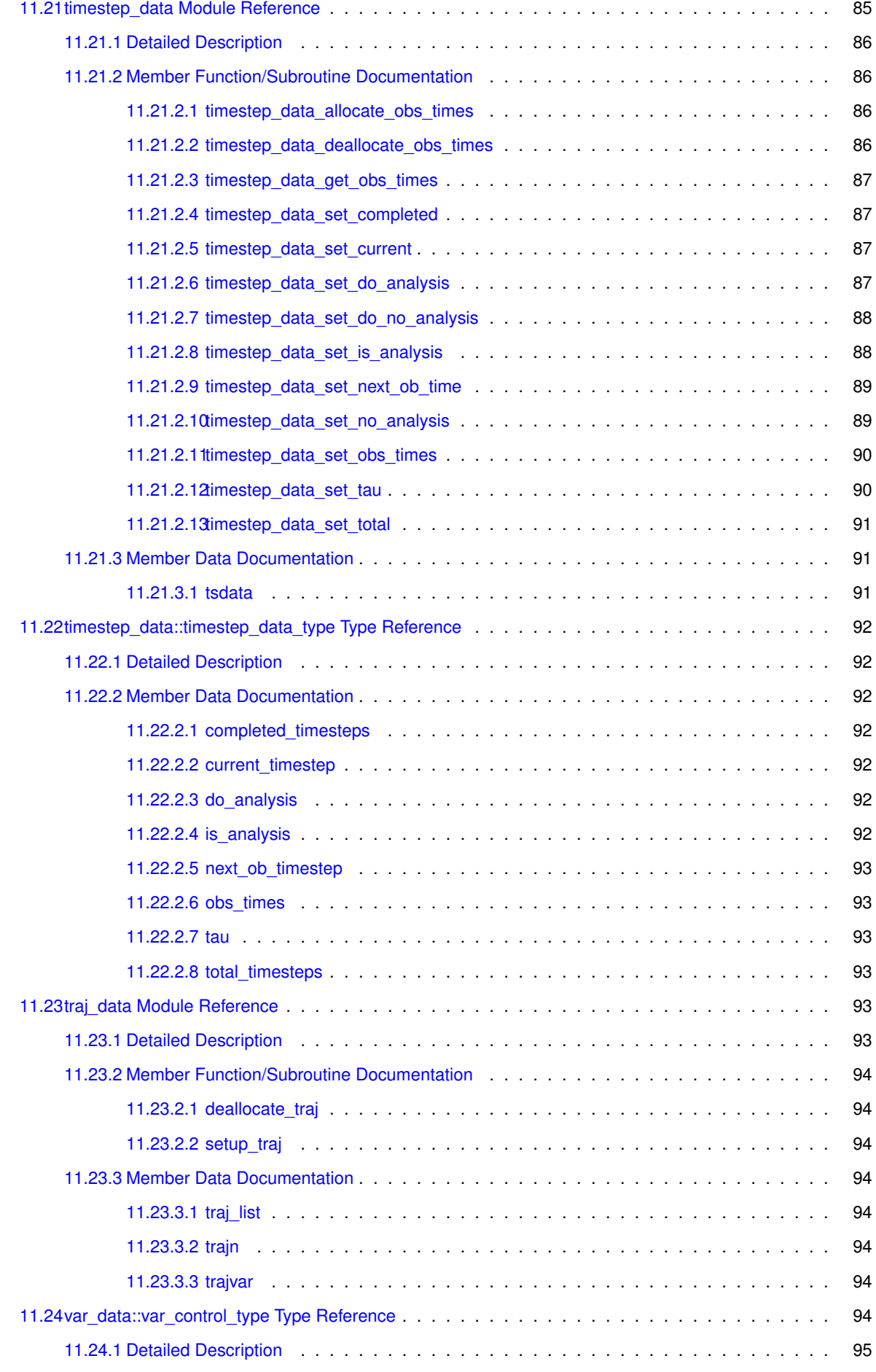

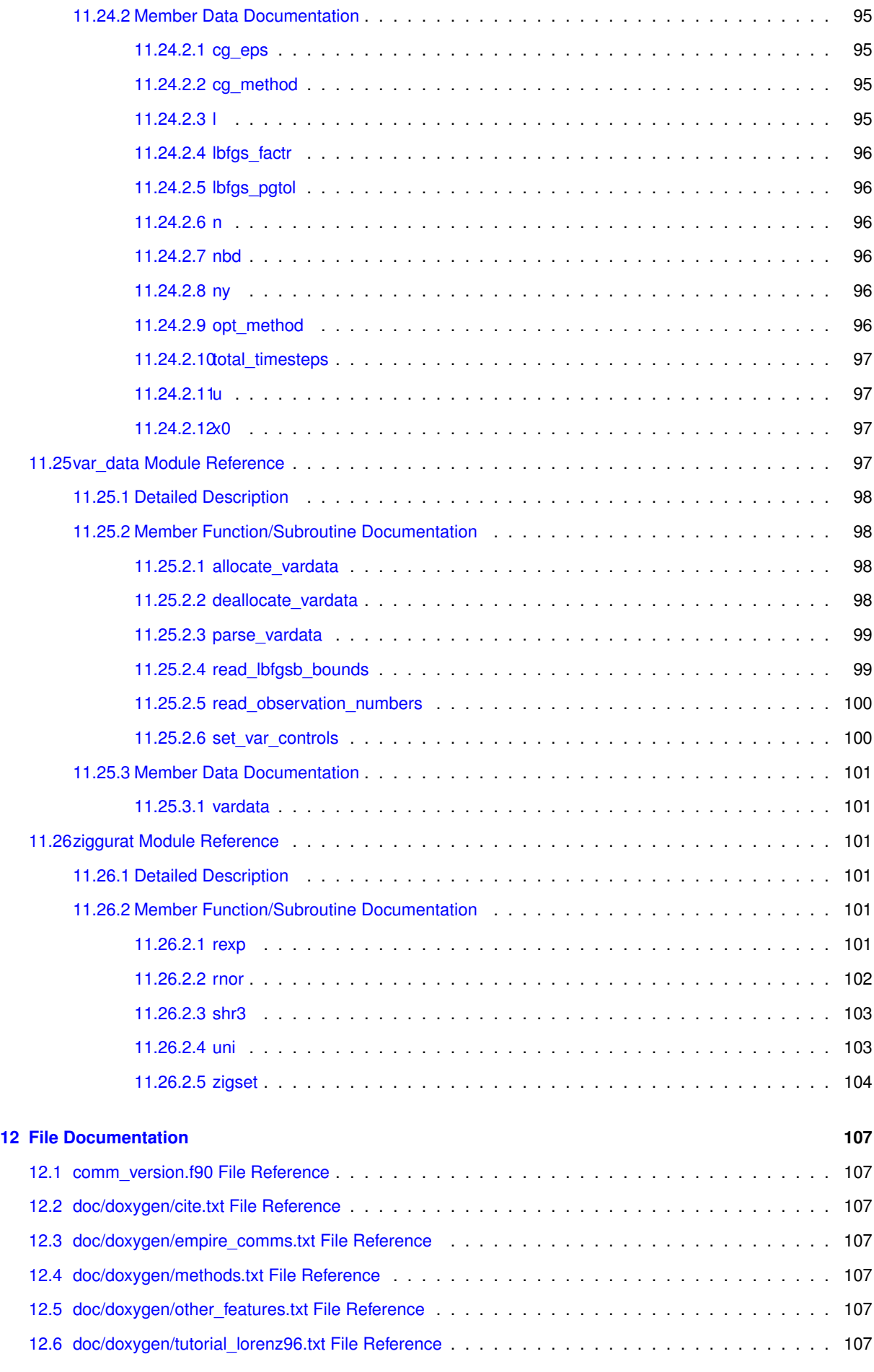

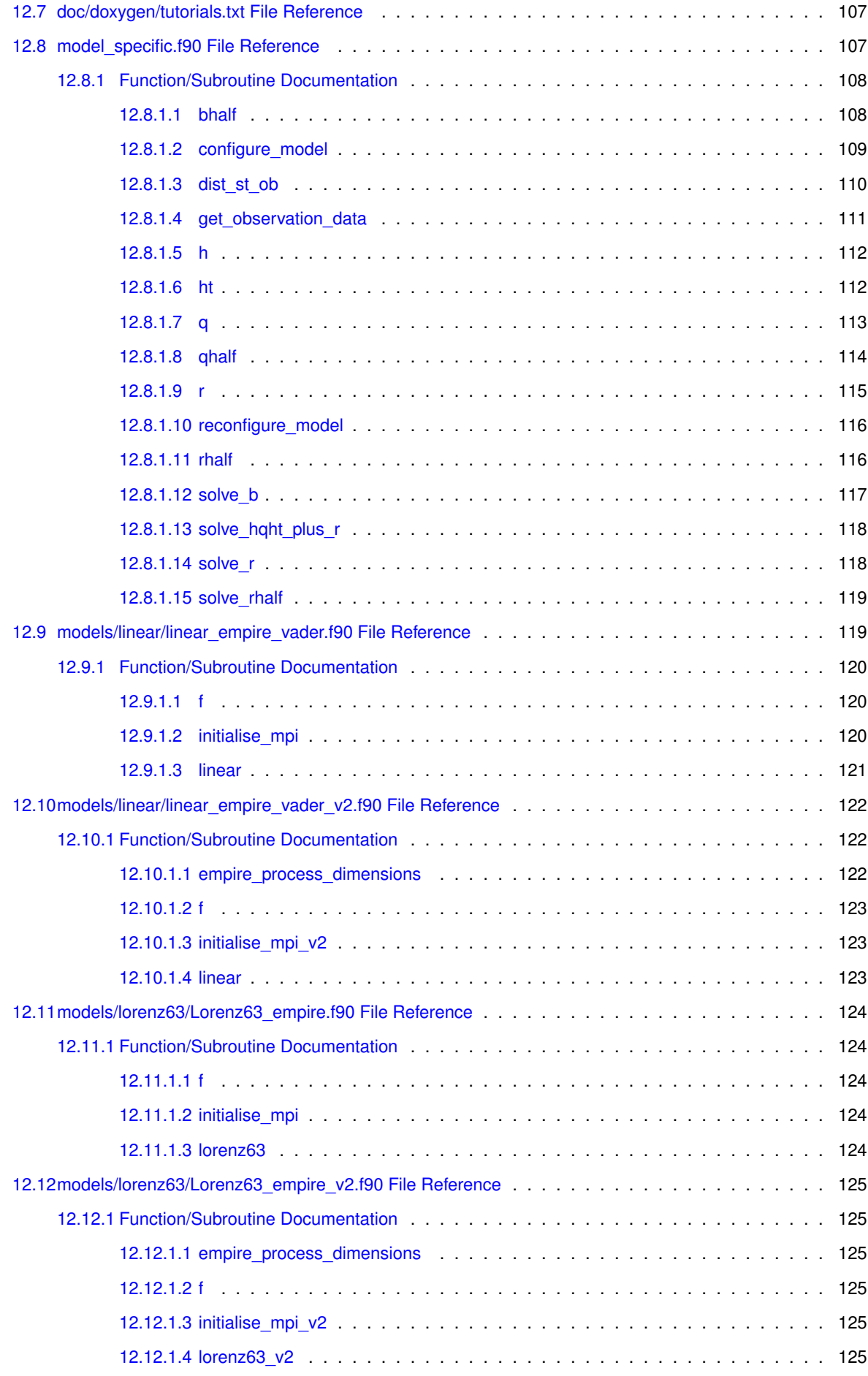

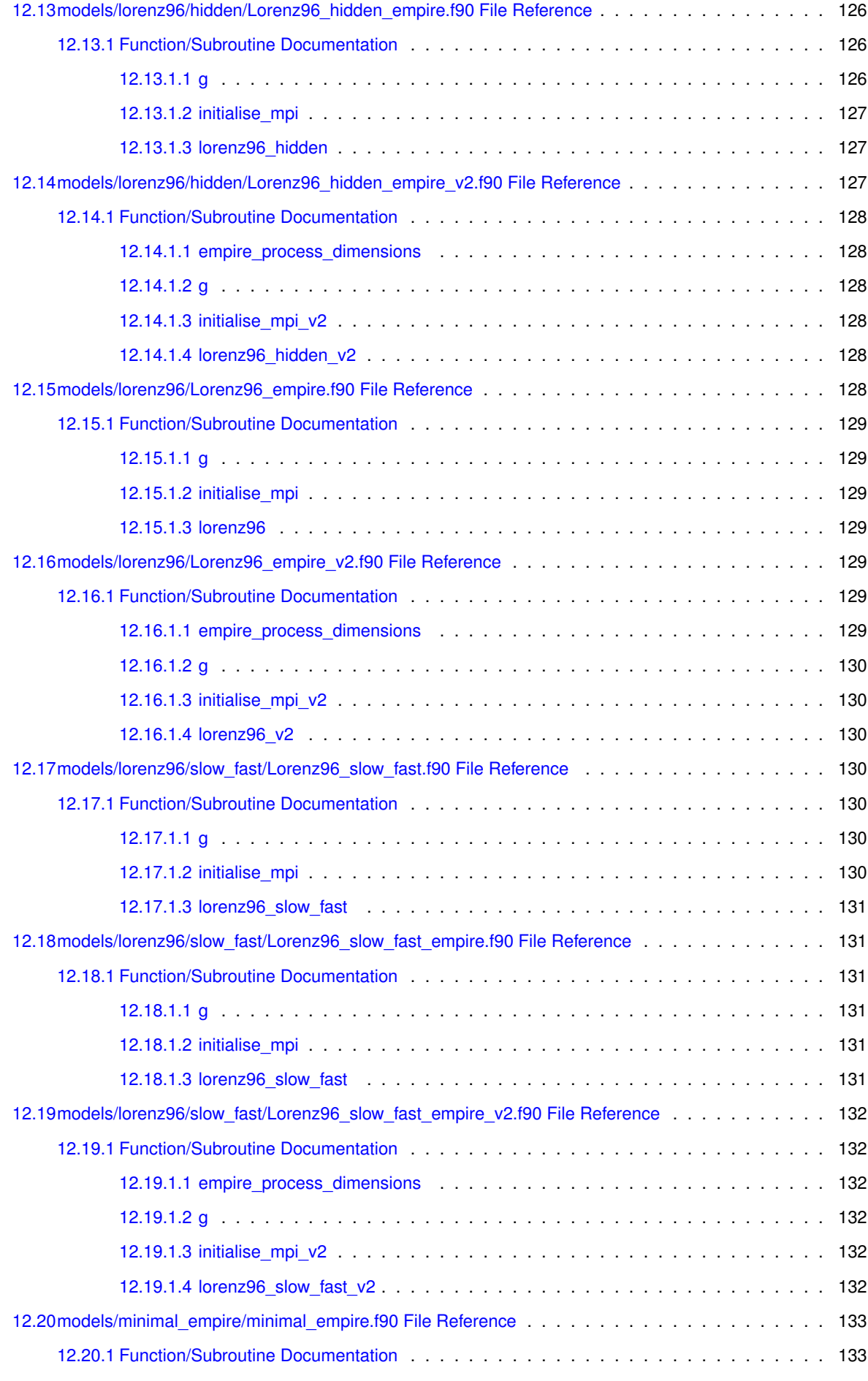

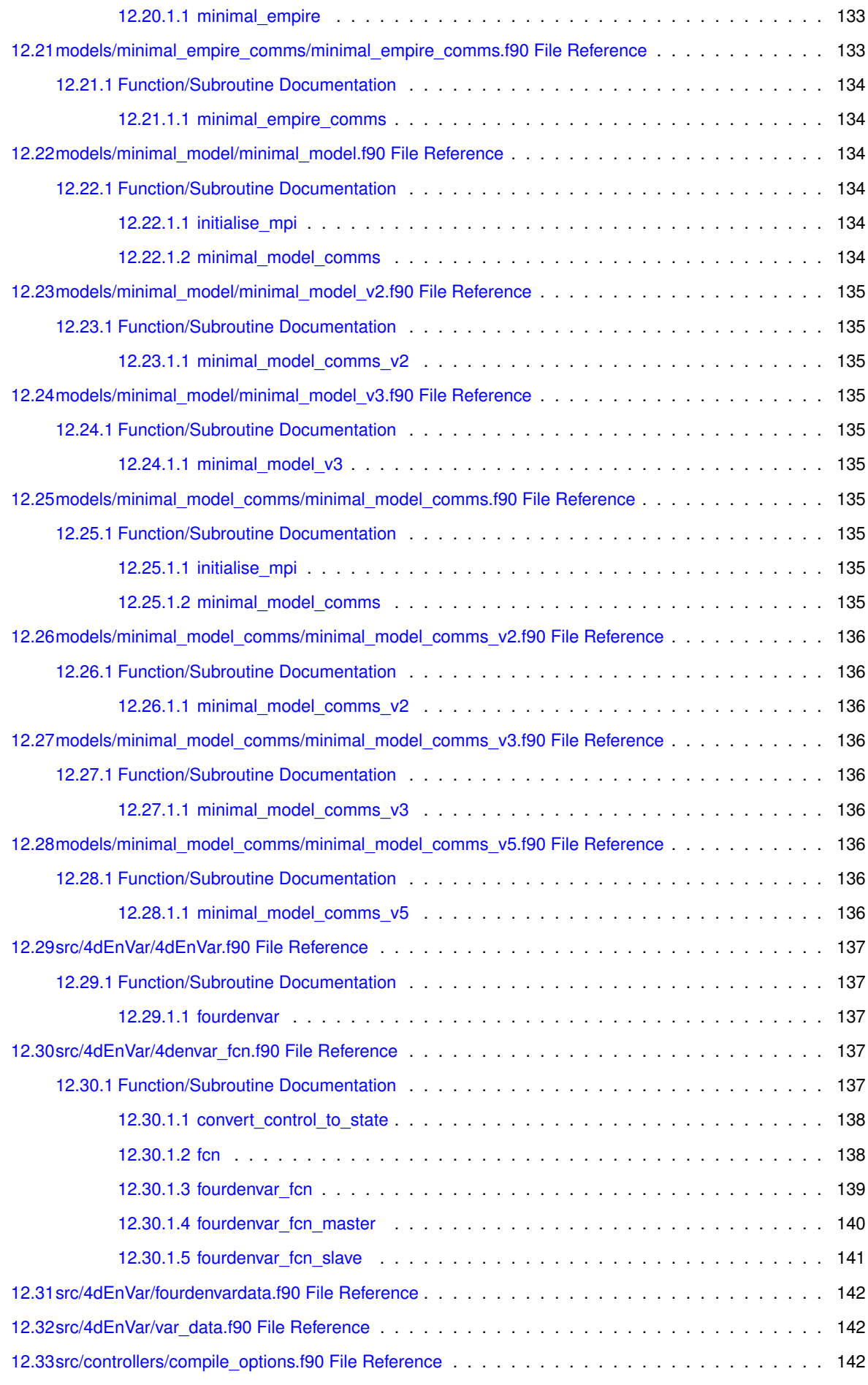

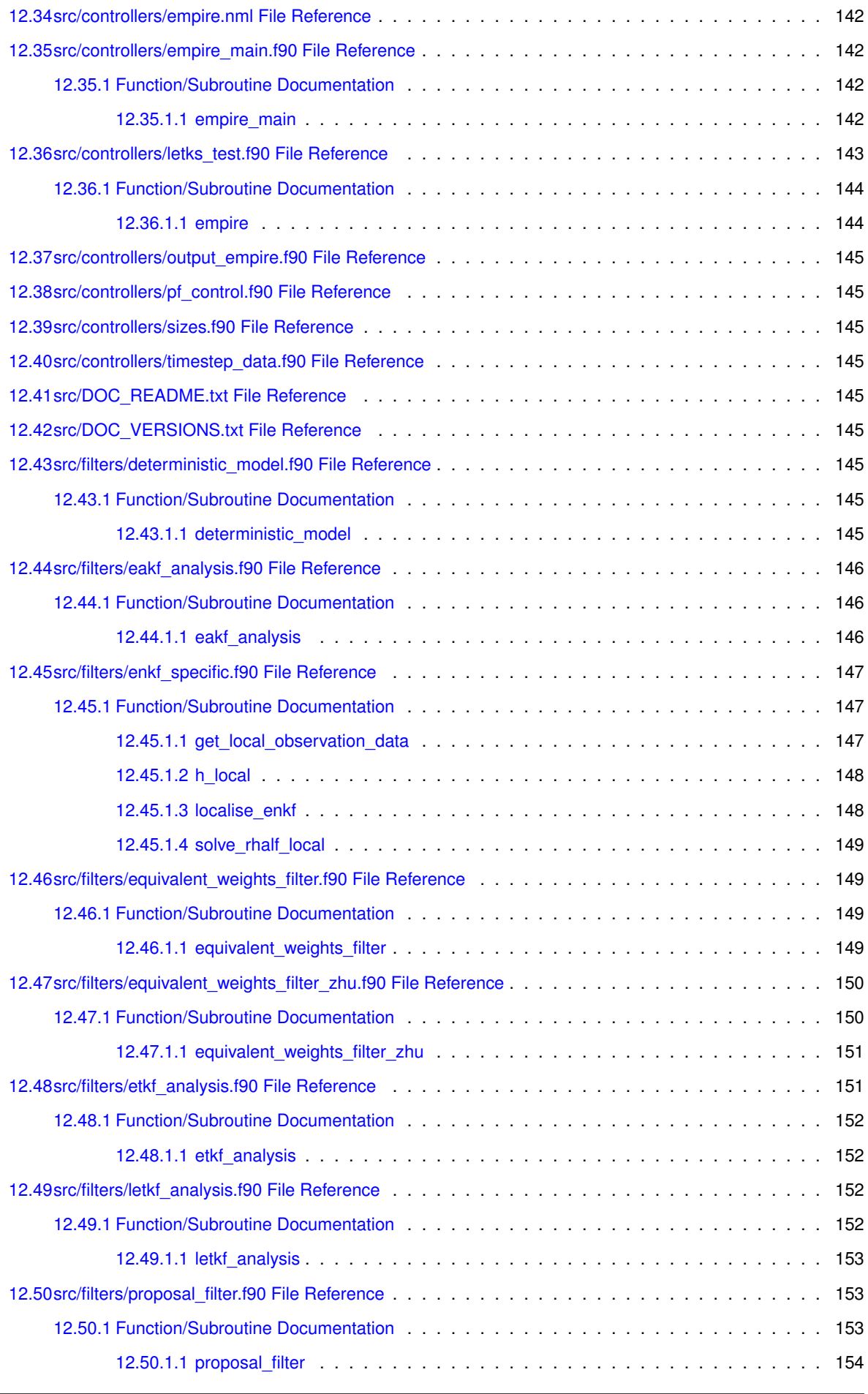

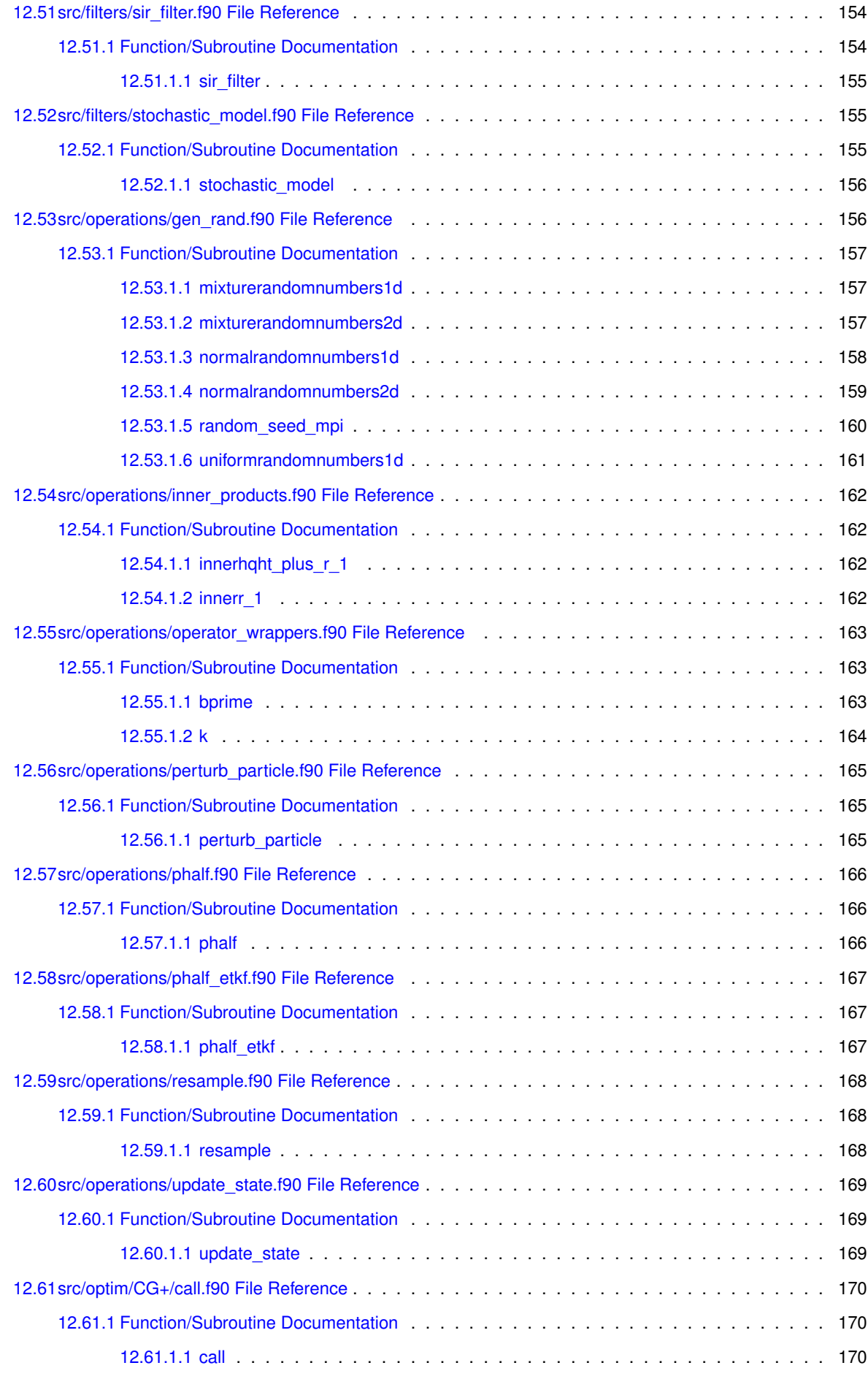

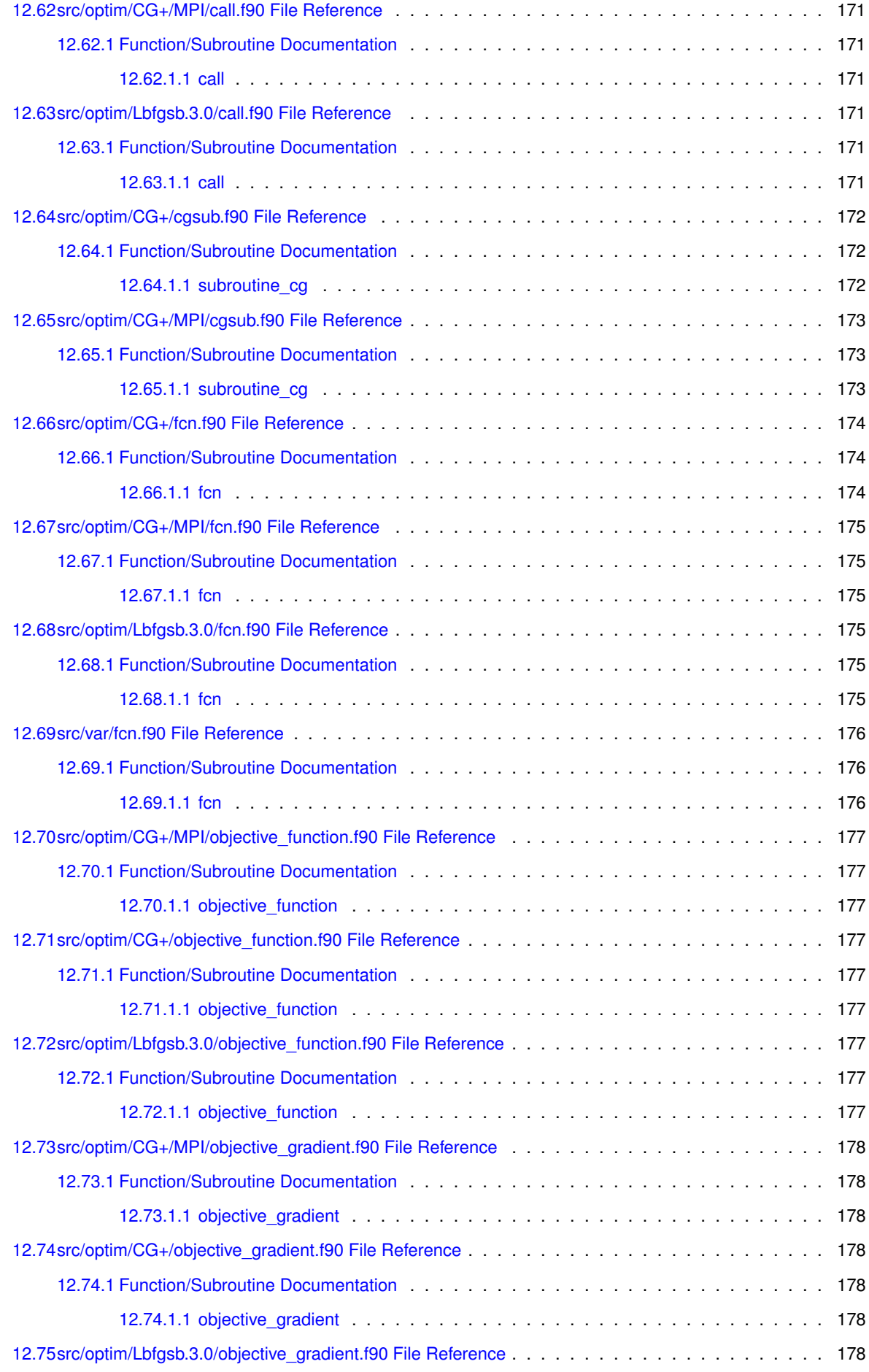

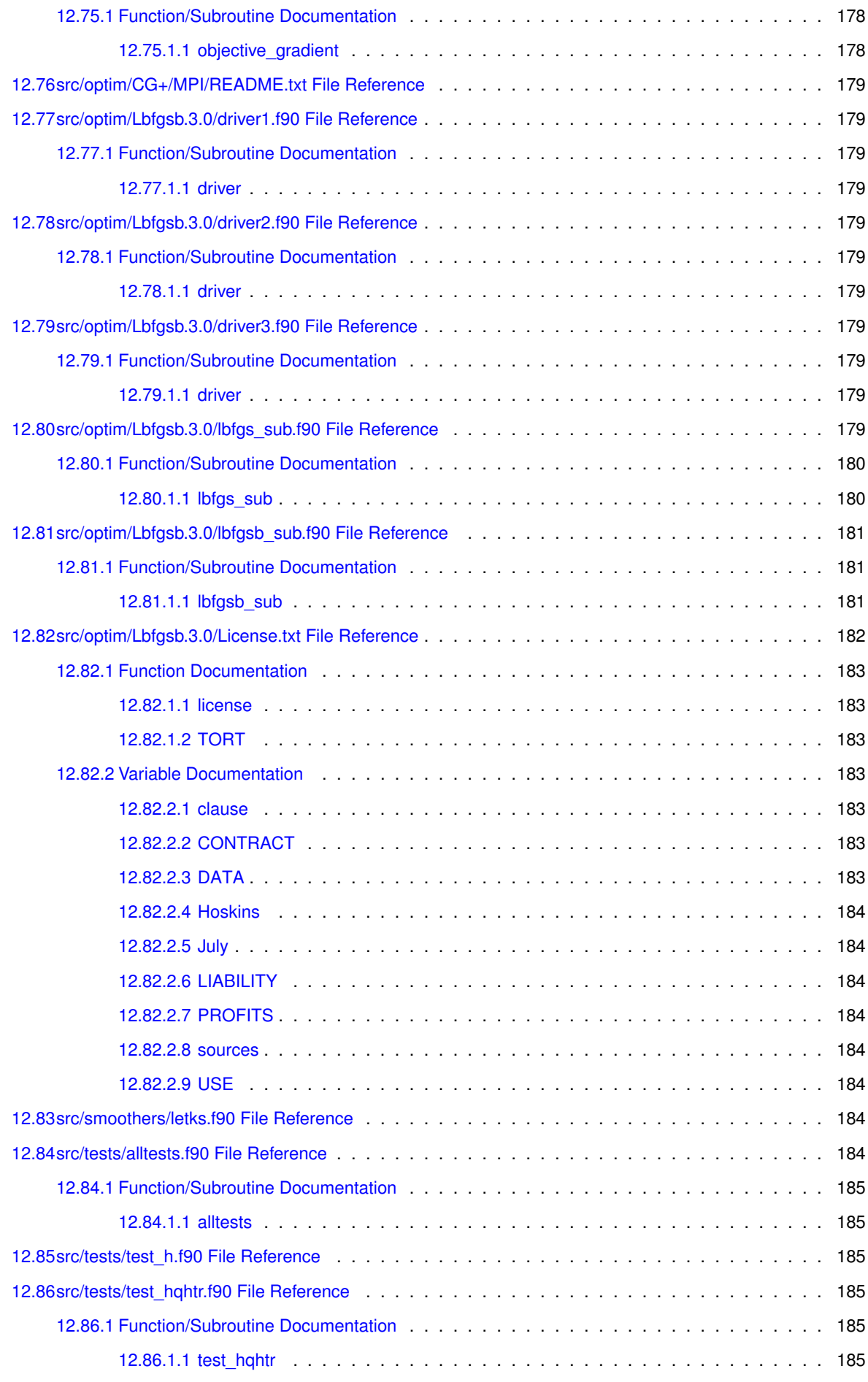

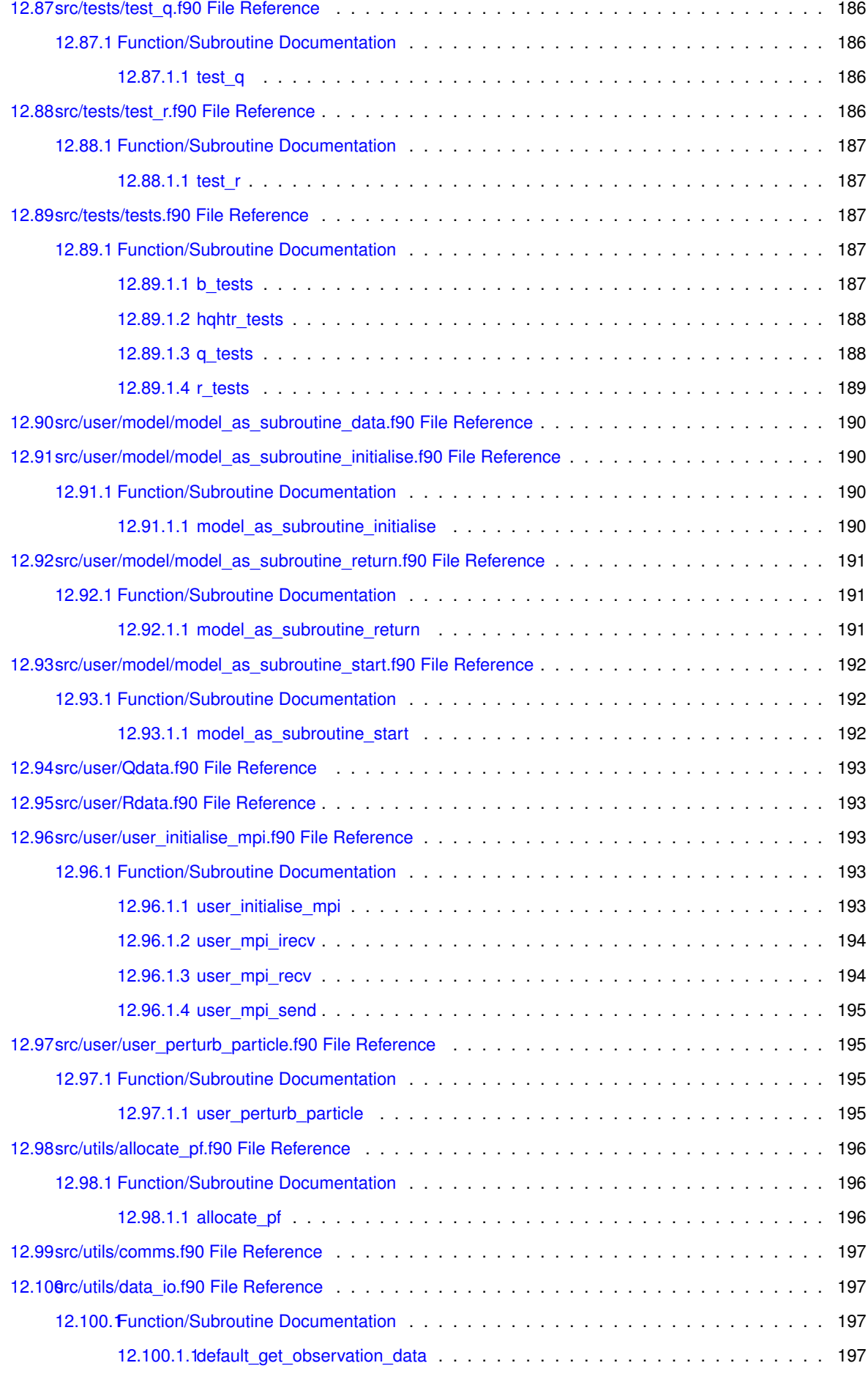

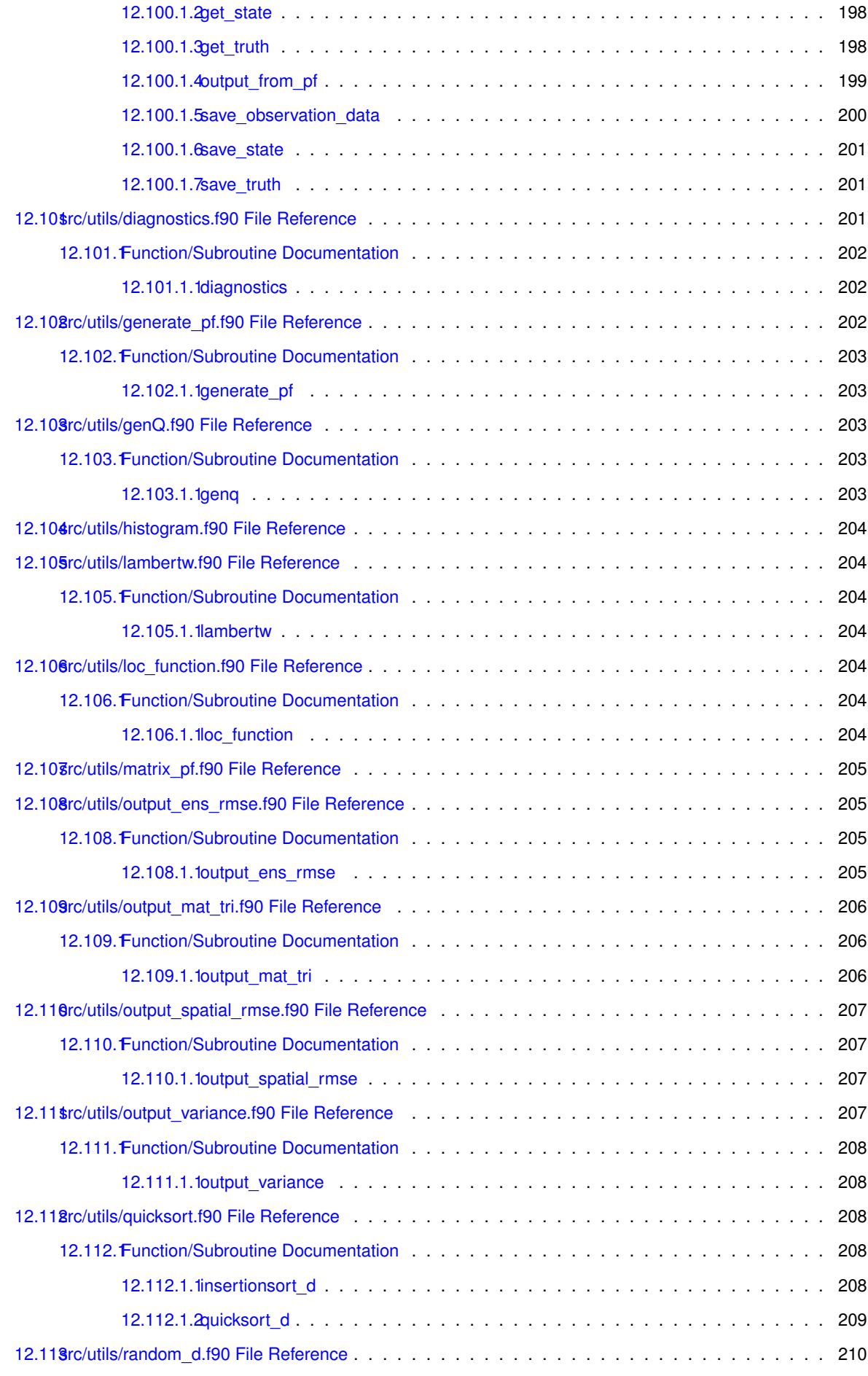

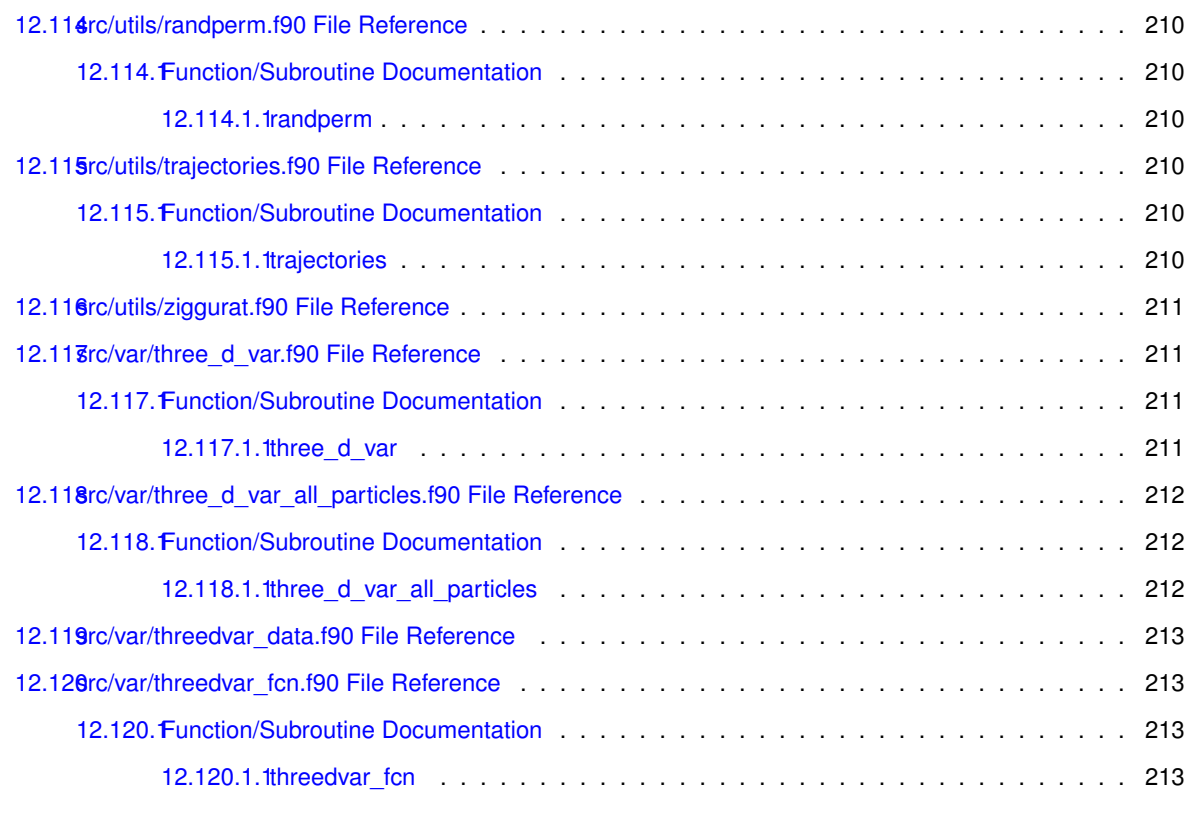

#### **[Index](#page-236-0) 215**

# <span id="page-22-0"></span>**EMPIRE Data Assimilation Documentation**

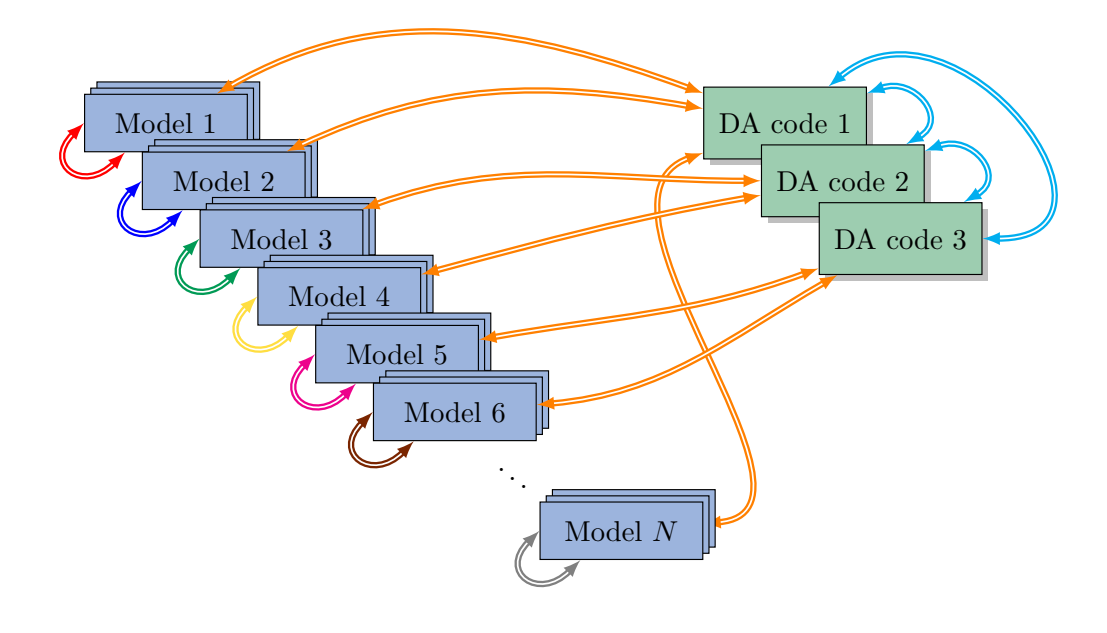

**Author**

Philip A. Browne [p.browne@reading.ac.uk](mailto:p.browne@reading.ac.uk)

**Date**

Time-stamp: <2016-08-16 16:27:07 pbrowne>

### **Contributors**

- Mengbin Zhu zhumengbin @ gmail.com
- David Scott d. scott @ ed. ac. uk [Funded by an eCSE project](http://www.archer.ac.uk/community/eCSE/)

# <span id="page-22-1"></span>**1.1 EMPIRE Methods**

<span id="page-22-2"></span>For a list of methods implemented in EMPIRE, please click here: [methods](#page-34-1)

## **1.2 Downloading**

For standalone downloads of the code, please visit https://bitbucket.org/pbrowne/empire-data-assimilation, click on "Tags" and download the version of your choosing.

For the most up-to-date versions of the code, they are hosted on www.bitbucket.org and can be obtained with the following commands:

1 git clone https://pbrowne@bitbucket.org/pbrowne/empire-data-assimilation.git

To upgrade to the latest versions of the codes, use the following command:

1 git pull https://pbrowne@bitbucket.org/pbrowne/empire-data-assimilation.git

#### **Copyright**

These codes are distributed under the GNU GPL v3 License. See LICENSE.txt.

## <span id="page-23-0"></span>**1.3 Compiling**

#### <span id="page-23-1"></span>**1.3.1 Compilation of the source code**

The Makefile must be edited for the specific compiler setup. In the main directory you will find the file Makefile.← in.

Edit the variables as follows:

• FC The fortran compiler

This has been tested with gfortran 4.8.2, crayftn 8.2.6 and ifort 14.0.1.106

- FCOPTS The options for the fortran compiler
- LIB\_LIST The libraries to be called. Note this must include BLAS and LAPACK
- MODFLAG The flag to specify where module files should be placed by the fortran complier. Examples are
	- **–** gfortran: -J
	- **–** ifort: -module
	- **–** crayftn: -em -J
	- **–** pgfortran: -module

To compile the source code, simply then type the command

1 make

If successful, the following executables are created in the bin/ folder:

- [empire](#page-165-1)
- [alltests](#page-206-1)
- test\_hahtr
- [test\\_q](#page-207-2)
- [test\\_r](#page-208-1)

To remove the object and executable files if compilation fails for some reason, run the following:

1 make clean

#### <span id="page-24-0"></span>**1.3.2 Compilation of the documentation**

Documentation of the code is automatically generated using Doxygen, dot and pdflatex.

All of these packages must be installed for the following to work.

1 make docs

This will make an html webpage for the code, the mainpage for which is located in doc/html/index.html.

A latex version of the documentation will be built to the file doc/latex/refman.pdf.

To simply make the html version of the documentation (if pdflatex is not available) then use the command

1 make doc\_html

## <span id="page-24-1"></span>**1.4 Customising for specific models**

#### *This is where the science and all the effort should happen!!*

First, the communication version that one wishes to use should be selected. This is done by setting the parameter [comm\\_version](#page-65-10) in [comm\\_version.f90](#page-128-1) . This will define how the state vector is passed between empire and the model and how it is distributed over MPI processes. See [Communication Methods](#page-28-4) for more details.

The file model specific.f90 should be editted for the specific model which you wish to use. This contains a number of subroutines which need to be adapted for the model and the observation network. We list these subsequently.

- [configure\\_model](#page-130-1) This is called early in the code and can be used to read in any data from files before subsequently using them in the below operations.
- reconfigure model This is called after each observation timestep. If the observation dimension changes it should be updated here, along with the number of model timesteps until the next observation
- [h](#page-132-1) This is the observation operator
- [ht](#page-133-2) This is the transpose of the observation operator
- [r](#page-136-1) This is the observation error covariance matrix *R*
- *[rhalf](#page-137-3)* This is the square root of the observation error covariance matrix  $R^{\frac{1}{2}}$
- solve r This is a linear solve with the observation error covariance matrix, i.e. given *b*, find *x* such that  $Rx = b$ or indeed,  $x = R^{-1}b$
- [solve\\_rhalf](#page-140-2) This is a linear solve with the square root of the observation error covariance matrix, i.e. given *b*, find  $x$  such that  $R^{\frac{1}{2}}x = b$  or indeed,  $x = R^{-\frac{1}{2}}b$
- [q](#page-134-1) This is the model error covariance matrix *Q*
- $\,$  [qhalf](#page-135-1) This is the square root model error covariance matrix  $\varrho^{\frac{1}{2}}$
- solve hght plus r This is a linear solve with the matrix  $(HQH^T + R)$
- [dist\\_st\\_ob](#page-131-1) This specifies the distance between a an element of the state vector and an element of the observation vector
- [bhalf](#page-129-1) This is the square root of the background error covariance matrix  $B^{\frac{1}{2}}$
- get observation data This subroutine must return the observation data at, or subsequently to, the given timestep. This routine only needs to be editted if you wish to use your own observations. It is set up to work automatically with pseudo-observations for running twin experiments.

Not all of these subroutines will be required for each filtering method you wish to use, so it may be advantageous to only implement the necessary ones.

## <span id="page-25-0"></span>**1.5 Testing**

You can test your user supplied routines by running the test codes found in the folder bin/.

These are by no means full-proof ways of ensuring that you have implemented things correctly, but should at least check what you have done for logical consistency.

For example, they will test if  $R^{-1}Ry = y$ , and if  $Q^{\frac{1}{2}}Q^{\frac{1}{2}}x = Qx$  for various different vectors  $x, y$ .

## <span id="page-25-1"></span>**1.6 Linking to your model using EMPIRE**

Full instructions on how to put the EMPIRE MPI commands into a new model can be found at [www.met.](http://www.met.reading.ac.uk/~darc/empire)← [reading.ac.uk/](http://www.met.reading.ac.uk/~darc/empire)∼darc/empire.

# <span id="page-25-2"></span>**1.7 Running**

For example, to run **N\_MDL** copies of the model with **N\_DA** copies of empire, then the following are possible:

```
1 mpirun -np N_MDL model_executable : -np N_DA empire
```
1 aprun -n N\_MDL -N N\_MDL model\_executable : -n N\_DA -N N\_DA empire

The empire executable is controlled by the namelist data file [empire.nml.](#page-87-1) As such, this file should be put in the directory where empire is executed.

### <span id="page-25-3"></span>**1.8 Examples**

In the directory examples there is currently one example of how to use EMPIRE, specifically with the Lorenz 1996 model. In the directory you will find an example model specific.f90 file setup for that model, along with a file instructions.txt which will lead you step by step through how to run a twin experiment.

## <span id="page-25-4"></span>**1.9 Bug Reports and Functionality Requests**

While the code is not too large, you may email me the issue or request [here](mailto:p.browne@reading.ac.uk).

However there is a webpage set up for this:

<https://bitbucket.org/pbrowne/empire-data-assimilation/issues>

# <span id="page-26-0"></span>**How to Cite EMPIRE**

# **EMPIRE itself**

For all applications that use these codes, please cite the following paper: PA Browne, S Wilson (2015) A simple method for integrating a complex model into an ensemble data assimilation system using MPI <http://dx.doi.org/10.1016/j.envsoft.2015.02.003>

# **Use of different methods within EMPIRE**

#### **Equivalent weights particle filter**

Van Leeuwen (2010) Nonlinear data assimilation in geosciences: an extremely efficient particle filter <http://doi.wiley.com/10.1002/qj.699>

#### **Sequential importance resampling**

Gordon, Salmond and Smith (1993) Novel approach to nonlinear/non-Gaussian Bayesian state estimation <http://dx.doi.org/10.1049/ip-f-2.1993.0015>

#### **Localised Ensemble Transform Kalman Filter**

Hunt, Kostelich and Szunyogh (2007) Efficient data assimilation for spatiotemporal chaos: A local ensemble transform Kalman filter <http://dx.doi.org/10.1016/j.physd.2006.11.008>

#### **4DEnVar**

Liu, Xian and Wang (2008)

An Ensemble-Based Four-Dimensional Variational Data Assimilation Scheme. Part I: Technical Formulation and Preliminary Test

#### <http://dx.doi.org/10.1175/2008MWR2312.1>

# **Use of different external codes within EMPIRE**

**CG+**

Gilbert and Nocedal (1992) Global Convergence Properties of Conjugate Gradient Methods for Optimization <http://dx.doi.org/10.1137/0802003> Software available here: [http://users.iems.northwestern.edu/](http://users.iems.northwestern.edu/~nocedal/CG+.html)∼nocedal/CG+.html

### **L-BFGS-B**

Byrd, Lu and Nocedal (1995) A Limited Memory Algorithm for Bound Constrained Optimization <http://dx.doi.org/10.1137/0916069> and/or Zhu, Byrd and Nocedal (1997) L-BFGS-B: Algorithm 778: L-BFGS-B, FORTRAN routines for large scale bound constrained optimization <http://dx.doi.org/10.1145/279232.279236> Software available here: [http://users.iems.northwestern.edu/](http://users.iems.northwestern.edu/~nocedal/lbfgsb.html)∼nocedal/lbfgsb.html

# <span id="page-28-0"></span>**Communication Methods**

<span id="page-28-4"></span>EMPIRE has currently 5 different standards for communicating with models. Each method has various advantages and disadvantages. This is changed by modifying the parameter [comm\\_version](#page-65-10) in [comm\\_version.f90.](#page-128-1)

Here we list some particularities of each method, before summarising in the table below.

# <span id="page-28-1"></span>**3.1 EMPIRE communication version 1**

Here, the state vector is gathered onto a single model process, before being sent to EMPIRE via a single mpi\_send call. EMPIRE reverses the process via a single mpi\_send of the entire state vector to the single model process, where it scatters the state vector to the rest of the model processes.

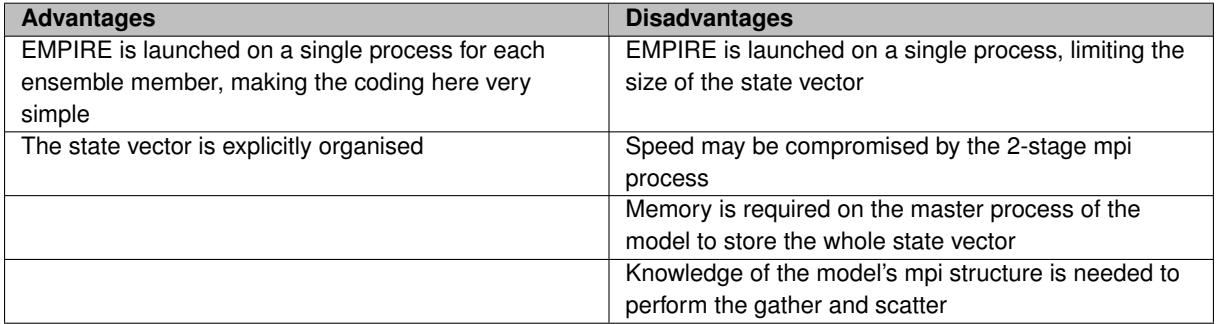

# <span id="page-28-2"></span>**3.2 EMPIRE communication version 2**

Here, the state vector is gathered directly onto the EMPIRE process. The reverse is that EMPIRE scatters the state vector directly back to the model processes.

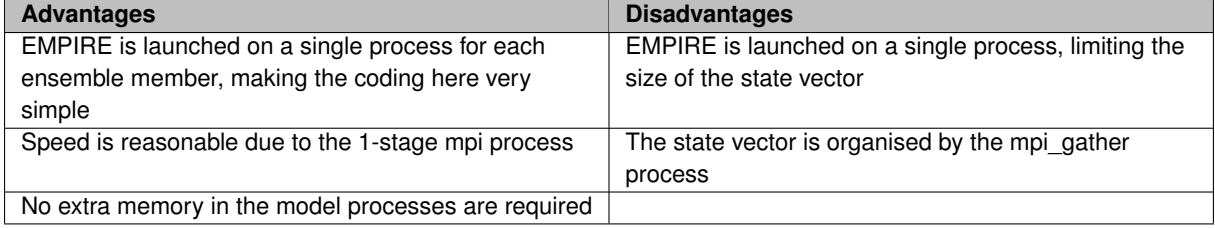

# <span id="page-28-3"></span>**3.3 EMPIRE communication version 3**

Here, EMPIRE has a similar parallel structure as the model. Each model process sends only its local part of the whole state vector to the corresponding EMPIRE process via an mpi\_send call. EMPIRE reverses the process with a direct mpi\_send of its own.

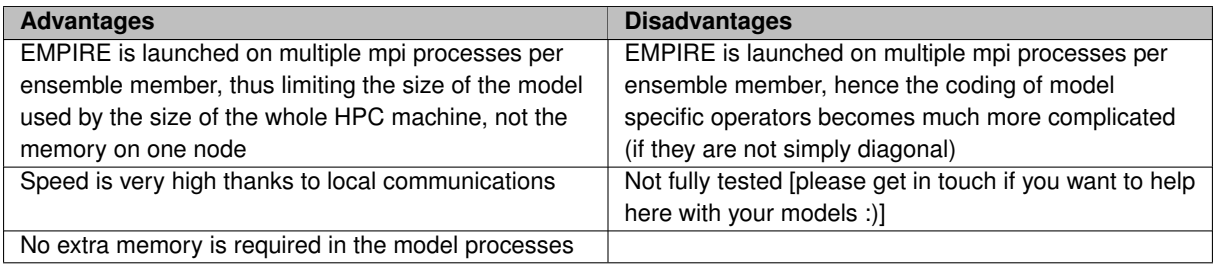

# <span id="page-30-0"></span>**3.4 Comparison of EMPIRE communication versions**

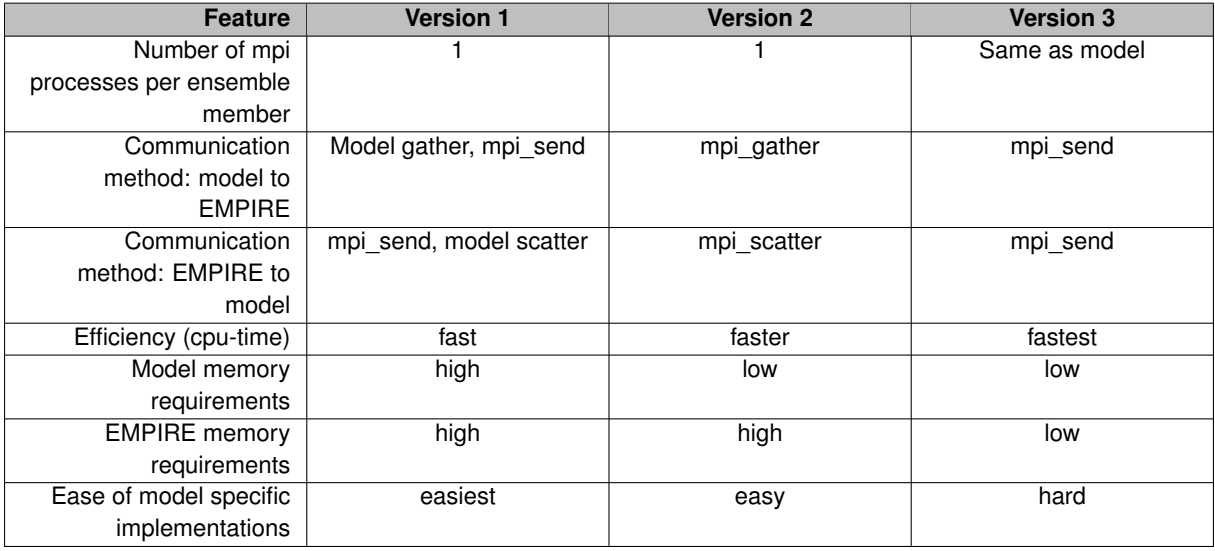

# <span id="page-30-1"></span>**3.5 EMPIRE communication version 4**

Here the model is a directly a subroutine of EMPIRE. This may be useful for toy models.

The disadvantage of this is that, for models of any complexity, it will be next to impossible to turn them into a subroutine. However it avoids using MPI communication so should be as efficient as possible.

# <span id="page-30-2"></span>**3.6 EMPIRE communication version 5**

Here the communication is similar to that on version 2, however each instance of the model can run multiple ensemble members. This is designed specifically for use with [TOMCAT](https://en.wikipedia.org/wiki/TOMCAT/SLIMCAT)

# <span id="page-32-0"></span>**EMPIRE communicators**

On this page we descibe the MPI communicators used within the EMPIRE codes to communicate within the data assimilation processes.

# <span id="page-32-1"></span>**4.1 Versions 1, 2, 4 and 5**

For comms versions 1 and 2, there is only 1 communicator for this: pf\_mpi\_comm

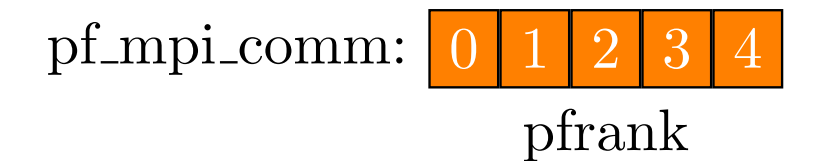

Figure 4.1: pf\_mpi\_comm

- pf\_mpi\_comm is undefined, but its size is set to 1
- pf\_ens\_comm is set to pf\_mpi\_comm

## <span id="page-32-2"></span>**4.2 Version 3**

For comms version 3, there are 3 communicators:

- pf\_mpi\_comm: All of the DA MPI processes
- pf\_ens\_comm: The DA MPI processes associated with the ensemble at that point
- pf\_member\_comm: The DA MPI processes associated with a single ensemble member

|              |                |                 |                |    |    |              |                |              |                |   |                | ÞĘ<br>member-comm: | pŢ<br>member<br>comm: | ÞĮ<br>member_comm: | Ŕ<br>member_comm: | Ŗ<br>member-comm: |
|--------------|----------------|-----------------|----------------|----|----|--------------|----------------|--------------|----------------|---|----------------|--------------------|-----------------------|--------------------|-------------------|-------------------|
| pf_mpi_comm: | $\Omega$       |                 | $\overline{2}$ | 3  | 4  | pf_ens_comm: | $\Omega$       |              | 2              | 3 | $\overline{4}$ |                    | $\cup$                | $\Omega$           | 0                 | $\Omega$          |
|              | $\overline{5}$ | 6               | 7              | 8  | 9  | pf_ens_comm: | $\Omega$       |              | $\overline{2}$ | 3 | 4              |                    |                       |                    |                   | 1                 |
|              | 10             |                 | 12             | 13 | 14 | pf_ens_comm: | $\Omega$       | 1            | $\overline{2}$ | 3 | 4              | $\overline{2}$     | $\overline{2}$        | $\overline{2}$     | $\overline{2}$    | $\overline{2}$    |
|              | 15             | 16              | 17             | 18 | 19 | pf_ens_comm: | $\theta$       | $\mathbf{1}$ | $\overline{2}$ | 3 | $\overline{4}$ | 3                  | 3                     | 3                  | 3                 | 3                 |
|              | 20             | $\overline{21}$ | 22             | 23 | 24 | pf_ens_comm: | $\theta$       |              | $\overline{2}$ | 3 | $\overline{4}$ | 4                  | 4                     | $\overline{4}$     | $\overline{4}$    | 4                 |
|              | 25             | 26              | 27             | 28 | 29 | pf_ens_comm: | $\theta$       | $\mathbf{1}$ | $\overline{2}$ | 3 | $\overline{4}$ | 5                  | $\overline{5}$        | $\overline{5}$     | 5                 | $\overline{5}$    |
|              | 30             | 31              | 32             | 33 | 34 | pf_ens_comm: | $\overline{0}$ | $\mathbf{1}$ | $\overline{2}$ | 3 | $\overline{4}$ | 6                  | 6                     | 6                  | 6                 | 6                 |
|              |                |                 | pfrank         |    |    |              |                | pf_ens_rank  |                |   |                | pf_member_rank     |                       |                    |                   |                   |

Figure 4.2: version 3 communicators

# <span id="page-34-0"></span>**Assimilation Methods**

# <span id="page-34-1"></span>**5.1 Filters**

The filters implemented in EMPIRE can be divided into two categories, particle filters and Ensemble Kalman filters

#### <span id="page-34-2"></span>**5.1.1 Particle filters**

<span id="page-34-3"></span>**5.1.1.1 SIR Filter (Sequential Importance Resampling)**

```
sir_filter
Gordon, Salmond and Smith (1993).
Model specific operations required:
```
- [qhalf](#page-135-1)
- [h](#page-132-1)
- [solve\\_r](#page-139-1) The SIR filter has no parameters to be chosen. To select the SIR filter, in [empire.nml](#page-87-1) set the following variables:

**–** [filter](#page-91-6) = 'SI'

<span id="page-34-4"></span>**5.1.1.2 Equivalent Weights Particle Filter**

See files [proposal\\_filter](#page-174-2) [equivalent\\_weights\\_filter](#page-170-3) [Van Leeuwen \(2010\)](http://doi.wiley.com/10.1002/qj.699). Model specific operations required:

- [qhalf](#page-135-1)
- [q](#page-134-1)
- [h](#page-132-1)
- [ht](#page-133-2)
- [solve\\_r](#page-139-1)
- [solve\\_hqht\\_plus\\_r](#page-138-2) The Equivalent Weights particle filter has a number of free parameters to be chosen.
- **–** [nudgefac](#page-93-9)
- **–** [nfac](#page-93-10)
- **–** [ufac](#page-94-9)
- **–** [keep](#page-92-5)
	- To select the EWPF, in [empire.nml](#page-87-1) set the following variables:
- **–** [filter](#page-91-6) = 'EW'

<span id="page-35-0"></span>**5.1.1.3 The Zhu and Van Leeuwen Equivalent Weights Particle Filter**

```
See files proposal_filter equivalent_weights_filter_zhu
Model specific operations required:
```
- [qhalf](#page-135-1)
- [q](#page-134-1)
- [h](#page-132-1)
- [ht](#page-133-2)
- [solve\\_r](#page-139-1)
- solve rhalf
- [solve\\_hqht\\_plus\\_r](#page-138-2) The Zhu Equivalent Weights particle filter has a number of free parameters to be chosen.

**–** [nudgefac](#page-93-9) To select the EZPF, in [empire.nml](#page-87-1) set the following variables:

**–** [filter](#page-91-6) = 'EZ'

#### <span id="page-35-1"></span>**5.1.2 Ensemble Kalman filters**

<span id="page-35-2"></span>**5.1.2.1 LETKF (The Localised Ensemble Transform Kalman Filter)**

```
See file letkf analysis
Hunt, Kostelich and Szunyogh (2007).
Model specific operations required:
```
• [h](#page-132-1)

- [solve\\_rhalf](#page-140-2)
- [dist\\_st\\_ob](#page-131-1)

The LETKF has a number of free parameters to be chosen.

**–** [rho](#page-93-11)

**–** [len](#page-92-6)

To select the LETKF, in [empire.nml](#page-87-1) set the following variables:

**–** [filter](#page-91-6) = 'LE' or 'LD' with LE including model error but LD being deterministic

## <span id="page-35-3"></span>**5.2 Smoothers**

Coming at some point in the future: LETKS (Please contact us if you want us to develop this sooner rather than later)
# **5.3 Variational Methods**

**5.3.1 3DVar**

See files threedvar fcn Model specific operations required:

- 
- [h](#page-132-0)
- [ht](#page-133-0)
- [solve\\_b](#page-138-0)
- [solve\\_r](#page-139-0)

3DVar can be used as a filter in a sequential run. Each particle uses its current forecast as a background guess for an independent 3DVar minimization.

### **5.3.2 4dEnVar**

```
fourdenvarfourdenvar_fcn
Liu, Xian and Wang (2008).
Model specific operations required:
```
- [h](#page-132-0)
- [solve\\_r](#page-139-0)

Currently there is the basic functionality to do 4dEnVar so long as EMPIRE-VADER is used for reverse communication. This is work in progress.

**[Todo](#page-50-0)** Add some stuff about how to use this.

# **Other EMPIRE features**

# **6.1 Generating artificial observations**

EMPIRE can generate artificial observations easily and quickly. Model specific operations required:

- [h](#page-132-0)
- [rhalf](#page-137-0)
- [qhalf](#page-135-0)

In [empire.nml](#page-87-0) set the following variables:

• [gen\\_data](#page-92-0) = .true.

The system then should be run with a single ensemble member and a single EMPIRE process, i.e.

1 mpirun -np 1 model : -np 1 empire

# **6.2 Observations**

To use real observations (i.e. those not generated automatically in twin experiment mode) the user must change the subroutine [get\\_observation\\_data](#page-132-1) in [model\\_specific.f90.](#page-128-0)

When called, [get\\_observation\\_data](#page-132-1) must return the vector of observations *y* that corresponds to the observation on, subsequently to, the current timestep.

## **6.3 Running a deterministic ensemble**

EMPIRE can simply integrate forward in time an ensemble of models.

In [empire.nml](#page-87-0) set the following variables:

 $\cdot$  [filter](#page-91-0) = 'DE'

## **6.4 Running a stochastic ensemble**

EMPIRE can integrate forward in time an ensemble of models whilst adding stochastic forcing. Model specific operations required:

• [qhalf](#page-135-0)

In [empire.nml](#page-87-0) set the following variables:

• [filter](#page-91-0)  $=$  'SF'

## **6.5 Redirecting the output from EMPIRE**

This feature can be used to suppress output from EMPIRE STDOUT.

See open emp o for more information.

# **6.6 Outputting ensemble member weights**

This is controlled by output weights in [empire.nml](#page-87-0) . By default the weights will not be output. If set to true, this will create a number of files named "ensemble\_weights\_??" where ?? will refer to the rank of the empire process on pf mpi comm. Within that file, the timestep, particle number and the negative log of the weight will be output. Note that these weights may not be normalised.

# **6.7 Outputting rank histograms**

This is controlled by [use\\_talagrand](#page-95-0) in [empire.nml](#page-87-0) and for more information see [load\\_histogram\\_data](#page-71-0) .

# **6.8 Outputting trajectories of model variables**

This is controlled by [use\\_traj](#page-95-1) in [empire.nml](#page-87-0) and for more information see [setup\\_traj](#page-115-0).

# **6.9 Outputting mean of the ensemble**

EMPIRE has the ability to output the mean of the ensemble in each dimension. For each dimension of the state vector  $j$ , the ensemble mean  $\bar{x}_j$  is defined as

 $\bar{x}_j:=\frac{1}{N_e}\sum_{i=1}^{N_e}x_{i,j}$  where  $x_{i,j}$  is the jth component of ensemble member i and  $N_e$  is the number of ensemble members. To use this feature, set use  $mean = true$  in [empire.nml.](#page-87-0)

## **6.10 Outputting covariances of the ensemble**

EMPIRE has the ability to output the ensemble covariance matrices throughout the run. This is controlled by the optional namelist &mat\_pf in [empire.nml.](#page-163-0) For more information see [matrix\\_pf::matrix\\_pf\\_data.](#page-79-0) Note however, that this will output a large matrix – if the state dimension of the model is large, this is likely not a good thing to compute! This feature is not available with empire version 3 communications.

# **6.11 Outputting variances of the ensemble**

EMPIRE has the ability to output the variance in the ensemble in each dimension. For each dimension of the state vector *j*, the ensemble variance  $\sigma_j^2$  is defined as *j*

 $\sigma_j^2 := \frac{1}{N_e-1} \sum_{i=1}^{N_e} (x_{i,j} - \bar{x}_j)^2$  Note that this is the sample variance. To use this feature, set [use\\_variance](#page-95-2) = true in [empire.nml.](#page-87-0)

# **6.12 Outputting Root Mean Squared Errors**

In a twin experiment, where EMPIRE has generated a "truth", EMPIRE can output the following← :  $\sqrt{(\frac{1}{N_x}\sum_{i=1}^{N_x}(\bar{x}_i-x_i^t)^2)}$  where  $N_x$  is the state dimension [\(state\\_dim](#page-105-0)),  $\bar{x}$  is the ensemble mean,  $x^t$  is the truth, and *i* is an index running over each component of the state vector.

Note that in the case where the model has different variables, that are on different scales, this is probably not a good measure. For example, if one component of the state vector is measured in units of "apples per pie" and another is measured in "oranges per country per decade", this measure of RMSE will combine the two. Hence the latter should have much larger scale than the former, so this RMSE measure will be dominated by the errors in the components with greater variability. To use this feature, set [use\\_spatial\\_rmse](#page-94-1) = true in [empire.nml.](#page-87-0)

There is now the option to compute RMSE fields using the formula:  $f_j(t)=\sqrt{\frac{1}{N_e}\sum_{i=1}^{N_e}(x_{i,j}(t)-x_j^t(t))^2}$  where  $f_j(t)$ is the jth component of the state at time t,  $x_j^t(t)$  is the jth component of the truth at time t,  $x_{i,j}(t)$  is the jth compnonent of ensemble member i at time t and *N<sup>e</sup>* is the number of ensemble members.

This is controlled by the option use ens emse in [empire.nml](#page-87-0).

# **Tutorials**

Here we have a list of tutorials for using EMPIRE. Hopefully this list will be expanded in the future. Please contribute to these pages to help others!

• [Lorenz 96 Tutorial](#page-42-0)

# <span id="page-42-0"></span>**7.1 Lorenz 96 Tutorial**

Author: PA Browne. Time-stamp: <2016-01-16 00:54:55 pbrowne>

#### **7.1.1 Description of the model**

 $\frac{dx_k}{dt} = -x_{k-2}x_{k-1} + x_{k-1}x_{k+1} - x_k + F$ 

**[Todo](#page-50-1)** Write some actual description of this model

**7.1.2 Connecting the model to EMPIRE using MPI.**

**[Todo](#page-0-0)** Write some stuff about this. maybe a separate page.

Fortunately, there is a model already within EMPIRE that can do all this. Build it with the command

1 make lorenz96

Now you can check that a model executable was created. It will be found in the binaries folder bin/

1 ls -l bin/lorenz96

### **7.1.3 Specification of subroutines in model\_specific.f90**

Before any data assimilation can be done with the model, we must specify operators such as the observation operator H, its error covariance R, and a few others. Below, we list how we shall set these up in the file [model\\_](#page-128-0)← [specific.f90,](#page-128-0) which is located in the top directory of EMPIRE.

#### **7.1.3.1 The observations**

#### **7.1.3.1.1 Defining observation operators:**

We shall have an observation network that does not change with time. We are going to observe every other grid point directly.

That is,  $y = H(x) =$  $\sqrt{ }$   $\overline{1}$  $\overline{\phantom{a}}$ *x*1 *x*3  $\begin{vmatrix} x_3 \\ x_5 \end{vmatrix}$ . . . . *xN*−<sup>1</sup> 1  $\overline{1}$  $\overline{1}$ 

Note that here we are using Fortran indexing (starting from 1). For simplicity, we will assume that *N* is odd. Hence the observation operator should look as follows.

```
H is therefore a matrix in \mathbb{R}^{\frac{N}{2} \times N} such that
```
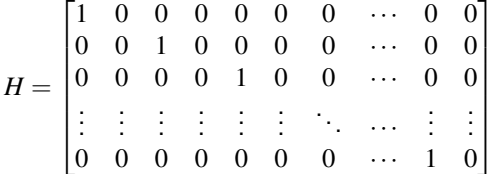

We never form this matrix, instead we simply implement H (and its transpose, HT) by selecting (inserting) the appropriate values from (to) the state vector. Note that we have to do this for an arbitrary number of state vectors.

```
h(obsDim, nrhs, x, hx, t)
  use sizes
  implicit none
  integer, parameter :: rk=kind(1.0d+0)
  integer, intent(in) :: obsdim
  integer, intent(in) :: nrhs
  real(kind=rk), dimension(state_dim,nrhs), intent(in) :: x
real(kind=rk), dimension(obsDim,nrhs), intent(out) :: hx
  integer, intent(in) :: t
  hx(:,:) = x(1:state\_dim:2,:)end subroutine H
```
Similarly, for the transpose of this observation operator, we can write this as follows:

```
ht(obsDim,nrhs,y,x,t)
 use sizes
 implicit none
 integer, parameter :: rk=kind(1.0d+0)
 integer, intent(in) :: obsdim
 integer, intent(in) :: nrhs
 real(kind=rk), dimension(obsDim,nrhs), intent(in) :: y
  real(kind=rk), dimension(state_dim,nrhs), intent(out) :: x
 integer, intent(in) :: t
 x = 0.0_rk
 x(1:state\_dim:2,:) = y(:,:)end subroutine HT
```
#### **7.1.3.1.2 Defining observation error covariances:**

Let us assume that we have homogeneous, uncorrelated observation errors such that  $R=\sigma^2 I$ . For this example,  $\sigma^2 = 0.1$ . Then we can code multiplication by R in the following way:

```
r(obsDim,nrhs, y, Ry, t)
 use rdata
  implicit none
  integer, parameter :: rk=kind(1.0d+0)
  integer, intent(in) :: obsdim
  integer, intent(in) :: nrhs
  real(kind=rk), dimension(obsDim,nrhs), intent(in) :: y
  real(kind=rk), dimension(obsDim,nrhs), intent(out) :: ry
  integer, intent(in) :: t<br>ry = y*0.1d0
end subroutine R
```
Similarly, application of  $R^{\frac{1}{2}}$  can be done as:

```
rhalf(obsDim,nrhs, y, Ry, t)
  use rdata
  implicit none
  integer, parameter :: rk=kind(1.0d+0)
  integer, intent(in) :: obsdim
  integer, intent(in) :: nrhs
  real(kind=rk), dimension(obsDim,nrhs), intent(in) :: y
real(kind=rk), dimension(obsDim,nrhs), intent(out) :: ry
  integer, intent(in) :: t
  ry = y*sqrt(0.1d0)end subroutine RHALF
```
We also need to have the application of  $R^{-1}$  and  $R^{-\frac{1}{2}}$ . These can be done with the following subroutines:

```
subroutine solve_r(obsDim,nrhs,y,v,t)
  implicit none
  integer, parameter :: rk=kind(1.0d+0)
  integer, intent(in) :: obsdim
  integer, intent(in) :: nrhs
  real(kind=rk), dimension(obsdim,nrhs), intent(in) :: y
  real(kind=rk), dimension(obsdim,nrhs), intent(out) :: v
  integer, intent(in) :: t
 v = y/0.1d0end subroutine solve_r
solve_rhalf(obsdim,nrhs,y,v,t)
  implicit none
  integer, parameter :: rk=kind(1.0d+0)
  integer, intent(in) :: obsdim
  integer, intent(in) :: nrhs
  real(kind=rk), dimension(obsdim,nrhs), intent(in) :: y
  real(kind=rk), dimension(obsdim,nrhs), intent(out) :: v
 integer, intent(in) :: t
 v = y/sqrt(0.1d0)end subroutine solve_rhalf
```
**7.1.3.2 Defining background error covariance matrix:**

To make an initial ensemble, we can use a background error covariance matrix,  $B$ . In this example,  $B = 0.2I$ . There are two functions of this matrix that we could need:  $B^{\frac{1}{2}}$  and  $B^{-1}.$  These can be coded in the following ways:

```
bhalf(nrhs, x, Qx)
  use sizes
  use qdata
  implicit none
  integer, parameter :: rk=kind(1.0d+0)
  integer, intent(in) :: nrhs
  real(kind=rk), dimension(state_dim,nrhs), intent(in) :: x
real(kind=rk), dimension(state_dim,nrhs), intent(out) :: qx
  qx = sqrt(0.2d0) * xend subroutine Bhalf
solve_b(nrhs, x, Qx)
  use sizes
  use qdata
  implicit none
  integer, parameter :: rk=kind(1.0d+0)
  integer, intent(in) :: nrhs
  real(kind=rk), dimension(state_dim,nrhs), intent(in) :: x
  real(kind=rk), dimension(state_dim,nrhs), intent(out) :: qx
  ax = x/0.2d0end subroutine solve_b
```
#### **7.1.3.3 Defining model error covariance matrix:**

If *i* and *j* are two different grid points, then we define the correlation,  $C_{ij}$  between the model error at grid points  $x_i$ and  $x_j$  to be

 $C_{ij} = \begin{cases}$  $\int 1$  if  $i = j$  $\overline{\mathcal{L}}$  $\frac{2}{3}$  if  $|i-j|=1$  $\frac{1}{6}$  if  $|i-j|=2$ 0 otherwise

Then, we define the model error covariance matrix  $Q = \alpha^2 \frac{3}{2} C$ . Hence

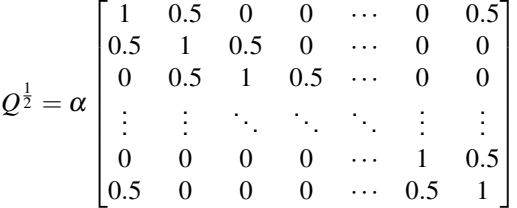

Thus this can be coded as:

```
qhalf(nrhs, x, Qx)
  use sizes
  use qdata
  implicit none
  integer, parameter :: rk=kind(1.0d+0)
  integer, intent(in) :: nrhs
  real(kind=rk), dimension(state_dim,nrhs), intent(in) :: x
  real(kind=rk), dimension(state_dim,nrhs), intent(out) :: qx
  real(kind=rk), parameter :: alpha=0.2
  integer :: i
  qx(1,:) = x(1,:) + 0.5d0*x(2,:) + 0.5d0*x(state\_dim,:)qx(2:state\_dim-1,:) = 0.5d0*x(1:state\_dim-2,:) +x(2:state\_dim-1,:) +0.5d0*x(3:state\_dim,:)qx(\text{state\_dim},:) = 0.5*x(1,:) + 0.5*x(\text{state\_dim-1},:) + x(\text{state\_dim},:)qx = alpha*qx
end subroutine Qhalf
```
<span id="page-45-0"></span>For simplicity, we shall leave the operator Q as the default one. This will simply apply Qhalf twice in order to apply the Q operator.

#### **7.1.3.4 Specifying distance for localisation:**

For the LETKF, we have to be able to do localisation. To do so, we define a distance measure between the observations and the grid points.

The model is cyclic, so we can say that all the variables lie in the interval [0,1]. To find the position of variable *xxp* we can therefore divide *xp* by the total number of gridpoints. To find the position of observation *yyp*, we note that *y* corresponds to every other gridpoint of *x*. Hence its position in the interval [0,1] can be calculated as 2*yp* − 1 divided by the total number of gridpoints. The distance between these two positions is then either the distance directly within the interval [0,1], or the distance wrapping around this interval. The code implementing this is below:

```
subroutine dist_st_ob(xp,yp,dis,t)
 use sizes
  implicit none
  integer, intent(in) :: xp
  integer, intent(in) :: yp
  real(kind=kind(1.0d0)), intent(out) :: dis
  integer, intent(in) :: t
  integer, parameter :: rk = kind(1.0d0)
  real(kind=rk) :: st,ob
  st = real(xp, rk)/real(tstate dim,rk)ob = real((2 * yp) - 1, rk) / real (state\_dim, rk)dis = min(abs(st-ob), 1.0d0-abs(st-ob))end subroutine dist_st_ob
```
**7.1.3.5 Setting up configure model and reconfigure model for an experiment:**

Here we tell EMPIRE how large the model is, how many observations we have per observation time. In this experiment we are going to have observations at a fixed frequency. The total number of observations in time, and the frequency of observations will be read in at run time to the variables pf%time\_obs and pf%time\_bwn\_← obs, respectively. Here we also call timestep\_data\_set\_total to tell EMPIRE how long the model run will be. The "sanity check" below has helped me countless times when debugging - it serves no other purpose than to help identify errors.

```
configure_model
 use pf_control
  use \overline{t}imestep data
```

```
use sizes
  implicit none
  !this is for lorenz 96
  state \dim = 40obs\dim = 20call timestep data_set_total(pf%time_bwn_obs*pf%time_obs)
  print*,'#################################'
  print, ' # # # # # # # # #  SANTTY CHECK  # # # # # # # # # *'print*,'#################################'
  print*,'## STATE DIMENSION = ',state_dim
print*,'## OBS DIMENSION = ',obs_dim
  -<br>print*,'################################
end subroutine configure_model
```
In this example, the observational network is not going to change through time. Reconfigure model is called after each analysis is performed, so that the observational network can be reconfigured for the next set of observations. As the observation is going to be at the same time interval as for the last one, and the operators H and R remain constant, we this subroutine can be left blank as below. Note it cannot be removed as this will lead to a compilation error.

```
subroutine reconfigure model
end subroutine reconfigure model
```
#### **7.1.3.6 Compiling the model specific changes**

We are now at a point where we can compile the code. Go to the same directory as [model\\_specific.f90](#page-128-0) and simply type the command

1 make

Now you can check that a new empire executable was created. It will be found in the binaries folder bin/, run the following command and ensure that it has an up-to-date timestamp:

1 ls -l bin/empire

#### **7.1.4 Running the codes**

Now that we have both the model and EMPIRE compiled, we are in a position to execute the codes and therefore do some experiments. We shall do a twin experiment, where we first run the model to act as a "truth" and from which we generate observations. Then afterwards we will run an ensemble from different starting conditions and attempt to use the observations we have taken to stay close to the truth.

The first step is to run the truth and generate the observations.

#### **7.1.4.1 Running the truth**

We have to define the runtime parameters that EMPIRE requires. These are found in the file [empire.nml.](#page-163-0)

- we want 1 observation in time: we set this in the variable [time\\_obs](#page-94-3)
- we want the observations to occur every 4th model timestep: we set this in the variable [time\\_bwn\\_obs](#page-94-4)
- we need to tell EMPIRE that it should be doing a truth run and generating the data: we set the logical variable gen data to be true
- we need to tell EMPIRE how to initially perturb the model. We will do this as  $x_t(0) = x_{\text{ref}}(0) + \eta$ , where  $\eta \sim \mathcal{N}(0,B)$ : we set this in the variable [init](#page-92-1)

In [empire.nml,](#page-163-0) the namelist should appear as follows:

```
&pf_params
time_obs=1,
time_bwn_obs=4,
gen_data=.true.,
int ='B'
/
```
Now let us move to an appropriate folder to run:

1 cd /path/to/where/you/want/to/run/the/code

In this folder, you *must* have the [empire.nml](#page-163-0) file located. Check this with an 1s command.

The model also needs a driving file. It needs to be called 196.nml, which is a standard Fortran namelist file. To set the parameters for the run we shall do, the l96.nml should look as follows:

&l96  $N=40$ . total\_timesteps=4,  $F=8.0d0,$  $dt = 0.01$ /

Now we want to run a single ensemble member. For this model, each ensemble member uses a single MPI process. So we must launch a total of 1 MPI processes to run the model. To output the truth, we only need a single EMPIRE process. The mpirun syntax for doing this is as follows:

1 mpirun -np 1 /path/to/model/executable : -np 1 /path/to/empire/executable

Now after the code has finished (a matter of seconds), let us look for some output. Check to see the observation files have been created:

 $1 \text{ ls} \text{ obs}$ 

There should only be one:  $obs_000001$ . This is going to be the observation file that we use in later.

#### **7.1.4.2 Running a stochastic ensemble**

Before we do the assimilation, let's get something to compare with. The comparison that we can do is against a model run where we have not done any assimilation.

We want EMPIRE to run for the same number of timesteps as before, so in [empire.nml](#page-163-0) we set [time\\_obs](#page-94-3) and [time](#page-94-4) ← [\\_bwn\\_obs](#page-94-4) as we had previously. We also want to create the initial ensemble in the same way, so [init](#page-92-1) remains 'B'. We are no longer generating the data, so remove gen data to use its default value false. Lastly, we have to tell EMPIRE to propagate the ensemble members forward stochastically without assimilating the observations. We do this by setting the filter type [filter](#page-91-0) to 'SE' (Stochastic Ensemble).

In [empire.nml,](#page-163-0) the namelist should appear as follows:

```
&pf_params
time_obs=1,
time_bwn_obs=4,
filter='SE',
init='B'
/
```
Now we want to execute this but using more than one ensemble member. 32 ensemble members seems like a good number. As we have more than 1 ensemble member, we can use more than one EMPIRE process. Here we will use 4, and therefore each EMPIRE process will be dealing with 8 ensemble members.

We run this with the mpirun command:

1 mpirun -np 32 /path/to/model/executable : -np 4 /path/to/empire/executable

#### **7.1.4.3 Running an assimilation**

All that is necessary to do in order to run an assimilation is now to change [filter](#page-91-0) to correspond to the method we want to use. Let us use the LETKF (as we spent so long ensuring the distance calculation for it [earlier\)](#page-45-0).

Hence modify filter in [empire.nml](#page-163-0) to 'LE' so that the namelist appears as:

```
&pf_params
time_obs=1,
time_bwn_obs=4,
filter='LE',
init='B'
/
```
Run this the same way as you ran the stochastic ensemble with the  $mpirun$  command:

1 mpirun -np 32 /path/to/model/executable : -np 4 /path/to/empire/executable

#### **7.1.5 Plotting the results**

For this we shall use python, with numpy and matplotlib

The python script examples/lorenz96/tutorial lorenz96 plot.py is able to produce some plots of trajectories from the output. Run this with the command

1 ../examples/lorenz96/tutorial\_lorenz96\_plot.py

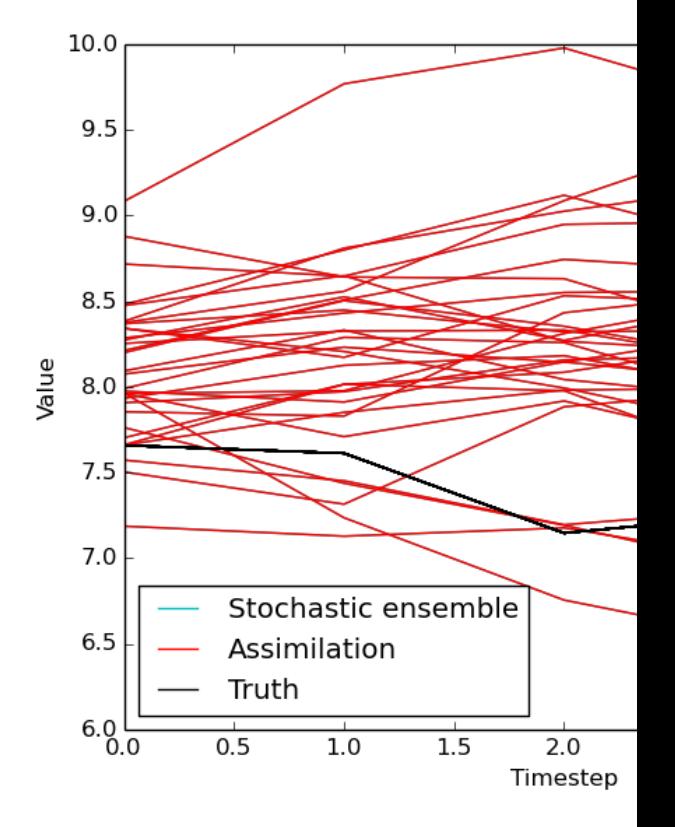

If all has gone to plan, you should see a plot looking like the one below:

Notice how the ensemble members from the LETKF (in red, labelled "assimilation") narrows at timestep 4. This is where the observation occurred, and you should be able to see how the LETKF has brought the ensemble closer to the true state than the stochastic ensemble.

#### **7.1.6 Tutorial codes**

These can be found in the file examples/lorenz96/tutorial\_lorenz96\_script.sh

```
1 #!/bin/bash
2 set -o verbose
- 2
4 #make the lorenz96 code
5 make lorenz96
6
7 #backup the model_specific.f90 file
8 cp model_specific.f90 model_specific.f90_original
^{\circ}10 #make all the changes to model_specific.f90 that we have listed above
11 #happily they are in the file examples/lorenz96/model_specific_tutorial_l96.f90
12 cp examples/lorenz96/model_specific_tutorial_l96.f90 model_specific.f90
13
14 #build the codes
15 make
16
17 #check to see if the empire codes built properly
18 ls -l bin/empire
19
20 #make a run directory
21 mkdir -p rundirectory
2223 #move to the run directory
24 cd rundirectory
25
26 #get the empire.nml file
27 cp ../examples/lorenz96/tutorial1.nml empire.nml
2829 #look at the empire.nml file
30 cat empire.nml
31
32 #pause to look at this file
33 sleep 10
34
35 #generate the l96.nml file
36 echo -e "&l96\nN=40,\ntotal_timesteps=4,\nF=8.0d0,\ndt=1.0d-2\n/\n" > l96.nml
37
38 #look at the l96.nml file
39 cat l96.nml
4041 #pause to look at this file
42 sleep 5
43
44 #generate the observations
45 mpirun --output-filename truth -np 1 ../bin/lorenz96 : -np 1 ../bin/empire
46
47 #look for the observation files
48 ls obs\star49
50 #modify the empire.nml file to run a stochastic ensemble<br>51 sed -i "s/filter.*/filter='SE',/g" empire.nml<br>52 sed -i "/gen_data/d" empire.nml
53
54 #look at the empire.nml file
55 cat empire.nml
56
57 #pause to look at this file
58 sleep 10
59
60 #now run the stochastic ensemble
61 mpirun --output-filename stoch -np 32 ../bin/lorenz96 : -np 4 ../bin/empire
62
63 #modify the empire.nml file to run the LETKF
64 sed -i "s/filter.*/filter='LE',/g" empire.nml
65
66 #look at the empire.nml file
67 cat empire.nml
68
69 #pause to look at this file
70 sleep 5
71
72 #now run the LETKF
73 mpirun --output-filename assim -np 32 ../bin/lorenz96 : -np 4 ../bin/empire
74
75 #plot the output
76 ../examples/lorenz96/tutorial_lorenz96_plot.py
```
# **Todo List**

#### <span id="page-50-0"></span>**Page [Assimilation Methods](#page-34-0)**

Add some stuff about how to use this.

#### <span id="page-50-2"></span>**Type [comms](#page-58-0)**

Need to see what happens if some process has no observations in comms v3

Fully document how to specify the model as subroutine calls in src/user/model

### **Subprogram [diagnostics](#page-223-0)**

test in anger with empire version 3. will probably segfault

### **Subprogram [letkf\\_analysis](#page-173-0)**

update to allow for non-diagonal R matrices to be used.

#### **Subprogram [letks\\_data::letks\\_filter\\_stage](#page-75-0)**

update to allow for non-diagonal R matrices to be used.

#### **Subprogram [loc\\_function](#page-225-0) (loctype, dis, scal, inc)**

include multiple localisation functions such as Gaspari-Cohn ones

#### <span id="page-50-1"></span>**Page [Lorenz 96 Tutorial](#page-42-0)**

Write some actual description of this model

Write some stuff about this. maybe a separate page.

#### **Subprogram [pf\\_control::pf\\_control\\_type::filter](#page-91-0)**

change these to a longer string

### **Subprogram [three\\_d\\_var](#page-232-0) (x)**

make work with empire version 3

#### **Subprogram [threedvar\\_fcn](#page-234-0) (n, x, f, g)**

update 3dvar to work with EMPIRE VERSION 3!

# **Data Type Index**

# **9.1 Data Types List**

Here are the data types with brief descriptions:

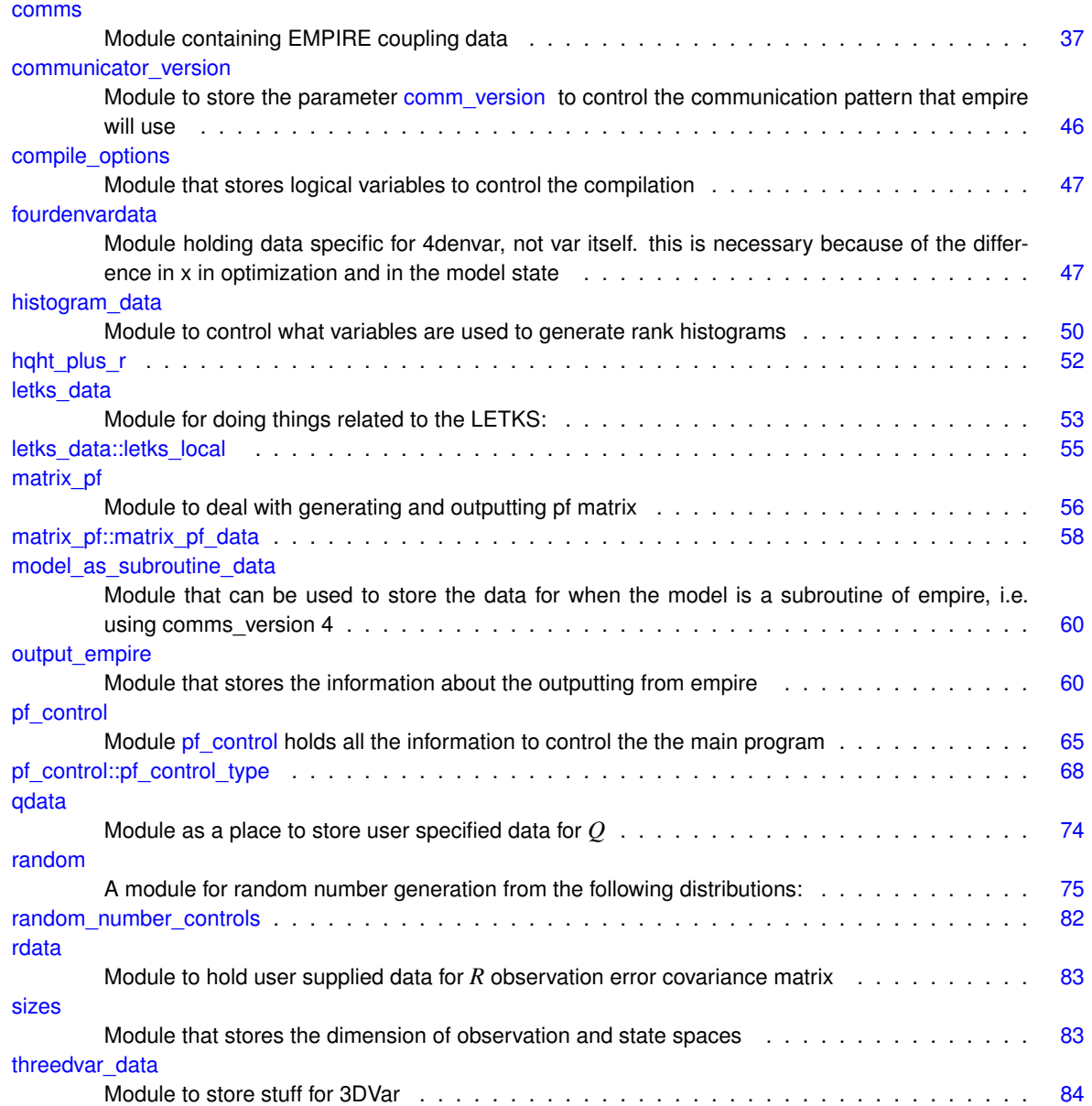

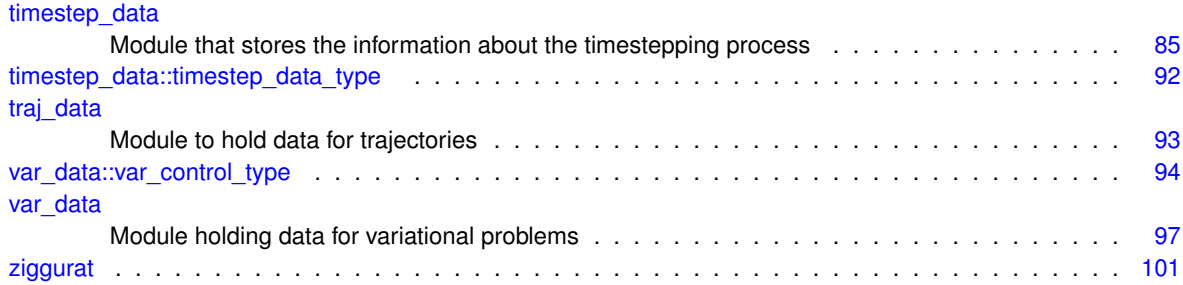

# **File Index**

# **10.1 File List**

Here is a list of all files with brief descriptions:

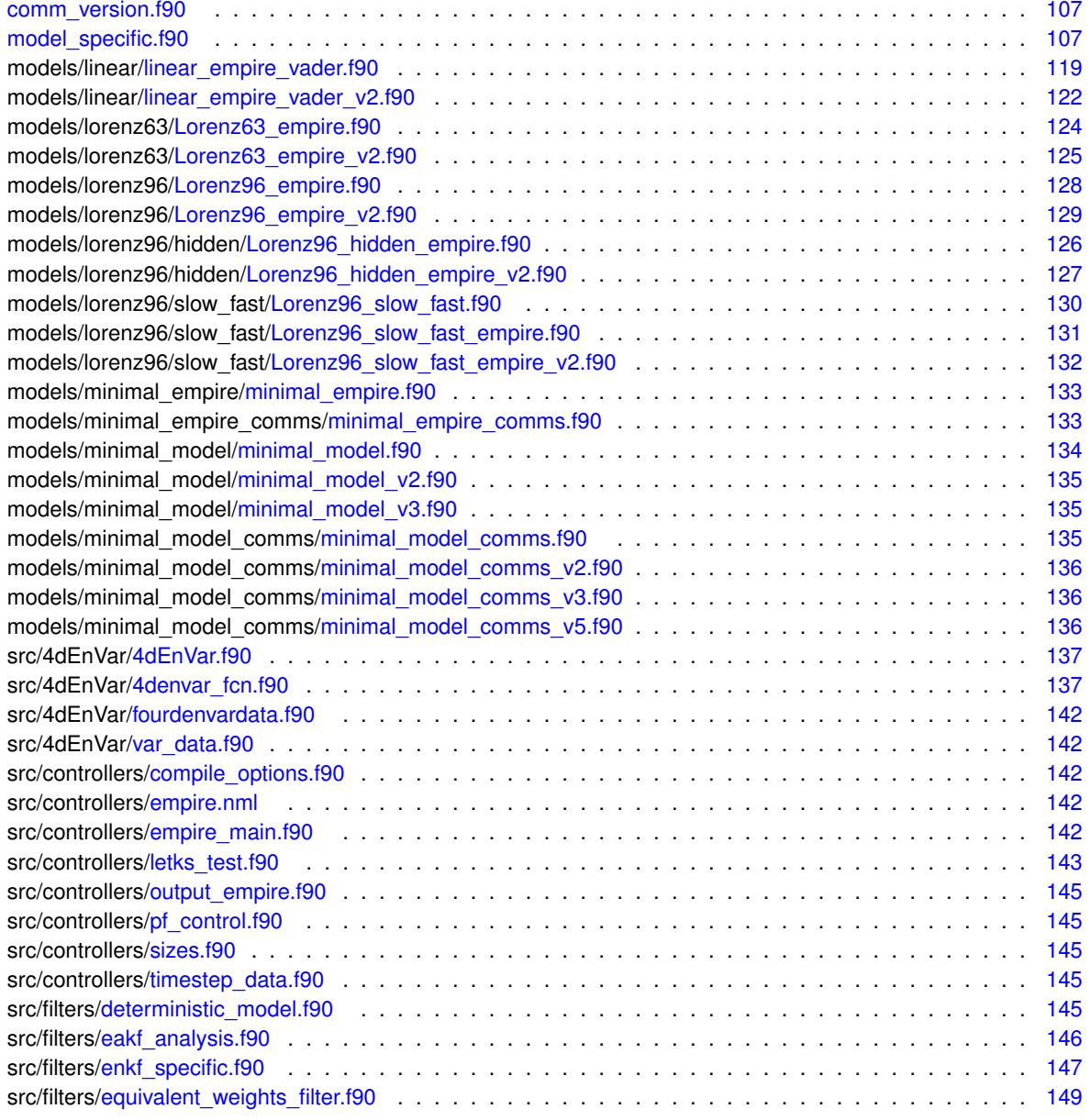

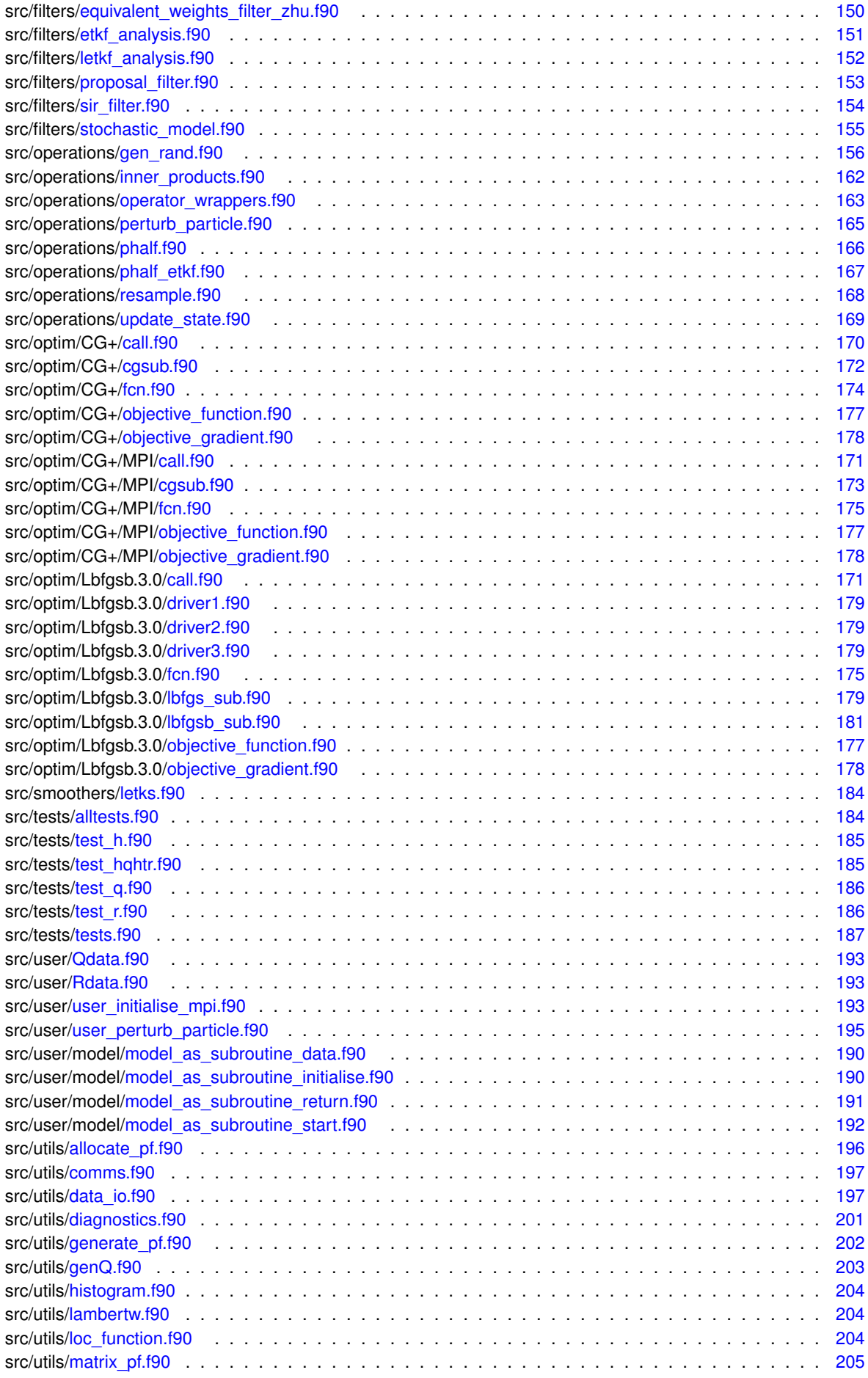

**Generated on Tue Aug 16 2016 16:56:38 for EMPIRE DA by Doxygen**

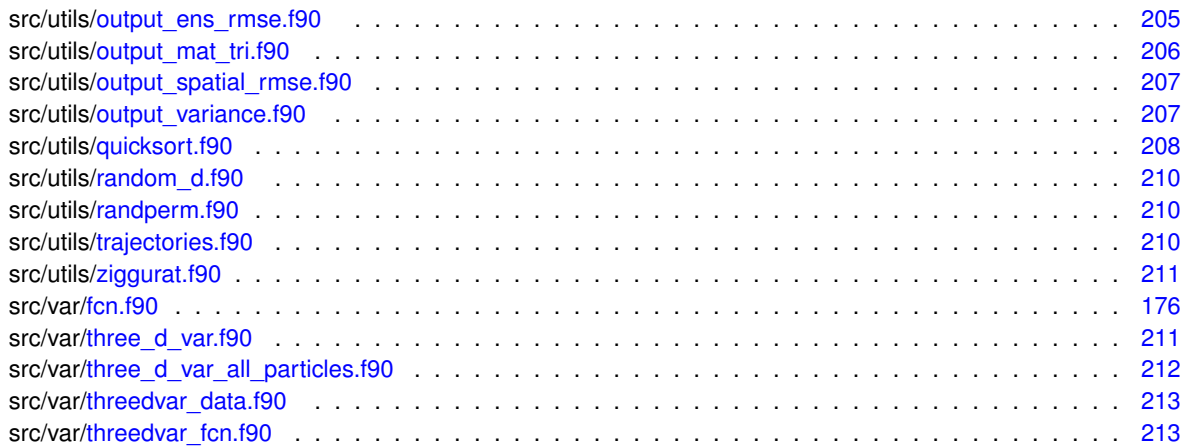

# **Data Type Documentation**

# <span id="page-58-0"></span>**11.1 comms Module Reference**

Module containing EMPIRE coupling data.

#### **Public Member Functions**

- subroutine allocate data
- subroutine [deallocate\\_data](#page-60-1)
- subroutine initialise mpi

*subroutine to select which mpi comms to use*

- subroutine [initialise\\_mpi\\_v1](#page-60-3)
	- *subroutine to make EMPIRE connections and saves details into [pf\\_control](#page-85-0) module*
- subroutine initialise mpi\_v2

*subroutine to initialise new version of empire*

• subroutine initialise mpi\_v3

*subroutine to initialise even newer version of empire*

• subroutine initialise mpi\_v4

*subroutine to initialise empire communicators when the model is to be a subroutine itself*

• subroutine initialise mpi\_v5

*subroutine to initialise empire communication pattern similarly to v2 but with multiple ensemble members per model process*

• subroutine [send\\_all\\_models](#page-63-0) (stateDim, nrhs, x, tag)

*subroutine to send all the model states to the models*

- subroutine [recv\\_all\\_models](#page-62-1) (stateDim, nrhs, x) *subroutine to receive all the model states from the models after*
- 
- subroutine irecy all models (stateDim, nrhs, x, requests)
	- *subroutine to receive all the model states from the models after*
- subroutine verify sizes

#### **Public Attributes**

• integer [cpl\\_mpi\\_comm](#page-65-1)

*the communicator between the empire codes and the model master nodes*

- integer world rank
	- *the rank of this process on MPI\_COMM\_WORLD*
- integer [cpl\\_rank](#page-65-2)

*the rank of this process on CPL\_MPI\_COMM*

- integer [nproc](#page-66-0) *the total number of processes*
- integer [pf\\_mpi\\_comm](#page-67-3)
	- *the communicator between DA processes*
- integer [pfrank](#page-67-4) *the rank of this process on PF\_MPI\_COMM*
- integer [npfs](#page-65-3)

*the total number of DA processes*

• integer, dimension(:), allocatable [gblcount](#page-65-4)

*the number of ensemble members associated with each DA process*

• integer, dimension(:), allocatable [gbldisp](#page-65-5)

*the displacements of each each ensemble member relative to pfrank=0. VERY useful for mpi\_gatherv and mpi\_*← *scatterv on pf\_mpi\_comm*

- integer [nens](#page-65-6)
	- *the total number of ensemble members*
- integer [cnt](#page-65-7)

*the number of ensemble members associated with this process*

• integer, dimension(:), allocatable [particles](#page-66-1)

*the ensemble members associated with this process*

- integer, dimension(:), allocatable [cpl\\_mpi\\_comms](#page-65-8)
- *communicators for if we are using empire v2 or v3*
- integer, dimension(:), allocatable [state\\_dims](#page-67-5)

*state dimensions on each model process for empire v2*

- integer, dimension(:), allocatable [state\\_displacements](#page-67-6)
- *displacements of the various parts of the state vector for empire v2*
- integer, dimension(:), allocatable [obs\\_dims](#page-66-2)

*obs dimensions on each model process for empire v3*

• integer, dimension(:), allocatable [obs\\_displacements](#page-66-3)

*displacements of the various parts of the obs vector for empire v3*

• integer [mdl\\_num\\_proc](#page-65-9)

*number of processes of each ensemble member*

• integer [pf\\_member\\_comm](#page-66-4)

*communicator for empire v3 which contains all processes of individual ensemble members*

• integer [pf\\_ens\\_comm](#page-66-5)

*communicator for empire v3 which contains all ensemble members for that specific part of the state vector*

• integer [pf\\_ens\\_rank](#page-66-6)

*rank of the process on pf\_ens\_comm*

• integer [pf\\_ens\\_size](#page-66-7)

*size of pf\_ens\_comm for comms v3*

- integer [pf\\_member\\_rank](#page-66-8)
	- *rank of the process on pf\_member\_comm for empire v3*
- integer [pf\\_member\\_size](#page-67-7)

*size of pf\_member\_comm for empire v3*

• integer, parameter [comm\\_version](#page-65-0) =1

#### **11.1.1 Detailed Description**

Module containing EMPIRE coupling data.

<span id="page-59-0"></span>**[Todo](#page-50-2)** Need to see what happens if some process has no observations in comms v3

#### **11.1.2 comm\_version**

The integer parameter comm\_version that is defined in [comm\\_version.f90](#page-128-1) defines the style of communication pattern used between the model and empire. There are currently 5 different patterns implemented:

- 1 = MPI SEND/RECV pairs between a single model process (single EMPIRE process per ensemble member)
- 2 = MPI GATHERV/SCATTERV between (possibly) multiple model processes (single EMPIRE process per ensemble member)
- 3 = MPI SEND/RECV pairs between multiple model processes and the same parallel process disribution in EMPIRE
- 4 = MODEL AS A SUBROUTINE OF EMPIRE

**[Todo](#page-0-0)** Fully document how to specify the model as subroutine calls in src/user/model

• 5 = Similar to 2, but with multiple ensemble members for each model process (TOMCAT CASE)

For more information, see the pages [Communication Methods](#page-28-0) and [EMPIRE communicators](#page-32-0) for more information. Definition at line 57 of file comms.f90.

#### **11.1.3 Member Function/Subroutine Documentation**

<span id="page-60-0"></span>**11.1.3.1 subroutine comms::allocate\_data ( )**

<span id="page-60-1"></span>Definition at line 106 of file comms.f90.

**11.1.3.2 subroutine comms::deallocate\_data ( )**

<span id="page-60-2"></span>Definition at line 112 of file comms.f90.

**11.1.3.3 subroutine comms::initialise\_mpi ( )**

subroutine to select which mpi comms to use

Definition at line 118 of file comms.f90.

Here is the call graph for this function:

<span id="page-60-3"></span>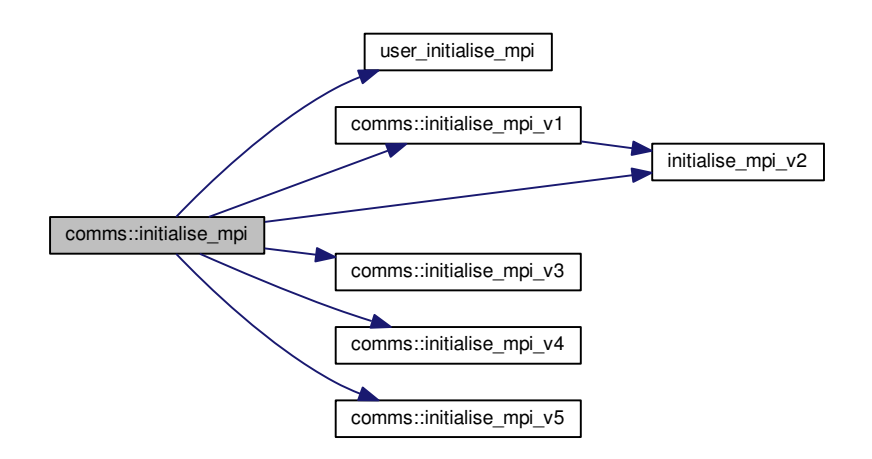

#### **11.1.3.4 subroutine comms::initialise\_mpi\_v1 ( )**

subroutine to make EMPIRE connections and saves details into [pf\\_control](#page-85-0) module

Definition at line 145 of file comms.f90.

Here is the call graph for this function:

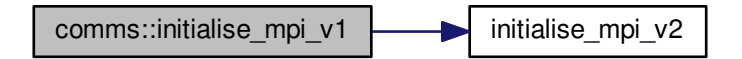

Here is the caller graph for this function:

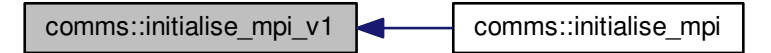

<span id="page-61-0"></span>**11.1.3.5 subroutine comms::initialise\_mpi\_v2 ( )**

<span id="page-61-1"></span>subroutine to initialise new version of empire Definition at line 226 of file comms.f90.

**11.1.3.6 subroutine comms::initialise\_mpi\_v3 ( )**

subroutine to initialise even newer version of empire Definition at line 397 of file comms.f90. Here is the caller graph for this function:

<span id="page-61-2"></span>comms::initialise\_mpi\_v3 comms::initialise\_mpi

#### **11.1.3.7 subroutine comms::initialise\_mpi\_v4 ( )**

subroutine to initialise empire communicators when the model is to be a subroutine itself

Definition at line 606 of file comms.f90.

Here is the caller graph for this function:

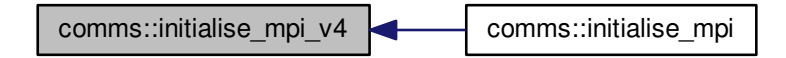

<span id="page-62-0"></span>**11.1.3.8 subroutine comms::initialise\_mpi\_v5 ( )**

subroutine to initialise empire communication pattern similarly to v2 but with multiple ensemble members per model process

Definition at line 717 of file comms.f90.

Here is the caller graph for this function:

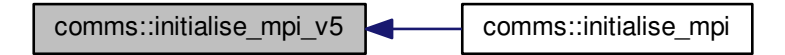

<span id="page-62-2"></span>**11.1.3.9 subroutine comms::irecv\_all\_models ( integer, intent(in)** *stateDim,* **integer, intent(in)** *nrhs,* **real(kind=kind(1.0d0)), dimension(statedim,nrhs), intent(out)** *x,* **integer, dimension(nrhs), intent(inout)** *requests* **)**

subroutine to receive all the model states from the models after

Definition at line 1038 of file comms.f90.

Here is the call graph for this function:

<span id="page-62-1"></span>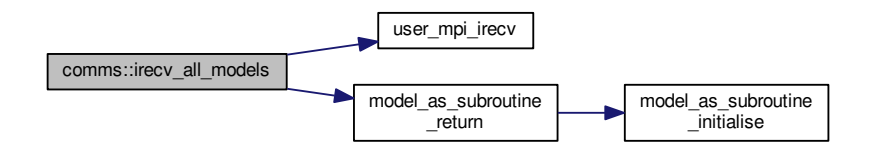

**11.1.3.10 subroutine comms::recv\_all\_models ( integer, intent(in)** *stateDim,* **integer, intent(in)** *nrhs,* **real(kind=kind(1.0d0)), dimension(statedim,nrhs), intent(out)** *x* **)**

subroutine to receive all the model states from the models after

Definition at line 986 of file comms.f90.

Here is the call graph for this function:

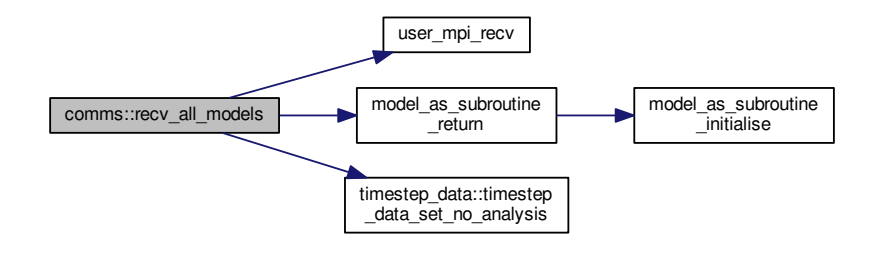

Here is the caller graph for this function:

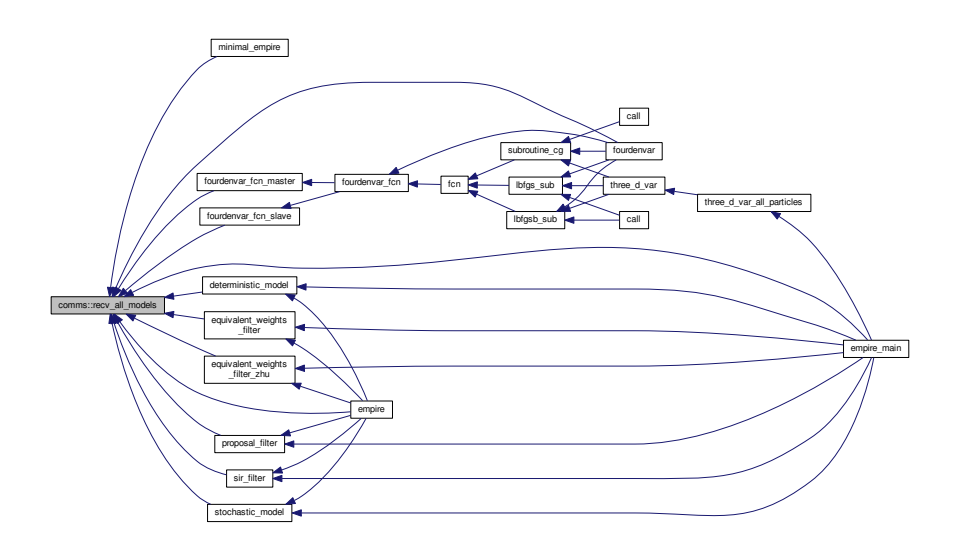

<span id="page-63-0"></span>**11.1.3.11 subroutine comms::send\_all\_models ( integer, intent(in)** *stateDim,* **integer, intent(in)** *nrhs,* **real(kind=kind(1.0d0)), dimension(statedim,nrhs), intent(in)** *x,* **integer, intent(in)** *tag* **)**

subroutine to send all the model states to the models

Definition at line 938 of file comms.f90.

Here is the call graph for this function:

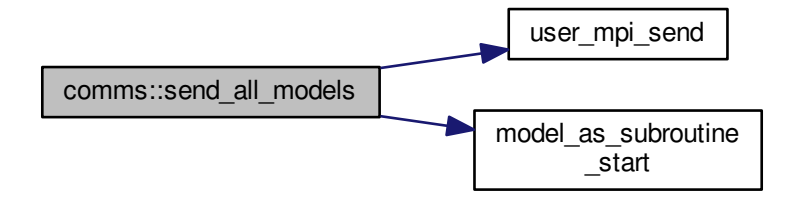

Here is the caller graph for this function:

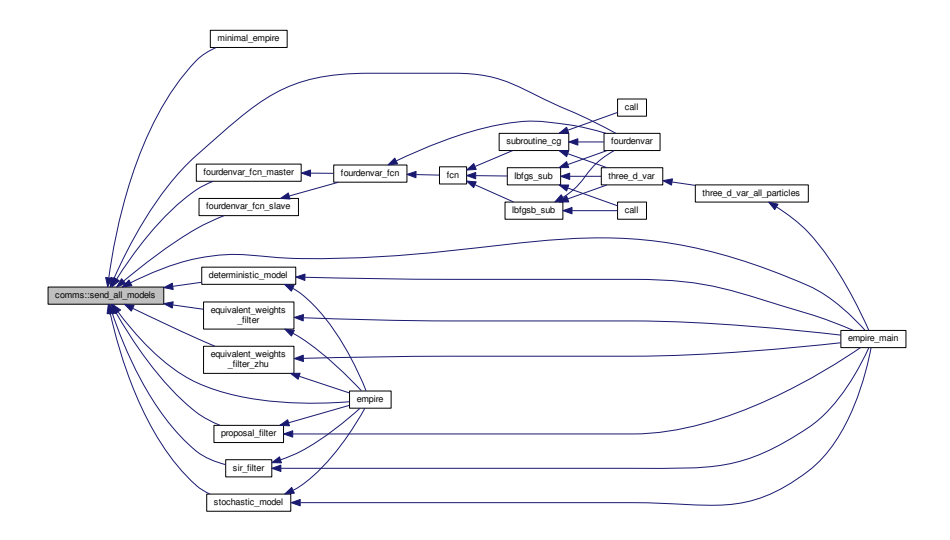

<span id="page-64-0"></span>**11.1.3.12 subroutine comms::verify\_sizes ( )**

Definition at line 1101 of file comms.f90.

Here is the caller graph for this function:

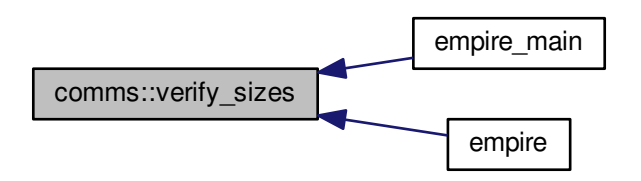

#### **11.1.4 Member Data Documentation**

<span id="page-65-7"></span>**11.1.4.1 integer comms::cnt**

the number of ensemble members associated with this process

<span id="page-65-0"></span>Definition at line 74 of file comms.f90.

**11.1.4.2 integer, parameter comm\_version =1**

The style of communication between the model and empire. See [comm\\_version](#page-59-0) for an up-to-date description of the options implemented

<span id="page-65-1"></span>Definition at line 41 of file comm\_version.f90.

**11.1.4.3 integer comms::cpl\_mpi\_comm**

the communicator between the empire codes and the model master nodes Definition at line 60 of file comms.f90.

<span id="page-65-8"></span>**11.1.4.4 integer, dimension(:), allocatable comms::cpl\_mpi\_comms**

communicators for if we are using empire v2 or v3 Definition at line 78 of file comms.f90.

<span id="page-65-2"></span>**11.1.4.5 integer comms::cpl\_rank**

the rank of this process on CPL\_MPI\_COMM Definition at line 63 of file comms.f90.

<span id="page-65-4"></span>**11.1.4.6 integer, dimension(:), allocatable comms::gblcount**

the number of ensemble members associated with each DA process Definition at line 68 of file comms.f90.

<span id="page-65-5"></span>**11.1.4.7 integer, dimension(:), allocatable comms::gbldisp**

the displacements of each each ensemble member relative to pfrank=0. VERY useful for mpi\_gatherv and mpi\_← scattery on pf\_mpi\_comm

<span id="page-65-9"></span>Definition at line 70 of file comms.f90.

**11.1.4.8 integer comms::mdl\_num\_proc**

<span id="page-65-6"></span>number of processes of each ensemble member Definition at line 90 of file comms.f90.

**11.1.4.9 integer comms::nens**

<span id="page-65-3"></span>the total number of ensemble members Definition at line 73 of file comms.f90.

**11.1.4.10 integer comms::npfs**

<span id="page-66-0"></span>the total number of DA processes Definition at line 67 of file comms.f90.

**11.1.4.11 integer comms::nproc**

<span id="page-66-2"></span>the total number of processes Definition at line 64 of file comms.f90.

**11.1.4.12 integer, dimension(:), allocatable comms::obs\_dims**

<span id="page-66-3"></span>obs dimensions on each model process for empire v3 Definition at line 85 of file comms.f90.

**11.1.4.13 integer, dimension(:), allocatable comms::obs\_displacements** displacements of the various parts of the obs vector for empire v3 Definition at line 87 of file comms.f90.

<span id="page-66-1"></span>**11.1.4.14 integer, dimension(:), allocatable comms::particles**

<span id="page-66-5"></span>the ensemble members associated with this process Definition at line 76 of file comms.f90.

**11.1.4.15 integer comms::pf\_ens\_comm**

<span id="page-66-6"></span>communicator for empire v3 which contains all ensemble members for that specific part of the state vector Definition at line 95 of file comms.f90.

**11.1.4.16 integer comms::pf\_ens\_rank** rank of the process on pf\_ens\_comm Definition at line 98 of file comms.f90.

<span id="page-66-7"></span>**11.1.4.17 integer comms::pf\_ens\_size**

<span id="page-66-4"></span>size of pf\_ens\_comm for comms v3 Definition at line 99 of file comms.f90.

**11.1.4.18 integer comms::pf\_member\_comm**

<span id="page-66-8"></span>communicator for empire v3 which contains all processes of individual ensemble members Definition at line 92 of file comms.f90.

**11.1.4.19 integer comms::pf\_member\_rank** rank of the process on pf\_member\_comm for empire v3 Definition at line 100 of file comms.f90.

<span id="page-67-7"></span>**11.1.4.20 integer comms::pf\_member\_size** size of pf\_member\_comm for empire v3 Definition at line 102 of file comms.f90.

<span id="page-67-3"></span>**11.1.4.21 integer comms::pf\_mpi\_comm**

<span id="page-67-4"></span>the communicator between DA processes Definition at line 65 of file comms.f90.

**11.1.4.22 integer comms::pfrank**

<span id="page-67-5"></span>the rank of this process on PF\_MPI\_COMM Definition at line 66 of file comms.f90.

**11.1.4.23 integer, dimension(:), allocatable comms::state\_dims**

<span id="page-67-6"></span>state dimensions on each model process for empire v2 Definition at line 80 of file comms.f90.

**11.1.4.24 integer, dimension(:), allocatable comms::state\_displacements** displacements of the various parts of the state vector for empire v2 Definition at line 82 of file comms.f90.

<span id="page-67-2"></span>**11.1.4.25 integer comms::world\_rank**

the rank of this process on MPI\_COMM\_WORLD Definition at line 62 of file comms.f90. The documentation for this module was generated from the following files:

- src/utils[/comms.f90](#page-217-2)
- [comm\\_version.f90](#page-128-1)

# <span id="page-67-1"></span><span id="page-67-0"></span>**11.2 communicator\_version Module Reference**

module to store the parameter [comm\\_version](#page-65-0) to control the communication pattern that empire will use.

#### **11.2.1 Detailed Description**

module to store the parameter [comm\\_version](#page-65-0) to control the communication pattern that empire will use.

this should be set by the user before compilation so that the correct communicator version is used. see [comm\\_](#page-59-0)← [version](#page-59-0) for an up-to-date description of the options for this.

This file is not tracked by git, so any changes that the user makes here will not be updated by a *git pull* command

Definition at line 40 of file comm\_version.f90.

The documentation for this module was generated from the following file:

• [comm\\_version.f90](#page-128-1)

### <span id="page-68-1"></span><span id="page-68-0"></span>**11.3 compile\_options Module Reference**

Module that stores logical variables to control the compilation.

#### **Public Attributes**

• logical [opt\\_petsc](#page-68-4)

*Compile option to use PETSC.*

#### **11.3.1 Detailed Description**

Module that stores logical variables to control the compilation. Definition at line 29 of file compile\_options.f90.

#### **11.3.2 Member Data Documentation**

<span id="page-68-4"></span>**11.3.2.1 logical compile\_options::opt\_petsc**

Compile option to use PETSC.

Definition at line 31 of file compile\_options.f90.

The documentation for this module was generated from the following file:

• src/controllers[/compile\\_options.f90](#page-163-5)

# <span id="page-68-3"></span><span id="page-68-2"></span>**11.4 fourdenvardata Module Reference**

module holding data specific for 4denvar, not var itself. this is necessary because of the difference in x in optimization and in the model state.

**Public Member Functions**

- subroutine [allocate4denvardata](#page-69-0)
- subroutine read background term ()

*subroutine to read xb from file*

- subroutine [deallocate4denvardata](#page-69-2)
- subroutine read ensemble perturbation matrix

*subroutine to read in the ensemble perturbation matrix*

#### **Public Attributes**

• integer [m](#page-70-1)

```
the number of perturbations, or nens-1
```
- real(kind=kind(1.0d0)), dimension(:), allocatable [xb](#page-71-3) *the background guess*
- real(kind=kind(1.0d0)), dimension(:,:), allocatable  $x0$ *the initial ensemble perturbation matrix*
- real(kind=kind(1.0d0)), dimension(:,:), allocatable  $xt$ *the current ensemble*

#### **11.4.1 Detailed Description**

module holding data specific for 4denvar, not var itself. this is necessary because of the difference in x in optimization and in the model state.

Definition at line 32 of file fourdenvardata.f90.

#### **11.4.2 Member Function/Subroutine Documentation**

<span id="page-69-0"></span>**11.4.2.1 subroutine fourdenvardata::allocate4denvardata ( )**

Definition at line 44 of file fourdenvardata.f90.

Here is the caller graph for this function:

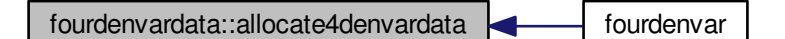

<span id="page-69-2"></span>**11.4.2.2 subroutine fourdenvardata::deallocate4denvardata ( )**

<span id="page-69-1"></span>Definition at line 80 of file fourdenvardata.f90.

**11.4.2.3 subroutine fourdenvardata::read\_background\_term ( )**

subroutine to read xb from file

Definition at line 62 of file fourdenvardata.f90.

Here is the call graph for this function:

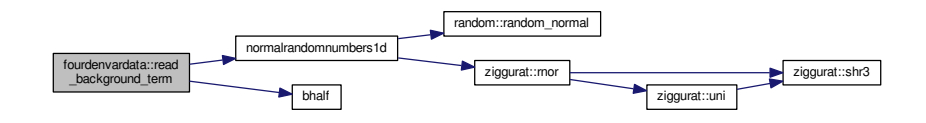

Here is the caller graph for this function:

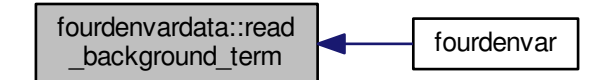

<span id="page-70-0"></span>**11.4.2.4 subroutine fourdenvardata::read\_ensemble\_perturbation\_matrix ( )**

subroutine to read in the ensemble perturbation matrix

we need to fill in the entries of x0 here

Definition at line 89 of file fourdenvardata.f90.

Here is the call graph for this function:

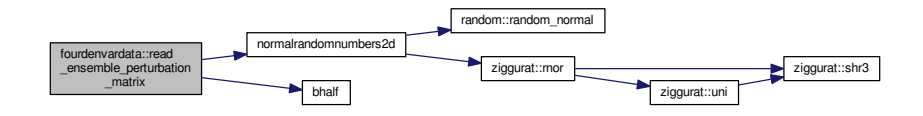

Here is the caller graph for this function:

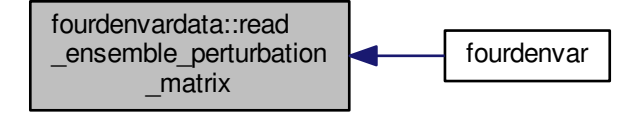

#### **11.4.3 Member Data Documentation**

<span id="page-70-1"></span>**11.4.3.1 integer fourdenvardata::m**

the number of perturbations, or nens-1

<span id="page-70-2"></span>Definition at line 34 of file fourdenvardata.f90.

**11.4.3.2 real(kind=kind(1.0d0)), dimension(:,:), allocatable fourdenvardata::x0**

the initial ensemble perturbation matrix

THIS IS ∗∗∗NOT\*\*\* SCALED!!

<span id="page-71-3"></span>Definition at line 37 of file fourdenvardata.f90.

**11.4.3.3 real(kind=kind(1.0d0)), dimension(:), allocatable fourdenvardata::xb**

the background guess

<span id="page-71-4"></span>Definition at line 35 of file fourdenvardata.f90.

**11.4.3.4 real(kind=kind(1.0d0)), dimension(:,:), allocatable fourdenvardata::xt**

the current ensemble

Definition at line 41 of file fourdenvardata.f90.

The documentation for this module was generated from the following file:

<span id="page-71-1"></span>• src/4dEnVar[/fourdenvardata.f90](#page-163-1)

## <span id="page-71-2"></span>**11.5 histogram\_data Module Reference**

Module to control what variables are used to generate rank histograms.

#### **Public Member Functions**

• subroutine [load\\_histogram\\_data](#page-71-0)

*subroutine to read from variables\_hist.dat which holds the variables to be used to make the rank histograms*

• subroutine [kill\\_histogram\\_data](#page-71-5)

*subroutine to clean up arrays used in rank histograms*

### **Public Attributes**

- integer, dimension(:), allocatable [rank\\_hist\\_list](#page-72-1)
- integer, dimension(:), allocatable [rank\\_hist\\_nums](#page-72-2)
- integer [rhl\\_n](#page-72-3)
- integer [rhn\\_n](#page-72-4)

#### **11.5.1 Detailed Description**

Module to control what variables are used to generate rank histograms. Definition at line 29 of file histogram.f90.

### **11.5.2 Member Function/Subroutine Documentation**

<span id="page-71-5"></span>**11.5.2.1 subroutine histogram\_data::kill\_histogram\_data ( )**

subroutine to clean up arrays used in rank histograms

<span id="page-71-0"></span>Definition at line 135 of file histogram.f90.
**11.5.2.2 subroutine histogram\_data::load\_histogram\_data ( )**

subroutine to read from variables\_hist.dat which holds the variables to be used to make the rank histograms In order for histograms to be output, the file "variables\_hist.dat" must contain the following infomation:

- rhn\_n the number of different rank histograms to be output
- the numbers of variables to be included in each rank histogram
- the index of the state vector for each different variable in each different rank histogram, grouped by the different histograms

So as an example, suppose we wanted to produce 3 rank histograms, the first relating to the 10th, and 16th variables in the state vector, the second containing the 1st, 2nd, 56th and 98th variables of the state vector and the final rank histogram relating to the 6th, 11th, 19th, 45th and 32nd variables. Then variables hist.dat would look as follows:

Definition at line 73 of file histogram.f90.

#### **11.5.3 Member Data Documentation**

**11.5.3.1 integer, dimension(:), allocatable histogram\_data::rank\_hist\_list**

Definition at line 30 of file histogram.f90.

**11.5.3.2 integer, dimension(:), allocatable histogram\_data::rank\_hist\_nums**

Definition at line 31 of file histogram.f90.

**11.5.3.3 integer histogram\_data::rhl\_n**

Definition at line 32 of file histogram.f90.

**11.5.3.4 integer histogram\_data::rhn\_n**

Definition at line 32 of file histogram.f90.

The documentation for this module was generated from the following file:

• src/utils[/histogram.f90](#page-224-0)

# **11.6 hqht\_plus\_r Module Reference**

## **Public Member Functions**

- subroutine load hqhtr
- subroutine [hqhtr\\_factor](#page-73-1)
- subroutine [kill\\_hqhtr](#page-73-2)

#### **11.6.1 Detailed Description**

Definition at line 44 of file Rdata.f90.

#### **11.6.2 Member Function/Subroutine Documentation**

<span id="page-73-1"></span>**11.6.2.1 subroutine hqht\_plus\_r::hqhtr\_factor ( )**

Definition at line 54 of file Rdata.f90.

Here is the caller graph for this function:

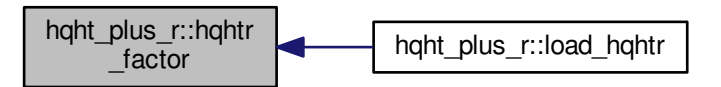

<span id="page-73-2"></span>**11.6.2.2 subroutine hqht\_plus\_r::kill\_hqhtr ( )**

<span id="page-73-0"></span>Definition at line 59 of file Rdata.f90.

**11.6.2.3 subroutine hqht\_plus\_r::load\_hqhtr ( )**

Definition at line 50 of file Rdata.f90.

Here is the call graph for this function:

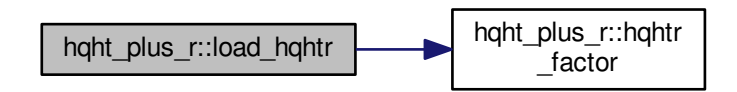

The documentation for this module was generated from the following file:

• src/user[/Rdata.f90](#page-214-0)

# **11.7 letks\_data Module Reference**

module for doing things related to the LETKS:

Collaboration diagram for letks\_data:

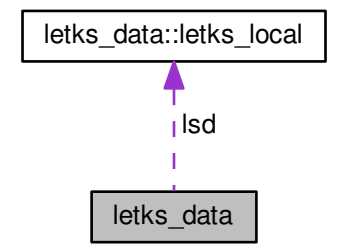

# **Data Types**

• type [letks\\_local](#page-76-0)

#### **Public Member Functions**

- subroutine [allocate\\_letks](#page-74-0) (N)
- subroutine deallocate letks ()
- subroutine [letks\\_filter\\_stage](#page-75-1)

*subroutine to compute the data for the LETKS, so that the increments can subsquently be computed*

• subroutine [letks\\_increment](#page-76-1) (psi, inc) *subroutine to compute the LETKS increments*

### **Public Attributes**

• type[\(letks\\_local\)](#page-76-0), dimension(:), allocatable [lsd](#page-76-2)

## **11.7.1 Detailed Description**

module for doing things related to the LETKS: Definition at line 31 of file letks.f90.

## **11.7.2 Member Function/Subroutine Documentation**

<span id="page-74-0"></span>**11.7.2.1 subroutine letks\_data::allocate\_letks ( integer, intent(in)** *N* **)**

Definition at line 42 of file letks.f90.

Here is the caller graph for this function:

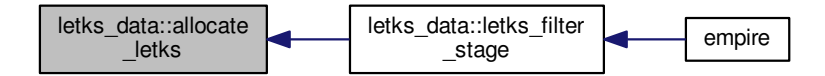

<span id="page-75-0"></span>**11.7.2.2 subroutine letks\_data::deallocate\_letks ( )**

<span id="page-75-1"></span>Definition at line 47 of file letks.f90.

**11.7.2.3 subroutine letks\_data::letks\_filter\_stage ( )**

subroutine to compute the data for the LETKS, so that the increments can subsquently be computed

**[Todo](#page-50-0)** update to allow for non-diagonal R matrices to be used.

The observation Definition at line 54 of file letks.f90. Here is the call graph for this function:

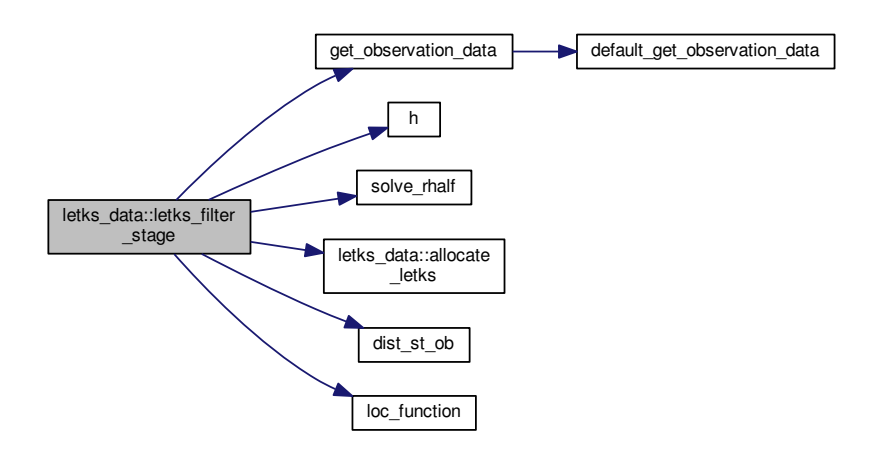

Here is the caller graph for this function:

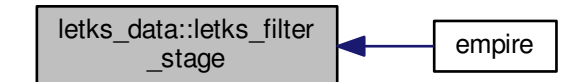

<span id="page-76-1"></span>**11.7.2.4 subroutine letks\_data::letks\_increment ( real(kind=rk), dimension(state\_dim,pf%count), intent(in)** *psi,* **real(kind=rk), dimension(state\_dim,pf%count), intent(out)** *inc* **)**

#### subroutine to compute the LETKS increments

**Parameters**

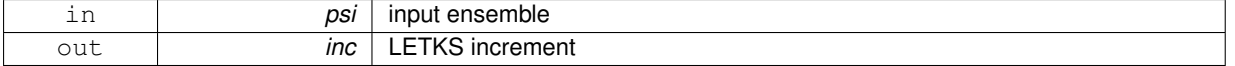

Definition at line 394 of file letks.f90.

Here is the caller graph for this function:

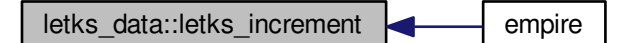

#### **11.7.3 Member Data Documentation**

<span id="page-76-2"></span>**11.7.3.1 type (letks\_local), dimension(:), allocatable letks\_data::lsd**

Definition at line 39 of file letks.f90.

The documentation for this module was generated from the following file:

• src/smoothers[/letks.f90](#page-205-0)

# <span id="page-76-0"></span>**11.8 letks\_data::letks\_local Type Reference**

## **Public Attributes**

- integer [red\\_obsdim](#page-77-0)
- real(kind=kind(1.0d0)), dimension(:,:), allocatable [usiut](#page-77-1)
- real(kind=kind(1.0d0)), dimension(:), allocatable [ud](#page-77-2)

**11.8.1 Detailed Description**

Definition at line 33 of file letks.f90.

**11.8.2 Member Data Documentation**

<span id="page-77-0"></span>**11.8.2.1 integer letks\_data::letks\_local::red\_obsdim**

<span id="page-77-2"></span>Definition at line 34 of file letks.f90.

**11.8.2.2 real(kind=kind(1.0d0)), dimension(:), allocatable letks\_data::letks\_local::ud**

<span id="page-77-1"></span>Definition at line 36 of file letks.f90.

**11.8.2.3 real(kind=kind(1.0d0)), dimension(:,:), allocatable letks\_data::letks\_local::usiut**

Definition at line 35 of file letks.f90.

The documentation for this type was generated from the following file:

• src/smoothers[/letks.f90](#page-205-0)

# **11.9 matrix\_pf Module Reference**

module to deal with generating and outputting pf matrix Collaboration diagram for matrix\_pf:

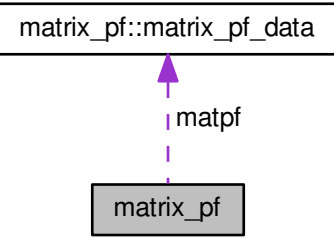

**Data Types**

• type [matrix\\_pf\\_data](#page-79-0)

#### **Public Member Functions**

- subroutine [read\\_matrix\\_pf\\_information](#page-79-1)
	- *subroutine to read namelist to control this output*
- subroutine [matrix\\_pf\\_output](#page-78-0) (root, comm, n, m, x, time, is\_analysis) *subroutine to generate and output matrix Pf*

## **Public Attributes**

• type[\(matrix\\_pf\\_data\)](#page-79-0), save [matpf](#page-79-2)

*module holding data for generating and outputting P<sup>f</sup> matrix. Note: this feature is not accessible with empire version 3 communications; the matrices in question are simply too large to compute the full P<sup>f</sup> matrix.*

## **11.9.1 Detailed Description**

module to deal with generating and outputting pf matrix Definition at line 29 of file matrix\_pf.f90.

#### **11.9.2 Member Function/Subroutine Documentation**

<span id="page-78-0"></span>**11.9.2.1 subroutine matrix\_pf::matrix\_pf\_output ( integer, intent(in)** *root,* **integer, intent(in)** *comm,* **integer, intent(in)** *n,* **integer, intent(in)** *m,* **real(kind=rk), dimension(n,m)** *x,* **integer, intent(in)** *time,* **logical, intent(in)** *is\_analysis* **)**

#### subroutine to generate and output matrix Pf

**Parameters**

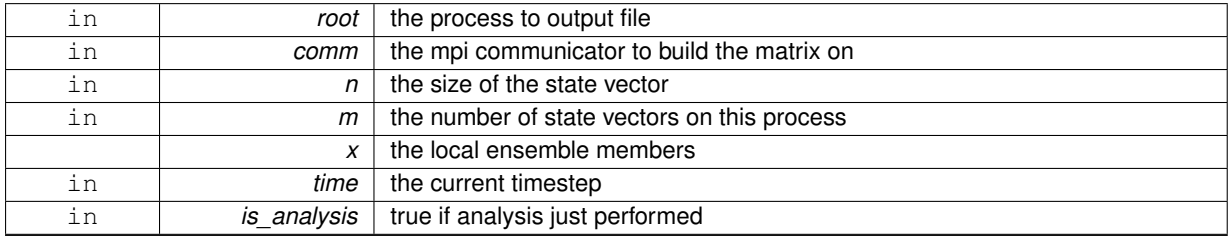

Definition at line 116 of file matrix\_pf.f90.

Here is the call graph for this function:

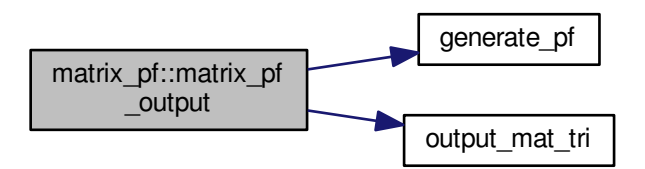

Here is the caller graph for this function:

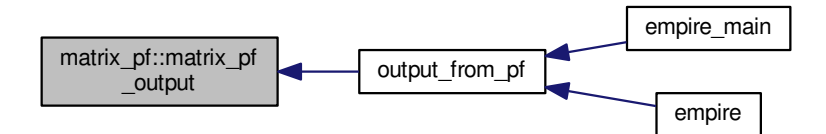

<span id="page-79-1"></span>**11.9.2.2 subroutine matrix\_pf::read\_matrix\_pf\_information ( )**

subroutine to read namelist to control this output

Definition at line 59 of file matrix\_pf.f90.

Here is the caller graph for this function:

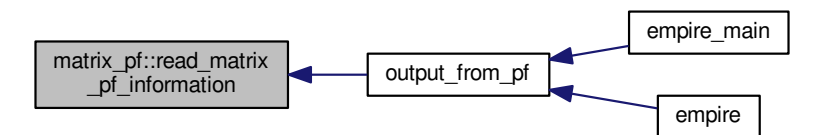

#### **11.9.3 Member Data Documentation**

<span id="page-79-2"></span>**11.9.3.1 type(matrix\_pf\_data), save matrix\_pf::matpf**

module holding data for generating and outputting *P<sup>f</sup>* matrix. Note: this feature is not accessible with empire version 3 communications; the matrices in question are simply too large to compute the full *P<sup>f</sup>* matrix.

Definition at line 52 of file matrix\_pf.f90.

The documentation for this module was generated from the following file:

• src/utils/matrix pf.f90

# <span id="page-79-0"></span>**11.10 matrix\_pf::matrix\_pf\_data Type Reference**

## **Public Attributes**

• character(30) [prefix](#page-80-0)

*the prefix of the filename to be output*

• integer [k](#page-80-1)

*the frequency to output the matrix*

- logical [analysis](#page-80-2)
	- *if true, output at all analysis times*
- logical [frequency](#page-80-3)
	- *if true, output at all timesteps that are 0 mod k*
- integer [output\\_type](#page-80-4) *output file type.*

### **11.10.1 Detailed Description**

Definition at line 31 of file matrix\_pf.f90.

### **11.10.2 Member Data Documentation**

<span id="page-80-2"></span>**11.10.2.1 logical matrix\_pf::matrix\_pf\_data::analysis**

if true, output at all analysis times

<span id="page-80-3"></span>Definition at line 38 of file matrix\_pf.f90.

**11.10.2.2 logical matrix\_pf::matrix\_pf\_data::frequency**

if true, output at all timesteps that are 0 mod k Definition at line 39 of file matrix\_pf.f90.

<span id="page-80-1"></span>**11.10.2.3 integer matrix\_pf::matrix\_pf\_data::k**

the frequency to output the matrix Definition at line 37 of file matrix\_pf.f90.

<span id="page-80-4"></span>**11.10.2.4 integer matrix\_pf::matrix\_pf\_data::output\_type**

output file type.

- 0 undefined
- 1 standard packed format (TP)
- 2 rectangular full packed format (TF) Negative values will be formatted. Positive values will be unformatted.

<span id="page-80-0"></span>Definition at line 41 of file matrix\_pf.f90.

**11.10.2.5 character(30) matrix\_pf::matrix\_pf\_data::prefix**

the prefix of the filename to be output

Definition at line 35 of file matrix\_pf.f90.

The documentation for this type was generated from the following file:

• src/utils[/matrix\\_pf.f90](#page-226-0)

# **11.11 model\_as\_subroutine\_data Module Reference**

a module that can be used to store the data for when the model is a subroutine of empire, i.e. using comms version 4

**Public Attributes**

- logical, save [initialised](#page-81-0) = false.
- integer [num\\_of\\_ensemble\\_members](#page-81-1)
- integer [first\\_ptcl](#page-81-2)
- integer final ptcl
- real(kind=kind(1.0d0)), dimension(:,:), allocatable [model\\_states](#page-81-4)

#### **11.11.1 Detailed Description**

a module that can be used to store the data for when the model is a subroutine of empire, i.e. using comms\_version 4

Definition at line 30 of file model as subroutine data.f90.

#### **11.11.2 Member Data Documentation**

<span id="page-81-3"></span>**11.11.2.1 integer model\_as\_subroutine\_data::final\_ptcl**

<span id="page-81-2"></span>Definition at line 35 of file model as subroutine data.f90.

**11.11.2.2 integer model\_as\_subroutine\_data::first\_ptcl**

<span id="page-81-0"></span>Definition at line 34 of file model as subroutine data.f90.

**11.11.2.3 logical, save model\_as\_subroutine\_data::initialised =.false.**

<span id="page-81-4"></span>Definition at line 32 of file model\_as\_subroutine\_data.f90.

**11.11.2.4 real(kind=kind(1.0d0)), dimension(:,:), allocatable model\_as\_subroutine\_data::model\_states**

<span id="page-81-1"></span>Definition at line 36 of file model as subroutine data.f90.

**11.11.2.5 integer model\_as\_subroutine\_data::num\_of\_ensemble\_members**

Definition at line 33 of file model as subroutine data.f90.

The documentation for this module was generated from the following file:

• src/user/model/model as subroutine data.f90

# **11.12 output\_empire Module Reference**

Module that stores the information about the outputting from empire.

## **Public Member Functions**

- subroutine [open\\_emp\\_o](#page-83-0) (id\_num)
	- *subroutine to open the file for outputting*
- subroutine [close\\_emp\\_o](#page-83-1) () *subroutine to close the output file*

#### **Public Attributes**

- $\cdot$  integer, parameter [emp\\_o](#page-84-0) =6 *the output stream number*
- integer, parameter [unit\\_nml](#page-84-1) =10
	- *the unit number for reading [empire.nml](#page-163-0)*
- integer, parameter unit obs =11
	- *the unit number for reading and writing observations*
- integer, parameter unit truth =12
	- *the unit number for reading and writing the truth*
- integer, parameter [unit\\_weight](#page-85-1) =13 *the unit number for writing the ensemble weights*
- integer, parameter [unit\\_mean](#page-84-3) =14
	- *the unit number for writing the ensemble mean*
- integer, parameter unit state =15
	- *the unit number for reading and writing the state*
- integer, parameter [unit\\_ens\\_rmse](#page-84-4) =16
	- *the unit number for reading and writing the ensemble rmse*
- integer, parameter [unit\\_mat\\_tri](#page-84-5) =17
	- *the unit number for outputing triangular matrices*
- integer, parameter [unit\\_spatial\\_rmse](#page-85-3) =18
	- *the unit number for writing the spatial rmse*
- integer, parameter [unit\\_variance](#page-85-4) =19
	- *the unit number for outputing the ensemble variance*
- integer, parameter [unit\\_hist\\_read](#page-84-6) =20
	- *the unit number for reading histogram data*
- integer, parameter [unit\\_hist\\_write](#page-84-7) =21
	- *the unit number for writing histogram data*
- integer, parameter [unit\\_hist\\_readt](#page-84-8) =22
	- *the unit number for reading histogram truth data*
- integer, parameter [unit\\_hist\\_readp](#page-84-9) =23
	- *the unit number for reading histogram particle data*
- integer, parameter [unit\\_traj\\_read](#page-85-5) =24
	- *the unit number for reading trajectory data*
- integer, parameter [unit\\_traj\\_write](#page-85-6) =24 *the unit number for writing trajectory data*
- integer, parameter [unit\\_vardata](#page-85-7) = 25 *the unit number for reading vardata*

#### **11.12.1 Detailed Description**

Module that stores the information about the outputting from empire. Definition at line 30 of file output\_empire.f90.

#### **11.12.2 Member Function/Subroutine Documentation**

<span id="page-83-1"></span>**11.12.2.1 subroutine output\_empire::close\_emp\_o ( )**

subroutine to close the output file

Definition at line 137 of file output empire.f90.

Here is the caller graph for this function:

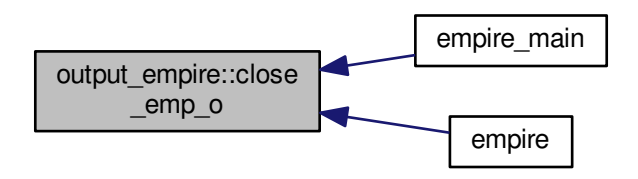

<span id="page-83-0"></span>**11.12.2.2 subroutine output\_empire::open\_emp\_o ( integer, intent(in)** *id\_num* **)**

subroutine to open the file for outputting

in order to redirect the STDOUT used by EMPIRE, this subroutine will read from the file ['empire.nml'](#page-163-0). If it exists, it looks for the namelist &empire\_output, which consists of a single string up to 10 characters called 'basename' which will be read, and the STDOUT redirected to that string appended with the MPI rank of the EMPIRE process.

In order to suppress most of the STDOUT from EMPIRE, this path can be set to a platform specific Null device:

- Unix: /dev/null
- MS: nul

If you are running on any other system, please let me know what Null Device you would like to use, and we can add a check for it

Definition at line 84 of file output empire.f90.

Here is the caller graph for this function:

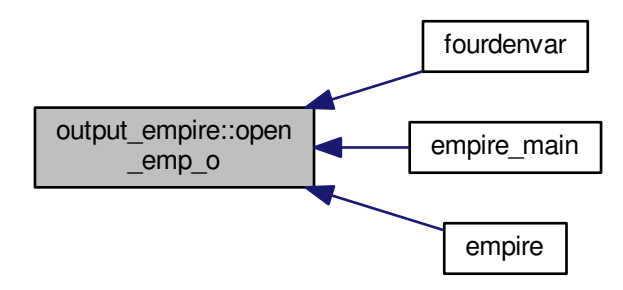

#### **11.12.3 Member Data Documentation**

<span id="page-84-0"></span>**11.12.3.1 integer, parameter output\_empire::emp\_o =6**

the output stream number Definition at line 32 of file output\_empire.f90.

<span id="page-84-4"></span>**11.12.3.2 integer, parameter output\_empire::unit\_ens\_rmse =16** the unit number for reading and writing the ensemble rmse Definition at line 44 of file output empire.f90.

<span id="page-84-6"></span>**11.12.3.3 integer, parameter output\_empire::unit\_hist\_read =20** the unit number for reading histogram data Definition at line 52 of file output empire.f90.

<span id="page-84-9"></span>**11.12.3.4 integer, parameter output\_empire::unit\_hist\_readp =23** the unit number for reading histogram particle data Definition at line 58 of file output empire.f90.

<span id="page-84-8"></span>**11.12.3.5 integer, parameter output\_empire::unit\_hist\_readt =22**

the unit number for reading histogram truth data Definition at line 56 of file output empire.f90.

<span id="page-84-7"></span>**11.12.3.6 integer, parameter output\_empire::unit\_hist\_write =21** the unit number for writing histogram data

<span id="page-84-5"></span>Definition at line 54 of file output empire.f90.

**11.12.3.7 integer, parameter output\_empire::unit\_mat\_tri =17** the unit number for outputing triangular matrices Definition at line 46 of file output empire.f90.

<span id="page-84-3"></span>**11.12.3.8 integer, parameter output\_empire::unit\_mean =14** the unit number for writing the ensemble mean Definition at line 40 of file output\_empire.f90.

<span id="page-84-2"></span><span id="page-84-1"></span>**11.12.3.9 integer, parameter output\_empire::unit\_nml =10** the unit number for reading [empire.nml](#page-163-0) Definition at line 33 of file output\_empire.f90.

**11.12.3.10 integer, parameter output\_empire::unit\_obs =11** the unit number for reading and writing observations Definition at line 34 of file output empire.f90.

<span id="page-85-3"></span>**11.12.3.11 integer, parameter output\_empire::unit\_spatial\_rmse =18** the unit number for writing the spatial rmse Definition at line 48 of file output\_empire.f90.

<span id="page-85-2"></span>**11.12.3.12 integer, parameter output\_empire::unit\_state =15** the unit number for reading and writing the state

<span id="page-85-5"></span>Definition at line 42 of file output empire.f90.

**11.12.3.13 integer, parameter output\_empire::unit\_traj\_read =24** the unit number for reading trajectory data Definition at line 60 of file output\_empire.f90.

<span id="page-85-6"></span>**11.12.3.14 integer, parameter output\_empire::unit\_traj\_write =24**

the unit number for writing trajectory data Definition at line 62 of file output\_empire.f90.

<span id="page-85-0"></span>**11.12.3.15 integer, parameter output\_empire::unit\_truth =12** the unit number for reading and writing the truth Definition at line 36 of file output\_empire.f90.

<span id="page-85-7"></span>**11.12.3.16 integer, parameter output\_empire::unit\_vardata =25**

the unit number for reading vardata Definition at line 64 of file output empire.f90.

<span id="page-85-4"></span>**11.12.3.17 integer, parameter output\_empire::unit\_variance =19** the unit number for outputing the ensemble variance Definition at line 50 of file output\_empire.f90.

<span id="page-85-1"></span>**11.12.3.18 integer, parameter output\_empire::unit\_weight =13**

the unit number for writing the ensemble weights Definition at line 38 of file output\_empire.f90. The documentation for this module was generated from the following file:

<span id="page-85-8"></span>• src/controllers[/output\\_empire.f90](#page-165-0)

# **11.13 pf\_control Module Reference**

module [pf\\_control](#page-85-8) holds all the information to control the the main program Collaboration diagram for pf\_control:

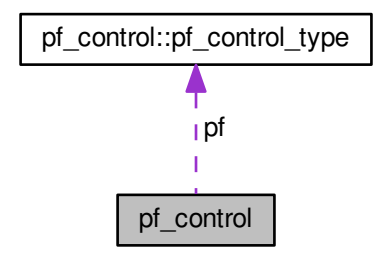

#### **Data Types**

• type [pf\\_control\\_type](#page-89-0)

#### **Public Member Functions**

- subroutine [set\\_pf\\_controls](#page-88-0) *subroutine to ensure [pf\\_control](#page-85-8) data is ok*
- subroutine parse pf parameters

*subroutine to read the namelist file and save it to pf datatype Here we read pf\_parameters.dat or [empire.nml](#page-163-0)*

• subroutine [deallocate\\_pf](#page-86-0) *subroutine to deallocate space for the filtering code*

## **Public Attributes**

• type[\(pf\\_control\\_type\)](#page-89-0), save [pf](#page-89-1) *the derived data type holding all controlling data*

#### **11.13.1 Detailed Description**

module [pf\\_control](#page-85-8) holds all the information to control the the main program Definition at line 29 of file pf\_control.f90.

### **11.13.2 Member Function/Subroutine Documentation**

<span id="page-86-0"></span>**11.13.2.1 subroutine pf\_control::deallocate\_pf ( )**

subroutine to deallocate space for the filtering code Definition at line 451 of file pf\_control.f90.

Here is the caller graph for this function:

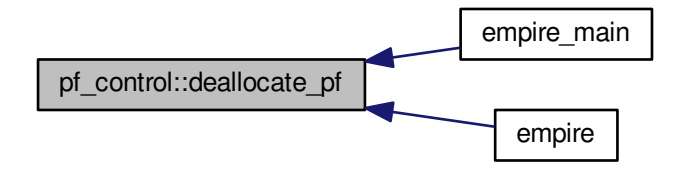

<span id="page-87-0"></span>**11.13.2.2 subroutine pf\_control::parse\_pf\_parameters ( )**

subroutine to read the namelist file and save it to pf datatype Here we read pf\_parameters.dat or [empire.nml](#page-163-0) pf\_parameters.dat or [empire.nml](#page-163-0) is a fortran namelist file. As such, within it there must be a line beginning &pf\_params

To make it (probably) work, ensure there is a forward slash on the penultimate line and a blank line to end the file This is just the fortran standard for namelists though.

On to the content...in any order, the pf\_parameters.dat (or [empire.nml\)](#page-163-0) file may contain the following things: Integers:

- [time\\_obs](#page-94-0)
- [time\\_bwn\\_obs](#page-94-1)

Reals, double precision:

- [nudgefac](#page-93-0)
- [nfac](#page-93-1)
- [ufac](#page-94-2)
- [Qscale](#page-93-2)
- [keep](#page-92-0)
- [rho](#page-93-3)
- [len](#page-92-1)

2 Characters:

• [filter](#page-91-0)

1 Character:

• [init](#page-92-2)

Logicals:

- [gen\\_Q](#page-92-3)
- [gen\\_data](#page-92-4)
- [use\\_talagrand](#page-95-0)
- [use\\_mean](#page-94-3)
- [use\\_variance](#page-95-1)
- [use\\_traj](#page-95-2)
- [use\\_spatial\\_rmse](#page-94-4)
- [use\\_ens\\_rmse](#page-94-5)
- [output\\_weights](#page-93-4)

250 Character string:

• [rmse\\_filename](#page-93-5)

Definition at line 193 of file pf\_control.f90.

Here is the call graph for this function:

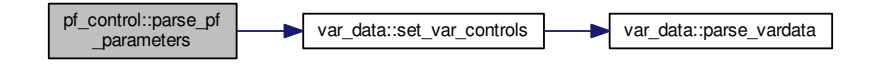

Here is the caller graph for this function:

<span id="page-88-0"></span>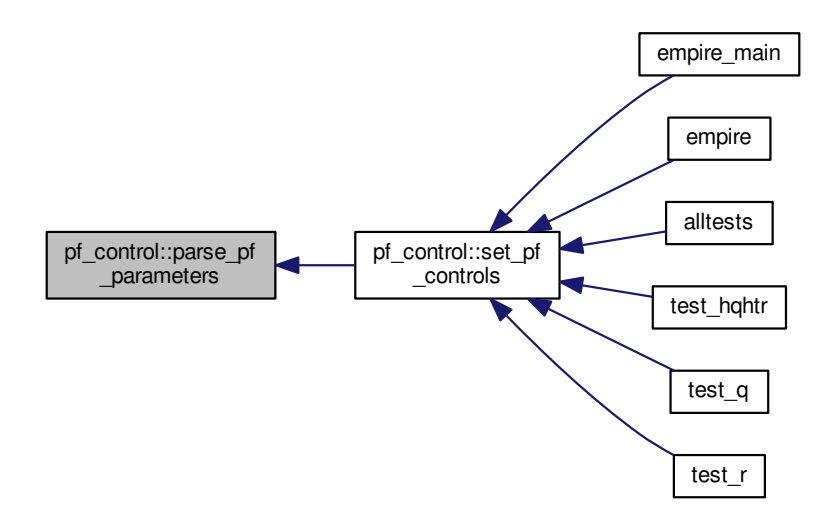

**11.13.2.3 subroutine pf\_control::set\_pf\_controls ( )**

subroutine to ensure [pf\\_control](#page-85-8) data is ok Definition at line 125 of file pf\_control.f90. Here is the call graph for this function:

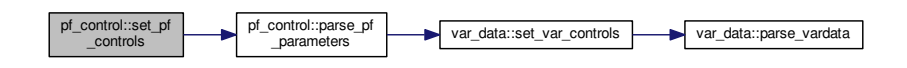

Here is the caller graph for this function:

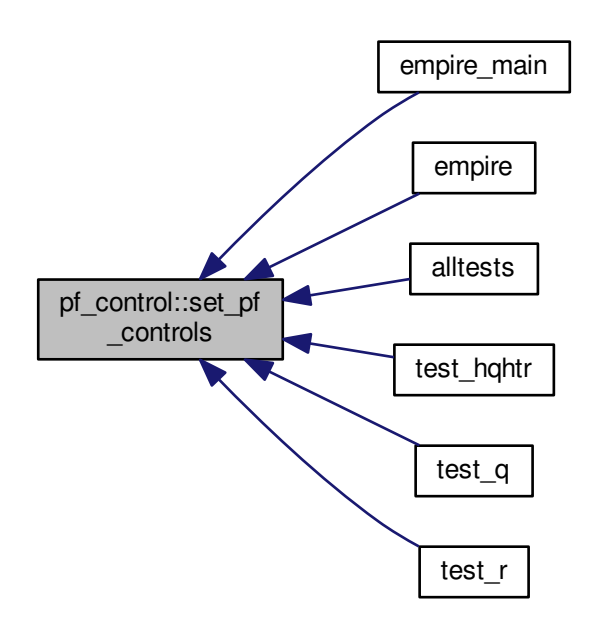

### **11.13.3 Member Data Documentation**

<span id="page-89-1"></span>**11.13.3.1 type(pf\_control\_type), save pf\_control::pf**

the derived data type holding all controlling data

Definition at line 120 of file pf\_control.f90.

The documentation for this module was generated from the following file:

• src/controllers[/pf\\_control.f90](#page-166-0)

# <span id="page-89-0"></span>**11.14 pf\_control::pf\_control\_type Type Reference**

# **Public Attributes**

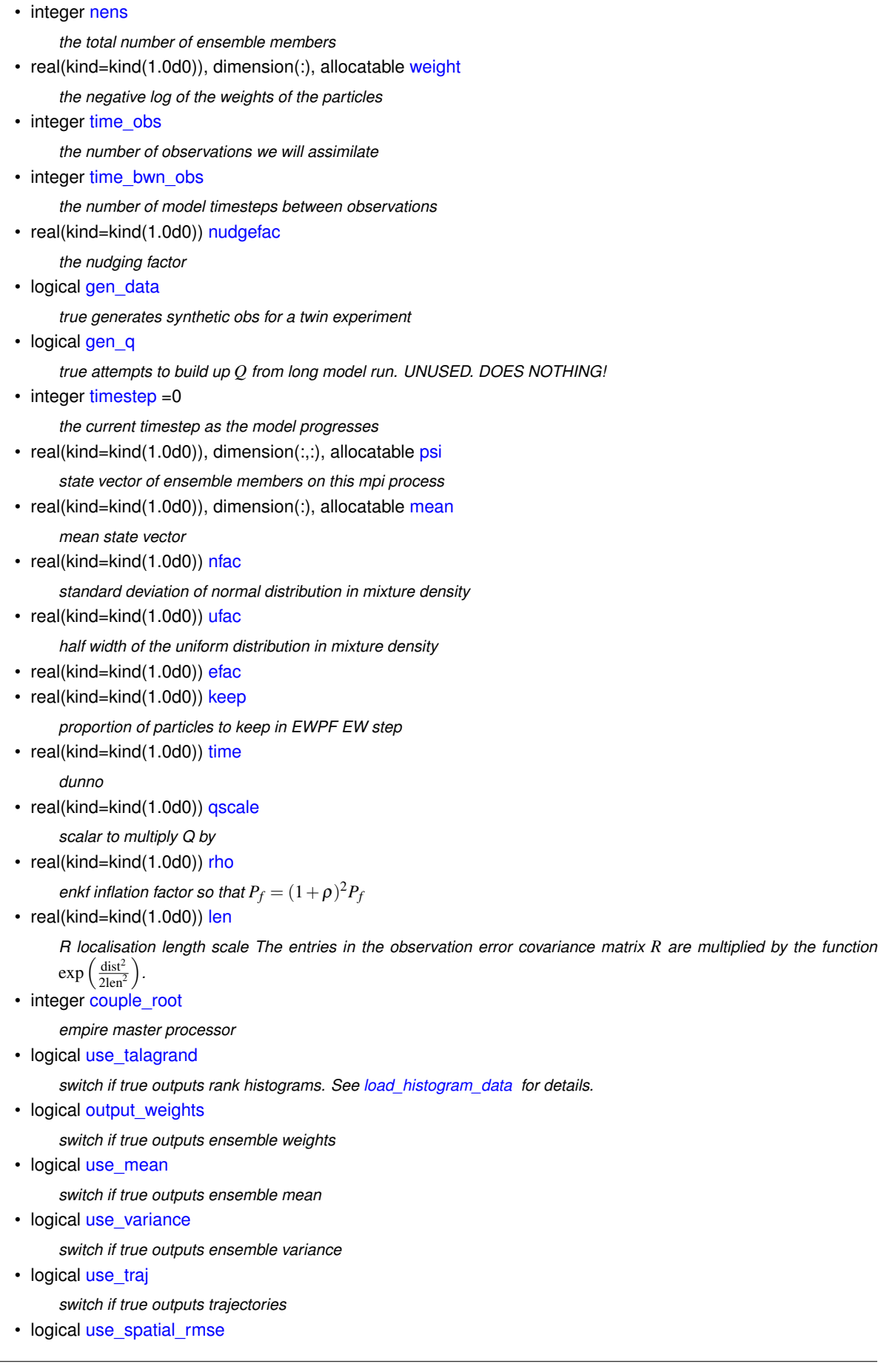

*switch if true outputs Root Mean Square Errors See [Outputting Root Mean Squared Errors](#page-40-0) for more information*

• logical [use\\_ens\\_rmse](#page-94-5)

 $s$ witich if true outputs the field of root mean squared errors where  $rmse(j)=\sqrt{\frac{1}{N_e}\sum_{i=1}^{N_e}(x_i(j)-x^t(j))^2}$ 

• character(250) [rmse\\_filename](#page-93-5)

*string to hold the name of the file to output rmse to*

• integer, dimension(:,:), allocatable [talagrand](#page-94-8)

*storage for rank histograms*

• integer [count](#page-91-3)

*number of ensemble members associated with this MPI process*

• integer, dimension(:), allocatable [particles](#page-93-8)

*particles associates with this MPI process*

• character(2) [filter](#page-91-0)

*which filter to use currently this has a number of options:*

• character(1) [init](#page-92-2)

*which method to initialise ensemble currently this has a number of options:*

## **11.14.1 Detailed Description**

Definition at line 31 of file pf\_control.f90.

### **11.14.2 Member Data Documentation**

<span id="page-91-3"></span>**11.14.2.1 integer pf\_control::pf\_control\_type::count**

number of ensemble members associated with this MPI process

<span id="page-91-2"></span>Definition at line 76 of file pf\_control.f90.

**11.14.2.2 integer pf\_control::pf\_control\_type::couple\_root**

empire master processor

<span id="page-91-1"></span>Definition at line 59 of file pf\_control.f90.

**11.14.2.3 real(kind=kind(1.0d0)) pf\_control::pf\_control\_type::efac**

<span id="page-91-0"></span>Definition at line 45 of file pf\_control.f90.

**11.14.2.4 character(2) pf\_control::pf\_control\_type::filter**

which filter to use currently this has a number of options:

- SE a stochastic ensemble
- DE a deterministic ensemble
- SI the SIR filter
- LE the L-ETKF with noise
- LD the L-ETKF without noise
- EW the Equivalent Weights filter
- EZ the Zhu equal weights filter particle filter
- LS the L-ETKS with noise
- $3D 3DVar$

**[Todo](#page-50-1)** change these to a longer string

<span id="page-92-4"></span>Definition at line 78 of file pf\_control.f90.

**11.14.2.5 logical pf\_control::pf\_control\_type::gen\_data**

true generates synthetic obs for a twin experiment Definition at line 37 of file pf\_control.f90.

<span id="page-92-3"></span>**11.14.2.6 logical pf\_control::pf\_control\_type::gen\_q**

true attempts to build up *Q* from long model run. UNUSED. DOES NOTHING! Definition at line 38 of file pf\_control.f90.

<span id="page-92-2"></span>**11.14.2.7 character(1) pf\_control::pf\_control\_type::init**

which method to initialise ensemble currently this has a number of options:

- N perturb around the model initial conditions with random noise distributed  $\mathcal{N}(0,I)$
- P perturb around the model initial conditions with random noise distributed  $\mathcal{N}(0,Q)$
- B perturb around the model initial conditions with random noise distributed  $\mathcal{N}(0,B)$
- R read model states from rstrt folder where each ensemble member is stored in the file rstrt/##.state
- S read model states from start folder where each ensemble member is stored in the file start/##.state
- U call user defined perturbation routine. This assumes the user has implemented their own perturbation in [user\\_perturb\\_particle](#page-216-0)
- Z do not perturb particles. This will assume each model is received with initial spread

<span id="page-92-0"></span>Definition at line 92 of file pf\_control.f90.

**11.14.2.8 real(kind=kind(1.0d0)) pf\_control::pf\_control\_type::keep**

proportion of particles to keep in EWPF EW step

<span id="page-92-1"></span>Definition at line 46 of file pf\_control.f90.

**11.14.2.9 real(kind=kind(1.0d0)) pf\_control::pf\_control\_type::len**

R localisation length scale The entries in the observation error covariance matrix *R* are multiplied by the function  $\exp\left(\frac{\text{dist}^2}{2\text{km}^2}\right)$  $2len<sup>2</sup>$ .

<span id="page-92-5"></span>Definition at line 53 of file pf\_control.f90.

**11.14.2.10 real(kind=kind(1.0d0)), dimension(:), allocatable pf\_control::pf\_control\_type::mean**

<span id="page-93-6"></span>mean state vector Definition at line 42 of file pf\_control.f90.

**11.14.2.11 integer pf\_control::pf\_control\_type::nens** the total number of ensemble members Definition at line 32 of file pf\_control.f90.

<span id="page-93-1"></span>**11.14.2.12 real(kind=kind(1.0d0)) pf\_control::pf\_control\_type::nfac**

<span id="page-93-0"></span>standard deviation of normal distribution in mixture density Definition at line 43 of file pf\_control.f90.

**11.14.2.13 real(kind=kind(1.0d0)) pf\_control::pf\_control\_type::nudgefac**

<span id="page-93-4"></span>the nudging factor Definition at line 36 of file pf\_control.f90.

**11.14.2.14 logical pf\_control::pf\_control\_type::output\_weights**

<span id="page-93-8"></span>switch if true outputs ensemble weights Definition at line 63 of file pf\_control.f90.

**11.14.2.15 integer, dimension(:), allocatable pf\_control::pf\_control\_type::particles**

<span id="page-93-7"></span>particles associates with this MPI process Definition at line 77 of file pf\_control.f90.

**11.14.2.16 real(kind=kind(1.0d0)), dimension(:,:), allocatable pf\_control::pf\_control\_type::psi**

<span id="page-93-2"></span>state vector of ensemble members on this mpi process Definition at line 41 of file pf\_control.f90.

**11.14.2.17 real(kind=kind(1.0d0)) pf\_control::pf\_control\_type::qscale**

<span id="page-93-3"></span>scalar to multiply Q by Definition at line 48 of file pf\_control.f90.

**11.14.2.18 real(kind=kind(1.0d0)) pf\_control::pf\_control\_type::rho**

<span id="page-93-5"></span>enkf inflation factor so that  $P_f = (1+\rho)^2 P_f$ Definition at line 50 of file pf\_control.f90.

**11.14.2.19 character(250) pf\_control::pf\_control\_type::rmse\_filename**

<span id="page-94-8"></span>string to hold the name of the file to output rmse to Definition at line 72 of file pf\_control.f90.

**11.14.2.20 integer, dimension(:,:), allocatable pf\_control::pf\_control\_type::talagrand**

<span id="page-94-7"></span>storage for rank histograms Definition at line 75 of file pf\_control.f90.

**11.14.2.21 real(kind=kind(1.0d0)) pf\_control::pf\_control\_type::time**

# <span id="page-94-1"></span>dunno Definition at line 47 of file pf\_control.f90.

**11.14.2.22 integer pf\_control::pf\_control\_type::time\_bwn\_obs** the number of model timesteps between observations Definition at line 35 of file pf\_control.f90.

<span id="page-94-0"></span>**11.14.2.23 integer pf\_control::pf\_control\_type::time\_obs**

<span id="page-94-6"></span>the number of observations we will assimilate Definition at line 34 of file pf\_control.f90.

**11.14.2.24 integer pf\_control::pf\_control\_type::timestep =0**

<span id="page-94-2"></span>the current timestep as the model progresses Definition at line 40 of file pf\_control.f90.

**11.14.2.25 real(kind=kind(1.0d0)) pf\_control::pf\_control\_type::ufac**

half width of the uniform distribution in mixture density Definition at line 44 of file pf\_control.f90.

<span id="page-94-5"></span>**11.14.2.26 logical pf\_control::pf\_control\_type::use\_ens\_rmse**

switich if true outputs the field of root mean squared errors where  $rme}_j) = \sqrt{\frac{1}{N_e}\sum_{i=1}^{N_e}(x_i(j)-x^t(j))^2}$ Definition at line 69 of file pf\_control.f90.

<span id="page-94-3"></span>**11.14.2.27 logical pf\_control::pf\_control\_type::use\_mean** switch if true outputs ensemble mean

<span id="page-94-4"></span>Definition at line 64 of file pf\_control.f90.

**11.14.2.28 logical pf\_control::pf\_control\_type::use\_spatial\_rmse**

switch if true outputs Root Mean Square Errors See [Outputting Root Mean Squared Errors](#page-40-0) for more information Definition at line 67 of file pf\_control.f90.

<span id="page-95-0"></span>**11.14.2.29 logical pf\_control::pf\_control\_type::use\_talagrand**

switch if true outputs rank histograms. See [load\\_histogram\\_data](#page-71-0) for details. Definition at line 60 of file pf\_control.f90.

<span id="page-95-2"></span>**11.14.2.30 logical pf\_control::pf\_control\_type::use\_traj**

switch if true outputs trajectories Definition at line 66 of file pf\_control.f90.

<span id="page-95-1"></span>**11.14.2.31 logical pf\_control::pf\_control\_type::use\_variance**

switch if true outputs ensemble variance Definition at line 65 of file pf\_control.f90.

<span id="page-95-3"></span>**11.14.2.32 real(kind=kind(1.0d0)), dimension(:), allocatable pf\_control::pf\_control\_type::weight**

the negative log of the weights of the particles

Definition at line 33 of file pf\_control.f90.

The documentation for this type was generated from the following file:

• src/controllers[/pf\\_control.f90](#page-166-0)

# **11.15 qdata Module Reference**

Module as a place to store user specified data for *Q*.

## **Public Member Functions**

• subroutine [loadq](#page-96-0)

*Subroutine to load in user data for Q.*

• subroutine [killq](#page-96-1) *SUbroutine to deallocate user data for Q.*

#### **11.15.1 Detailed Description**

Module as a place to store user specified data for *Q*.

• the model error covariance matrix

Definition at line 31 of file Qdata.f90.

#### **11.15.2 Member Function/Subroutine Documentation**

<span id="page-96-1"></span>**11.15.2.1 subroutine qdata::killq ( )**

<span id="page-96-0"></span>SUbroutine to deallocate user data for Q. Definition at line 39 of file Qdata.f90.

**11.15.2.2 subroutine qdata::loadq ( )**

Subroutine to load in user data for Q.

Definition at line 35 of file Qdata.f90.

The documentation for this module was generated from the following file:

• src/user[/Qdata.f90](#page-214-1)

# **11.16 random Module Reference**

A module for random number generation from the following distributions:

#### **Public Member Functions**

- real(kind=kind(1.0d+0)) function [random\\_normal](#page-101-0) ()
	- *function to get random normal with zero mean and stdev 1*
- real(kind=kind(1.0d+0)) function [random\\_gamma](#page-99-0) (s, first)
- real(kind=kind(1.0d+0)) function [random\\_gamma1](#page-99-1) (s, first)
- real(kind=kind(1.0d+0)) function [random\\_gamma2](#page-100-0) (s, first)
- real(kind=kind(1.0d+0)) function [random\\_chisq](#page-98-0) (ndf, first)
- real(kind=kind(1.0d+0)) function [random\\_exponential](#page-98-1) ()
- real(kind=kind(1.0d+0)) function [random\\_weibull](#page-102-0) (a)
- real(kind=kind(1.0d+0)) function [random\\_beta](#page-97-0) (aa, bb, first)
- real(kind=kind(1.0d+0)) function [random\\_t](#page-102-1) (m)
- subroutine [random\\_mvnorm](#page-100-1) (n, [h,](#page-132-0) d, [f,](#page-146-0) first, x, ier)
- real(kind=kind(1.0d+0)) function [random\\_inv\\_gauss](#page-100-2) [\(h,](#page-132-0) b, first)
- integer function [random\\_poisson](#page-102-2) (mu, first)
- integer function [random\\_binomial1](#page-98-2) (n, p, first)
- real(kind=kind(1.0d+0)) function  $bin\_prob$  (n, p, [r\)](#page-136-0)
- real( $dp$ ) function  $lnq$ amma  $(x)$
- integer function [random\\_binomial2](#page-98-3) (n, pp, first)
- integer function [random\\_neg\\_binomial](#page-101-1) (sk, p)
- real(kind=kind(1.0d+0)) function [random\\_von\\_mises](#page-102-3) [\(k,](#page-185-0) first)
- real(kind=kind(1.0d+0)) function [random\\_cauchy](#page-98-4) ()
- subroutine [random\\_order](#page-101-2) (order, n)
- subroutine [seed\\_random\\_number](#page-102-4) (iounit)

#### **Public Attributes**

• integer, parameter  $dp = SELECTED$  $dp = SELECTED$  REAL KIND(12, 60)

### **11.16.1 Detailed Description**

A module for random number generation from the following distributions:

Distribution Function/subroutine name

Normal (Gaussian) random normal Gamma random gamma Chi-squared random chisq Exponential random ← exponential Weibull random\_Weibull Beta random\_beta t random\_t Multivariate normal random\_mvnorm Generalized inverse Gaussian random\_inv\_gauss Poisson random\_Poisson Binomial random\_binomial1 ∗ random\_← binomial2 ∗ Negative binomial random\_neg\_binomial von Mises random\_von\_Mises Cauchy random\_Cauchy

Definition at line 22 of file random\_d.f90.

#### **11.16.2 Member Function/Subroutine Documentation**

<span id="page-97-1"></span>**11.16.2.1 real(kind=kind(1.0d+0)) function random::bin\_prob ( integer, intent(in)** *n,* **real(kind=kind(1.0d+0)), intent(in)** *p,* **integer, intent(in)** *r* **)**

Definition at line 1000 of file random\_d.f90.

Here is the call graph for this function:

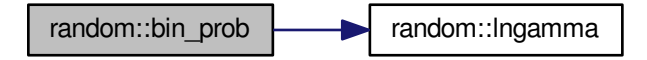

Here is the caller graph for this function:

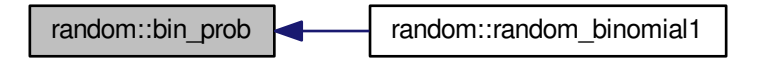

<span id="page-97-2"></span>**11.16.2.2 real (dp) function random::lngamma ( real (dp), intent(in)** *x* **)**

Definition at line 1018 of file random\_d.f90.

Here is the caller graph for this function:

<span id="page-97-0"></span>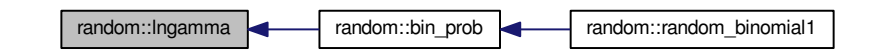

**11.16.2.3 real(kind=kind(1.0d+0)) function random::random\_beta ( real(kind=kind(1.0d+0)), intent(in)** *aa,* **real(kind=kind(1.0d+0)), intent(in)** *bb,* **logical, intent(in)** *first* **)**

<span id="page-98-2"></span>Definition at line 371 of file random\_d.f90.

**11.16.2.4 integer function random::random\_binomial1 ( integer, intent(in)** *n,* **real(kind=kind(1.0d+0)), intent(in)** *p,* **logical, intent(in)** *first* **)**

Definition at line 923 of file random\_d.f90.

Here is the call graph for this function:

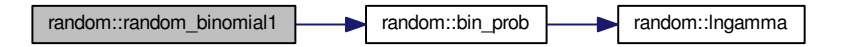

<span id="page-98-3"></span>**11.16.2.5 integer function random::random\_binomial2 ( integer, intent(in)** *n,* **real(kind=kind(1.0d+0)), intent(in)** *pp,* **logical, intent(in)** *first* **)**

<span id="page-98-4"></span>Definition at line 1082 of file random\_d.f90.

**11.16.2.6 real(kind=kind(1.0d+0)) function random::random\_cauchy ( )**

<span id="page-98-0"></span>Definition at line 1517 of file random\_d.f90.

**11.16.2.7 real(kind=kind(1.0d+0)) function random::random\_chisq ( integer, intent(in)** *ndf,* **logical, intent(in)** *first* **)**

Definition at line 308 of file random\_d.f90.

Here is the call graph for this function:

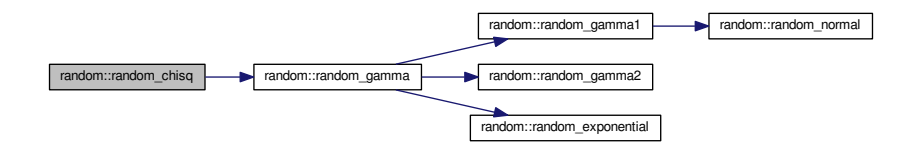

<span id="page-98-1"></span>**11.16.2.8 real(kind=kind(1.0d+0)) function random::random\_exponential ( )**

Definition at line 324 of file random\_d.f90.

Here is the caller graph for this function:

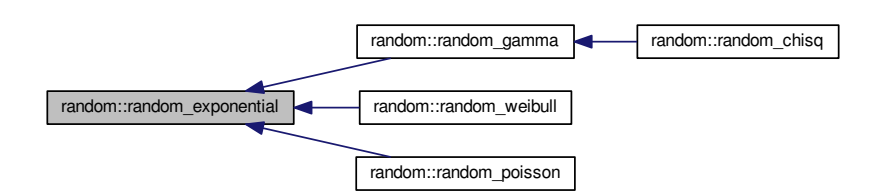

<span id="page-99-0"></span>**11.16.2.9 real(kind=kind(1.0d+0)) function random::random\_gamma ( real(kind=kind(1.0d+0)), intent(in)** *s,* **logical, intent(in)** *first* **)**

Definition at line 154 of file random\_d.f90. Here is the call graph for this function:

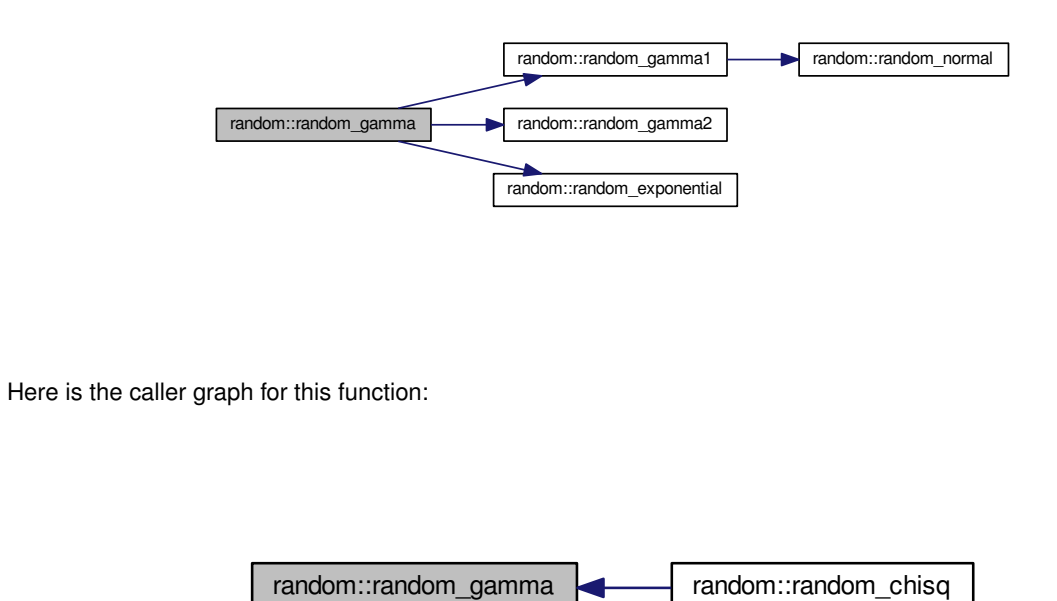

<span id="page-99-1"></span>**11.16.2.10 real(kind=kind(1.0d+0)) function random::random\_gamma1 ( real(kind=kind(1.0d+0)), intent(in)** *s,* **logical, intent(in)** *first* **)**

Definition at line 189 of file random\_d.f90.

Here is the call graph for this function:

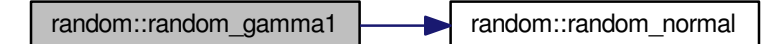

Here is the caller graph for this function:

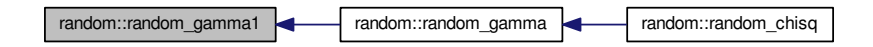

<span id="page-100-0"></span>**11.16.2.11 real(kind=kind(1.0d+0)) function random::random\_gamma2 ( real(kind=kind(1.0d+0)), intent(in)** *s,* **logical, intent(in)** *first* **)**

Definition at line 238 of file random\_d.f90.

Here is the caller graph for this function:

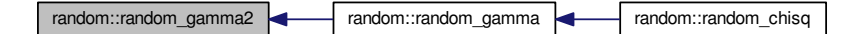

<span id="page-100-2"></span>**11.16.2.12 real(kind=kind(1.0d+0)) function random::random\_inv\_gauss ( real(kind=kind(1.0d+0)), intent(in)** *h,* **real(kind=kind(1.0d+0)), intent(in)** *b,* **logical, intent(in)** *first* **)**

<span id="page-100-1"></span>Definition at line 610 of file random\_d.f90.

**11.16.2.13 subroutine random::random\_mvnorm ( integer, intent(in)** *n,* **real(kind=kind(1.0d+0)), dimension(:), intent(in)** *h,* **real(kind=kind(1.0d+0)), dimension(:), intent(in)** *d,* **real(kind=kind(1.0d+0)), dimension(:), intent(inout)** *f,* **logical, intent(in)** *first,* **real(kind=kind(1.0d+0)), dimension(:), intent(out)** *x,* **integer, intent(out)** *ier* **)**

Definition at line 509 of file random\_d.f90.

**Generated on Tue Aug 16 2016 16:56:38 for EMPIRE DA by Doxygen**

Here is the call graph for this function:

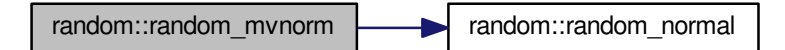

<span id="page-101-1"></span>**11.16.2.14 integer function random::random\_neg\_binomial ( real(kind=kind(1.0d+0)), intent(in)** *sk,* **real(kind=kind(1.0d+0)), intent(in)** *p* **)**

<span id="page-101-0"></span>Definition at line 1314 of file random\_d.f90.

**11.16.2.15 real(kind=kind(1.0d+0)) function random::random\_normal ( )**

function to get random normal with zero mean and stdev 1

**Returns**

fn\_val

Definition at line 108 of file random\_d.f90.

Here is the caller graph for this function:

<span id="page-101-2"></span>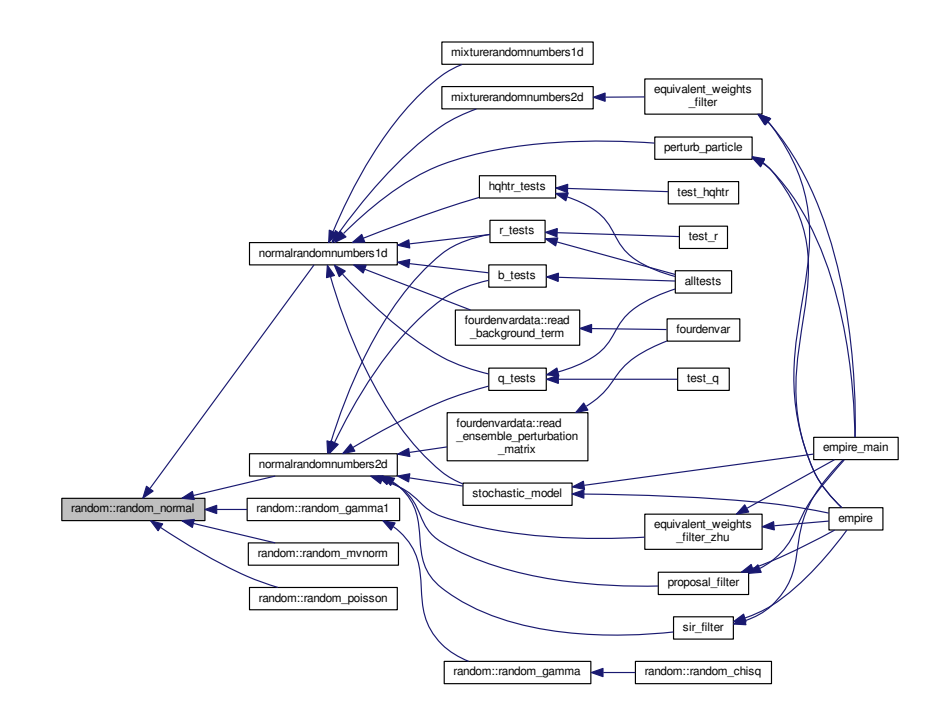

**11.16.2.16 subroutine random::random\_order ( integer, dimension(n), intent(out)** *order,* **integer, intent(in)** *n* **)**

<span id="page-102-2"></span>Definition at line 1539 of file random\_d.f90.

**11.16.2.17 integer function random::random\_poisson ( real(kind=kind(1.0d+0)), intent(in)** *mu,* **logical, intent(in)** *first* **)**

Definition at line 681 of file random\_d.f90.

Here is the call graph for this function:

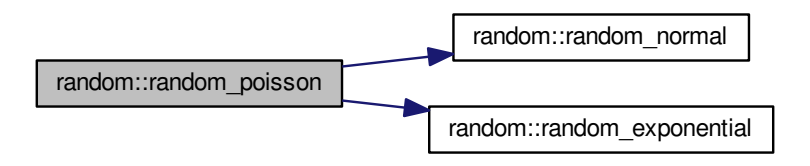

<span id="page-102-1"></span>**11.16.2.18 real(kind=kind(1.0d+0)) function random::random\_t ( integer, intent(in)** *m* **)**

<span id="page-102-3"></span>Definition at line 448 of file random\_d.f90.

**11.16.2.19 real(kind=kind(1.0d+0)) function random::random\_von\_mises ( real(kind=kind(1.0d+0)), intent(in)** *k,* **logical, intent(in)** *first* **)**

<span id="page-102-0"></span>Definition at line 1389 of file random\_d.f90.

**11.16.2.20 real(kind=kind(1.0d+0)) function random::random\_weibull ( real(kind=kind(1.0d+0)), intent(in)** *a* **)**

Definition at line 351 of file random\_d.f90.

Here is the call graph for this function:

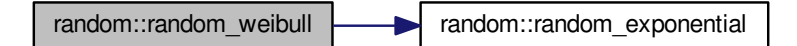

<span id="page-102-4"></span>**11.16.2.21 subroutine random::seed\_random\_number ( integer, intent(in)** *iounit* **)**

Definition at line 1573 of file random\_d.f90.

#### **11.16.3 Member Data Documentation**

<span id="page-103-0"></span>**11.16.3.1 integer, parameter random::dp = SELECTED\_REAL\_KIND(12, 60)**

Definition at line 101 of file random\_d.f90.

The documentation for this module was generated from the following file:

• src/utils[/random\\_d.f90](#page-230-0)

# **11.17 random\_number\_controls Module Reference**

### **Public Member Functions**

• subroutine [set\\_random\\_number\\_controls](#page-103-1)

### **Public Attributes**

• character(10) [normal\\_generator](#page-103-2) ='random\_d'

## **11.17.1 Detailed Description**

Definition at line 27 of file gen\_rand.f90.

#### **11.17.2 Member Function/Subroutine Documentation**

<span id="page-103-1"></span>**11.17.2.1 subroutine random\_number\_controls::set\_random\_number\_controls ( )**

Definition at line 30 of file gen\_rand.f90.

Here is the caller graph for this function:

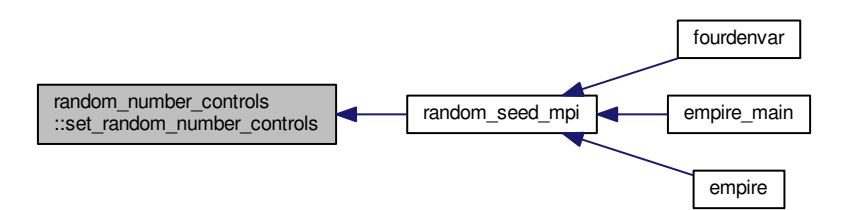

## **11.17.3 Member Data Documentation**

<span id="page-103-2"></span>**11.17.3.1 character(10) random\_number\_controls::normal\_generator ='random\_d'**

Definition at line 28 of file gen\_rand.f90.

The documentation for this module was generated from the following file:

• src/operations[/gen\\_rand.f90](#page-177-0)

# **11.18 rdata Module Reference**

Module to hold user supplied data for *R* observation error covariance matrix.

### **Public Member Functions**

• subroutine [loadr](#page-104-0)

*Subroutine to load data for R.*

• subroutine [killr](#page-104-1)

*SUbroutine to deallocate R data.*

#### **11.18.1 Detailed Description**

Module to hold user supplied data for *R* observation error covariance matrix. Definition at line 31 of file Rdata.f90.

## **11.18.2 Member Function/Subroutine Documentation**

<span id="page-104-1"></span>**11.18.2.1 subroutine rdata::killr ( )**

SUbroutine to deallocate R data.

<span id="page-104-0"></span>Definition at line 39 of file Rdata.f90.

**11.18.2.2 subroutine rdata::loadr ( )**

Subroutine to load data for R.

Definition at line 35 of file Rdata.f90.

The documentation for this module was generated from the following file:

• src/user[/Rdata.f90](#page-214-0)

# **11.19 sizes Module Reference**

Module that stores the dimension of observation and state spaces.

### **Public Attributes**

• integer [obs\\_dim](#page-105-0)

*size of the observations held on this process. For empire versions 1 and 2, this is the total number of observations*

• integer [state\\_dim](#page-105-1)

*size of the state held on this process. For empire versions 1 and 2, this is the total size of the state vector*

- integer [obs\\_dim\\_g](#page-105-2) *global size of obs dim over all processes*
- integer [state\\_dim\\_g](#page-105-3) *global size of state dim over all processes*

#### **11.19.1 Detailed Description**

Module that stores the dimension of observation and state spaces. Definition at line 29 of file sizes.f90.

### **11.19.2 Member Data Documentation**

<span id="page-105-0"></span>**11.19.2.1 integer sizes::obs\_dim**

<span id="page-105-2"></span>size of the observations held on this process. For empire versions 1 and 2, this is the total number of observations Definition at line 31 of file sizes.f90.

**11.19.2.2 integer sizes::obs\_dim\_g**

<span id="page-105-1"></span>global size of obs dim over all processes Definition at line 39 of file sizes.f90.

**11.19.2.3 integer sizes::state\_dim**

<span id="page-105-3"></span>size of the state held on this process. For empire versions 1 and 2, this is the total size of the state vector Definition at line 35 of file sizes.f90.

**11.19.2.4 integer sizes::state\_dim\_g**

global size of state dim over all processes

Definition at line 40 of file sizes.f90.

The documentation for this module was generated from the following file:

• src/controllers[/sizes.f90](#page-166-1)

# **11.20 threedvar\_data Module Reference**

module to store stuff for 3DVar

#### **Public Attributes**

• real(kind=kind(1.0d0)), dimension(:), allocatable [xb](#page-106-0) *the background guess*

#### **11.20.1 Detailed Description**

module to store stuff for 3DVar

Definition at line 29 of file threedvar\_data.f90.

#### **11.20.2 Member Data Documentation**

<span id="page-106-0"></span>**11.20.2.1 real(kind=kind(1.0d0)), dimension(:), allocatable threedvar\_data::xb**

#### the background guess

Definition at line 31 of file threedvar data.f90.

The documentation for this module was generated from the following file:

• src/var[/threedvar\\_data.f90](#page-234-0)

# **11.21 timestep\_data Module Reference**

Module that stores the information about the timestepping process.

Collaboration diagram for timestep\_data:

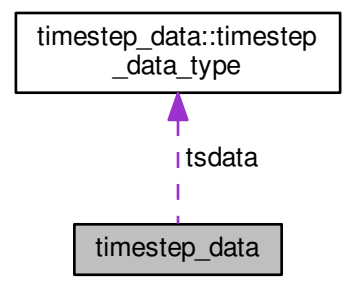

#### **Data Types**

• type timestep data type

#### **Public Member Functions**

- subroutine timestep data allocate obs times (n) *subroutine to allocate space for obs\_times array*
- subroutine [timestep\\_data\\_deallocate\\_obs\\_times](#page-107-1) *subroutine to deallocate obs\_times array*
- subroutine [timestep\\_data\\_set\\_obs\\_times](#page-111-0) (obs\_num\_in\_time, timestep)
	- *subroutine to set the timestep corresponding to the observation number in time*
- subroutine [timestep\\_data\\_set\\_next\\_ob\\_time](#page-110-0) (ob\_time)
	- *subroutine to set the next observation timestep*
- subroutine [timestep\\_data\\_get\\_obs\\_times](#page-107-2) (obs\_num\_in\_time, timestep) *subroutine to extract the timestep corresponding to the observation number in time*
- subroutine [timestep\\_data\\_set\\_do\\_analysis](#page-108-0) *subroutine to define if the current timestep should perform an analysis*
- subroutine [timestep\\_data\\_set\\_do\\_no\\_analysis](#page-109-0)

*subroutine to define if the current timestep should not perform an analysis*

• subroutine [timestep\\_data\\_set\\_is\\_analysis](#page-109-1)

*subroutine to define if the current ensemble is an analysis*

- subroutine [timestep\\_data\\_set\\_no\\_analysis](#page-110-1)
	- *subroutine to define if the current ensemble is not an analysis*
- subroutine [timestep\\_data\\_set\\_completed](#page-108-1) (t)
	- *subroutine to define the number of completed timesteps*
- subroutine [timestep\\_data\\_set\\_current](#page-108-2) (t) *subroutine to define the current timestep*
- subroutine [timestep\\_data\\_set\\_total](#page-112-1) (t) *subroutine to define the total number of timesteps that the model will run for*
- subroutine [timestep\\_data\\_set\\_tau](#page-111-1) (pseudotimestep) *subroutine to define the current number of timesteps between observations*

## **Public Attributes**

• type[\(timestep\\_data\\_type\)](#page-112-0), save [tsdata](#page-112-2) *the derived data type holding all timestep data*

## **11.21.1 Detailed Description**

Module that stores the information about the timestepping process. Definition at line 30 of file timestep\_data.f90.

#### **11.21.2 Member Function/Subroutine Documentation**

<span id="page-107-0"></span>**11.21.2.1 subroutine timestep\_data::timestep\_data\_allocate\_obs\_times ( integer, intent(in)** *n* **)**

subroutine to allocate space for obs\_times array

Definition at line 60 of file timestep\_data.f90.

Here is the caller graph for this function:

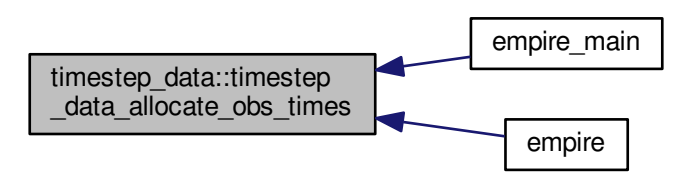

<span id="page-107-1"></span>**11.21.2.2 subroutine timestep\_data::timestep\_data\_deallocate\_obs\_times ( )**

subroutine to deallocate obs times array

<span id="page-107-2"></span>Definition at line 74 of file timestep\_data.f90.
**11.21.2.3 subroutine timestep\_data::timestep\_data\_get\_obs\_times ( integer, intent(in)** *obs\_num\_in\_time,* **integer, intent(out)** *timestep* **)**

subroutine to extract the timestep corresponding to the observation number in time Definition at line 98 of file timestep\_data.f90.

**11.21.2.4 subroutine timestep\_data::timestep\_data\_set\_completed ( integer, intent(in)** *t* **)**

subroutine to define the number of completed timesteps

Definition at line 131 of file timestep\_data.f90.

Here is the caller graph for this function:

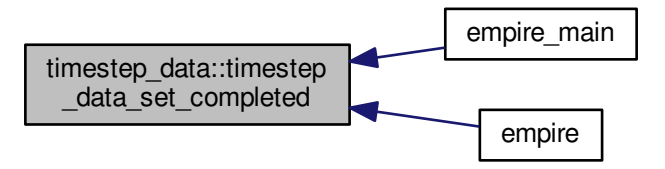

**11.21.2.5 subroutine timestep\_data::timestep\_data\_set\_current ( integer, intent(in)** *t* **)**

subroutine to define the current timestep

Definition at line 138 of file timestep\_data.f90.

Here is the caller graph for this function:

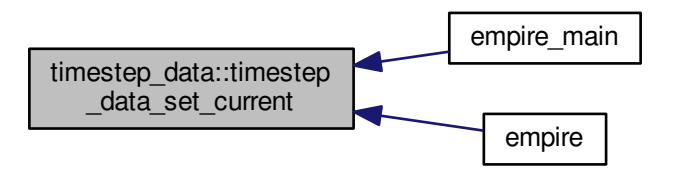

**11.21.2.6 subroutine timestep\_data::timestep\_data\_set\_do\_analysis ( )**

subroutine to define if the current timestep should perform an analysis Definition at line 106 of file timestep\_data.f90.

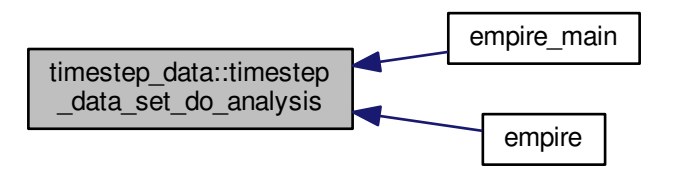

**11.21.2.7 subroutine timestep\_data::timestep\_data\_set\_do\_no\_analysis ( )**

subroutine to define if the current timestep should not perform an analysis Definition at line 113 of file timestep\_data.f90. Here is the caller graph for this function:

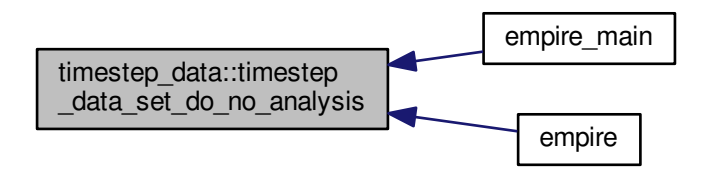

**11.21.2.8 subroutine timestep\_data::timestep\_data\_set\_is\_analysis ( )**

subroutine to define if the current ensemble is an analysis Definition at line 119 of file timestep\_data.f90.

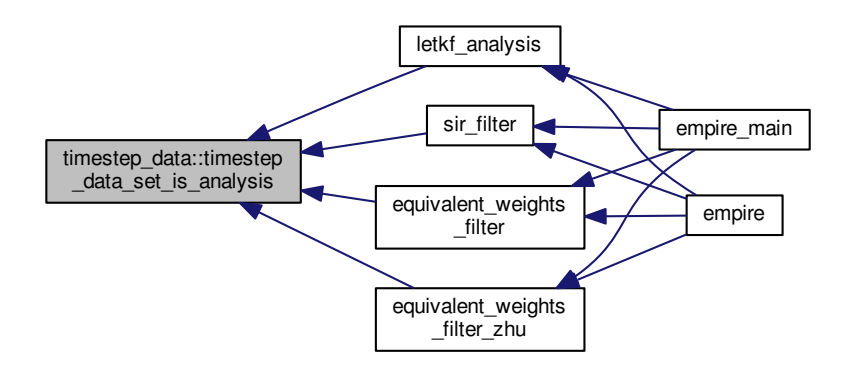

**11.21.2.9 subroutine timestep\_data::timestep\_data\_set\_next\_ob\_time ( integer, intent(in)** *ob\_time* **)**

subroutine to set the next observation timestep Definition at line 89 of file timestep\_data.f90. Here is the caller graph for this function:

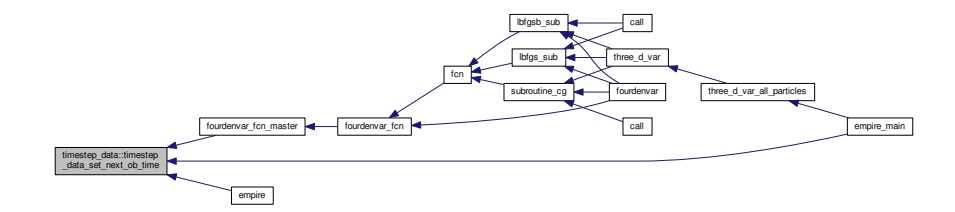

**11.21.2.10 subroutine timestep\_data::timestep\_data\_set\_no\_analysis ( )**

subroutine to define if the current ensemble is not an analysis Definition at line 125 of file timestep\_data.f90.

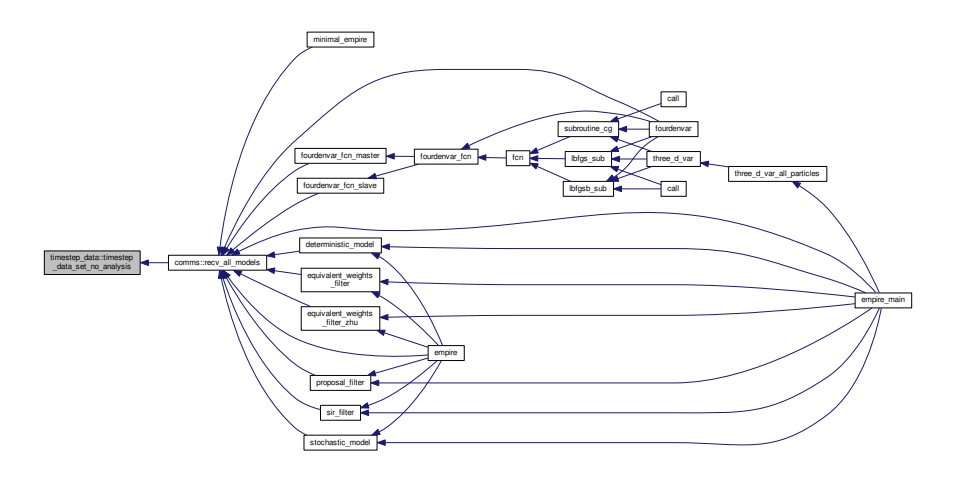

**11.21.2.11 subroutine timestep\_data::timestep\_data\_set\_obs\_times ( integer, intent(in)** *obs\_num\_in\_time,* **integer, intent(in)** *timestep* **)**

subroutine to set the timestep corresponding to the observation number in time

Definition at line 80 of file timestep\_data.f90.

Here is the caller graph for this function:

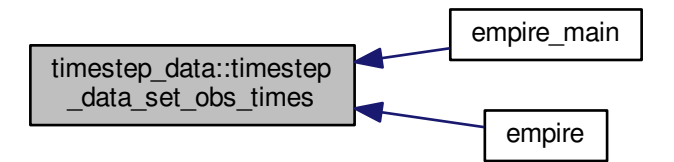

**11.21.2.12 subroutine timestep\_data::timestep\_data\_set\_tau ( integer, intent(in)** *pseudotimestep* **)**

subroutine to define the current number of timesteps between observations Definition at line 153 of file timestep\_data.f90.

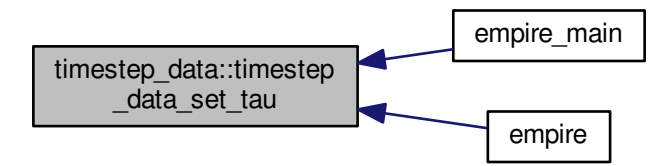

**11.21.2.13 subroutine timestep\_data::timestep\_data\_set\_total ( integer, intent(in)** *t* **)**

subroutine to define the total number of timesteps that the model will run for

Definition at line 146 of file timestep\_data.f90.

Here is the caller graph for this function:

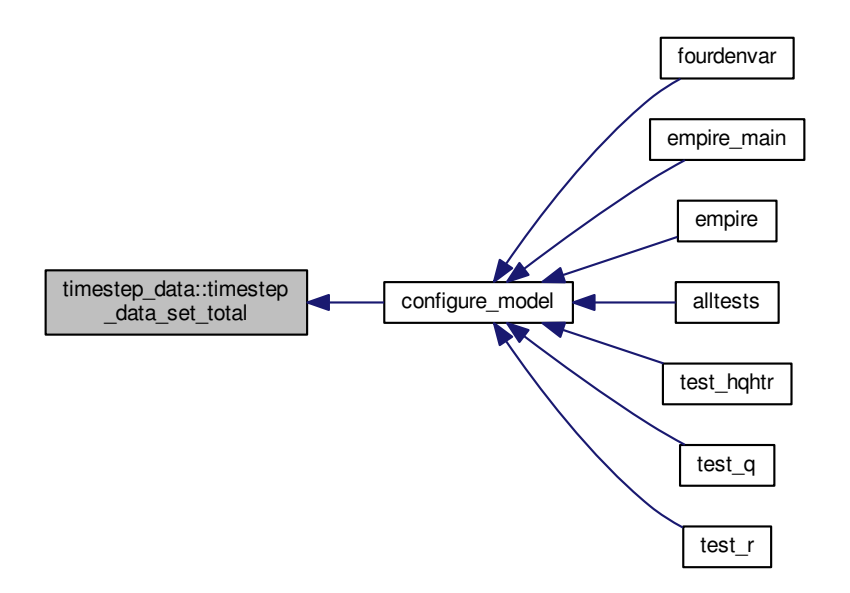

#### **11.21.3 Member Data Documentation**

**11.21.3.1 type(timestep\_data\_type), save timestep\_data::tsdata**

the derived data type holding all timestep data

Definition at line 55 of file timestep\_data.f90.

The documentation for this module was generated from the following file:

• src/controllers[/timestep\\_data.f90](#page-166-0)

# **11.22 timestep\_data::timestep\_data\_type Type Reference**

## **Public Attributes**

- integer total timesteps
	- *total number of timesteps that the model will run*
- integer [current\\_timestep](#page-113-0)

*the current timestep that empire is running*

- integer [completed\\_timesteps](#page-113-1)
	- *the number of timesteps that empire has so far finished*
- integer [next\\_ob\\_timestep](#page-113-2)

*the timestep of the next observation*

• logical [is\\_analysis](#page-113-3)

*if true, then the current ensemble is an analysis. If false then the current ensemble is not an analysis*

• logical [do\\_analysis](#page-113-4)

*if true then on this timestep we are required to do an analysis. If false we do not have an observation at this timestep* • integer, dimension(:), allocatable [obs\\_times](#page-114-1)

*an integer array that will hold a mapping from observation number in time to model timesteps. I.e. obs\_times(i) is the timestep of observation i in time.*

• integer [tau](#page-114-2)

*the pseudotimestep between observations*

#### **11.22.1 Detailed Description**

Definition at line 32 of file timestep\_data.f90.

## **11.22.2 Member Data Documentation**

<span id="page-113-1"></span>**11.22.2.1 integer timestep\_data::timestep\_data\_type::completed\_timesteps**

the number of timesteps that empire has so far finished Definition at line 37 of file timestep\_data.f90.

<span id="page-113-0"></span>**11.22.2.2 integer timestep\_data::timestep\_data\_type::current\_timestep**

the current timestep that empire is running

<span id="page-113-4"></span>Definition at line 35 of file timestep\_data.f90.

**11.22.2.3 logical timestep\_data::timestep\_data\_type::do\_analysis**

if true then on this timestep we are required to do an analysis. If false we do not have an observation at this timestep Definition at line 43 of file timestep\_data.f90.

<span id="page-113-3"></span>**11.22.2.4 logical timestep\_data::timestep\_data\_type::is\_analysis**

<span id="page-113-2"></span>if true, then the current ensemble is an analysis. If false then the current ensemble is not an analysis Definition at line 40 of file timestep\_data.f90.

**11.22.2.5 integer timestep\_data::timestep\_data\_type::next\_ob\_timestep**

the timestep of the next observation

<span id="page-114-1"></span>Definition at line 39 of file timestep\_data.f90.

**11.22.2.6 integer, dimension(:), allocatable timestep\_data::timestep\_data\_type::obs\_times**

an integer array that will hold a mapping from observation number in time to model timesteps. I.e. obs times(i) is the timestep of observation i in time.

<span id="page-114-2"></span>Definition at line 47 of file timestep\_data.f90.

**11.22.2.7 integer timestep\_data::timestep\_data\_type::tau**

<span id="page-114-0"></span>the pseudotimestep between observations Definition at line 53 of file timestep\_data.f90.

**11.22.2.8 integer timestep\_data::timestep\_data\_type::total\_timesteps**

total number of timesteps that the model will run

Definition at line 33 of file timestep\_data.f90.

The documentation for this type was generated from the following file:

• src/controllers[/timestep\\_data.f90](#page-166-0)

## **11.23 traj\_data Module Reference**

module to hold data for trajectories

# **Public Member Functions**

• subroutine setup traj

*subroutine to read in which trajectories are required*

• subroutine [deallocate\\_traj](#page-115-1)

#### **Public Attributes**

- integer [trajn](#page-115-2)
- integer, dimension(:), allocatable [trajvar](#page-115-3)
- character(28), parameter [traj\\_list](#page-115-4) ='traj\_list.dat'

#### **11.23.1 Detailed Description**

module to hold data for trajectories

Definition at line 28 of file trajectories.f90.

#### **11.23.2 Member Function/Subroutine Documentation**

<span id="page-115-1"></span>**11.23.2.1 subroutine traj\_data::deallocate\_traj ( )**

<span id="page-115-0"></span>Definition at line 137 of file trajectories.f90.

**11.23.2.2 subroutine traj\_data::setup\_traj ( )**

subroutine to read in which trajectories are required

this requires that the directory traj/ exists before runtime.

Then this reads the file [traj\\_list](#page-115-4).

The format for [traj\\_list](#page-115-4) is a list of  $K+1$  integers,

where the first integer is K

and the following K integers are the index in the state dimension for which the trajectories are required.

Definition at line 45 of file trajectories.f90.

Here is the caller graph for this function:

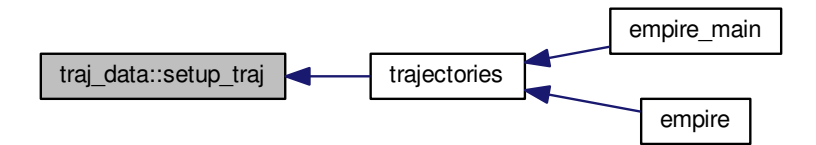

#### **11.23.3 Member Data Documentation**

<span id="page-115-4"></span>**11.23.3.1 character(28), parameter traj\_data::traj\_list ='traj\_list.dat'**

<span id="page-115-2"></span>Definition at line 31 of file trajectories.f90.

**11.23.3.2 integer traj\_data::trajn**

<span id="page-115-3"></span>Definition at line 29 of file trajectories.f90.

**11.23.3.3 integer, dimension(:), allocatable traj\_data::trajvar**

Definition at line 30 of file trajectories.f90.

The documentation for this module was generated from the following file:

• src/utils[/trajectories.f90](#page-231-0)

# <span id="page-115-5"></span>**11.24 var\_data::var\_control\_type Type Reference**

## **Public Attributes**

• character(6) [opt\\_method](#page-117-0)

*which optimization method to use currently this has a number of options:*

• integer [cg\\_method](#page-116-0)

*which type of nonlinear CG method to use options are: 1 FLETCHER-REEVES 2 POLAK-RIBIERE (DEFAULT) 3 POSITIVE POLAK-RIBIERE (BETA=MAX{BETA,0} )*

- real(kind=kind(1.0d0)) [cg\\_eps](#page-116-1) *convergence tolerance for CG method DEFAULT = 1.0d-5*
- real(kind=kind(1.0d0)) lbfgs factr

*factr is a DOUBLE PRECISION variable that must be set by the user. It is a tolerance in the termination test for the algorithm. The iteration will stop when*

- real(kind=kind(1.0d0)) [lbfgs\\_pgtol](#page-117-1) *pgtol is a double precision variable. On entry pgtol* >*= 0 is specified by the user. The iteration will stop when*
- rea[l](#page-116-3)(kind=kind(1.0d0)), dimension(:), allocatable l
- real(kind=kind(1.0d0)), dimension(:), allocatable [u](#page-118-0)
- real(kind=kind(1.0d0)), dimension(:), allocatable  $\times 0$
- integer, dimension(:), allocatable [nbd](#page-117-2)
- i[n](#page-117-3)teger n

*the size of the state vector*

- integer total timesteps
	- *the total number of timesteps in the assimilation window*
- integer, dimension(:), allocatable [ny](#page-117-4)

*array containing the number of observations.*

#### **11.24.1 Detailed Description**

Definition at line 32 of file var data.f90.

## **11.24.2 Member Data Documentation**

<span id="page-116-1"></span>**11.24.2.1 real(kind=kind(1.0d0)) var\_data::var\_control\_type::cg\_eps**

convergence tolerance for CG method  $DEFAULT = 1.0d-5$ 

<span id="page-116-0"></span>Definition at line 44 of file var data.f90.

**11.24.2.2 integer var\_data::var\_control\_type::cg\_method**

which type of nonlinear CG method to use options are: 1 FLETCHER-REEVES 2 POLAK-RIBIERE (DEFAULT) 3 POSITIVE POLAK-RIBIERE (BETA=MAX{BETA,0} )

<span id="page-116-3"></span>Definition at line 39 of file var data.f90.

**11.24.2.3 real(kind=kind(1.0d0)), dimension(:), allocatable var\_data::var\_control\_type::l**

<span id="page-116-2"></span>Definition at line 78 of file var data.f90.

**11.24.2.4 real(kind=kind(1.0d0)) var\_data::var\_control\_type::lbfgs\_factr**

factr is a DOUBLE PRECISION variable that must be set by the user. It is a tolerance in the termination test for the algorithm. The iteration will stop when

 $(f^{\wedge}k - f^{\wedge}\{k+1\})/max\{|f^{\wedge}k|,|f^{\wedge}\{k+1\}|,1\} < \text{factor} * \text{epsmch}$ 

where epsmch is the machine precision which is automatically generated by the code. Typical values for factr on a computer with 15 digits of accuracy in double precision are:

factr=1.d+12 for low accuracy;

1.d+7 for moderate accuracy;

1.d+1 for extremely high accuracy.

The user can suppress this termination test by setting factr=0.

 $DEFAULT = 1.0d7$ 

<span id="page-117-1"></span>Definition at line 48 of file var data.f90.

**11.24.2.5 real(kind=kind(1.0d0)) var\_data::var\_control\_type::lbfgs\_pgtol**

pgtol is a double precision variable. On entry pgtol  $> = 0$  is specified by the user. The iteration will stop when

max{ $|proj g i | i = 1, ..., n$ }  $\lt =$  pgtol

where pg i is the ith component of the projected gradient. The user can suppress this termination test by setting pgtol=0.

 $DEFAULT = 1.0d-5$ 

<span id="page-117-3"></span>Definition at line 66 of file var data.f90.

**11.24.2.6 integer var\_data::var\_control\_type::n**

the size of the state vector

<span id="page-117-2"></span>Definition at line 81 of file var\_data.f90.

**11.24.2.7 integer, dimension(:), allocatable var\_data::var\_control\_type::nbd**

<span id="page-117-4"></span>Definition at line 79 of file var data.f90.

**11.24.2.8 integer, dimension(:), allocatable var\_data::var\_control\_type::ny**

array containing the number of observations.

ny(t) contains the number of observations at time t

if no observations at time t then  $ny(t) = 0$ 

<span id="page-117-0"></span>Definition at line 85 of file var data.f90.

**11.24.2.9 character(6) var\_data::var\_control\_type::opt\_method**

which optimization method to use currently this has a number of options:

• 'cg'

- 'lbfgs'
- 'lbfgsb'

<span id="page-118-2"></span>Definition at line 33 of file var data.f90.

**11.24.2.10 integer var\_data::var\_control\_type::total\_timesteps**

<span id="page-118-0"></span>the total number of timesteps in the assimilation window Definition at line 82 of file var data.f90.

**11.24.2.11 real(kind=kind(1.0d0)), dimension(:), allocatable var\_data::var\_control\_type::u** Definition at line 78 of file var\_data.f90.

<span id="page-118-1"></span>**11.24.2.12 real(kind=kind(1.0d0)), dimension(:), allocatable var\_data::var\_control\_type::x0**

Definition at line 78 of file var data.f90.

The documentation for this type was generated from the following file:

• src/4dEnVar[/var\\_data.f90](#page-163-0)

# **11.25 var\_data Module Reference**

module holding data for variational problems Collaboration diagram for var\_data:

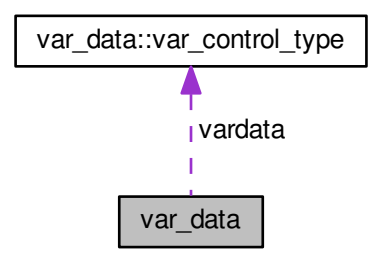

## **Data Types**

• type [var\\_control\\_type](#page-115-5)

## **Public Member Functions**

- subroutine [set\\_var\\_controls](#page-121-0)
	- *subroutine to ensure vardata is ok*
- subroutine [parse\\_vardata](#page-120-0)
	- *subroutine to read the namelist file and save it to vardata datatype Here we read vardata.nml*
- subroutine allocate vardata

*subroutine to allocate space for 4denvar*

• subroutine deallocate vardata

*subroutine to deallocate space for 4denvar*

- subroutine [read\\_lbfgsb\\_bounds](#page-120-1)
	- *subroutine to somehow read in bounds data*
- subroutine [read\\_observation\\_numbers](#page-121-1)
	- *subroutine to somehow read in observation numbers*

## **Public Attributes**

• type[\(var\\_control\\_type\)](#page-115-5), save [vardata](#page-122-0) *the derived data type holding all controlling data*

### **11.25.1 Detailed Description**

module holding data for variational problems Definition at line 29 of file var\_data.f90.

#### **11.25.2 Member Function/Subroutine Documentation**

## <span id="page-119-0"></span>**11.25.2.1 subroutine var\_data::allocate\_vardata ( )**

subroutine to allocate space for 4denvar Definition at line 328 of file var data.f90.

Here is the caller graph for this function:

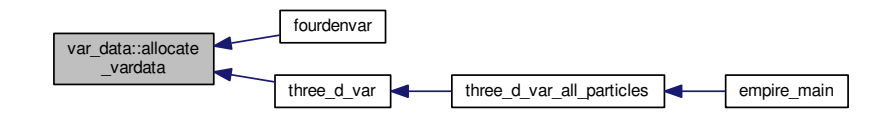

<span id="page-119-1"></span>**11.25.2.2 subroutine var\_data::deallocate\_vardata ( )**

subroutine to deallocate space for 4denvar

Definition at line 343 of file var data.f90.

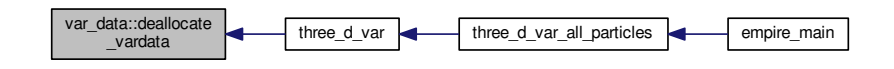

#### <span id="page-120-0"></span>**11.25.2.3 subroutine var\_data::parse\_vardata ( )**

subroutine to read the namelist file and save it to vardata datatype Here we read vardata.nml

vardata.nml is a fortran namelist file. As such, within it there must be a line beginning

&var\_params

To make it (probably) work, ensure there is a forward slash on the penultimate line and a blank line to end the file This is just the fortran standard for namelists though.

On to the content...in any order, the vardata.nml may contain the following things: Integers:

• [cg\\_method](#page-116-0)

Reals, double precision:

- [lbfgs\\_factr](#page-116-2)
- [lbfgs\\_pgtol](#page-117-1)

6 Characters:

• [opt\\_method](#page-117-0)

Definition at line 139 of file var data.f90.

Here is the caller graph for this function:

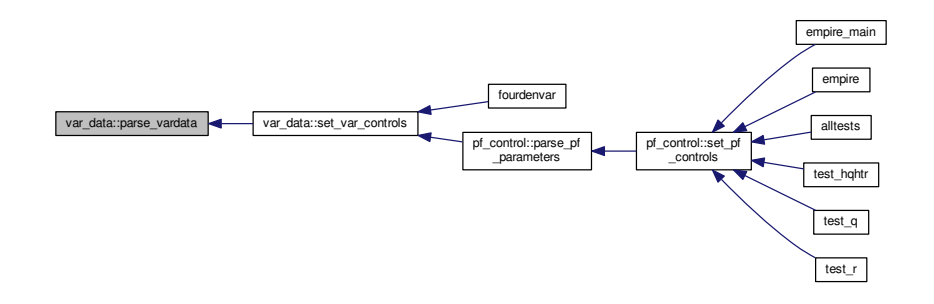

<span id="page-120-1"></span>**11.25.2.4 subroutine var\_data::read\_lbfgsb\_bounds ( )**

subroutine to somehow read in bounds data

Definition at line 353 of file var\_data.f90.

Here is the caller graph for this function:

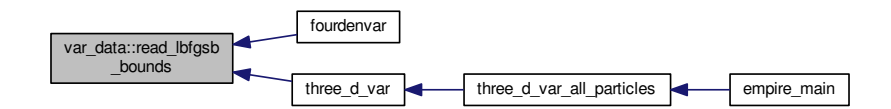

<span id="page-121-1"></span>**11.25.2.5 subroutine var\_data::read\_observation\_numbers ( )**

subroutine to somehow read in observation numbers Definition at line 357 of file var\_data.f90. Here is the caller graph for this function:

> var\_data::read\_observation numbers **fourdenvarded**

<span id="page-121-0"></span>**11.25.2.6 subroutine var\_data::set\_var\_controls ( )**

subroutine to ensure vardata is ok

Definition at line 98 of file var\_data.f90.

Here is the call graph for this function:

var\_data::set\_var\_controls var\_data::parse\_vardata

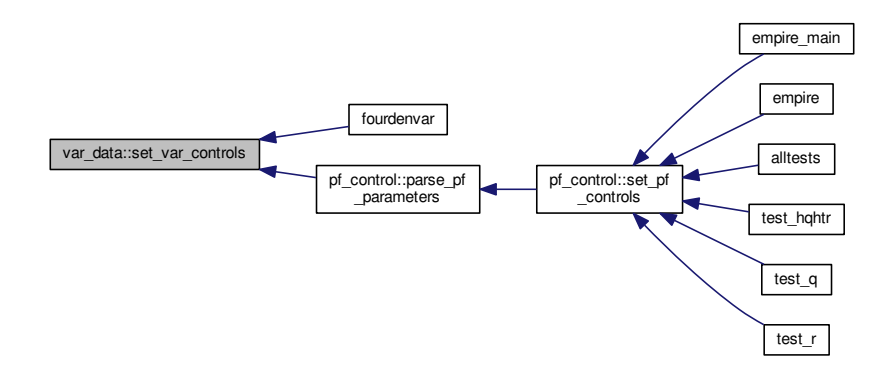

#### **11.25.3 Member Data Documentation**

## <span id="page-122-0"></span>**11.25.3.1 type(var\_control\_type), save var\_data::vardata**

the derived data type holding all controlling data

Definition at line 93 of file var data.f90.

The documentation for this module was generated from the following file:

• src/4dEnVar[/var\\_data.f90](#page-163-0)

# **11.26 ziggurat Module Reference**

## **Public Member Functions**

- subroutine, public [zigset](#page-125-0) (jsrseed)
- integer function, public [shr3](#page-123-0) ()
- real(dp) function, public [uni](#page-124-0) ()
- real(dp) function, public [rnor](#page-123-1) ()
- real(dp) function, public [rexp](#page-122-1) ()

## **11.26.1 Detailed Description**

Definition at line 17 of file ziggurat.f90.

## **11.26.2 Member Function/Subroutine Documentation**

<span id="page-122-1"></span>**11.26.2.1 real(dp) function, public ziggurat::rexp ( )**

Definition at line 202 of file ziggurat.f90.

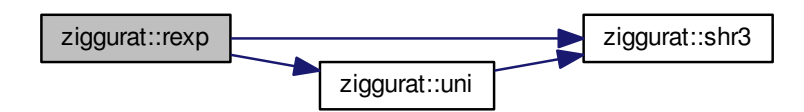

<span id="page-123-1"></span>**11.26.2.2 real(dp) function, public ziggurat::rnor ( )**

Definition at line 161 of file ziggurat.f90.

Here is the call graph for this function:

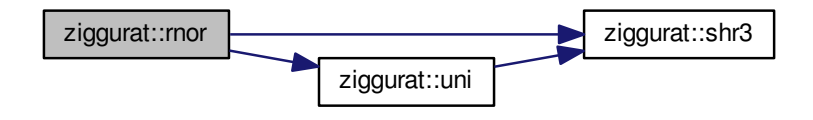

Here is the caller graph for this function:

<span id="page-123-0"></span>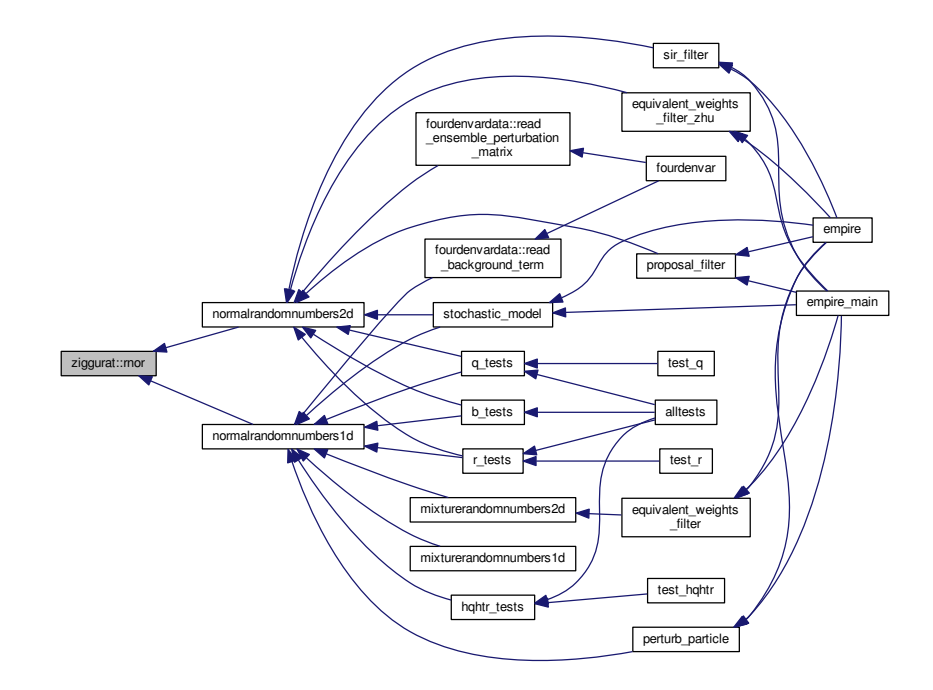

**11.26.2.3 integer function, public ziggurat::shr3 ( )**

Definition at line 133 of file ziggurat.f90.

Here is the caller graph for this function:

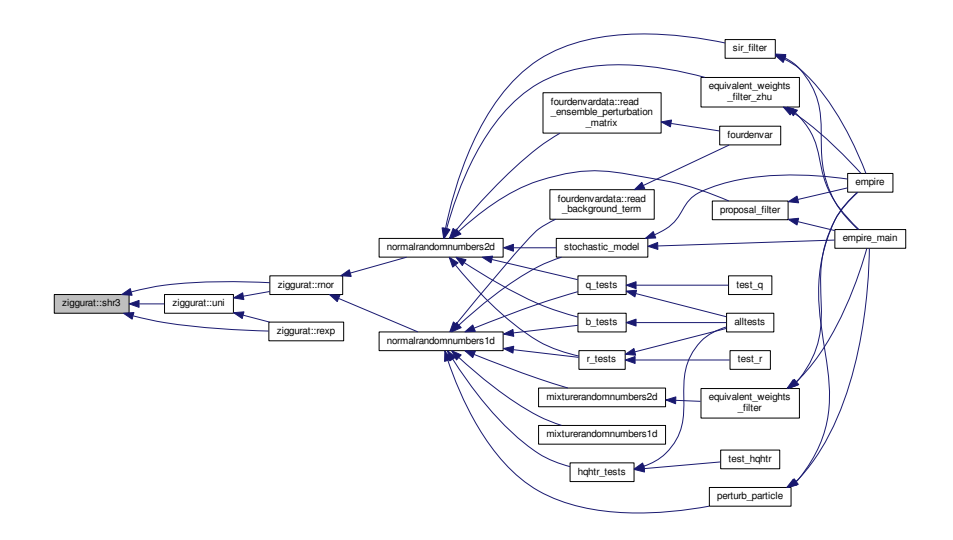

<span id="page-124-0"></span>**11.26.2.4 real(dp) function, public ziggurat::uni ( )**

Definition at line 151 of file ziggurat.f90. Here is the call graph for this function:

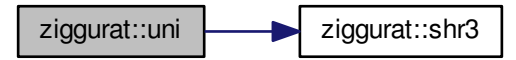

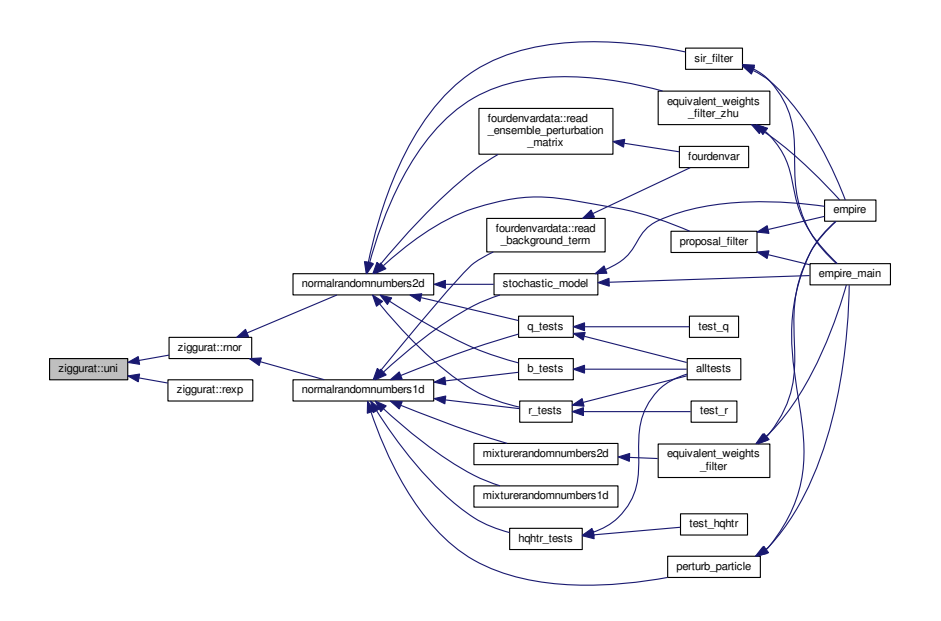

<span id="page-125-0"></span>**11.26.2.5 subroutine, public ziggurat::zigset ( integer, intent(in)** *jsrseed* **)**

Definition at line 64 of file ziggurat.f90.

Here is the call graph for this function:

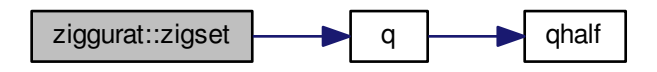

Here is the caller graph for this function:

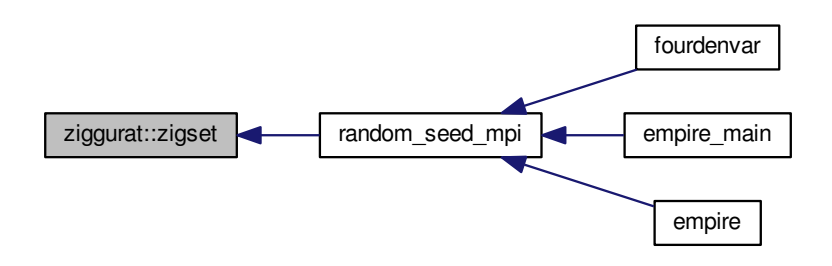

The documentation for this module was generated from the following file:

• src/utils[/ziggurat.f90](#page-232-0)

# **Chapter 12**

# **File Documentation**

# **12.1 comm\_version.f90 File Reference**

## **Data Types**

- module [communicator\\_version](#page-67-0) *module to store the parameter [comm\\_version](#page-65-0) to control the communication pattern that empire will use.*
- **12.2 doc/doxygen/cite.txt File Reference**
- **12.3 doc/doxygen/empire\_comms.txt File Reference**
- **12.4 doc/doxygen/methods.txt File Reference**
- **12.5 doc/doxygen/other\_features.txt File Reference**
- **12.6 doc/doxygen/tutorial\_lorenz96.txt File Reference**
- **12.7 doc/doxygen/tutorials.txt File Reference**
- **12.8 model\_specific.f90 File Reference**

## **Functions/Subroutines**

- subroutine [configure\\_model](#page-130-0)
	- *subroutine called initially to set up details and data for model specific functions*
- subroutine [reconfigure\\_model](#page-137-0) *subroutine to reset variables that may change when the observation network changes*
- subroutine solve r (obsDim, nrhs, y, v, t)
- *subroutine to take an observation vector y and return v in observation space.*
- subroutine [solve\\_rhalf](#page-140-0) (obsdim, nrhs, y, v, t) *subroutine to take an observation vector y and return v in observation space.*
- subroutine solve hqht plus r (obsdim, y, v, t)
	- *subroutine to take an observation vector y and return v in observation space.*

• subroutine  $q$  (nrhs, x, Qx)

*subroutine to take a full state vector x and return Qx in state space.*

• subroutine [qhalf](#page-135-0) (nrhs, x, Qx)

*subroutine to take a full state vector x and return*  $Q^{1/2}x$  *in state space.* 

• sub[r](#page-136-0)outine r (obsDim, nrhs, v, Rv, t)

*subroutine to take an observation vector x and return Rx in observation space.*

• subroutine [rhalf](#page-137-1) (obsDim, nrhs, y, Ry, t)

*subroutine to take an observation vector x and return Rx in observation space.*

• subroutine  $h$  (obsDim, nrhs, x, hx, t)

*subroutine to take a full state vector x and return H(x) in observation space.*

• subroutine  $ht$  (obsDim, nrhs, y, x, t)

*subroutine to take an observation vector y and return*  $x = H^T(y)$  *in full state space.* 

• subroutine [dist\\_st\\_ob](#page-131-0) (xp, yp, dis, t)

*subroutine to compute the distance between the variable in the state vector and the variable in the observations*

• subroutine [bhalf](#page-129-0) (nrhs, x, bx)

subroutine to take a full state vector x and return  $B^{1/2}x$  in state space.

• subroutine solve  $b$  (nrhs, x, v)

*subroutine to take a state vector x and return v in state space.*

• subroutine [get\\_observation\\_data](#page-132-1) (y, t)

*Subroutine to read observation from a file*

- **12.8.1 Function/Subroutine Documentation**
- <span id="page-129-0"></span>**12.8.1.1 subroutine bhalf ( integer, intent(in)** *nrhs,* **real(kind=rk), dimension(state\_dim,nrhs), intent(in)** *x,* **real(kind=rk), dimension(state\_dim,nrhs), intent(out)** *bx* **)**

subroutine to take a full state vector x and return  $B^{1/2}x$  in state space.

Given  $x$  compute  $B^{\frac{1}{2}}x$ 

*.*

**Parameters**

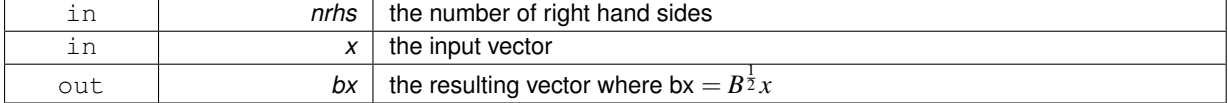

Definition at line 281 of file model specific.f90.

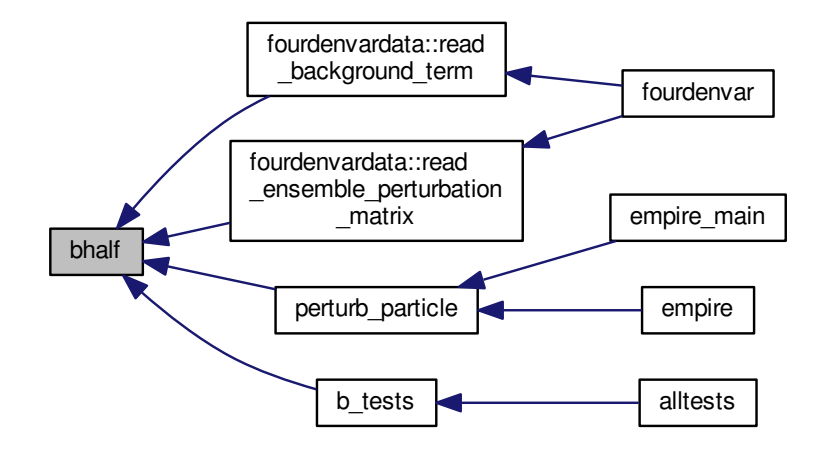

<span id="page-130-0"></span>**12.8.1.2 subroutine configure\_model ( )**

subroutine called initially to set up details and data for model specific functions By the end of this subroutine, the following must be set:

- [state\\_dim](#page-105-0) in [sizes](#page-104-0)
- [obs\\_dim](#page-105-1)\_in [sizes](#page-104-0) for the first observation
- total\_timesteps in [timestep\\_data](#page-106-0)

This is a very good place to load in data for the matrices B,Q,R,H etc Definition at line 38 of file model specific.f90. Here is the call graph for this function:

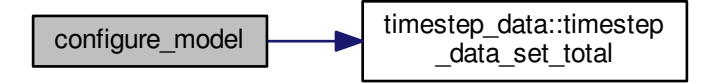

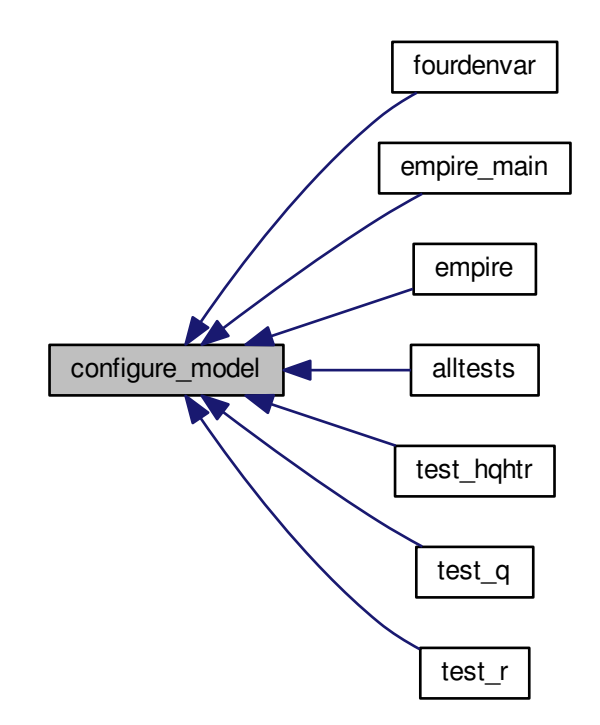

<span id="page-131-0"></span>**12.8.1.3 subroutine dist\_st\_ob ( integer, intent(in)** *xp,* **integer, intent(in)** *yp,* **real(kind=kind(1.0d0)), intent(out)** *dis,* **integer, intent(in)** *t* **)**

subroutine to compute the distance between the variable in the state vector and the variable in the observations Compute dist $(x(xp), y(yp))$ 

**Parameters**

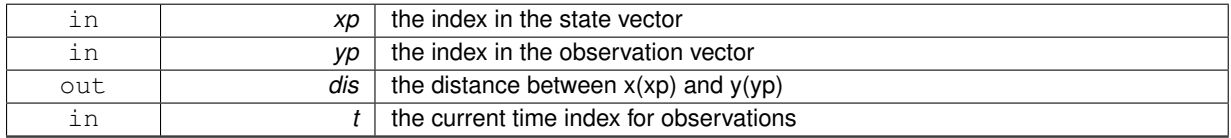

Definition at line 265 of file model\_specific.f90.

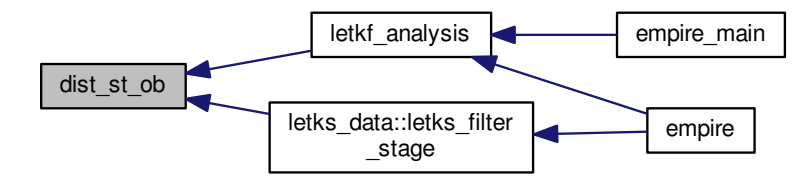

<span id="page-132-1"></span>**12.8.1.4 subroutine get\_observation\_data ( real(kind=rk), dimension(obs\_dim), intent(out)** *y,* **integer, intent(in)** *t* **)**

Subroutine to read observation from a file

**Parameters**

.

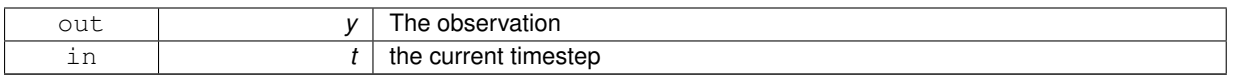

Definition at line 319 of file model specific.f90.

Here is the call graph for this function:

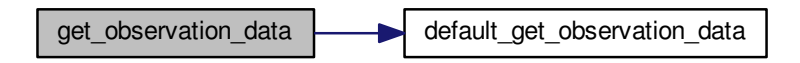

Here is the caller graph for this function:

<span id="page-132-0"></span>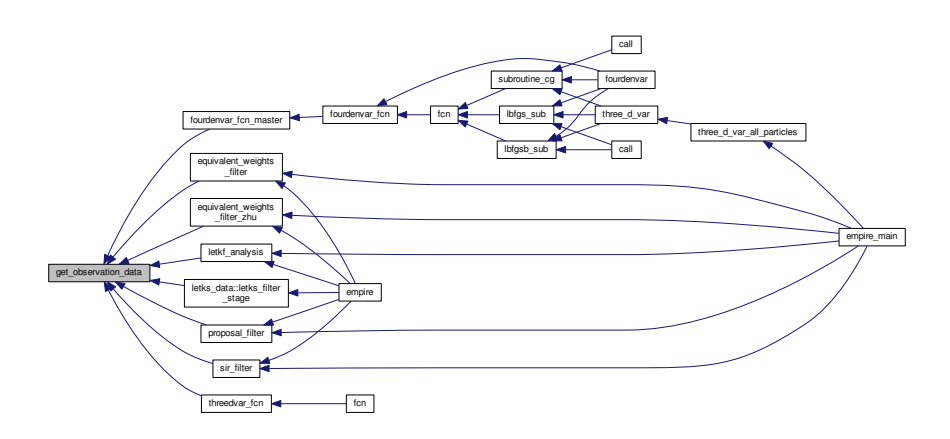

**12.8.1.5 subroutine h ( integer, intent(in)** *obsDim,* **integer, intent(in)** *nrhs,* **real(kind=rk), dimension(state\_dim,nrhs), intent(in)** *x,* **real(kind=rk), dimension(obsdim,nrhs), intent(out)** *hx,* **integer, intent(in)** *t* **)**

subroutine to take a full state vector x and return H(x) in observation space.

Given *x* compute *Hx*

#### **Parameters**

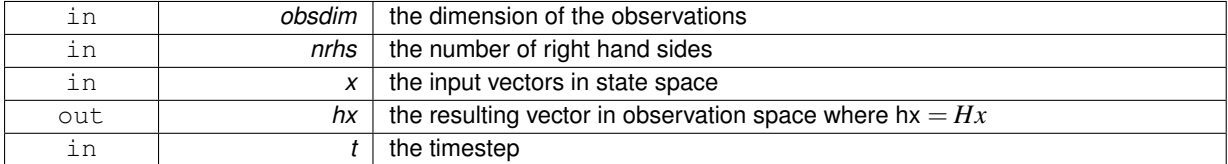

Definition at line 221 of file model\_specific.f90.

Here is the caller graph for this function:

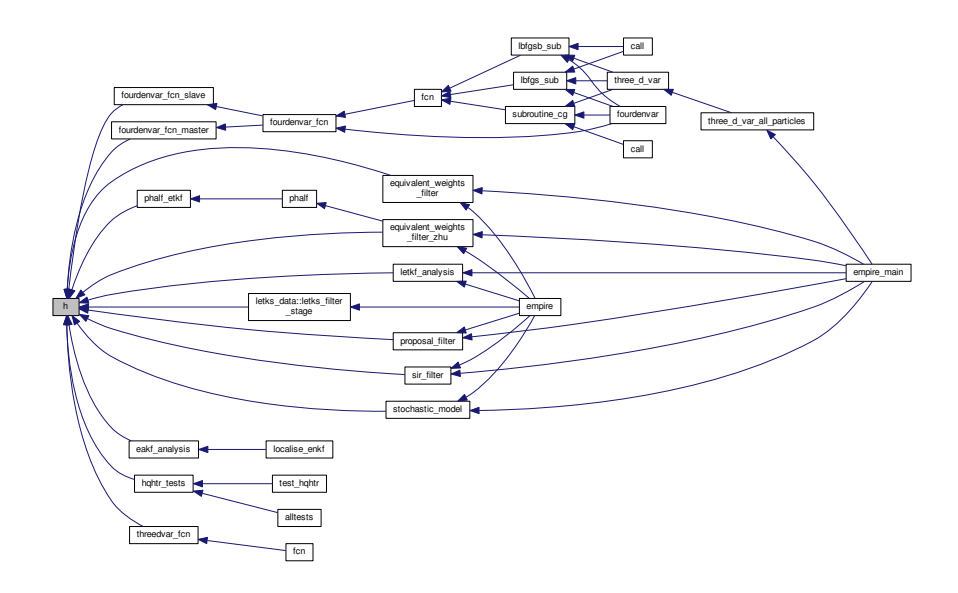

<span id="page-133-0"></span>**12.8.1.6 subroutine ht ( integer, intent(in)** *obsDim,* **integer, intent(in)** *nrhs,* **real(kind=rk), dimension(obsdim,nrhs), intent(in)** *y,* **real(kind=rk), dimension(state\_dim,nrhs), intent(out)** *x,* **integer, intent(in)** *t* **)**

subroutine to take an observation vector y and return  $\mathsf{x} = H^T(\mathsf{y})$  in full state space.

Given *y* compute  $x = H^T(y)$ 

#### **Parameters**

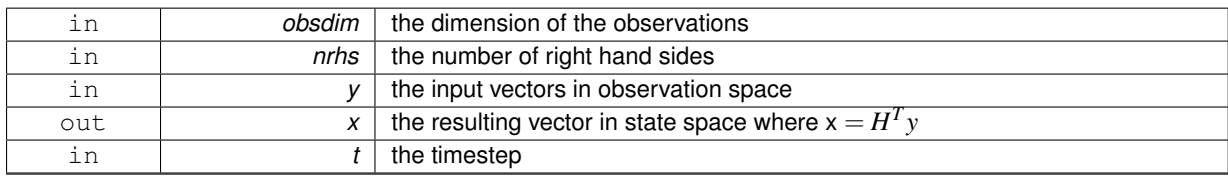

Definition at line 243 of file model\_specific.f90.

**Generated on Tue Aug 16 2016 16:56:38 for EMPIRE DA by Doxygen**

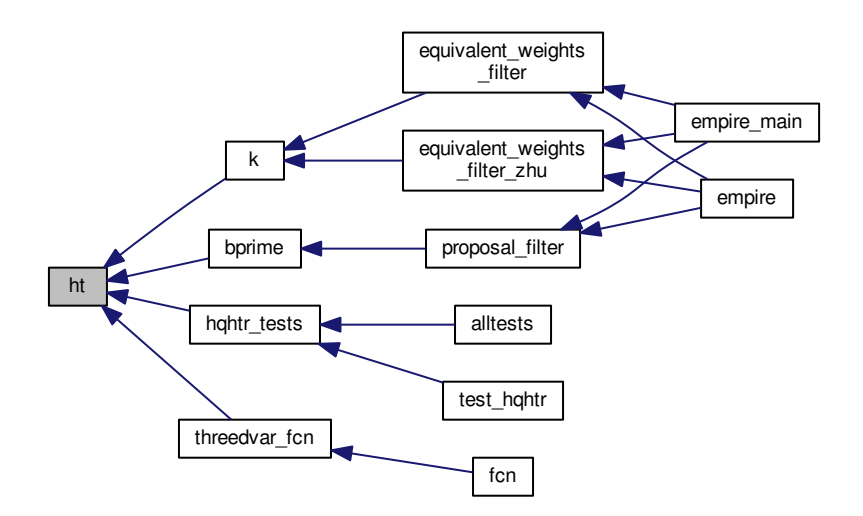

<span id="page-134-0"></span>**12.8.1.7 subroutine q ( integer, intent(in)** *nrhs,* **real(kind=rk), dimension(state\_dim,nrhs), intent(in)** *x,* **real(kind=rk), dimension(state\_dim,nrhs), intent(out)** *Qx* **)**

subroutine to take a full state vector x and return Qx in state space.

Given *x* compute *Qx*

**Parameters**

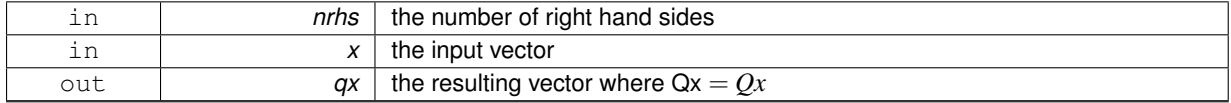

Definition at line 131 of file model specific.f90.

Here is the call graph for this function:

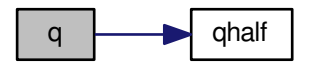

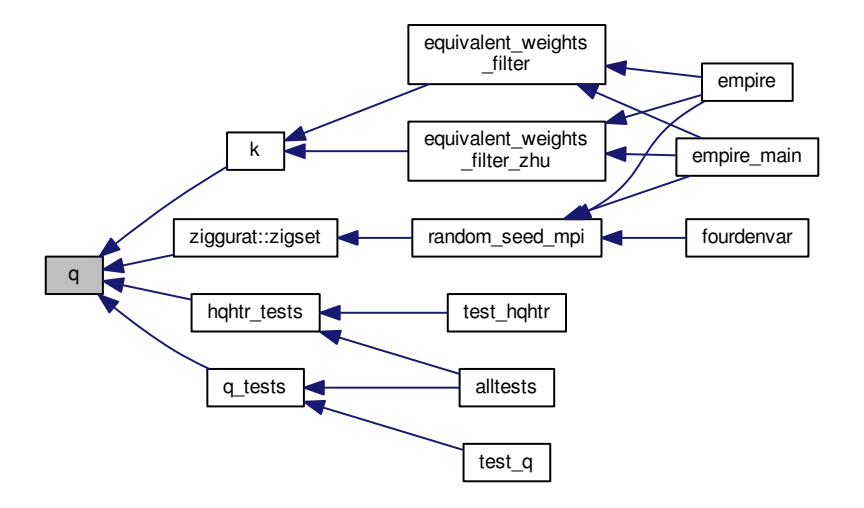

<span id="page-135-0"></span>**12.8.1.8 subroutine qhalf ( integer, intent(in)** *nrhs,* **real(kind=rk), dimension(state\_dim,nrhs), intent(in)** *x,* **real(kind=rk), dimension(state\_dim,nrhs), intent(out)** *Qx* **)**

subroutine to take a full state vector x and return  $\mathcal{Q}^{1/2}x$  in state space.

Given  $x$  compute  $Q^{\frac{1}{2}}x$ 

**Parameters**

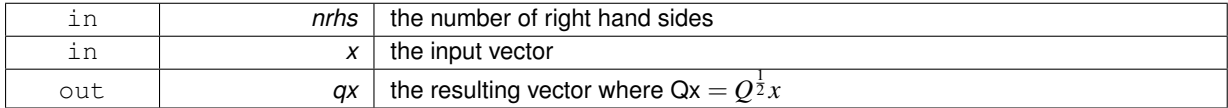

Definition at line 156 of file model\_specific.f90.

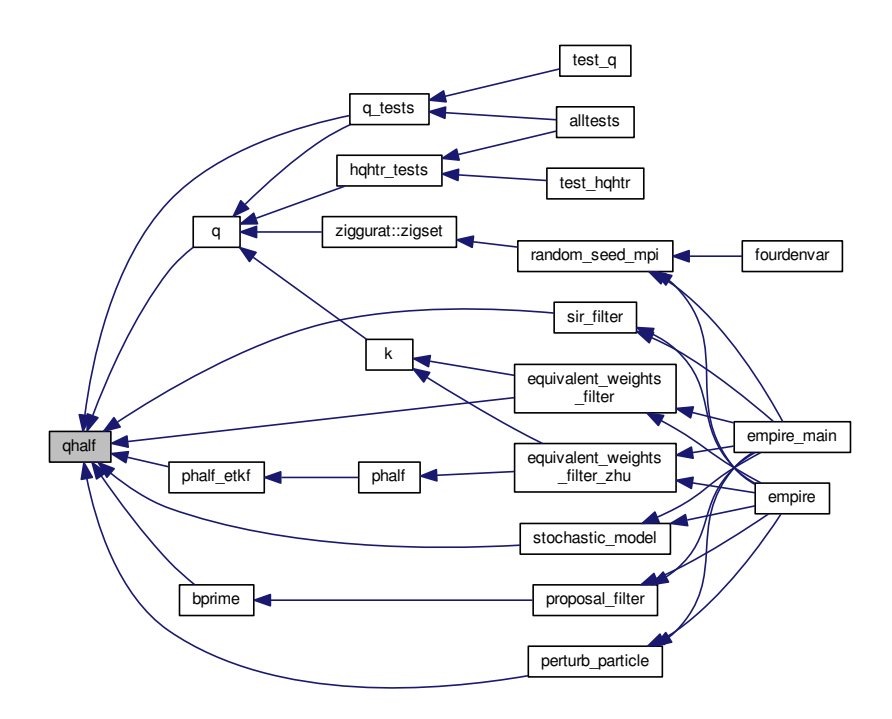

<span id="page-136-0"></span>**12.8.1.9 subroutine r ( integer, intent(in)** *obsDim,* **integer, intent(in)** *nrhs,* **real(kind=rk), dimension(obsdim,nrhs), intent(in)** *y,* **real(kind=rk), dimension(obsdim,nrhs), intent(out)** *Ry,* **integer, intent(in)** *t* **)**

subroutine to take an observation vector x and return Rx in observation space.

#### Given *y* compute *Ry*

#### **Parameters**

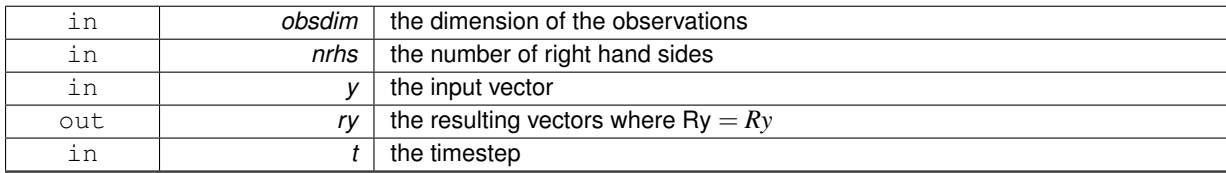

Definition at line 176 of file model\_specific.f90.

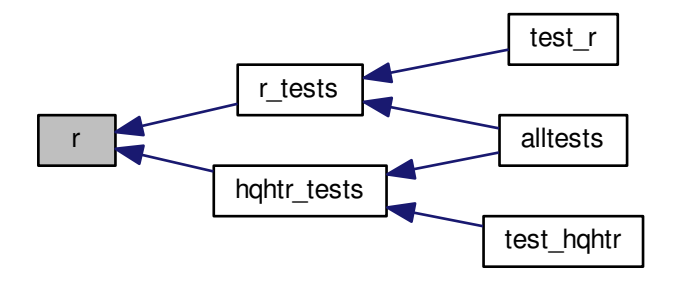

#### <span id="page-137-0"></span>**12.8.1.10 subroutine reconfigure\_model ( )**

subroutine to reset variables that may change when the observation network changes

Definition at line 58 of file model\_specific.f90.

Here is the caller graph for this function:

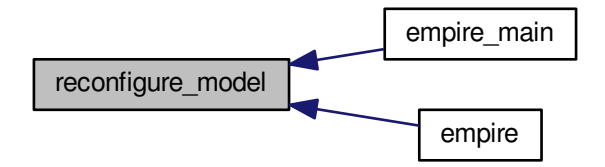

<span id="page-137-1"></span>**12.8.1.11 subroutine rhalf ( integer, intent(in)** *obsDim,* **integer, intent(in)** *nrhs,* **real(kind=rk), dimension(obsdim,nrhs), intent(in)** *y,* **real(kind=rk), dimension(obsdim,nrhs), intent(out)** *Ry,* **integer, intent(in)** *t* **)**

subroutine to take an observation vector x and return Rx in observation space.

Given *y* compute  $R^{\frac{1}{2}}y$ 

#### **Parameters**

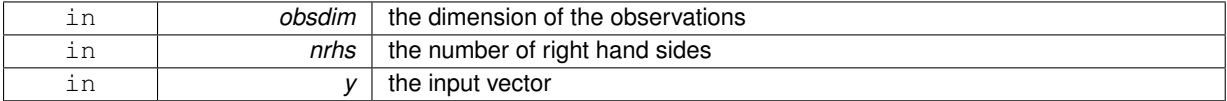

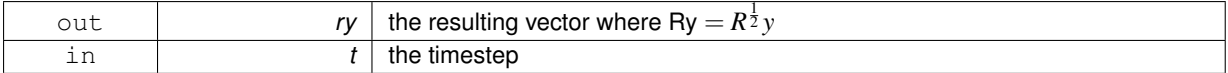

Definition at line 198 of file model\_specific.f90.

Here is the caller graph for this function:

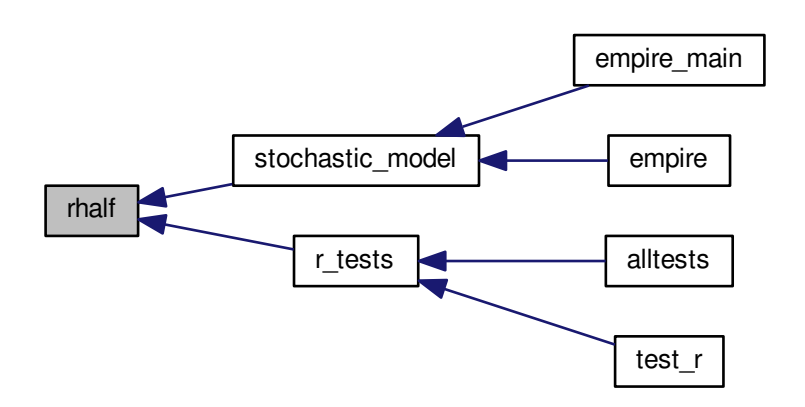

<span id="page-138-1"></span>**12.8.1.12 subroutine solve\_b ( integer, intent(in)** *nrhs,* **real(kind=rk), dimension(state\_dim,nrhs), intent(in)** *x,* **real(kind=rk), dimension(state\_dim,nrhs), intent(out)** *v* **)**

subroutine to take a state vector x and return v in state space.

Given *y* find *v* such that  $Bv = x$ 

## **Parameters**

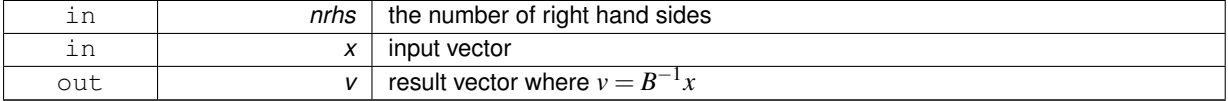

Definition at line 301 of file model\_specific.f90.

Here is the caller graph for this function:

<span id="page-138-0"></span>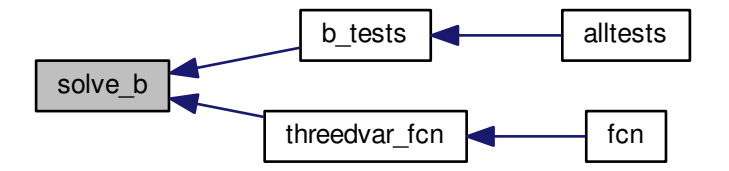

**12.8.1.13 subroutine solve\_hqht\_plus\_r ( integer, intent(in)** *obsdim,* **real(kind=rk), dimension(obsdim), intent(in)** *y,* **real(kind=rk), dimension(obsdim), intent(out)** *v,* **integer, intent(in)** *t* **)**

subroutine to take an observation vector y and return v in observation space.

Given *y* find *v* such that  $(HQH<sup>T</sup> + R)v = v$ 

**Parameters**

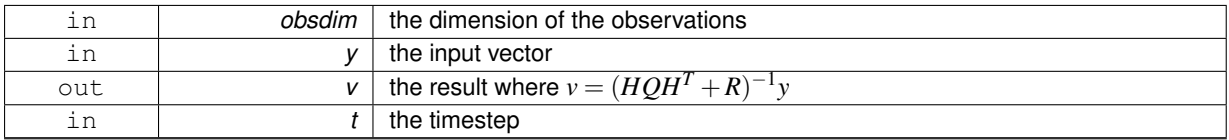

Definition at line 111 of file model specific.f90.

Here is the caller graph for this function:

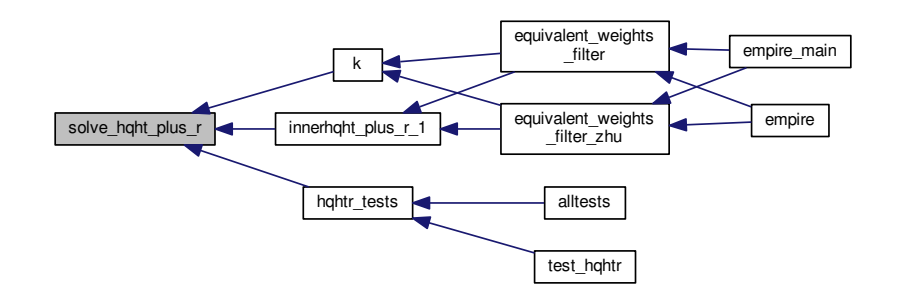

<span id="page-139-0"></span>**12.8.1.14 subroutine solve\_r ( integer, intent(in)** *obsDim,* **integer, intent(in)** *nrhs,* **real(kind=rk), dimension(obsdim,nrhs), intent(in)** *y,* **real(kind=rk), dimension(obsdim,nrhs), intent(out)** *v,* **integer, intent(in)** *t* **)**

subroutine to take an observation vector y and return v in observation space.

Given *y* find *v* such that  $Rv = y$ 

#### **Parameters**

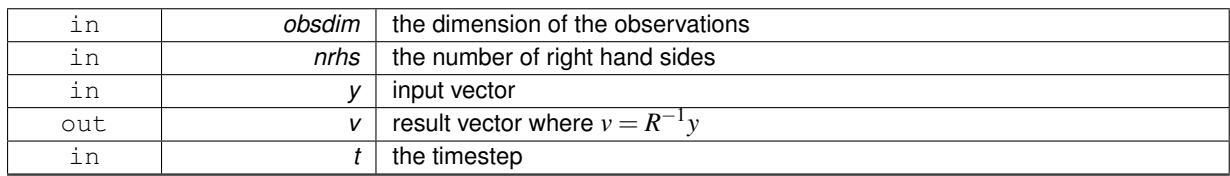

Definition at line 68 of file model\_specific.f90.

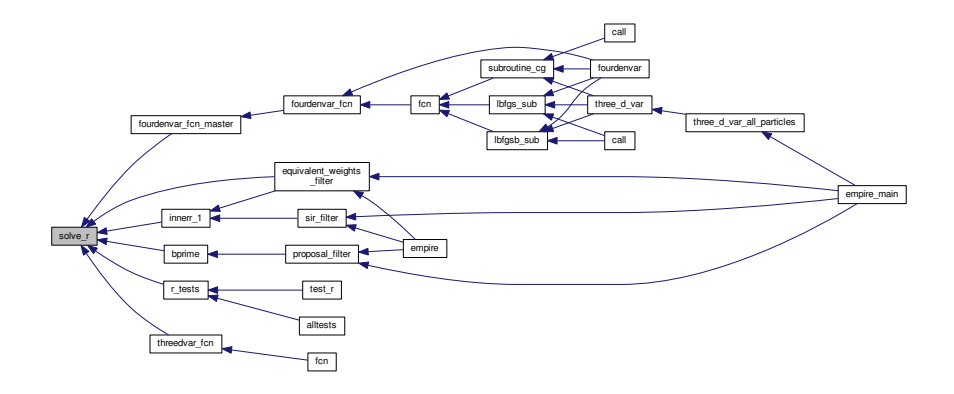

<span id="page-140-0"></span>**12.8.1.15 subroutine solve\_rhalf ( integer, intent(in)** *obsdim,* **integer, intent(in)** *nrhs,* **real(kind=rk), dimension(obsdim,nrhs), intent(in)** *y,* **real(kind=rk), dimension(obsdim,nrhs), intent(out)** *v,* **integer, intent(in)** *t* **)**

subroutine to take an observation vector y and return v in observation space.

Given *y* find *v* such that  $R^{\frac{1}{2}}v = y$ 

## **Parameters**

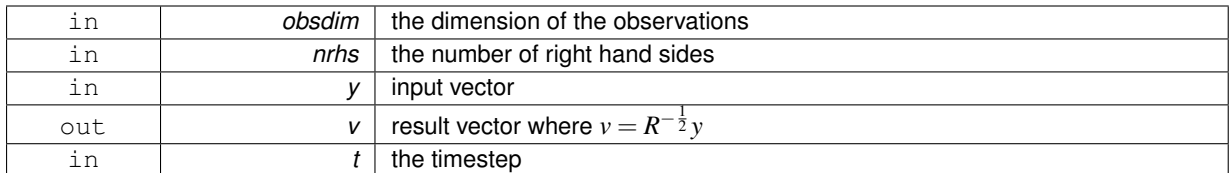

Definition at line 89 of file model specific.f90.

Here is the caller graph for this function:

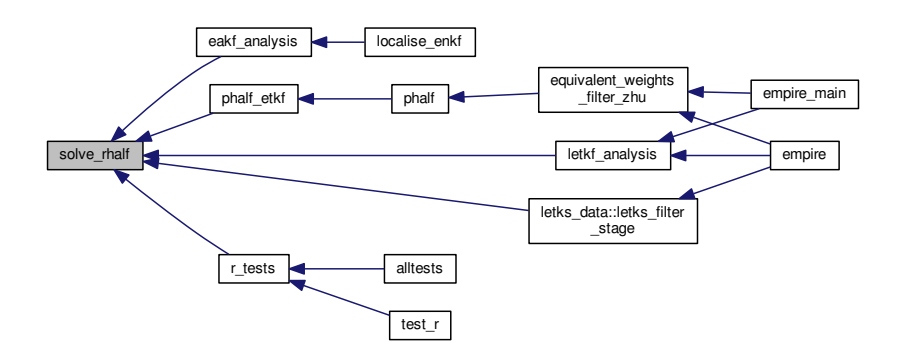

# **12.9 models/linear/linear\_empire\_vader.f90 File Reference**

## **Functions/Subroutines**

• program [linear](#page-142-0)

**Generated on Tue Aug 16 2016 16:56:38 for EMPIRE DA by Doxygen**

*program to implement a simple linear model of no use to anyone but for testing and debugging purposes :)*

- real(kind=kind(1.0d0)) [f](#page-141-0)unction, dimension(n)  $f(n, x)$
- subroutine [initialise\\_mpi](#page-141-1) (mdl\_id, cpl\_root, cpl\_mpi\_comm)

#### **12.9.1 Function/Subroutine Documentation**

<span id="page-141-0"></span>**12.9.1.1 real(kind=kind(1.0d0)) function, dimension(n) linear::f ( integer, intent(in)** *n,* **real(kind=kind(1.0d0)), dimension (n), intent(in)** *x* **)**

Definition at line 112 of file linear\_empire\_vader.f90.

Here is the caller graph for this function:

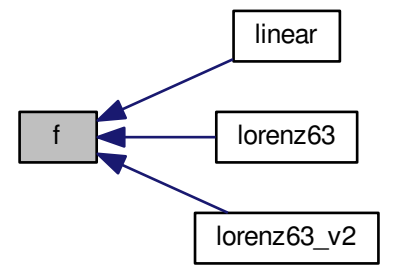

<span id="page-141-1"></span>**12.9.1.2 subroutine linear::initialise\_mpi ( integer, intent(out)** *mdl\_id,* **integer, intent(out)** *cpl\_root,* **integer, intent(out)** *cpl\_mpi\_comm* **)**

Definition at line 121 of file linear\_empire\_vader.f90.

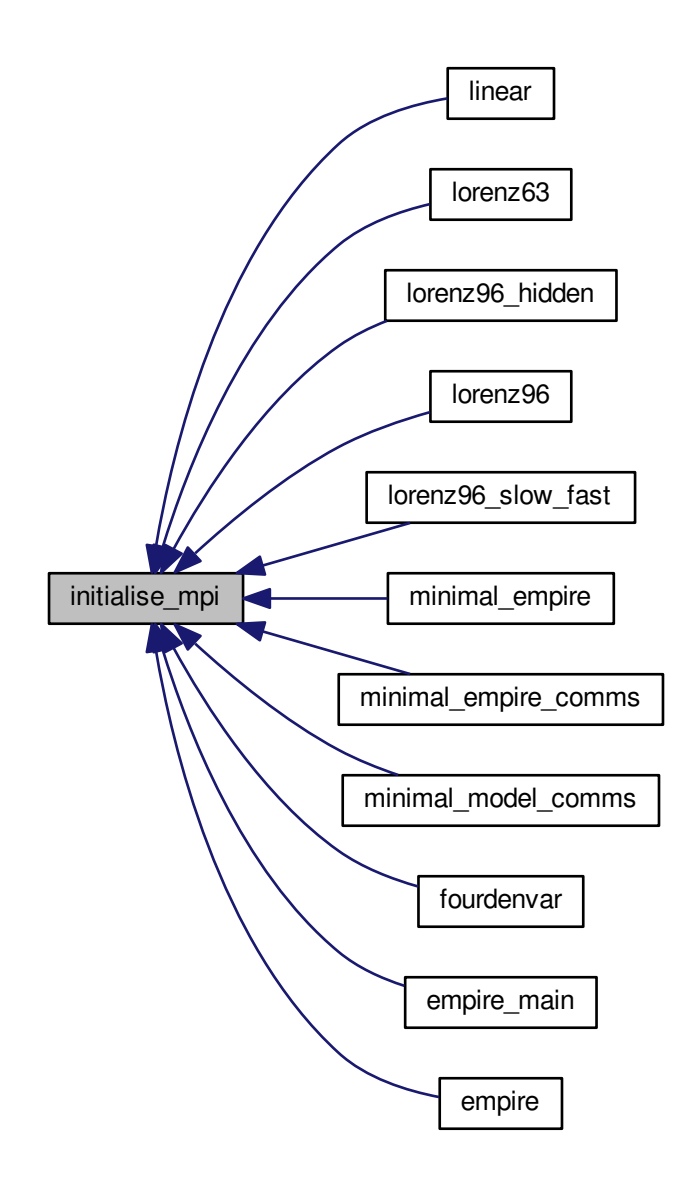

<span id="page-142-0"></span>**12.9.1.3 program linear ( )**

program to implement a simple linear model of no use to anyone but for testing and debugging purposes :)

NOTE: THIS PROGRAM ∗∗∗MUST∗∗∗ RECIEVE A COUPLET OF INTEGERS FROM THE DATA ASSIMILATION CODE CONTAINING

FIRST : THE SIZE OF THE DIMENSION OF THE MODEL

SECOND: THE NUMBER OF TIMESTEPS THE MODEL SHOULD DO

THIS IS A BIT WEIRD, AS NORMALLY THE MODEL DICTATES SUCH THINGS. BUT THIS IS A USELESS TOY MODEL. SO WE MIGHT AS WELL MAKE IT EASY TO USE TO TEST DA.

Definition at line 44 of file linear\_empire\_vader.f90.

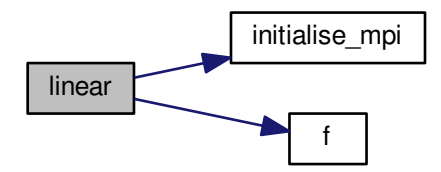

# **12.10 models/linear/linear\_empire\_vader\_v2.f90 File Reference**

## **Functions/Subroutines**

- program [linear](#page-144-0)
	- *program to implement a simple linear model of no use to anyone but for testing and debugging purposes :)*
- real(kind=kind(1.0d0)) [f](#page-143-0)unction, dimension(n)  $f(n, x)$
- subroutine [initialise\\_mpi\\_v2](#page-144-1) (mdl\_rank, cpl\_root, cpl\_mpi\_comm)
- subroutine [empire\\_process\\_dimensions](#page-143-1) (N, cpl\_root, cpl\_mpi\_comm)

#### **12.10.1 Function/Subroutine Documentation**

<span id="page-143-1"></span>**12.10.1.1 subroutine linear::empire\_process\_dimensions ( integer, intent(in)** *N,* **integer, intent(in)** *cpl\_root,* **integer, intent(in)** *cpl\_mpi\_comm* **)**

Definition at line 337 of file linear empire vader v2.f90.

Here is the caller graph for this function:

<span id="page-143-0"></span>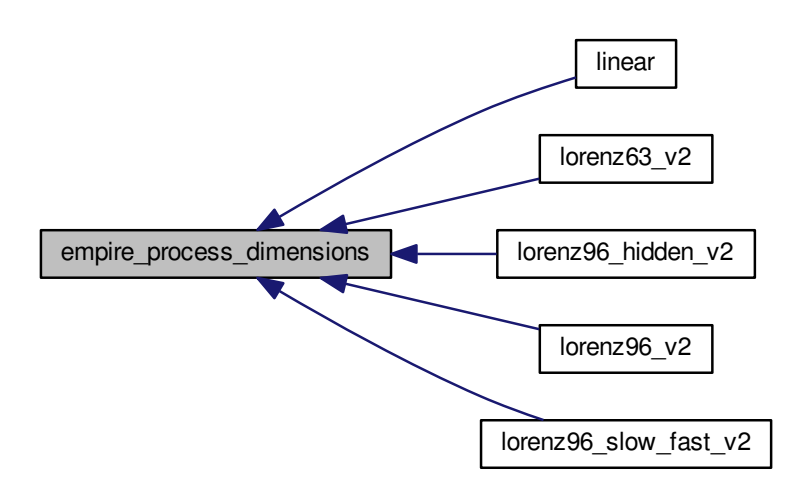
**12.10.1.2 real(kind=kind(1.0d0)) function, dimension(n) linear::f ( integer, intent(in)** *n,* **real(kind=kind(1.0d0)), dimension (n), intent(in)** *x* **)**

Definition at line 128 of file linear\_empire\_vader\_v2.f90.

**12.10.1.3 subroutine linear::initialise\_mpi\_v2 ( integer, intent(out)** *mdl\_rank,* **integer, intent(out)** *cpl\_root,* **integer, intent(out)** *cpl\_mpi\_comm* **)**

Definition at line 137 of file linear\_empire\_vader\_v2.f90.

Here is the caller graph for this function:

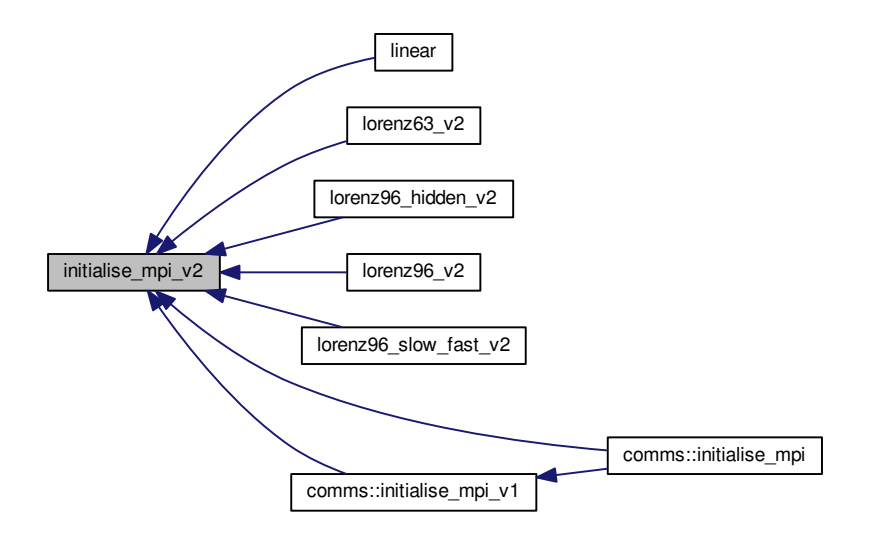

**12.10.1.4 program linear ( )**

program to implement a simple linear model of no use to anyone but for testing and debugging purposes :)

NOTE: THIS PROGRAM ∗∗∗MUST∗∗∗ RECIEVE A COUPLET OF INTEGERS FROM THE DATA ASSIMILATION CODE CONTAINING

FIRST : THE SIZE OF THE DIMENSION OF THE MODEL

SECOND: THE NUMBER OF TIMESTEPS THE MODEL SHOULD DO

THIS IS A BIT WEIRD, AS NORMALLY THE MODEL DICTATES SUCH THINGS. BUT THIS IS A USELESS TOY MODEL. SO WE MIGHT AS WELL MAKE IT EASY TO USE TO TEST DA.

Definition at line 44 of file linear empire vader v2.f90.

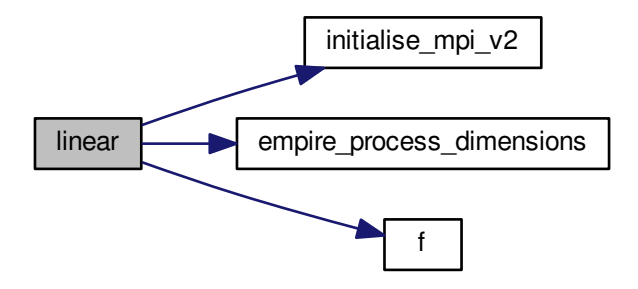

# **12.11 models/lorenz63/Lorenz63\_empire.f90 File Reference**

### **Functions/Subroutines**

- program [lorenz63](#page-145-0)
- real(kind=kind(1.0d0)) [f](#page-145-1)unction, dimension(3) f (x, sigma, rho, beta)
- subroutine [initialise\\_mpi](#page-145-2) (mdl\_id, cpl\_root, cpl\_mpi\_comm)

### **12.11.1 Function/Subroutine Documentation**

<span id="page-145-1"></span>**12.11.1.1 real(kind=kind(1.0d0)) function, dimension(3) lorenz63::f ( real(kind=kind(1.0d0)), dimension (3), intent(in)** *x,* **real(kind=kind(1.0d0)), intent(in)** *sigma,* **real(kind=kind(1.0d0)), intent(in)** *rho,* **real(kind=kind(1.0d0)), intent(in)** *beta* **)**

<span id="page-145-2"></span>Definition at line 74 of file Lorenz63\_empire.f90.

**12.11.1.2 subroutine lorenz63::initialise\_mpi ( integer, intent(out)** *mdl\_id,* **integer, intent(out)** *cpl\_root,* **integer, intent(out)** *cpl\_mpi\_comm* **)**

<span id="page-145-0"></span>Definition at line 81 of file Lorenz63\_empire.f90.

**12.11.1.3 program lorenz63 ( )**

Definition at line 29 of file Lorenz63\_empire.f90.

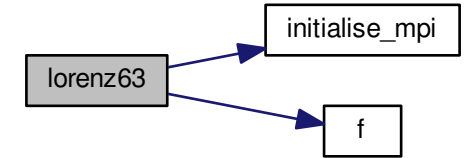

## **12.12 models/lorenz63/Lorenz63\_empire\_v2.f90 File Reference**

### **Functions/Subroutines**

- program [lorenz63\\_v2](#page-146-0)
- real(kind=kind(1.0d0)) [f](#page-146-1)unction, dimension(3) f (x, sigma, rho, beta)
- subroutine [initialise\\_mpi\\_v2](#page-146-2) (mdl\_rank, cpl\_root, cpl\_mpi\_comm)
- subroutine [empire\\_process\\_dimensions](#page-146-3) (N, cpl\_root, cpl\_mpi\_comm)

### **12.12.1 Function/Subroutine Documentation**

<span id="page-146-3"></span>**12.12.1.1 subroutine lorenz63\_v2::empire\_process\_dimensions ( integer, intent(in)** *N,* **integer, intent(in)** *cpl\_root,* **integer, intent(in)** *cpl\_mpi\_comm* **)**

<span id="page-146-1"></span>Definition at line 298 of file Lorenz63 empire v2.f90.

**12.12.1.2 real(kind=kind(1.0d0)) function, dimension(3) lorenz63\_v2::f ( real(kind=kind(1.0d0)), dimension (3), intent(in)** *x,* **real(kind=kind(1.0d0)), intent(in)** *sigma,* **real(kind=kind(1.0d0)), intent(in)** *rho,* **real(kind=kind(1.0d0)), intent(in)** *beta* **)**

<span id="page-146-2"></span>Definition at line 90 of file Lorenz63\_empire\_v2.f90.

**12.12.1.3 subroutine lorenz63\_v2::initialise\_mpi\_v2 ( integer, intent(out)** *mdl\_rank,* **integer, intent(out)** *cpl\_root,* **integer, intent(out)** *cpl\_mpi\_comm* **)**

<span id="page-146-0"></span>Definition at line 98 of file Lorenz63\_empire\_v2.f90.

**12.12.1.4 program lorenz63\_v2 ( )**

Definition at line 29 of file Lorenz63 empire\_v2.f90.

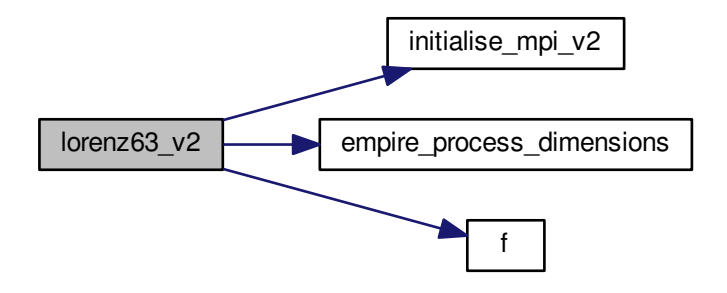

## **12.13 models/lorenz96/hidden/Lorenz96\_hidden\_empire.f90 File Reference**

### **Functions/Subroutines**

- program [lorenz96\\_hidden](#page-148-0)
- real(kind=kind(1.0d0)) function, dimension(n, 3)  $g$  (X, N, F, alpha, delta, epsilon, gamma)
- subroutine initialise mpi (mdl id, cpl root, cpl mpi comm)

### **12.13.1 Function/Subroutine Documentation**

<span id="page-147-0"></span>**12.13.1.1 real(kind=kind(1.0d0)) function, dimension(n,3) lorenz96\_hidden::g ( real(kind=kind(1.0d0)), dimension(n,3), intent(in)** *X,* **integer, intent(in)** *N,* **real(kind=kind(1.0d0)), intent(in)** *F,* **real(kind=kind(1.0d0)), intent(in)** *alpha,* **real(kind=kind(1.0d0)), intent(in)** *delta,* **real(kind=kind(1.0d0)), intent(in)** *epsilon,* **real(kind=kind(1.0d0)), intent(in)** *gamma* **)**

Definition at line 117 of file Lorenz96\_hidden\_empire.f90.

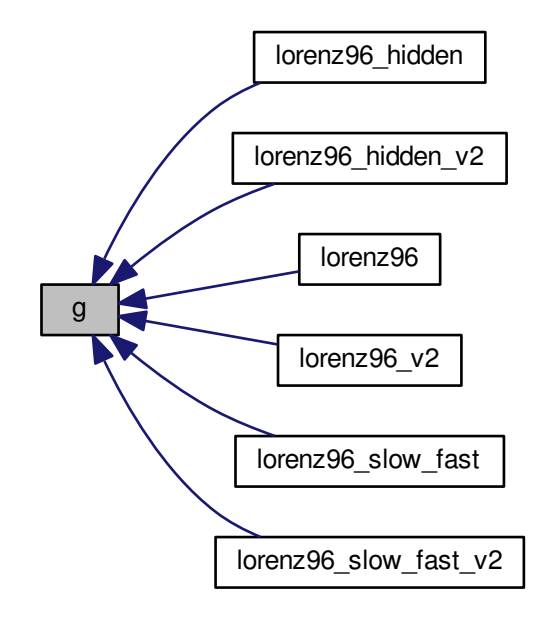

<span id="page-148-1"></span>**12.13.1.2 subroutine lorenz96\_hidden::initialise\_mpi ( integer, intent(out)** *mdl\_id,* **integer, intent(out)** *cpl\_root,* **integer, intent(out)** *cpl\_mpi\_comm* **)**

<span id="page-148-0"></span>Definition at line 151 of file Lorenz96\_hidden\_empire.f90.

**12.13.1.3 program lorenz96\_hidden ( )**

Definition at line 30 of file Lorenz96\_hidden\_empire.f90.

Here is the call graph for this function:

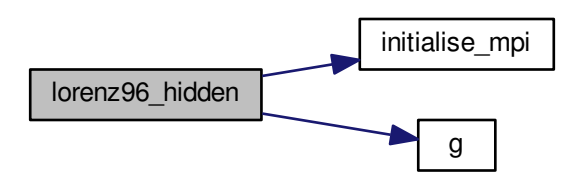

# **12.14 models/lorenz96/hidden/Lorenz96\_hidden\_empire\_v2.f90 File Reference**

### **Functions/Subroutines**

- program lorenz96 hidden v2
- real(kind=kind(1.0d0)) function, dimension(n, 3)  $g$  (X, N, F, alpha, delta, epsilon, gamma)
- subroutine [initialise\\_mpi\\_v2](#page-149-2) (mdl\_rank, cpl\_root, cpl\_mpi\_comm)
- subroutine [empire\\_process\\_dimensions](#page-149-3) (N, cpl\_root, cpl\_mpi\_comm)

### **12.14.1 Function/Subroutine Documentation**

<span id="page-149-3"></span>**12.14.1.1 subroutine lorenz96\_hidden\_v2::empire\_process\_dimensions ( integer, intent(in)** *N,* **integer, intent(in)** *cpl\_root,* **integer, intent(in)** *cpl\_mpi\_comm* **)**

<span id="page-149-1"></span>Definition at line 365 of file Lorenz96 hidden empire v2.f90.

**12.14.1.2 real(kind=kind(1.0d0)) function, dimension(n,3) lorenz96\_hidden\_v2::g ( real(kind=kind(1.0d0)), dimension(n,3), intent(in)** *X,* **integer, intent(in)** *N,* **real(kind=kind(1.0d0)), intent(in)** *F,* **real(kind=kind(1.0d0)), intent(in)** *alpha,* **real(kind=kind(1.0d0)), intent(in)** *delta,* **real(kind=kind(1.0d0)), intent(in)** *epsilon,* **real(kind=kind(1.0d0)), intent(in)** *gamma* **)**

<span id="page-149-2"></span>Definition at line 133 of file Lorenz96\_hidden\_empire\_v2.f90.

**12.14.1.3 subroutine lorenz96\_hidden\_v2::initialise\_mpi\_v2 ( integer, intent(out)** *mdl\_rank,* **integer, intent(out)** *cpl\_root,* **integer, intent(out)** *cpl\_mpi\_comm* **)**

<span id="page-149-0"></span>Definition at line 167 of file Lorenz96\_hidden\_empire\_v2.f90.

**12.14.1.4 program lorenz96\_hidden\_v2 ( )**

Definition at line 30 of file Lorenz96 hidden empire v2.f90.

Here is the call graph for this function:

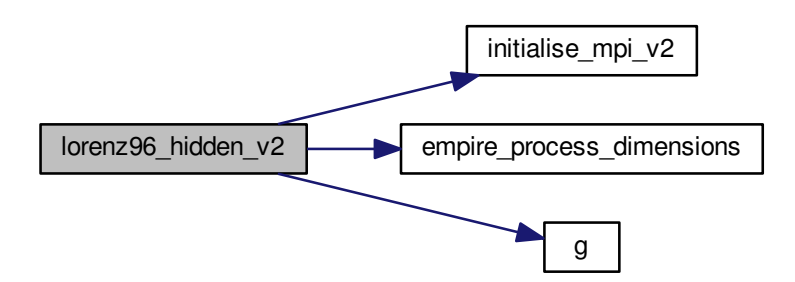

## **12.15 models/lorenz96/Lorenz96\_empire.f90 File Reference**

### **Functions/Subroutines**

• program [lorenz96](#page-150-0)

- real(kind=kind(1.0d0)) function, dimension(0:n-1)  $g(x, N, F)$  $g(x, N, F)$
- subroutine [initialise\\_mpi](#page-150-2) (mdl\_id, cpl\_root, cpl\_mpi\_comm)

#### **12.15.1 Function/Subroutine Documentation**

<span id="page-150-1"></span>**12.15.1.1 real(kind=kind(1.0d0)) function, dimension(0:n-1) lorenz96::g ( real(kind=kind(1.0d0)), dimension(0:n-1), intent(in)** *x,* **integer, intent(in)** *N,* **real(kind=kind(1.0d0)), intent(in)** *F* **)**

<span id="page-150-2"></span>Definition at line 110 of file Lorenz96\_empire.f90.

**12.15.1.2 subroutine lorenz96::initialise\_mpi ( integer, intent(out)** *mdl\_id,* **integer, intent(out)** *cpl\_root,* **integer, intent(out)** *cpl\_mpi\_comm* **)**

<span id="page-150-0"></span>Definition at line 122 of file Lorenz96\_empire.f90.

**12.15.1.3 program lorenz96 ( )**

Definition at line 29 of file Lorenz96\_empire.f90.

Here is the call graph for this function:

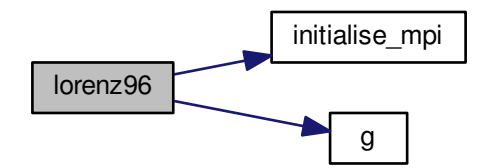

## **12.16 models/lorenz96/Lorenz96\_empire\_v2.f90 File Reference**

### **Functions/Subroutines**

- program [lorenz96\\_v2](#page-151-0)
- real(kind=kind(1.0d0)) function, dimension(0:n-1)  $g(x, N, F)$  $g(x, N, F)$
- subroutine [initialise\\_mpi\\_v2](#page-151-1) (mdl\_rank, cpl\_root, cpl\_mpi\_comm)
- subroutine [empire\\_process\\_dimensions](#page-150-4) (N, cpl\_root, cpl\_mpi\_comm)

#### **12.16.1 Function/Subroutine Documentation**

<span id="page-150-4"></span>**12.16.1.1 subroutine lorenz96\_v2::empire\_process\_dimensions ( integer, intent(in)** *N,* **integer, intent(in)** *cpl\_root,* **integer, intent(in)** *cpl\_mpi\_comm* **)**

<span id="page-150-3"></span>Definition at line 328 of file Lorenz96\_empire\_v2.f90.

**12.16.1.2 real(kind=kind(1.0d0)) function, dimension(0:n-1) lorenz96\_v2::g ( real(kind=kind(1.0d0)), dimension(0:n-1), intent(in)** *x,* **integer, intent(in)** *N,* **real(kind=kind(1.0d0)), intent(in)** *F* **)**

<span id="page-151-1"></span>Definition at line 118 of file Lorenz96\_empire\_v2.f90.

- **12.16.1.3 subroutine lorenz96\_v2::initialise\_mpi\_v2 ( integer, intent(out)** *mdl\_rank,* **integer, intent(out)** *cpl\_root,* **integer, intent(out)** *cpl\_mpi\_comm* **)**
- <span id="page-151-0"></span>Definition at line 130 of file Lorenz96\_empire\_v2.f90.
- **12.16.1.4 program lorenz96\_v2 ( )**

Definition at line 29 of file Lorenz96\_empire\_v2.f90.

Here is the call graph for this function:

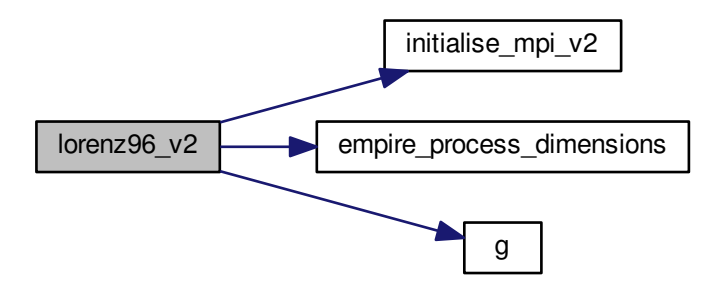

## **12.17 models/lorenz96/slow\_fast/Lorenz96\_slow\_fast.f90 File Reference**

### **Functions/Subroutines**

- program lorenz96 slow fast
- real(kind=kind(1.0d0)) function, dimension(n, 3)  $g$  (X, N, F, alpha, delta, epsilon, gamma)
- subroutine [initialise\\_mpi](#page-151-4) (mdl\_id, cpl\_root, cpl\_mpi\_comm)

### **12.17.1 Function/Subroutine Documentation**

<span id="page-151-3"></span>**12.17.1.1 real(kind=kind(1.0d0)) function, dimension(n,3) lorenz96\_slow\_fast::g ( real(kind=kind(1.0d0)), dimension(n,3), intent(in)** *X,* **integer, intent(in)** *N,* **real(kind=kind(1.0d0)), intent(in)** *F,* **real(kind=kind(1.0d0)), intent(in)** *alpha,* **real(kind=kind(1.0d0)), intent(in)** *delta,* **real(kind=kind(1.0d0)), intent(in)** *epsilon,* **real(kind=kind(1.0d0)), intent(in)** *gamma* **)**

<span id="page-151-4"></span>Definition at line 117 of file Lorenz96\_slow\_fast.f90.

**12.17.1.2 subroutine lorenz96\_slow\_fast::initialise\_mpi ( integer, intent(out)** *mdl\_id,* **integer, intent(out)** *cpl\_root,* **integer, intent(out)** *cpl\_mpi\_comm* **)**

<span id="page-151-2"></span>Definition at line 151 of file Lorenz96\_slow\_fast.f90.

#### **12.17.1.3 program lorenz96\_slow\_fast ( )**

Definition at line 30 of file Lorenz96\_slow\_fast.f90. Here is the call graph for this function:

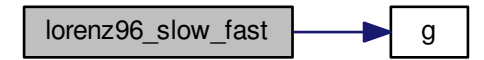

## **12.18 models/lorenz96/slow\_fast/Lorenz96\_slow\_fast\_empire.f90 File Reference**

### **Functions/Subroutines**

- program lorenz96 slow fast
- real(kind=kind(1.0d0)) function, dimension(n, 3)  $g$  (X, N, F, alpha, delta, epsilon, gamma)
- subroutine initialise mpi (mdl id, cpl root, cpl mpi comm)

### **12.18.1 Function/Subroutine Documentation**

<span id="page-152-1"></span>**12.18.1.1 real(kind=kind(1.0d0)) function, dimension(n,3) lorenz96\_slow\_fast::g ( real(kind=kind(1.0d0)), dimension(n,3), intent(in)** *X,* **integer, intent(in)** *N,* **real(kind=kind(1.0d0)), intent(in)** *F,* **real(kind=kind(1.0d0)), intent(in)** *alpha,* **real(kind=kind(1.0d0)), intent(in)** *delta,* **real(kind=kind(1.0d0)), intent(in)** *epsilon,* **real(kind=kind(1.0d0)), intent(in)** *gamma* **)**

<span id="page-152-2"></span>Definition at line 117 of file Lorenz96 slow fast empire.f90.

**12.18.1.2 subroutine lorenz96\_slow\_fast::initialise\_mpi ( integer, intent(out)** *mdl\_id,* **integer, intent(out)** *cpl\_root,* **integer, intent(out)** *cpl\_mpi\_comm* **)**

<span id="page-152-0"></span>Definition at line 151 of file Lorenz96 slow fast empire.f90.

**12.18.1.3 program lorenz96\_slow\_fast ( )**

Definition at line 30 of file Lorenz96 slow fast empire.f90.

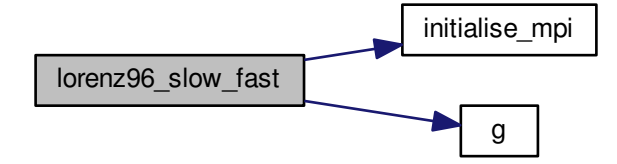

### **12.19 models/lorenz96/slow\_fast/Lorenz96\_slow\_fast\_empire\_v2.f90 File Reference**

### **Functions/Subroutines**

- program lorenz96 slow fast v2
- real(kind=kind(1.0d0)) function, dimension(n, 3)  $g$  (X, N, F, alpha, delta, epsilon, gamma)
- subroutine [initialise\\_mpi\\_v2](#page-153-2) (mdl\_rank, cpl\_root, cpl\_mpi\_comm)
- subroutine empire process\_dimensions (N, cpl\_root, cpl\_mpi\_comm)

### **12.19.1 Function/Subroutine Documentation**

<span id="page-153-3"></span>**12.19.1.1 subroutine lorenz96\_slow\_fast\_v2::empire\_process\_dimensions ( integer, intent(in)** *N,* **integer, intent(in)** *cpl\_root,* **integer, intent(in)** *cpl\_mpi\_comm* **)**

<span id="page-153-1"></span>Definition at line 365 of file Lorenz96\_slow\_fast\_empire\_v2.f90.

**12.19.1.2 real(kind=kind(1.0d0)) function, dimension(n,3) lorenz96\_slow\_fast\_v2::g ( real(kind=kind(1.0d0)), dimension(n,3), intent(in)** *X,* **integer, intent(in)** *N,* **real(kind=kind(1.0d0)), intent(in)** *F,* **real(kind=kind(1.0d0)), intent(in)** *alpha,* **real(kind=kind(1.0d0)), intent(in)** *delta,* **real(kind=kind(1.0d0)), intent(in)** *epsilon,* **real(kind=kind(1.0d0)), intent(in)** *gamma* **)**

<span id="page-153-2"></span>Definition at line 133 of file Lorenz96 slow fast empire v2.f90.

**12.19.1.3 subroutine lorenz96\_slow\_fast\_v2::initialise\_mpi\_v2 ( integer, intent(out)** *mdl\_rank,* **integer, intent(out)** *cpl\_root,* **integer, intent(out)** *cpl\_mpi\_comm* **)**

<span id="page-153-0"></span>Definition at line 167 of file Lorenz96 slow fast empire v2.f90.

**12.19.1.4 program lorenz96\_slow\_fast\_v2 ( )**

Definition at line 30 of file Lorenz96\_slow\_fast\_empire\_v2.f90.

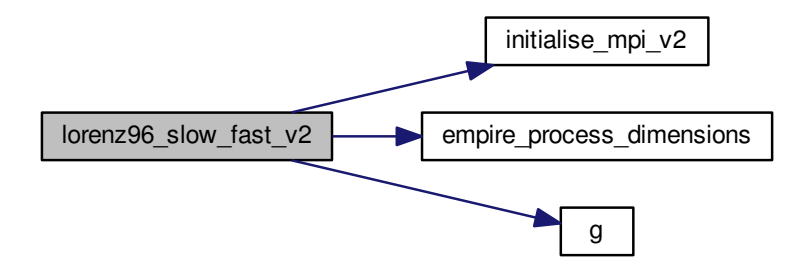

# **12.20 models/minimal\_empire/minimal\_empire.f90 File Reference**

## **Functions/Subroutines**

• program minimal empire *the main program*

### **12.20.1 Function/Subroutine Documentation**

<span id="page-154-0"></span>**12.20.1.1 program minimal\_empire ( )**

the main program

Definition at line 30 of file minimal\_empire.f90.

Here is the call graph for this function:

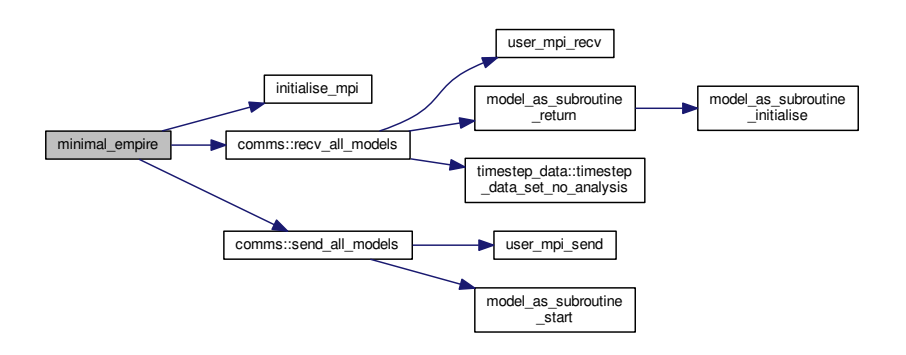

# **12.21 models/minimal\_empire\_comms/minimal\_empire\_comms.f90 File Reference**

### **Functions/Subroutines**

• program [minimal\\_empire\\_comms](#page-155-0)

*the main program*

### **12.21.1 Function/Subroutine Documentation**

<span id="page-155-0"></span>**12.21.1.1 program minimal\_empire\_comms ( )**

the main program

Definition at line 30 of file minimal empire\_comms.f90.

Here is the call graph for this function:

minimal empire comms  $\begin{array}{|c|c|}\n\hline\n\end{array}$  initialise mpi

## **12.22 models/minimal\_model/minimal\_model.f90 File Reference**

## **Functions/Subroutines**

- program [minimal\\_model\\_comms](#page-155-1)
- subroutine [initialise\\_mpi](#page-155-2) (mdl\_id, cpl\_root, cpl\_mpi\_comm)

#### **12.22.1 Function/Subroutine Documentation**

<span id="page-155-2"></span>**12.22.1.1 subroutine minimal\_model\_comms::initialise\_mpi ( integer, intent(out)** *mdl\_id,* **integer, intent(out)** *cpl\_root,* **integer, intent(out)** *cpl\_mpi\_comm* **)**

<span id="page-155-1"></span>Definition at line 78 of file minimal\_model.f90.

**12.22.1.2 program minimal\_model\_comms ( )**

Definition at line 30 of file minimal\_model.f90.

Here is the call graph for this function:

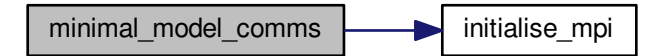

## **12.23 models/minimal\_model/minimal\_model\_v2.f90 File Reference**

**Functions/Subroutines**

• program [minimal\\_model\\_comms\\_v2](#page-156-0)

### **12.23.1 Function/Subroutine Documentation**

<span id="page-156-0"></span>**12.23.1.1 program minimal\_model\_comms\_v2 ( )**

Definition at line 30 of file minimal\_model\_v2.f90.

# **12.24 models/minimal\_model/minimal\_model\_v3.f90 File Reference**

### **Functions/Subroutines**

• program minimal model v3

## **12.24.1 Function/Subroutine Documentation**

<span id="page-156-1"></span>**12.24.1.1 program minimal\_model\_v3 ( )**

Definition at line 30 of file minimal\_model\_v3.f90.

## **12.25 models/minimal\_model\_comms/minimal\_model\_comms.f90 File Reference**

### **Functions/Subroutines**

- program [minimal\\_model\\_comms](#page-156-2)
- subroutine initialise mpi (mdl id, cpl root, cpl mpi comm)

### **12.25.1 Function/Subroutine Documentation**

<span id="page-156-3"></span>**12.25.1.1 subroutine minimal\_model\_comms::initialise\_mpi ( integer, intent(out)** *mdl\_id,* **integer, intent(out)** *cpl\_root,* **integer, intent(out)** *cpl\_mpi\_comm* **)**

<span id="page-156-2"></span>Definition at line 37 of file minimal\_model\_comms.f90.

**12.25.1.2 program minimal\_model\_comms ( )**

Definition at line 30 of file minimal\_model\_comms.f90.

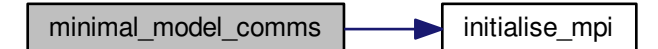

## **12.26 models/minimal\_model\_comms/minimal\_model\_comms\_v2.f90 File Reference**

**Functions/Subroutines**

• program [minimal\\_model\\_comms\\_v2](#page-157-0)

### **12.26.1 Function/Subroutine Documentation**

<span id="page-157-0"></span>**12.26.1.1 program minimal\_model\_comms\_v2 ( )**

Definition at line 30 of file minimal\_model\_comms\_v2.f90.

## **12.27 models/minimal\_model\_comms/minimal\_model\_comms\_v3.f90 File Reference**

## **Functions/Subroutines**

- program minimal model comms v3
- **12.27.1 Function/Subroutine Documentation**
- <span id="page-157-1"></span>**12.27.1.1 program minimal\_model\_comms\_v3 ( )**

Definition at line 30 of file minimal\_model\_comms\_v3.f90.

## **12.28 models/minimal\_model\_comms/minimal\_model\_comms\_v5.f90 File Reference**

## **Functions/Subroutines**

• program minimal model comms v5

## **12.28.1 Function/Subroutine Documentation**

<span id="page-157-2"></span>**12.28.1.1 program minimal\_model\_comms\_v5 ( )**

Definition at line 30 of file minimal\_model\_comms\_v5.f90.

## **12.29 src/4dEnVar/4dEnVar.f90 File Reference**

## **Functions/Subroutines**

• program [fourdenvar](#page-158-0)

*the main program to run 4DEnVar*

### **12.29.1 Function/Subroutine Documentation**

<span id="page-158-0"></span>**12.29.1.1 program fourdenvar ( )**

the main program to run 4DEnVar

Definition at line 29 of file 4dEnVar.f90.

Here is the call graph for this function:

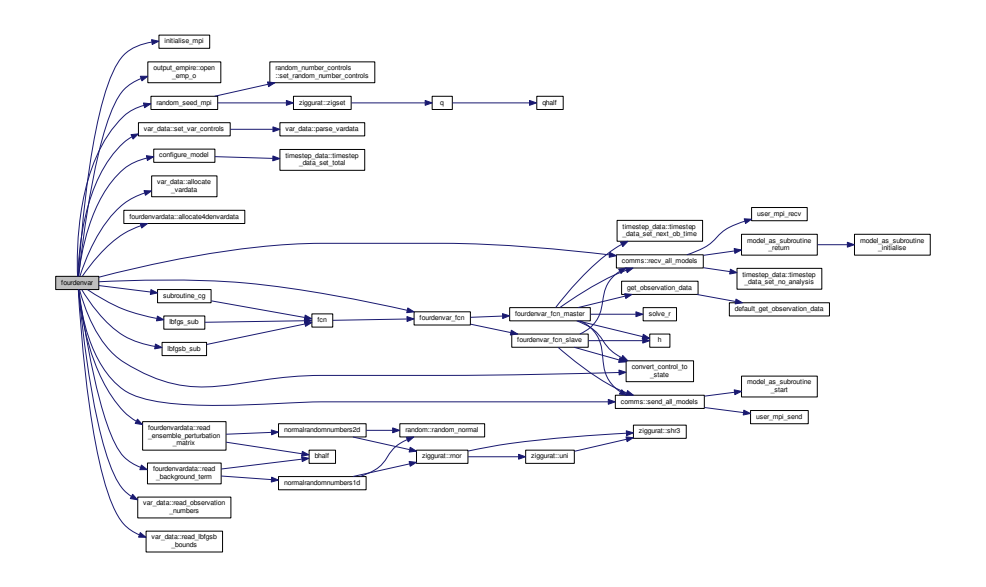

## **12.30 src/4dEnVar/4denvar\_fcn.f90 File Reference**

### **Functions/Subroutines**

• subroutine [fcn](#page-159-0) (n, x, [f,](#page-146-1) [g\)](#page-153-1)

*This is the subroutine which the optimization routines call to get the objective function value and its gradient.*

• subroutine [fourdenvar\\_fcn](#page-160-0) (n, v, [f,](#page-146-1) [g\)](#page-153-1)

*subroutine to provide the objective function and gradient for 4dEnVar.*

- subroutine [convert\\_control\\_to\\_state](#page-158-1) (n, v, stateDim, x)
	- *a subroutine to convert the optimization control variable to a model state vector*
- subroutine fourdenvar fcn\_master (n, v, [f,](#page-146-1) [g,](#page-153-1) leave)
- subroutine [fourdenvar\\_fcn\\_slave](#page-162-0) (n, v, leave)

## <span id="page-158-1"></span>**12.30.1 Function/Subroutine Documentation**

**12.30.1.1 subroutine convert\_control\_to\_state ( integer, intent(in)** *n,* **real(kind=rk), dimension(n), intent(in)** *v,* **integer, intent(in)** *stateDim,* **real(kind=rk), dimension(statedim), intent(out)** *x* **)**

a subroutine to convert the optimization control variable to a model state vector

this must be called by all processes on pf\_mpi\_comm

and the result x is known to all processes

**Parameters**

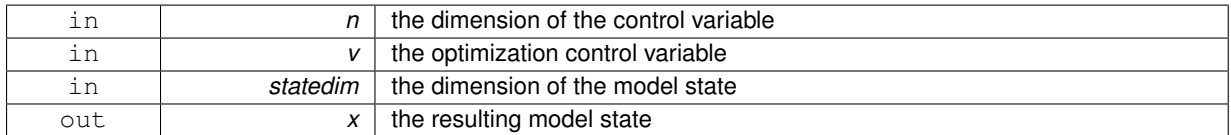

Definition at line 153 of file 4denvar fcn.f90.

Here is the caller graph for this function:

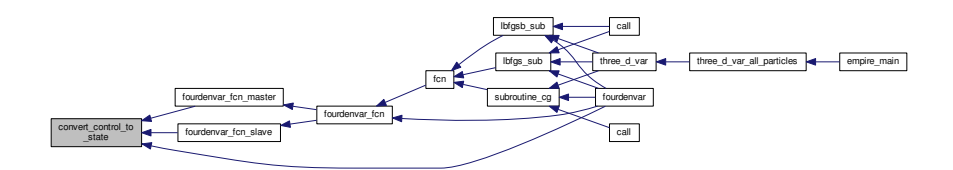

<span id="page-159-0"></span>**12.30.1.2 subroutine fcn ( integer, intent(in)** *n,* **real(kind=kind(1.0d0)), dimension(n), intent(in)** *x,* **real(kind=kind(1.0d0)), intent(out)** *f,* **real(kind=kind(1.0d0)), dimension(n), intent(out)** *g* **)**

This is the subroutine which the optimization routines call to get the objective function value and its gradient.

**Parameters**

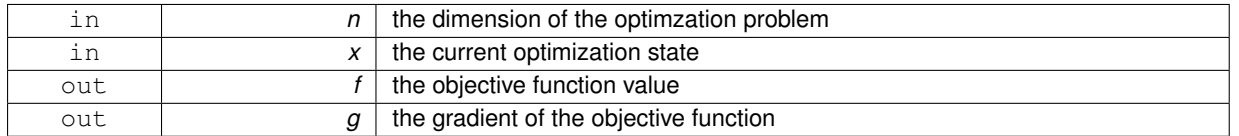

Definition at line 31 of file 4denvar\_fcn.f90.

Here is the call graph for this function:

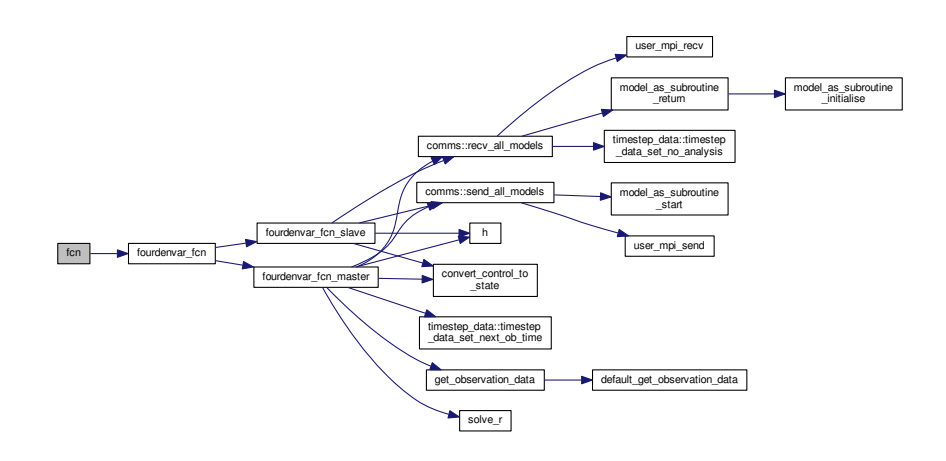

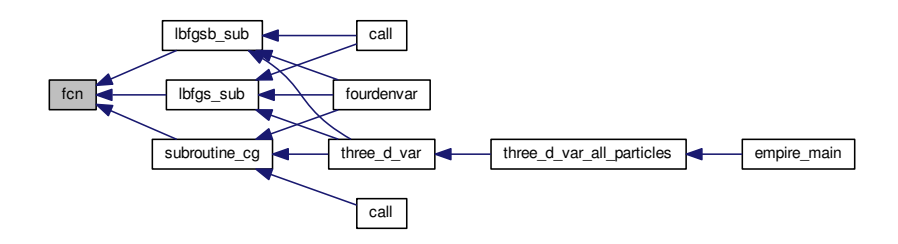

<span id="page-160-0"></span>**12.30.1.3 subroutine fourdenvar\_fcn ( integer, intent(in)** *n,* **real(kind=rk), dimension(n), intent(in)** *v,* **real(kind=rk), intent(out)** *f,* **real(kind=kind(1.0d0)), dimension(n), intent(out)** *g* **)**

subroutine to provide the objective function and gradient for 4dEnVar.

Let *x* be the state we wish to find using Var.

 $\text{Then we define } X_k := \{x_1(k) - x(k); \ldots; x_m(k) - x(k)\}$ 

to be the ensemble perturbation matrix,

where  $x_j(k)$  is the jth ensemble member at time  $k$ 

and *x*(*k*) is the optimization solution integrated forward in time to timestep *k*.

The objective function considered is

$$
J(x) = \frac{1}{2}(x - x_b)^T B^{-1}(x - x_b) + \frac{1}{2} \sum_i (y_i - H_i(M_i(x)))^T R_i^{-1}(y_i - H_i(M_i(x)))
$$

where  $x_b$  is a background guess,  $B$  the background error covariance matrix,

 $y_i$  observations at a timestep  $i, H_i$  the corresponding observation operator with associated observation error covariance matrix *R<sup>i</sup>* and *M<sup>i</sup>* the model which propogates a state from time 0 to the observation timestep *i*.

In this code,  $B := \frac{1}{m-1} X_0 X_0^T$ .

We make the following control variable transform:

$$
x = X_0v + x_b
$$
 where  $v \in \mathbb{R}^m$ .

Then the objective function can be re-written as a function of v,

$$
f = J(x) = J(v) = \frac{1}{2}(m-1)v^{T}v + \frac{1}{2}\sum_{i}(y_{i} - H_{i}(M_{i}(X_{0}v + x_{b})))^{T}R_{i}^{-1}(y_{i} - H_{i}(M_{i}(X_{0}v + x_{b}))).
$$

The gradient of the objective function can then be written

$$
g = \nabla_{\nu} J(\nu) \approx (m-1)\nu - \sum_i (H_i(X_i))^T R_i^{-1} (y_i - H_i(M_i(X_0 \nu + x_b)))
$$

which is exact if  $H_i$  and  $M_i$  are linear and  $X_0$  is invertible (at least I assume there has to be this condition on  $X_0$ ...).

Note this is not exactly the 4dEnVar algorithm as given by Liu, Xian and Wang (2008) as the ensemble perturbation matrix here are perturbations around the current var solution, not the perturbations around  $M_i(x_b)$ . i.e.  $X_i = X_i(x)$  $X_i(v)$ .

**Parameters**

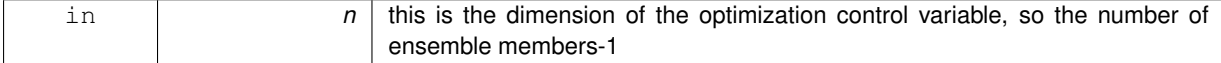

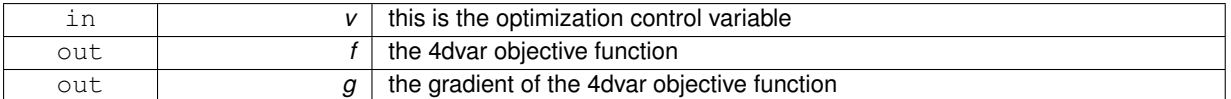

Definition at line 105 of file 4denvar\_fcn.f90.

Here is the call graph for this function:

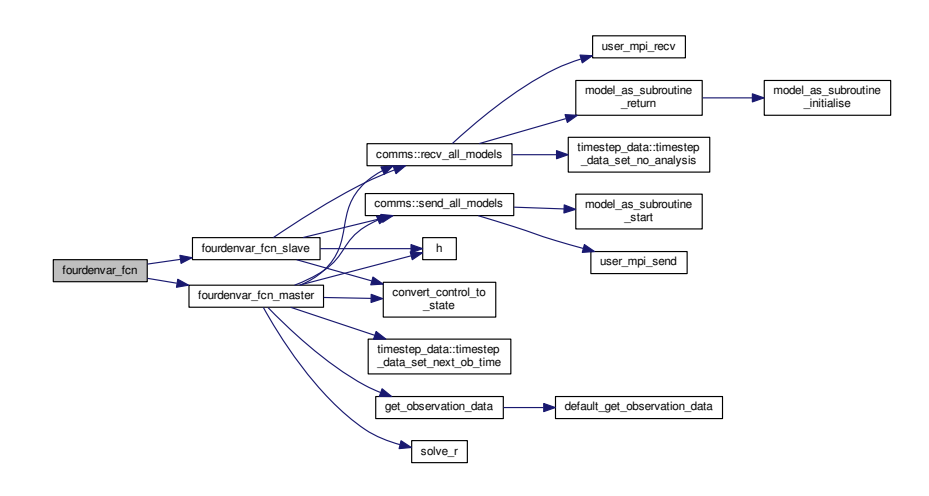

Here is the caller graph for this function:

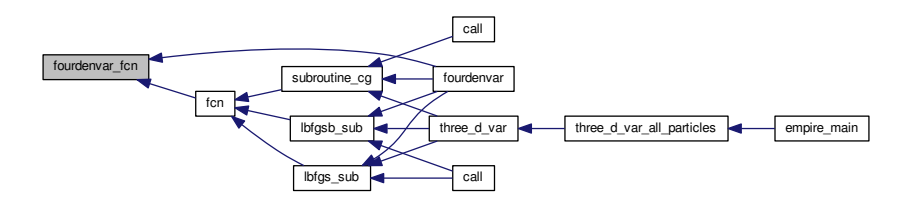

<span id="page-161-0"></span>**12.30.1.4 subroutine fourdenvar\_fcn\_master ( integer, intent(in)** *n,* **real(kind=rk), dimension(n), intent(in)** *v,* **real(kind=rk), intent(out)** *f,* **real(kind=kind(1.0d0)), dimension(n), intent(out)** *g,* **logical, intent(out)** *leave* **)**

#### **Parameters**

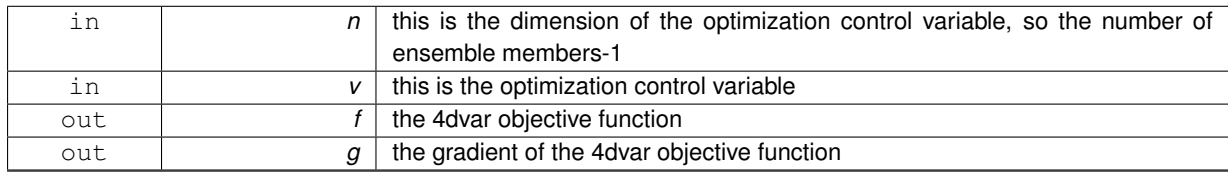

Definition at line 198 of file 4denvar\_fcn.f90.

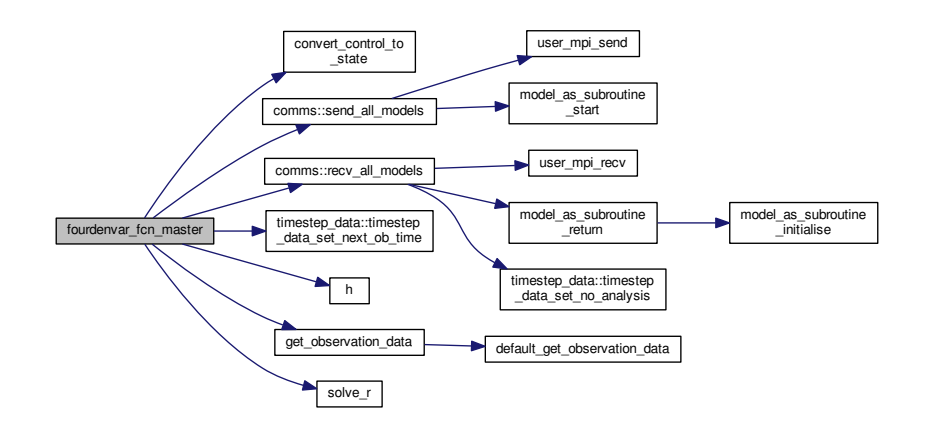

Here is the caller graph for this function:

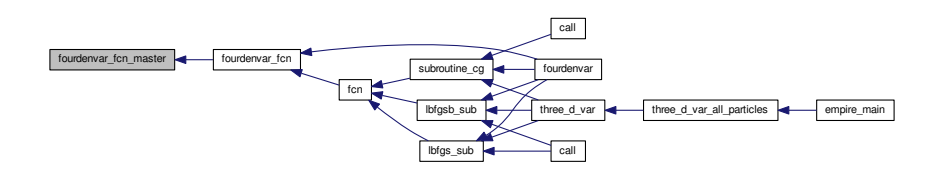

<span id="page-162-0"></span>**12.30.1.5 subroutine fourdenvar\_fcn\_slave ( integer, intent(in)** *n,* **real(kind=rk), dimension(n), intent(in)** *v,* **logical, intent(out)** *leave* **)**

#### **Parameters**

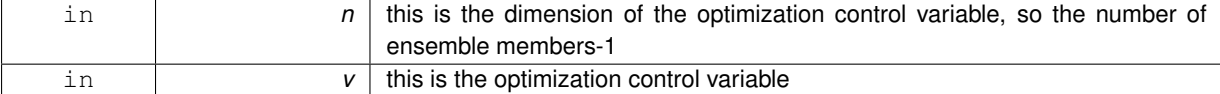

Definition at line 402 of file 4denvar\_fcn.f90.

Here is the call graph for this function:

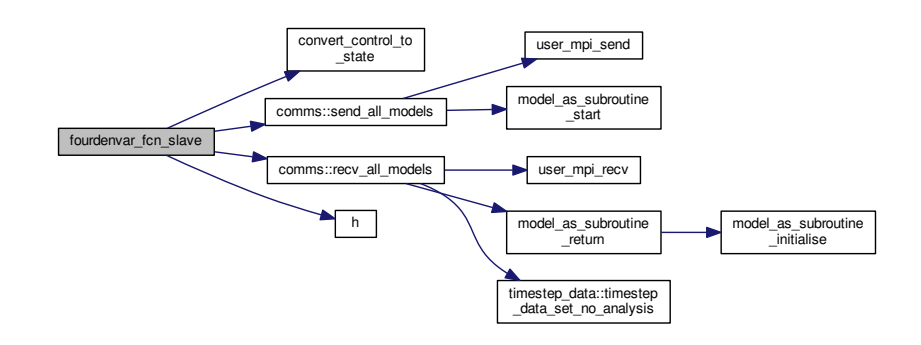

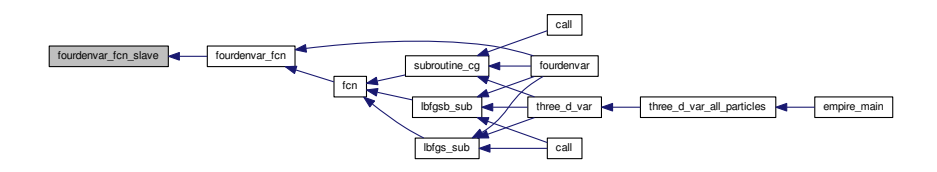

## **12.31 src/4dEnVar/fourdenvardata.f90 File Reference**

### **Data Types**

• module [fourdenvardata](#page-68-0)

*module holding data specific for 4denvar, not var itself. this is necessary because of the difference in x in optimization and in the model state.*

# **12.32 src/4dEnVar/var\_data.f90 File Reference**

## **Data Types**

- module var data
	- *module holding data for variational problems*
- type [var\\_data::var\\_control\\_type](#page-115-0)

# **12.33 src/controllers/compile\_options.f90 File Reference**

### **Data Types**

• module [compile\\_options](#page-68-1)

*Module that stores logical variables to control the compilation.*

## **12.34 src/controllers/empire.nml File Reference**

## **12.35 src/controllers/empire\_main.f90 File Reference**

## **Functions/Subroutines**

• program [empire\\_main](#page-163-0) *the main program*

### **12.35.1 Function/Subroutine Documentation**

```
12.35.1.1 program empire_main ( )
```
the main program

Definition at line 36 of file empire\_main.f90.

Here is the call graph for this function:

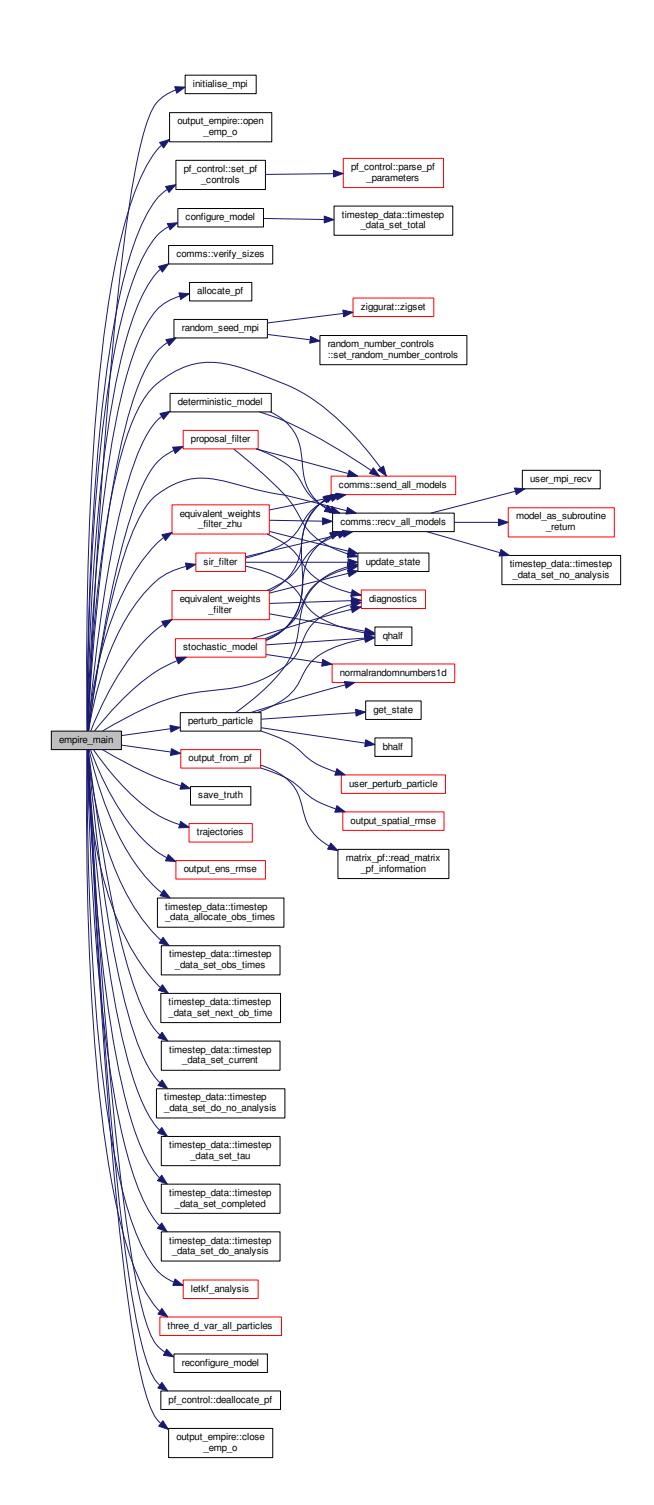

# **12.36 src/controllers/letks\_test.f90 File Reference**

## **Functions/Subroutines**

• program [empire](#page-165-0)

*the main program*

## **12.36.1 Function/Subroutine Documentation**

<span id="page-165-0"></span>**12.36.1.1 program empire ( )**

the main program

Definition at line 36 of file letks\_test.f90.

Here is the call graph for this function:

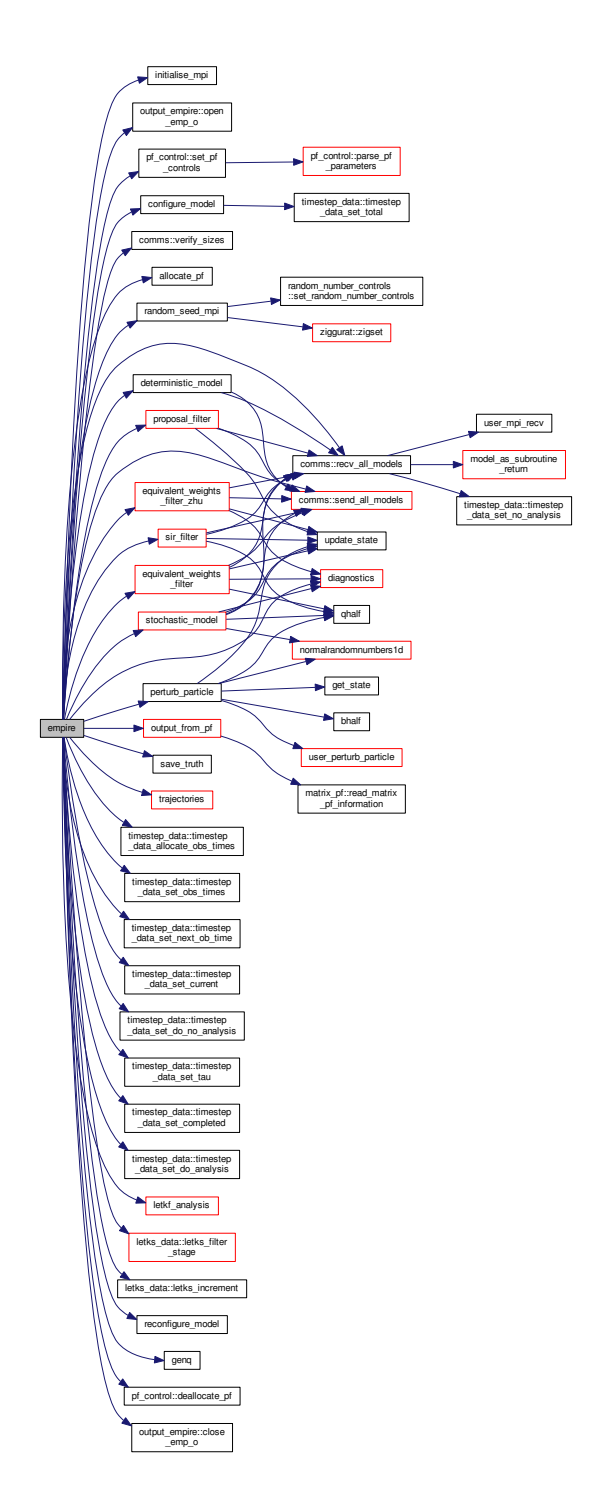

## **12.37 src/controllers/output\_empire.f90 File Reference**

## **Data Types**

• module [output\\_empire](#page-81-0) *Module that stores the information about the outputting from empire.*

## **12.38 src/controllers/pf\_control.f90 File Reference**

## **Data Types**

- module [pf\\_control](#page-85-0) *module [pf\\_control](#page-85-0) holds all the information to control the the main program*
- type [pf\\_control::pf\\_control\\_type](#page-89-0)

## **12.39 src/controllers/sizes.f90 File Reference**

## **Data Types**

• module [sizes](#page-104-0)

*Module that stores the dimension of observation and state spaces.*

## **12.40 src/controllers/timestep\_data.f90 File Reference**

#### **Data Types**

- module [timestep\\_data](#page-106-0) *Module that stores the information about the timestepping process.*
- type [timestep\\_data::timestep\\_data\\_type](#page-112-0)

# **12.41 src/DOC\_README.txt File Reference**

**12.42 src/DOC\_VERSIONS.txt File Reference**

## **12.43 src/filters/deterministic\_model.f90 File Reference**

### **Functions/Subroutines**

• subroutine [deterministic\\_model](#page-166-0)

*subroutine to simply move the model forward in time one timestep*

## **12.43.1 Function/Subroutine Documentation**

<span id="page-166-0"></span>**12.43.1.1 subroutine deterministic\_model ( )**

subroutine to simply move the model forward in time one timestep

#### PAB 21-05-2013

Definition at line 33 of file deterministic\_model.f90.

Here is the call graph for this function:

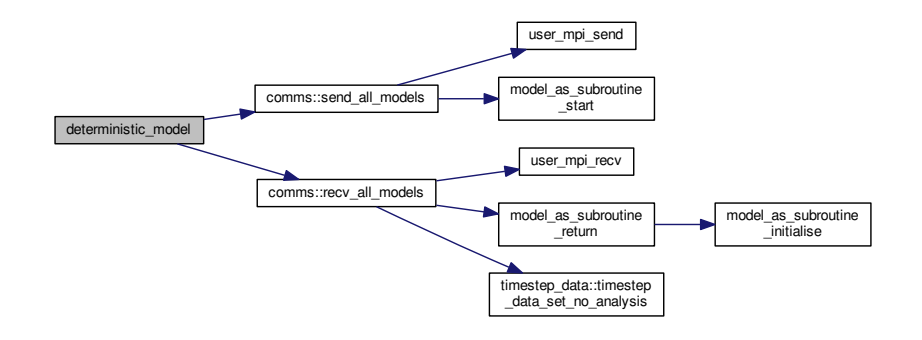

Here is the caller graph for this function:

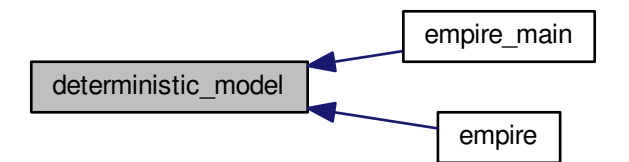

## **12.44 src/filters/eakf\_analysis.f90 File Reference**

## **Functions/Subroutines**

• subroutine [eakf\\_analysis](#page-167-0) (num\_hor, num\_ver, this\_hor, this\_ver, boundary, x, N, stateDim, obsDim, rho)

### **12.44.1 Function/Subroutine Documentation**

<span id="page-167-0"></span>**12.44.1.1 subroutine eakf\_analysis ( integer, intent(in)** *num\_hor,* **integer, intent(in)** *num\_ver,* **integer, intent(in)** *this\_hor,* **integer, intent(in)** *this\_ver,* **integer, intent(in)** *boundary,* **real(kind=rk), dimension(statedim,n), intent(inout)** *x,* **integer, intent(in)** *N,* **integer, intent(in)** *stateDim,* **integer, intent(in)** *obsDim,* **real(kind=rk), intent(in)** *rho* **)**

Definition at line 27 of file eakf\_analysis.f90.

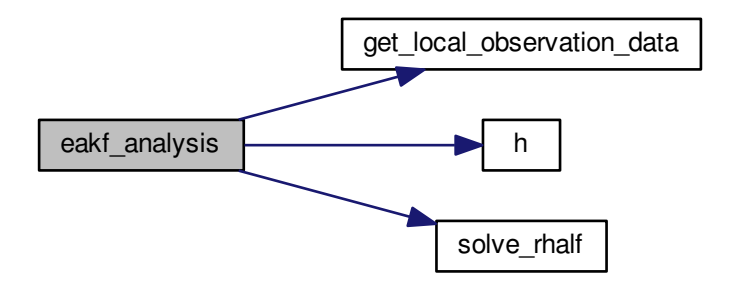

Here is the caller graph for this function:

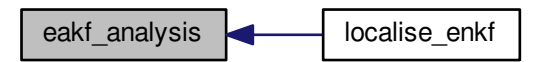

## **12.45 src/filters/enkf\_specific.f90 File Reference**

## **Functions/Subroutines**

- subroutine [h\\_local](#page-169-0) (num\_hor, num\_ver, this\_hor, this\_ver, boundary, nrhs, stateDim, x, obsDim, y)
- subroutine solve rhalf local (num hor, num ver, this hor, this ver, boundary, nrhs, obsDim, y, v)
- subroutine [get\\_local\\_observation\\_data](#page-168-0) (num\_hor, num\_ver, this\_hor, this\_ver, boundary, obsDim, y)
- subroutine [localise\\_enkf](#page-169-1) (enkf\_analysis)

### **12.45.1 Function/Subroutine Documentation**

<span id="page-168-0"></span>**12.45.1.1 subroutine get\_local\_observation\_data ( integer, intent(in)** *num\_hor,* **integer, intent(in)** *num\_ver,* **integer, intent(in)** *this\_hor,* **integer, intent(in)** *this\_ver,* **integer, intent(in)** *boundary,* **integer, intent(in)** *obsDim,* **real(kind=rk), dimension(obsdim), intent(out)** *y* **)**

Definition at line 83 of file enkf\_specific.f90.

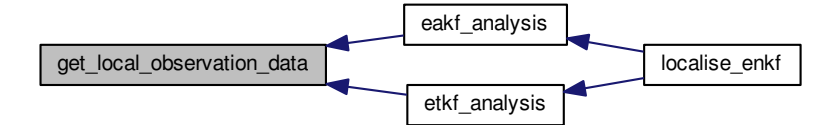

<span id="page-169-0"></span>**12.45.1.2 subroutine h\_local ( integer, intent(in)** *num\_hor,* **integer, intent(in)** *num\_ver,* **integer, intent(in)** *this\_hor,* **integer, intent(in)** *this\_ver,* **integer, intent(in)** *boundary,* **integer, intent(in)** *nrhs,* **integer, intent(in)** *stateDim,* **real(kind=rk), dimension(statedim,nrhs), intent(in)** *x,* **integer, intent(in)** *obsDim,* **real(kind=rk), dimension(obsdim,nrhs), intent(out)** *y* **)**

Definition at line 27 of file enkf\_specific.f90.

Here is the caller graph for this function:

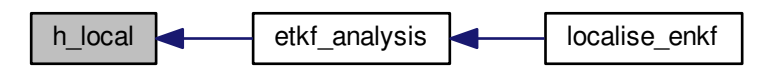

<span id="page-169-1"></span>**12.45.1.3 subroutine localise\_enkf ( integer, intent(in)** *enkf\_analysis* **)**

Definition at line 142 of file enkf\_specific.f90.

Here is the call graph for this function:

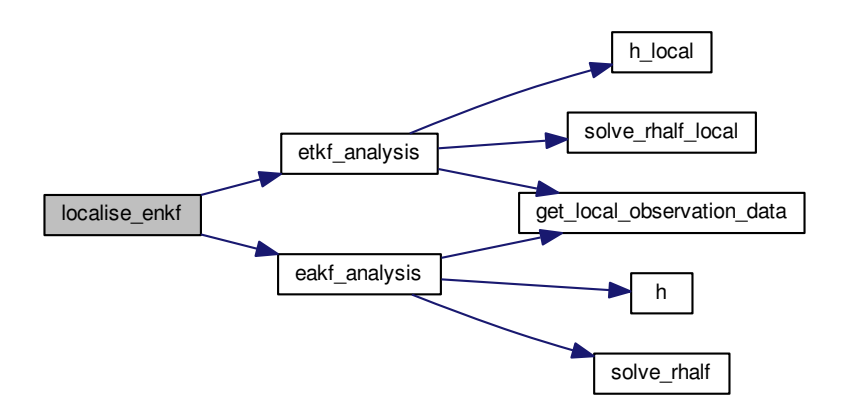

<span id="page-170-0"></span>**12.45.1.4 subroutine solve\_rhalf\_local ( integer, intent(in)** *num\_hor,* **integer, intent(in)** *num\_ver,* **integer, intent(in)** *this\_hor,* **integer, intent(in)** *this\_ver,* **integer, intent(in)** *boundary,* **integer, intent(in)** *nrhs,* **integer, intent(in)** *obsDim,* **real(kind=rk), dimension(obsdim,nrhs), intent(in)** *y,* **real(kind=rk), dimension(obsdim,nrhs), intent(out)** *v* **)**

Definition at line 69 of file enkf specific.f90.

Here is the caller graph for this function:

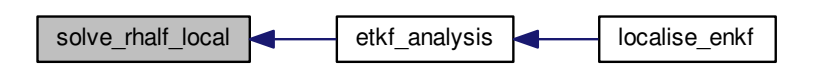

## **12.46 src/filters/equivalent\_weights\_filter.f90 File Reference**

**Functions/Subroutines**

• subroutine [equivalent\\_weights\\_filter](#page-170-1)

*subroutine to do the equivalent weights step*

## **12.46.1 Function/Subroutine Documentation**

<span id="page-170-1"></span>**12.46.1.1 subroutine equivalent\_weights\_filter ( )**

subroutine to do the equivalent weights step

Definition at line 29 of file equivalent\_weights\_filter.f90.

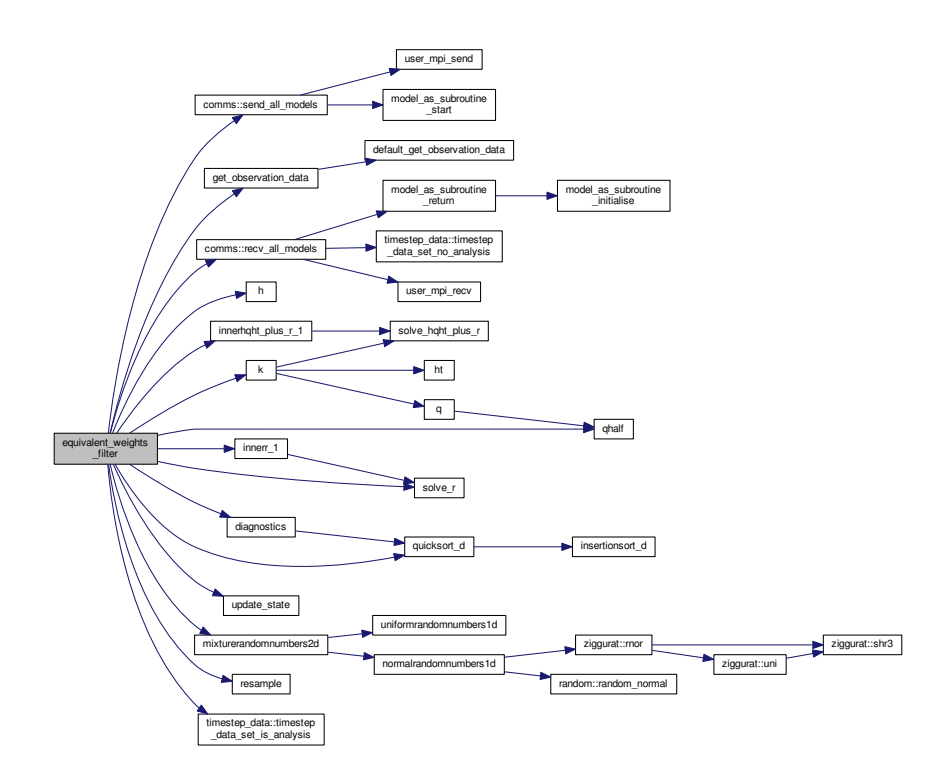

Here is the caller graph for this function:

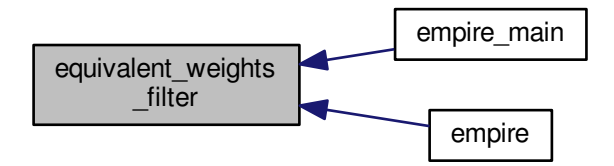

# **12.47 src/filters/equivalent\_weights\_filter\_zhu.f90 File Reference**

## **Functions/Subroutines**

• subroutine [equivalent\\_weights\\_filter\\_zhu](#page-171-0)

*subroutine to do the new scheme equal weights last time-step*

### <span id="page-171-0"></span>**12.47.1 Function/Subroutine Documentation**

**12.47.1.1 subroutine equivalent\_weights\_filter\_zhu ( )**

subroutine to do the new scheme equal weights last time-step

structure of code loosely based on original equivalent weights scheme [equivalent\\_weights\\_filter](#page-170-1)

Definition at line 32 of file equivalent weights filter zhu.f90.

Here is the call graph for this function:

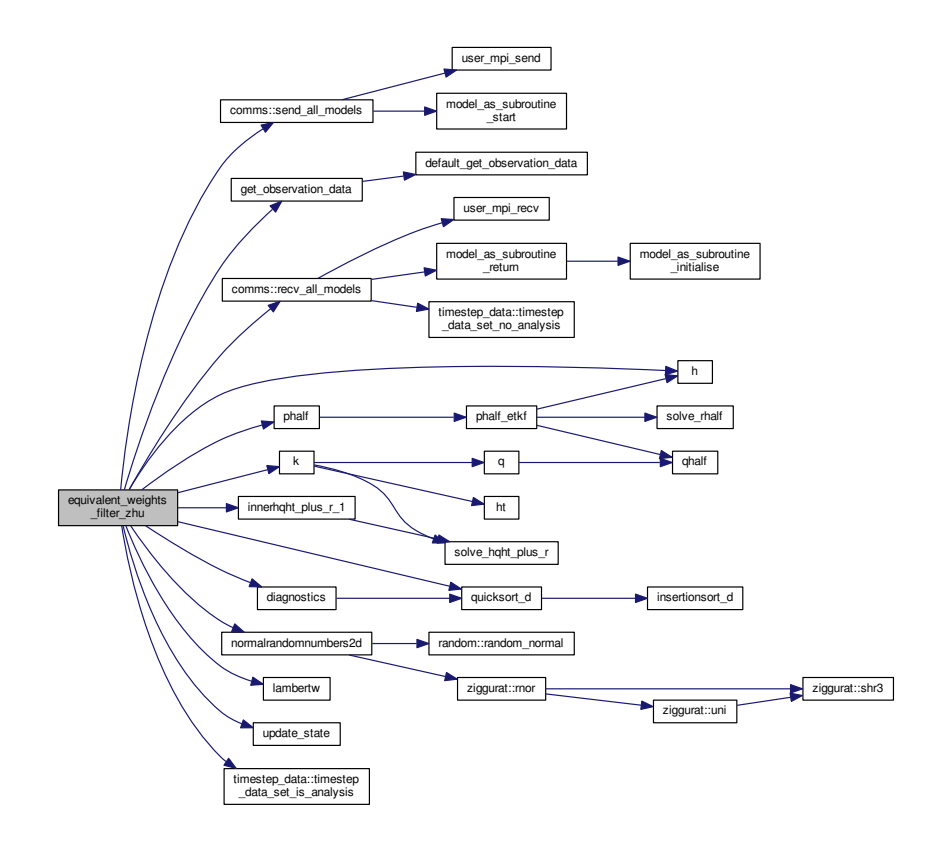

Here is the caller graph for this function:

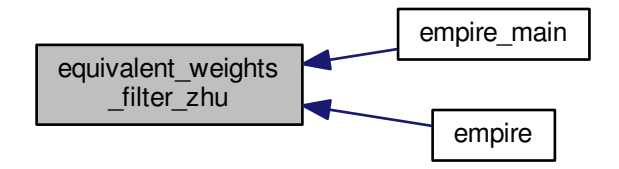

## **12.48 src/filters/etkf\_analysis.f90 File Reference**

### **Functions/Subroutines**

• subroutine [etkf\\_analysis](#page-173-0) (num\_hor, num\_ver, this\_hor, this\_ver, boundary, x, N, stateDim, obsDim, rho) *subroutine to perform the ensemble transform Kalman filter*

### **12.48.1 Function/Subroutine Documentation**

<span id="page-173-0"></span>**12.48.1.1 subroutine etkf\_analysis ( integer, intent(in)** *num\_hor,* **integer, intent(in)** *num\_ver,* **integer, intent(in)** *this\_hor,* **integer, intent(in)** *this\_ver,* **integer, intent(in)** *boundary,* **real(kind=rk), dimension(statedim,n), intent(inout)** *x,* **integer, intent(in)** *N,* **integer, intent(in)** *stateDim,* **integer, intent(in)** *obsDim,* **real(kind=rk), intent(in)** *rho* **)**

subroutine to perform the ensemble transform Kalman filter

Definition at line 34 of file etkf\_analysis.f90.

Here is the call graph for this function:

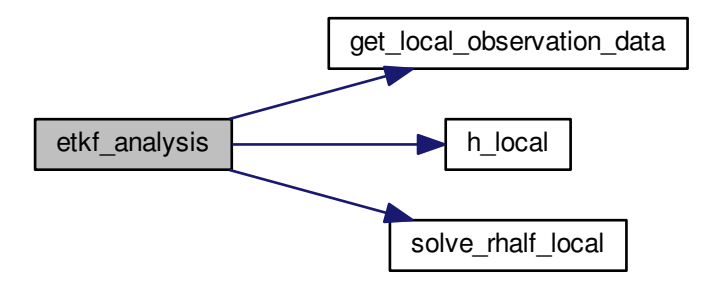

Here is the caller graph for this function:

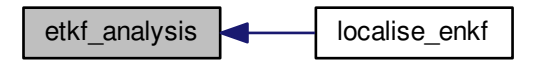

## **12.49 src/filters/letkf\_analysis.f90 File Reference**

**Functions/Subroutines**

• subroutine letkf analysis

*subroutine to perform the ensemble transform Kalman filter as part of L-ETKF*

## <span id="page-173-1"></span>**12.49.1 Function/Subroutine Documentation**

**12.49.1.1 subroutine letkf\_analysis ( )**

subroutine to perform the ensemble transform Kalman filter as part of L-ETKF

**[Todo](#page-50-0)** update to allow for non-diagonal R matrices to be used.

#### The observation

Definition at line 32 of file letkf\_analysis.f90.

Here is the call graph for this function:

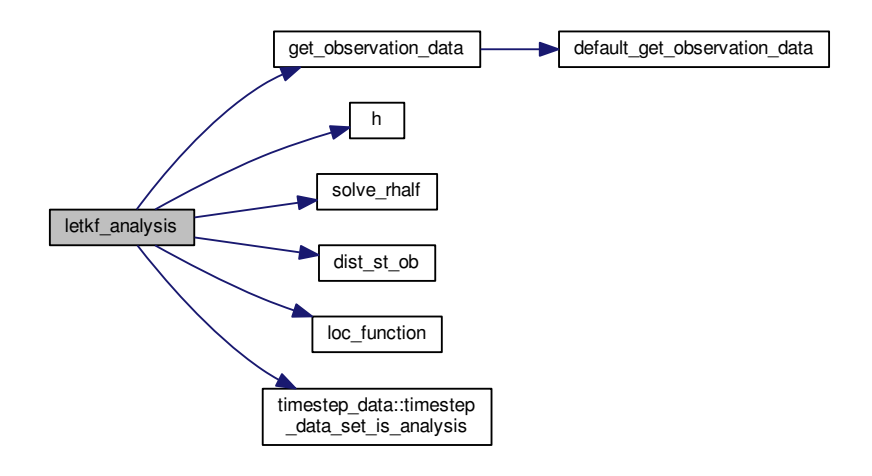

Here is the caller graph for this function:

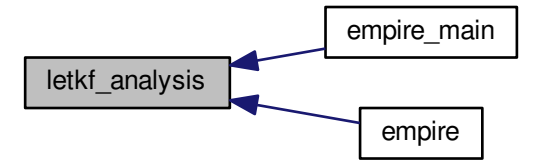

# **12.50 src/filters/proposal\_filter.f90 File Reference**

### **Functions/Subroutines**

• subroutine [proposal\\_filter](#page-174-0) *Subroutine to perform nudging in the proposal step of EWPF.*

## <span id="page-174-0"></span>**12.50.1 Function/Subroutine Documentation**

### **12.50.1.1 subroutine proposal\_filter ( )**

Subroutine to perform nudging in the proposal step of EWPF.

Definition at line 33 of file proposal\_filter.f90.

Here is the call graph for this function:

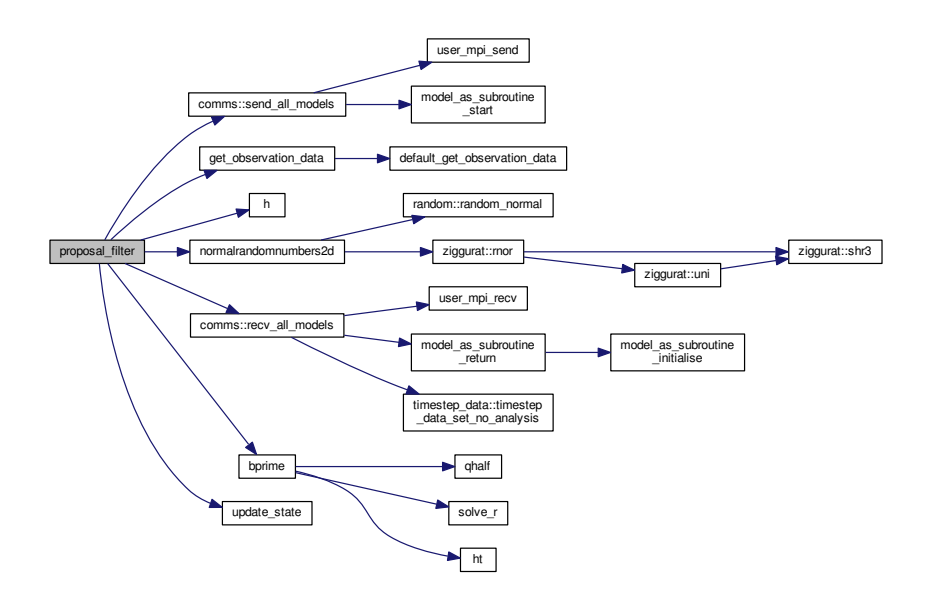

Here is the caller graph for this function:

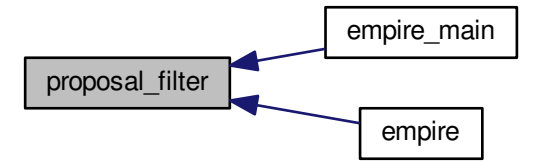

## **12.51 src/filters/sir\_filter.f90 File Reference**

## **Functions/Subroutines**

• subroutine [sir\\_filter](#page-175-0)

*Subroutine to perform SIR filter (Sequential Importance Resampling)*

## <span id="page-175-0"></span>**12.51.1 Function/Subroutine Documentation**

Subroutine to perform SIR filter (Sequential Importance Resampling)

Definition at line 28 of file sir\_filter.f90.

Here is the call graph for this function:

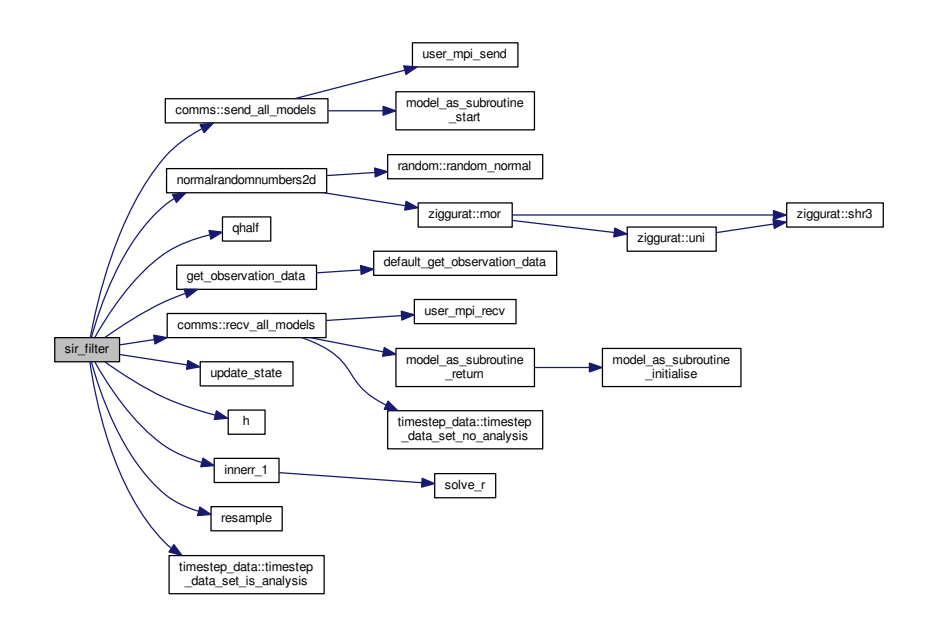

Here is the caller graph for this function:

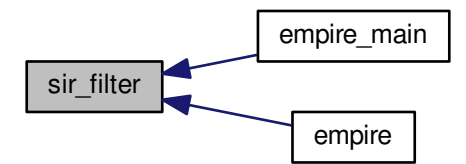

# **12.52 src/filters/stochastic\_model.f90 File Reference**

### **Functions/Subroutines**

• subroutine [stochastic\\_model](#page-176-0)

*subroutine to simply move the model forward in time one timestep PAB 21-05-2013*

### <span id="page-176-0"></span>**12.52.1 Function/Subroutine Documentation**

#### **12.52.1.1 subroutine stochastic\_model ( )**

subroutine to simply move the model forward in time one timestep PAB 21-05-2013

Definition at line 33 of file stochastic\_model.f90.

Here is the call graph for this function:

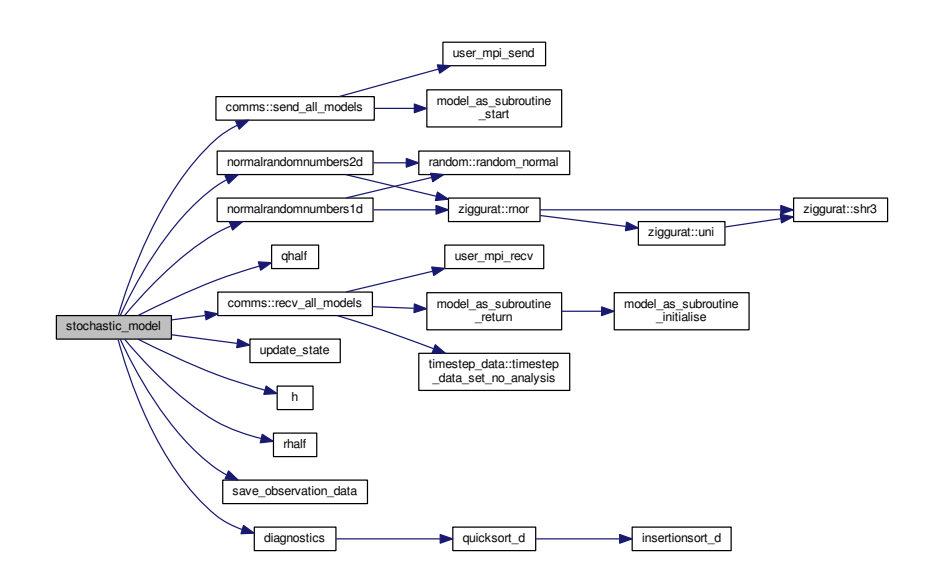

Here is the caller graph for this function:

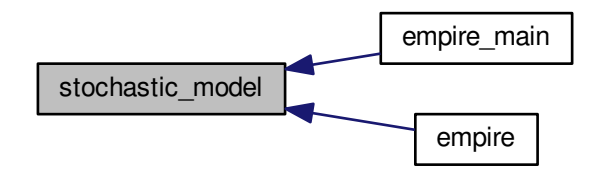

# **12.53 src/operations/gen\_rand.f90 File Reference**

## **Data Types**

• module [random\\_number\\_controls](#page-103-0)

### **Functions/Subroutines**

• subroutine [uniformrandomnumbers1d](#page-182-0) (minv, maxv, n, phi)

*generate one dimension of uniform random numbers*

• subroutine [normalrandomnumbers1d](#page-179-0) (mean, stdev, n, phi)

*generate one dimension of Normal random numbers*

• subroutine [normalrandomnumbers2d](#page-180-0) (mean, stdev, n, [k,](#page-185-0) phi)

*generate two dimensional Normal random numbers*

- subroutine [mixturerandomnumbers1d](#page-178-0) (mean, stdev, ufac, epsi, n, phi, uniform)
	- *generate one dimensional vector drawn from mixture density*
- subroutine [mixturerandomnumbers2d](#page-178-1) (mean, stdev, ufac, epsi, n, [k,](#page-185-0) phi, uniform) *generate two dimensional vector, each drawn from mixture density*
- subroutine [random\\_seed\\_mpi](#page-181-0) (pfid)

*Subroutine to set the random seed across MPI threads.*

### **12.53.1 Function/Subroutine Documentation**

<span id="page-178-0"></span>**12.53.1.1 subroutine mixturerandomnumbers1d ( real(kind=kind(1.0d0)), intent(in)** *mean,* **real(kind=kind(1.0d0)), intent(in)** *stdev,* **real(kind=kind(1.0d0)), intent(in)** *ufac,* **real(kind=kind(1.0d0)), intent(in)** *epsi,* **integer, intent(in)** *n,* **real(kind=kind(1.0d0)), dimension(n), intent(out)** *phi,* **logical, intent(out)** *uniform* **)**

generate one dimensional vector drawn from mixture density

#### **Parameters**

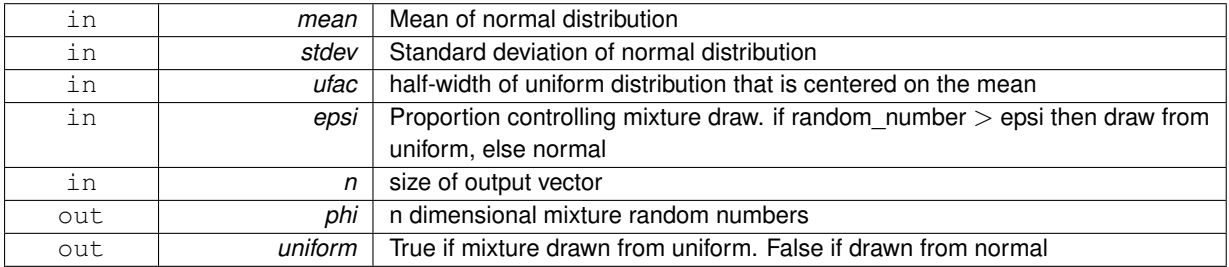

Definition at line 155 of file gen\_rand.f90.

Here is the call graph for this function:

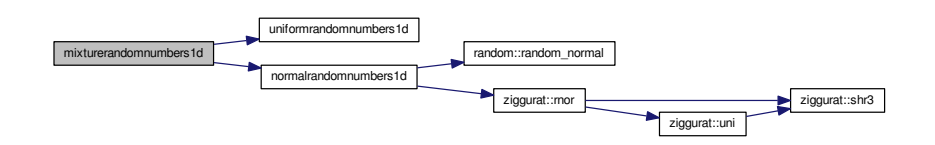

<span id="page-178-1"></span>**12.53.1.2 subroutine mixturerandomnumbers2d ( real(kind=kind(1.0d0)), intent(in)** *mean,* **real(kind=kind(1.0d0)), intent(in)** *stdev,* **real(kind=kind(1.0d0)), intent(in)** *ufac,* **real(kind=kind(1.0d0)), intent(in)** *epsi,* **integer, intent(in)** *n,* **integer, intent(in)** *k,* **real(kind=kind(1.0d0)), dimension(n,k), intent(out)** *phi,* **logical, dimension(k), intent(out)** *uniform* **)**

generate two dimensional vector, each drawn from mixture density

#### **Parameters**

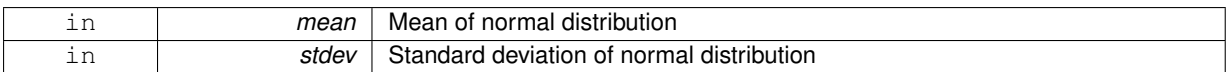

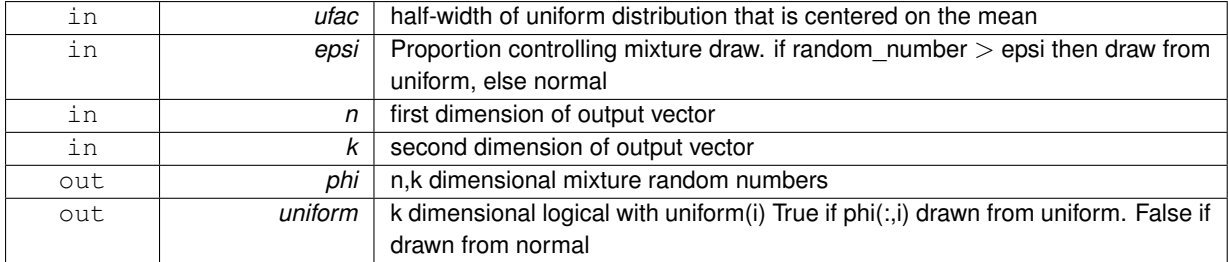

Definition at line 204 of file gen\_rand.f90.

Here is the call graph for this function:

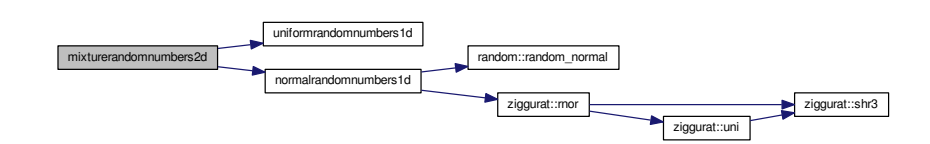

Here is the caller graph for this function:

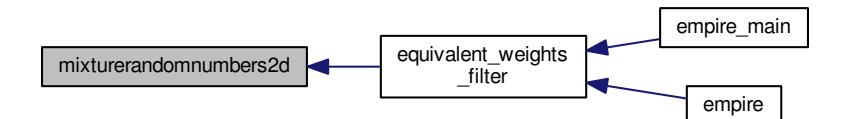

<span id="page-179-0"></span>**12.53.1.3 subroutine normalrandomnumbers1d ( real(kind=rk), intent(in)** *mean,* **real(kind=rk), intent(in)** *stdev,* **integer, intent(in)** *n,* **real(kind=rk), dimension(n), intent(out)** *phi* **)**

### generate one dimension of Normal random numbers

**Parameters**

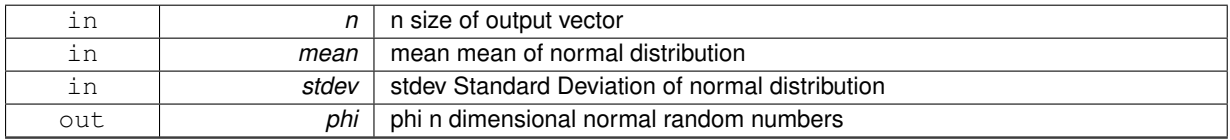

Definition at line 73 of file gen\_rand.f90.
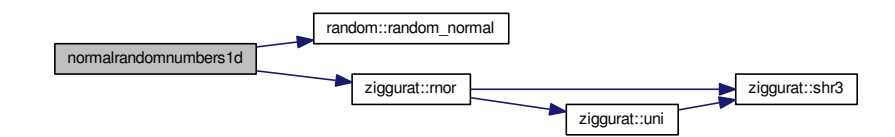

Here is the caller graph for this function:

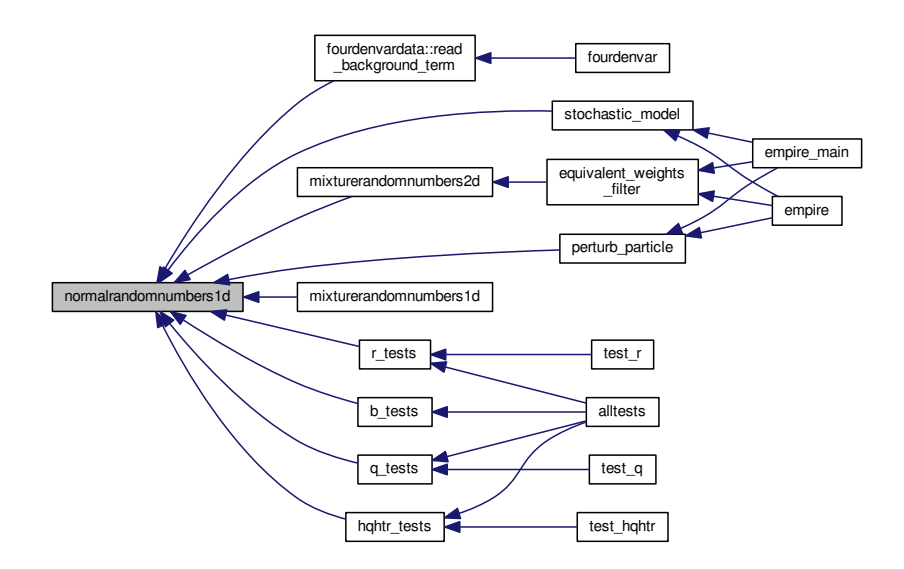

**12.53.1.4 subroutine normalrandomnumbers2d ( real(kind=rk), intent(in)** *mean,* **real(kind=rk), intent(in)** *stdev,* **integer, intent(in)** *n,* **integer, intent(in)** *k,* **real(kind=rk), dimension(n,k), intent(out)** *phi* **)**

#### generate two dimensional Normal random numbers

#### **Parameters**

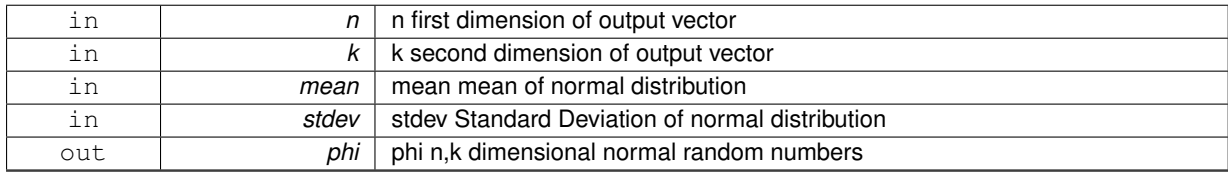

Definition at line 107 of file gen\_rand.f90.

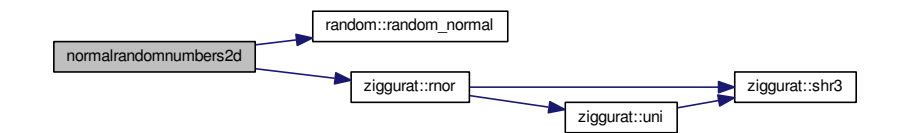

Here is the caller graph for this function:

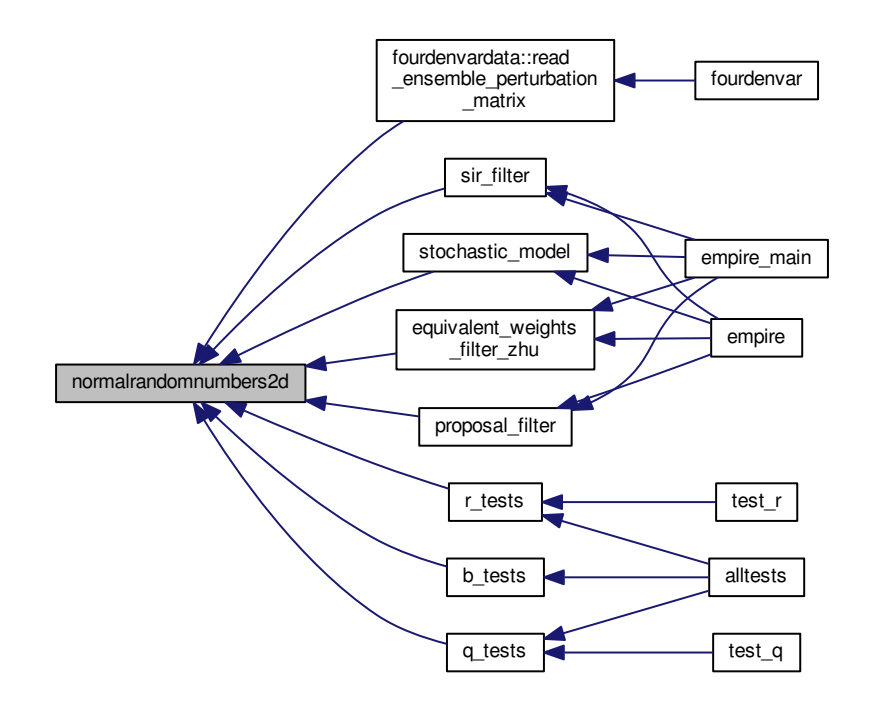

**12.53.1.5 subroutine random\_seed\_mpi ( integer, intent(in)** *pfid* **)**

Subroutine to set the random seed across MPI threads.

#### **Parameters**

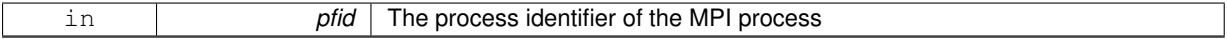

Definition at line 230 of file gen\_rand.f90.

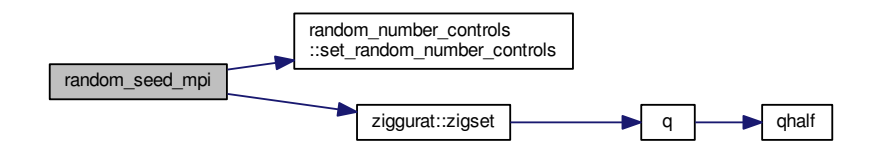

Here is the caller graph for this function:

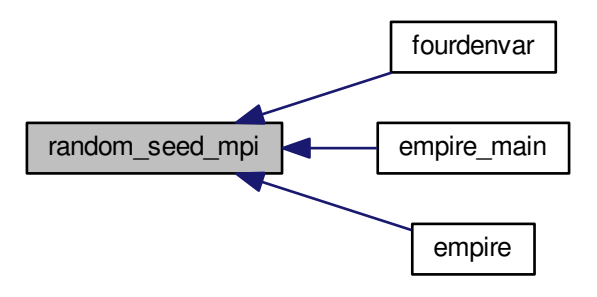

**12.53.1.6 subroutine uniformrandomnumbers1d ( real(kind=rk), intent(in)** *minv,* **real(kind=rk), intent(in)** *maxv,* **integer, intent(in)** *n,* **real(kind=rk), dimension(n), intent(out)** *phi* **)**

generate one dimension of uniform random numbers

#### **Parameters**

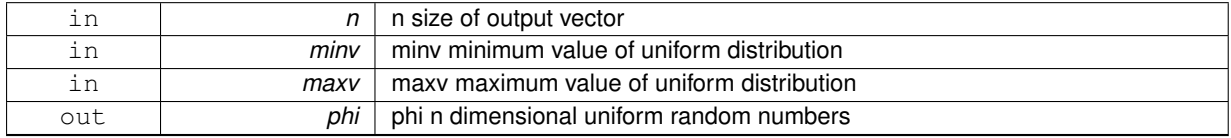

Definition at line 58 of file gen\_rand.f90.

Here is the caller graph for this function:

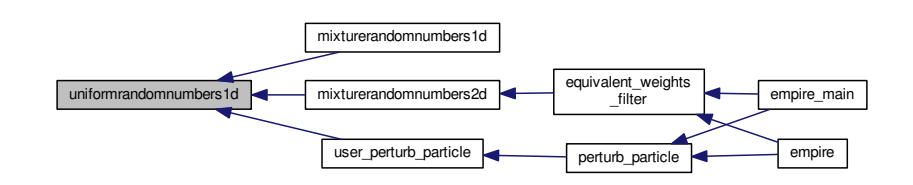

# **12.54 src/operations/inner\_products.f90 File Reference**

## **Functions/Subroutines**

- subroutine innerr  $1$  (n, c, y, w, t)
	- *subroutine to compute the inner product with*  $R^{-1}$
- subroutine [innerhqht\\_plus\\_r\\_1](#page-183-1) (y, w, t) *subroutine to compute the inner product with*  $(HQH^T + R)^{-1}$

### **12.54.1 Function/Subroutine Documentation**

<span id="page-183-1"></span>**12.54.1.1 subroutine innerhqht\_plus\_r\_1 ( real(kind=rk), dimension(obs\_dim), intent(in)** *y,* **real(kind=rk), intent(out)** *w,* **integer, intent(in)** *t* **)**

subroutine to compute the inner product with  $(HQH^T + R)^{-1}$ 

#### **Parameters**

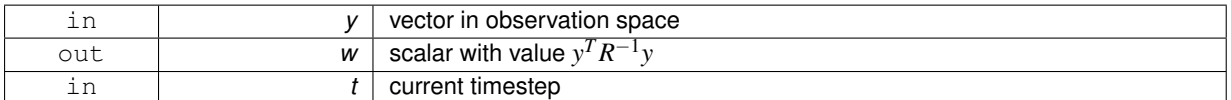

Definition at line 76 of file inner\_products.f90.

Here is the call graph for this function:

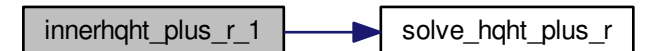

Here is the caller graph for this function:

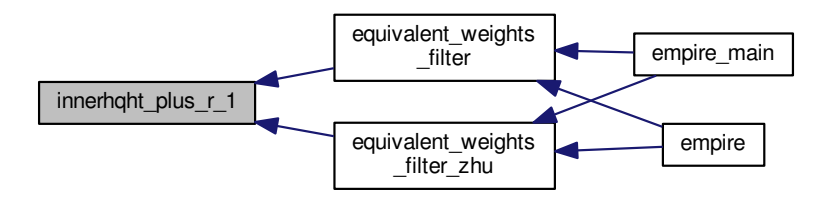

<span id="page-183-0"></span>**12.54.1.2 subroutine innerr\_1 ( integer, intent(in)** *n,* **integer, intent(in)** *c,* **real(kind=rk), dimension(n,c), intent(in)** *y,* **real(kind=rk), dimension(c), intent(out)** *w,* **integer, intent(in)** *t* **)**

subroutine to compute the inner product with  $R^{-1}$ 

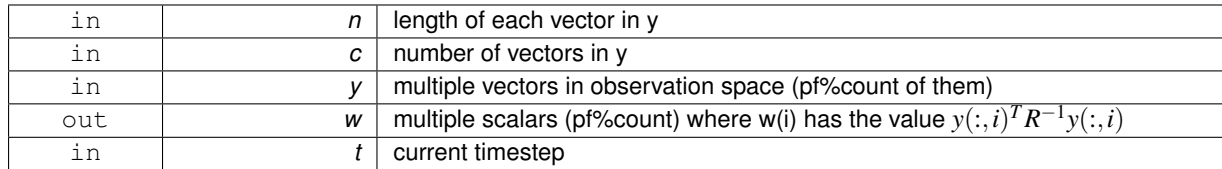

#### **Parameters**

Definition at line 36 of file inner\_products.f90.

Here is the call graph for this function:

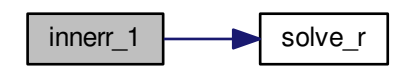

Here is the caller graph for this function:

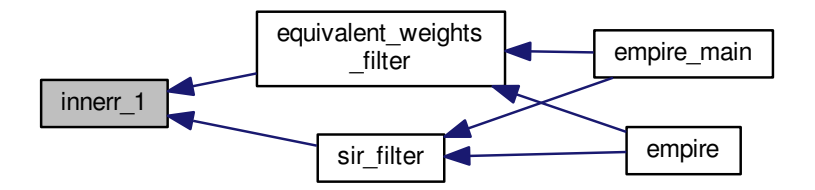

## **12.55 src/operations/operator\_wrappers.f90 File Reference**

#### **Functions/Subroutines**

- subroutine  $k (y, x)$  $k (y, x)$
- *Subroutine to apply K to a vector y in observation space where*  $K := QH^T(HQH^T + R)^{-1}$ *.* • subroutine [bprime](#page-184-0) (y, x, QHtR\_1y, normaln, betan)

*subroutine to calculate nudging term and correlated random errors efficiently*

#### **12.55.1 Function/Subroutine Documentation**

<span id="page-184-0"></span>**12.55.1.1 subroutine bprime ( real(kind=rk), dimension(obs\_dim,pf%count), intent(in)** *y,* **real(kind=rk), dimension(state\_dim,pf%count), intent(out)** *x,* **real(kind=rk), dimension(state\_dim,pf%count), intent(out)** *QHtR\_1y,* **real(kind=rk), dimension(state\_dim,pf%count), intent(in)** *normaln,* **real(kind=rk), dimension(state\_dim,pf%count), intent(out)** *betan* **)**

subroutine to calculate nudging term and correlated random errors efficiently

#### **Parameters**

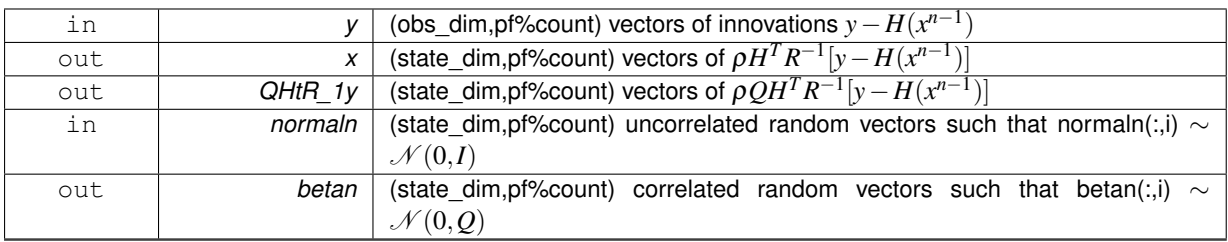

Definition at line 109 of file operator\_wrappers.f90.

Here is the call graph for this function:

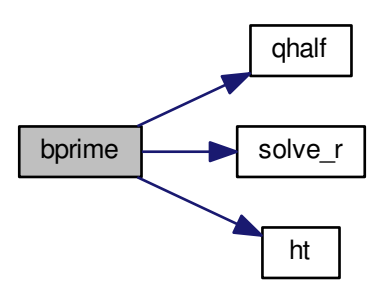

Here is the caller graph for this function:

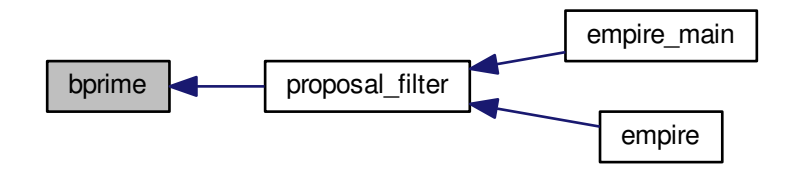

<span id="page-185-0"></span>**12.55.1.2 subroutine k ( real(kind=rk), dimension(obs\_dim,pf%count), intent(in)** *y,* **real(kind=rk), dimension(state\_dim,pf%count), intent(out)** *x* **)**

Subroutine to apply  $K$  to a vector y in observation space where  $K := QH^T (HQH^T + R)^{-1}.$ 

#### **Parameters**

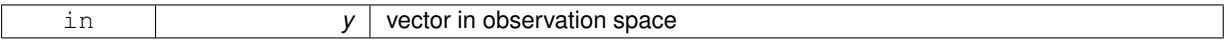

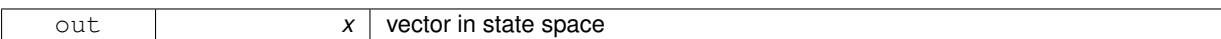

Definition at line 32 of file operator\_wrappers.f90.

Here is the call graph for this function:

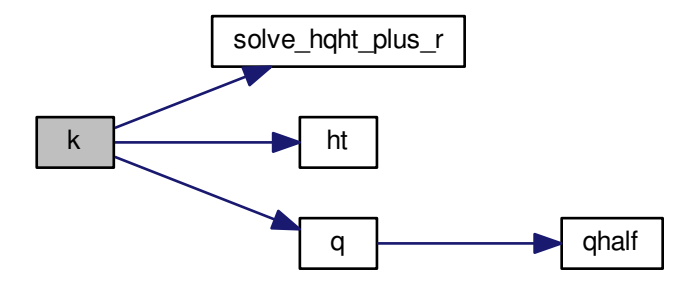

Here is the caller graph for this function:

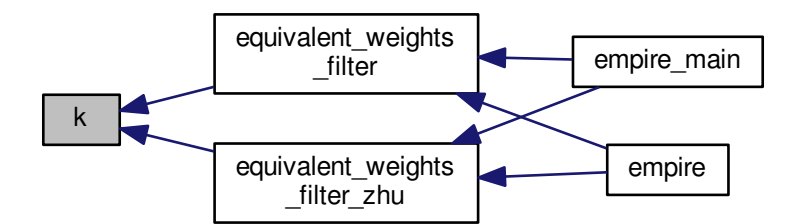

# **12.56 src/operations/perturb\_particle.f90 File Reference**

#### **Functions/Subroutines**

• subroutine perturb particle (x)

*Subroutine to perturb state vector governed by the [init](#page-92-0) option.*

# **12.56.1 Function/Subroutine Documentation**

<span id="page-186-0"></span>**12.56.1.1 subroutine perturb\_particle ( real(kind=rk), dimension(state\_dim), intent(inout)** *x* **)**

Subroutine to perturb state vector governed by the [init](#page-92-0) option.

Definition at line 30 of file perturb\_particle.f90.

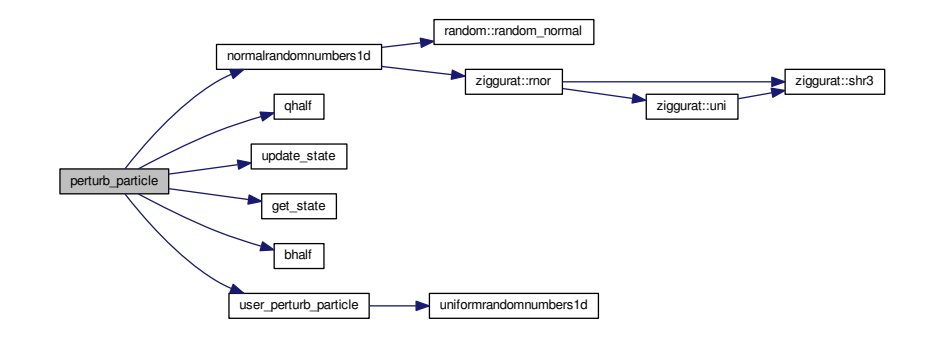

Here is the caller graph for this function:

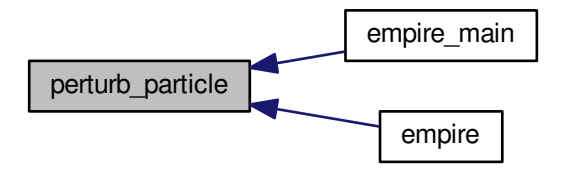

## **12.57 src/operations/phalf.f90 File Reference**

#### **Functions/Subroutines**

• subroutine [phalf](#page-187-0) (nrhs, x, Px) *subroutine to take a full state vector x and return P* 1/2 *x in state space.*

#### **12.57.1 Function/Subroutine Documentation**

<span id="page-187-0"></span>**12.57.1.1 subroutine phalf ( integer, intent(in)** *nrhs,* **real(kind=rk), dimension(state\_dim,nrhs), intent(in)** *x,* **real(kind=rk), dimension(state\_dim,nrhs), intent(out)** *Px* **)**

subroutine to take a full state vector x and return  $P^{1/2}x$  in state space.

Given  $x$  compute  $P^{\frac{1}{2}}x$ 

where  $P = (Q^{-1} + H^TR^{-1}H)^{-1} = Q^{\frac{1}{2}}(I + Q^{\frac{1}{2}}H^TR^{-1}HQ^{\frac{1}{2}})^{-1}Q^{\frac{1}{2}}$ 

This is required for the Zhu Equal weights particle filter equivalent weights filter zhu

#### **Parameters**

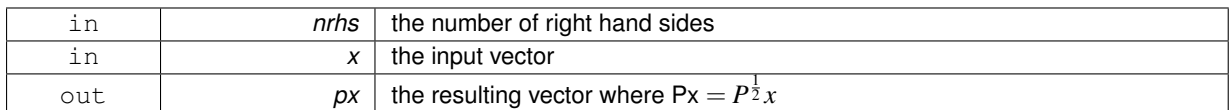

Definition at line 11 of file phalf.f90.

Here is the call graph for this function:

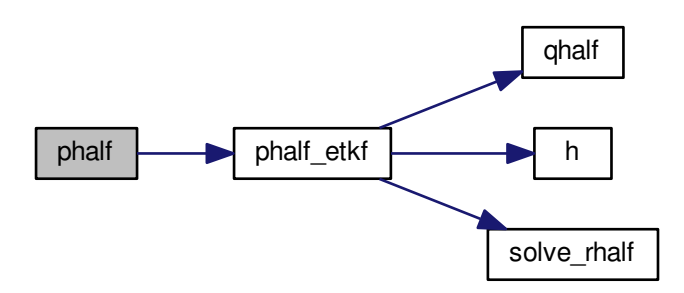

Here is the caller graph for this function:

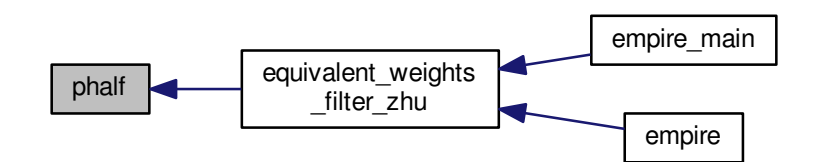

# **12.58 src/operations/phalf\_etkf.f90 File Reference**

#### **Functions/Subroutines**

• subroutine [phalf\\_etkf](#page-188-0) (nrhs, x, px) *Subroutine to go from N(0,Q) to N(0,P)*

#### **12.58.1 Function/Subroutine Documentation**

<span id="page-188-0"></span>**12.58.1.1 subroutine phalf\_etkf ( integer, intent(in)** *nrhs,* **real(kind=rk), dimension(state\_dim,nrhs), intent(in)** *x,* **real(kind=rk), dimension(state\_dim,nrhs), intent(out)** *px* **)**

Subroutine to go from N(0,Q) to N(0,P)

#### **Parameters**

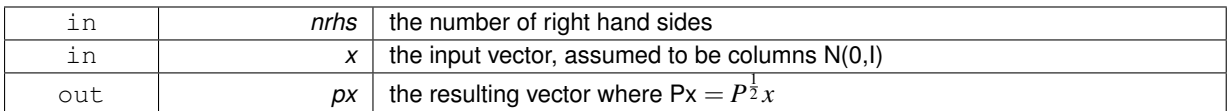

Definition at line 30 of file phalf\_etkf.f90.

Here is the call graph for this function:

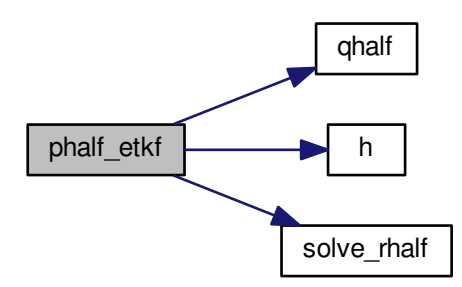

Here is the caller graph for this function:

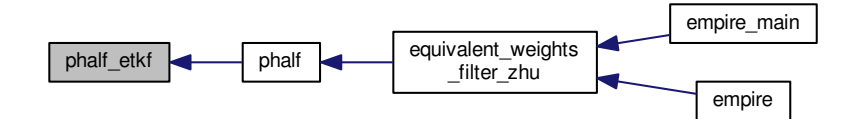

# **12.59 src/operations/resample.f90 File Reference**

## **Functions/Subroutines**

• subroutine [resample](#page-189-0)

*Subroutine to perform Universal Importance Resampling.*

### **12.59.1 Function/Subroutine Documentation**

<span id="page-189-0"></span>**12.59.1.1 subroutine resample ( )**

Subroutine to perform Universal Importance Resampling.

Definition at line 28 of file resample.f90.

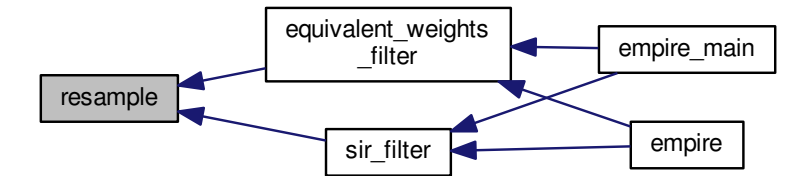

## **12.60 src/operations/update\_state.f90 File Reference**

#### **Functions/Subroutines**

• subroutine [update\\_state](#page-190-0) (state, fpsi, kgain, betan)

*Subroutine to update the state.*

#### **12.60.1 Function/Subroutine Documentation**

<span id="page-190-0"></span>**12.60.1.1 subroutine update\_state ( real(kind=rk), dimension(state\_dim), intent(out)** *state,* **real(kind=rk), dimension(state\_dim), intent(in)** *fpsi,* **real(kind=rk), dimension(state\_dim), intent(in)** *kgain,* **real(kind=rk), dimension(state\_dim), intent(inout)** *betan* **)**

Subroutine to update the state.

This subroutine is here because, mathematically, in a particle filter  $x^{k+1} = f(x^k) + A^k + \xi^k$ 

However sometimes the result needs to be bounded, some variables need to be exactly related or maybe even something else.

This can be changed for the specific model if it needs to be, in order to bound variables etc.

NOTE this the theory not mathematically correct.

**Parameters**

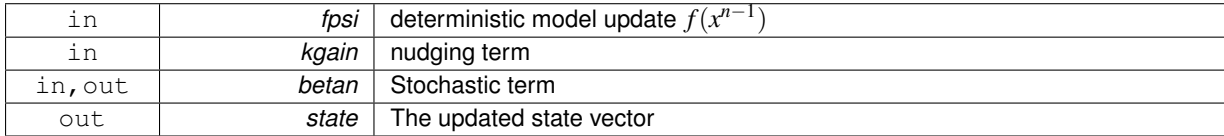

Definition at line 47 of file update state.f90.

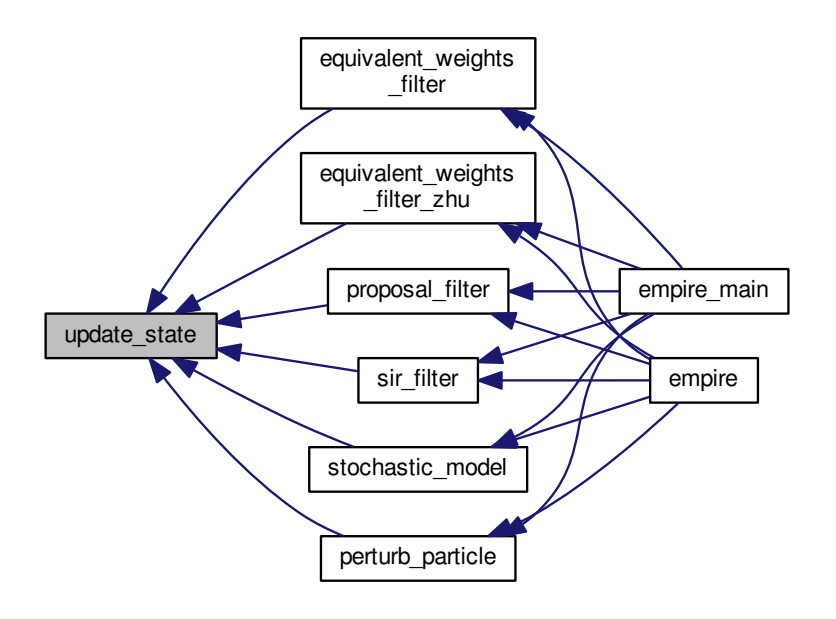

# **12.61 src/optim/CG+/call.f90 File Reference**

**Functions/Subroutines**

• program [call](#page-191-0)

## **12.61.1 Function/Subroutine Documentation**

<span id="page-191-0"></span>**12.61.1.1 program call ( )**

Definition at line 1 of file call.f90.

Here is the call graph for this function:

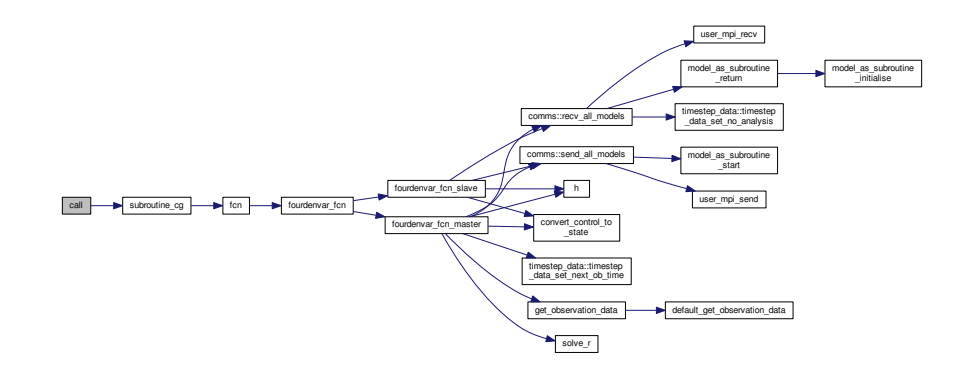

# **12.62 src/optim/CG+/MPI/call.f90 File Reference**

**Functions/Subroutines**

• program [call](#page-192-0)

### **12.62.1 Function/Subroutine Documentation**

<span id="page-192-0"></span>**12.62.1.1 program call ( )**

Definition at line 1 of file call.f90.

Here is the call graph for this function:

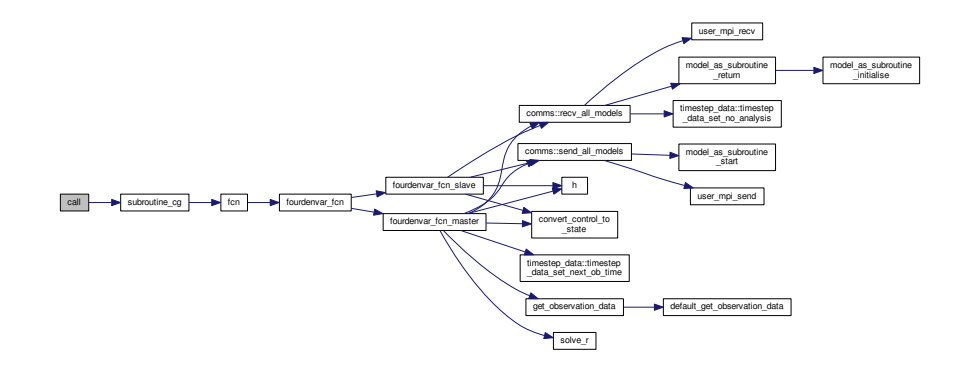

# **12.63 src/optim/Lbfgsb.3.0/call.f90 File Reference**

**Functions/Subroutines**

• program [call](#page-192-1)

### **12.63.1 Function/Subroutine Documentation**

<span id="page-192-1"></span>**12.63.1.1 program call ( )**

Definition at line 1 of file call.f90.

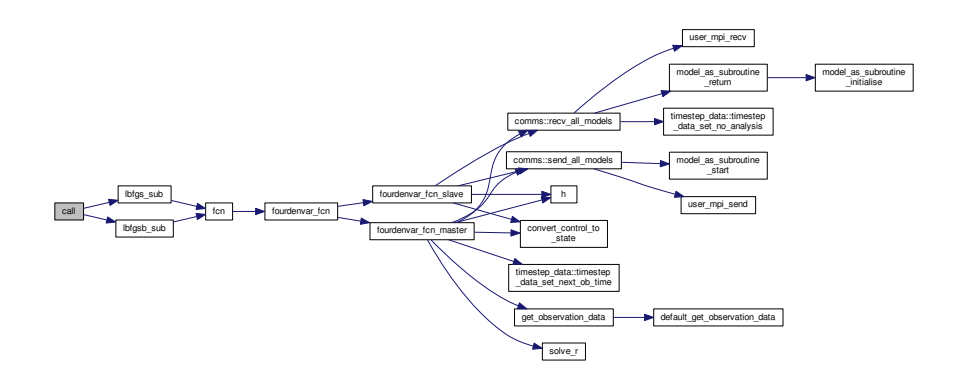

## **12.64 src/optim/CG+/cgsub.f90 File Reference**

## **Functions/Subroutines**

• subroutine [subroutine\\_cg](#page-193-0) (method, n, epsin, x)

*Nonlinear Conjugate gradient method as callable subroutine.*

### **12.64.1 Function/Subroutine Documentation**

<span id="page-193-0"></span>**12.64.1.1 subroutine subroutine\_cg ( integer, intent(in)** *method,* **integer, intent(in)** *n,* **real(kind=rk), intent(in)** *epsin,* **real(kind=rk), dimension(n), intent(inout)** *x* **)**

Nonlinear Conjugate gradient method as callable subroutine.

Main program for running the conjugate gradient methods described in the paper:

Gilbert, J.C. and Nocedal, J. (1992). "Global Convergence Properties of Conjugate Gradient Methods", SIAM Journal on Optimization, Vol. 2, pp. 21-42.

A web-based Server which solves unconstrained nonlinear optimization problems using this Conjugate Gradient code can be found at:

<http://www-neos.mcs.anl.gov/neos/solvers/UCO:CGPLUS/>

Written by G. Liu, J. Nocedal and R. Waltz October 1998

modified to be a callable subroutine by Philip A Browne Jan 2015

#### **Parameters**

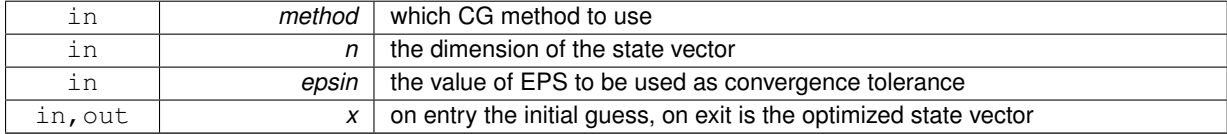

Definition at line 27 of file cgsub.f90.

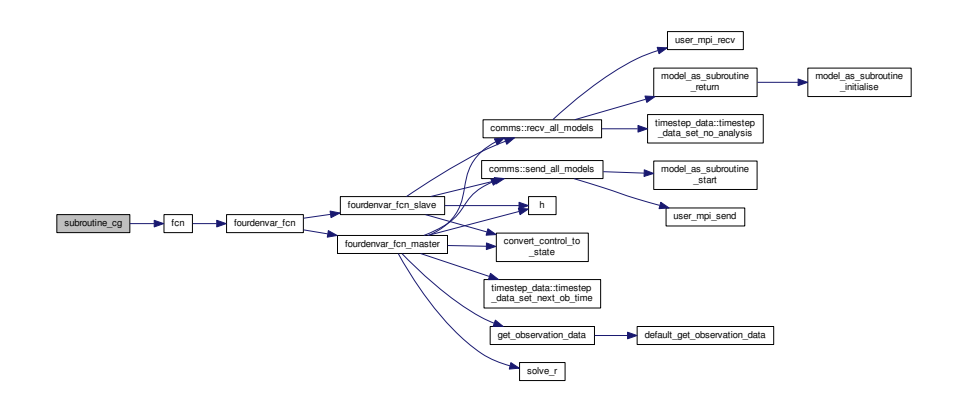

Here is the caller graph for this function:

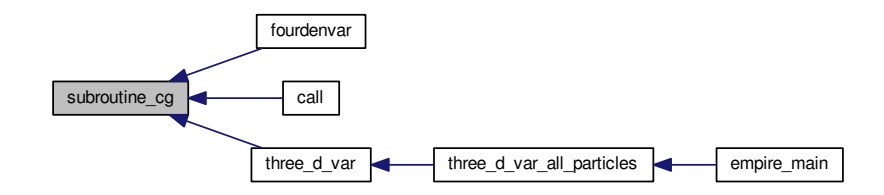

## **12.65 src/optim/CG+/MPI/cgsub.f90 File Reference**

#### **Functions/Subroutines**

• subroutine [subroutine\\_cg](#page-194-0) (method, n, epsin, x, mpi\_comm, mpi\_size) *Nonlinear Conjugate gradient method as callable subroutine.*

#### **12.65.1 Function/Subroutine Documentation**

<span id="page-194-0"></span>**12.65.1.1 subroutine subroutine\_cg ( integer, intent(in)** *method,* **integer, intent(in)** *n,* **real(kind=rk), intent(in)** *epsin,* **real(kind=rk), dimension(n), intent(inout)** *x,* **integer, intent(in)** *mpi\_comm,* **integer, intent(in)** *mpi\_size* **)**

Nonlinear Conjugate gradient method as callable subroutine.

Main program for running the conjugate gradient methods described in the paper:

Gilbert, J.C. and Nocedal, J. (1992). "Global Convergence Properties of Conjugate Gradient Methods", SIAM Journal on Optimization, Vol. 2, pp. 21-42.

A web-based Server which solves unconstrained nonlinear optimization problems using this Conjugate Gradient code can be found at:

<http://www-neos.mcs.anl.gov/neos/solvers/UCO:CGPLUS/>

Written by G. Liu, J. Nocedal and R. Waltz October 1998

modified to be a callable subroutine by Philip A Browne Jan 2015

#### **Parameters**

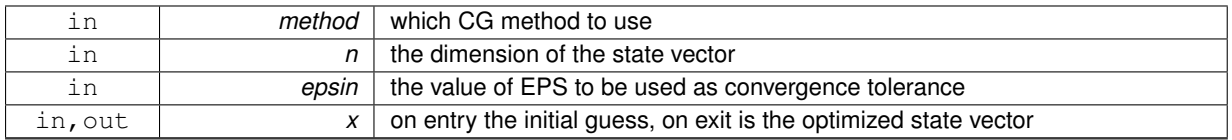

Definition at line 27 of file cgsub.f90.

Here is the call graph for this function:

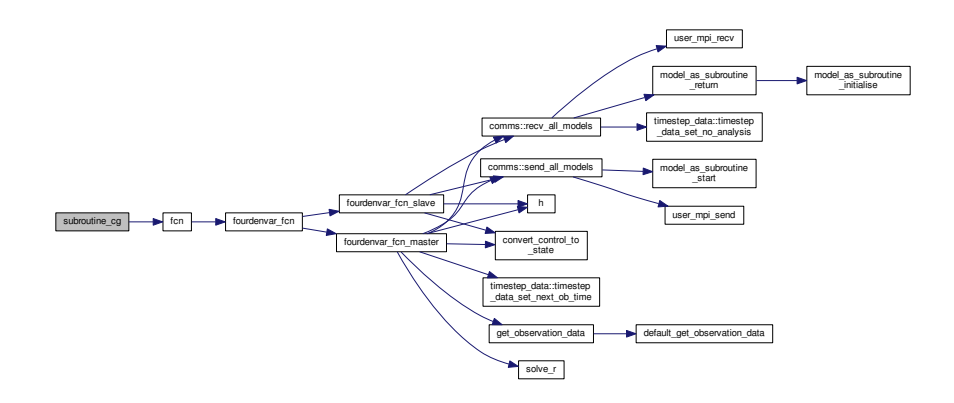

# **12.66 src/optim/CG+/fcn.f90 File Reference**

## **Functions/Subroutines**

• subroutine [fcn](#page-195-0) (n, x, [f,](#page-146-0) [g\)](#page-153-0)

## **12.66.1 Function/Subroutine Documentation**

<span id="page-195-0"></span>**12.66.1.1 subroutine fcn ( integer** *n,* **real(kind=kind(1.0d0)), dimension(n), intent(in)** *x,* **real(kind=kind(1.0d0)), intent(out)** *f,* **real(kind=kind(1.0d0)), dimension(n), intent(out)** *g* **)**

Definition at line 1 of file fcn.f90.

Here is the call graph for this function:

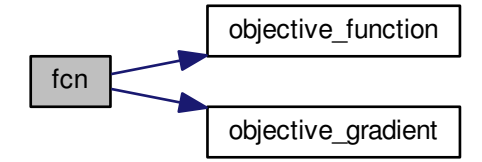

## **12.67 src/optim/CG+/MPI/fcn.f90 File Reference**

#### **Functions/Subroutines**

• subroutine [fcn](#page-196-0) (n, x, [f,](#page-146-0) [g\)](#page-153-0)

#### **12.67.1 Function/Subroutine Documentation**

<span id="page-196-0"></span>**12.67.1.1 subroutine fcn ( integer** *n,* **real(kind=kind(1.0d0)), dimension(n), intent(in)** *x,* **real(kind=kind(1.0d0)), intent(out)** *f,* **real(kind=kind(1.0d0)), dimension(n), intent(out)** *g* **)**

Definition at line 1 of file fcn.f90.

Here is the call graph for this function:

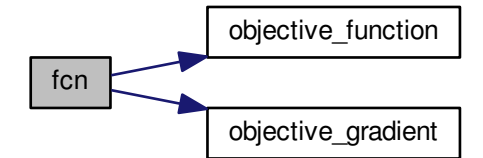

## **12.68 src/optim/Lbfgsb.3.0/fcn.f90 File Reference**

# **Functions/Subroutines**

• subroutine [fcn](#page-196-1)  $(n, x, f, g)$  $(n, x, f, g)$  $(n, x, f, g)$  $(n, x, f, g)$ 

## **12.68.1 Function/Subroutine Documentation**

<span id="page-196-1"></span>**12.68.1.1 subroutine fcn ( integer** *n,* **real(kind=kind(1.0d0)), dimension(n), intent(in)** *x,* **real(kind=kind(1.0d0)), intent(out)** *f,* **real(kind=kind(1.0d0)), dimension(n), intent(out)** *g* **)**

Definition at line 1 of file fcn.f90.

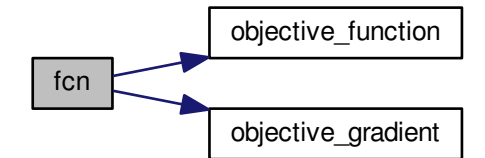

## **12.69 src/var/fcn.f90 File Reference**

## **Functions/Subroutines**

• subroutine [fcn](#page-197-0)  $(n, x, f, g)$  $(n, x, f, g)$  $(n, x, f, g)$  $(n, x, f, g)$ 

*This is the subroutine which the optimization routines call to get the objective function value and its gradient.*

#### **12.69.1 Function/Subroutine Documentation**

<span id="page-197-0"></span>**12.69.1.1 subroutine fcn ( integer, intent(in)** *n,* **real(kind=kind(1.0d0)), dimension(n), intent(in)** *x,* **real(kind=kind(1.0d0)), intent(out)** *f,* **real(kind=kind(1.0d0)), dimension(n), intent(out)** *g* **)**

This is the subroutine which the optimization routines call to get the objective function value and its gradient.

#### **Parameters**

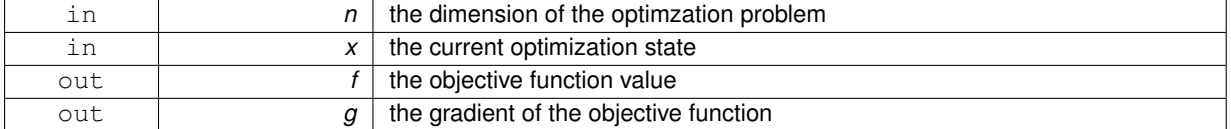

Definition at line 30 of file fcn.f90.

Here is the call graph for this function:

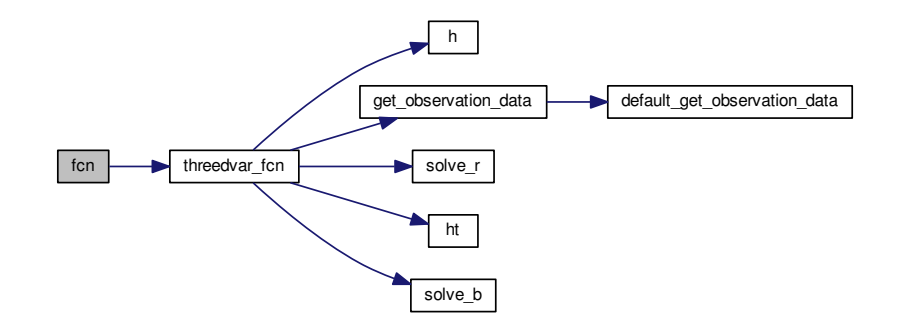

## **12.70 src/optim/CG+/MPI/objective\_function.f90 File Reference**

## **Functions/Subroutines**

• subroutine [objective\\_function](#page-198-0) (n, x, [f\)](#page-146-0)

## **12.70.1 Function/Subroutine Documentation**

<span id="page-198-0"></span>**12.70.1.1 subroutine objective\_function ( integer, intent(in)** *n,* **real(kind=rk), dimension(n), intent(in)** *x,* **real(kind=rk), intent(out)** *f* **)**

Definition at line 1 of file objective\_function.f90.

Here is the caller graph for this function:

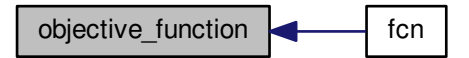

## **12.71 src/optim/CG+/objective\_function.f90 File Reference**

#### **Functions/Subroutines**

• subroutine [objective\\_function](#page-198-1) (n, x, [f\)](#page-146-0)

## **12.71.1 Function/Subroutine Documentation**

<span id="page-198-1"></span>**12.71.1.1 subroutine objective\_function ( integer, intent(in)** *n,* **real(kind=rk), dimension(n), intent(in)** *x,* **real(kind=rk), intent(out)** *f* **)**

Definition at line 1 of file objective function.f90.

## **12.72 src/optim/Lbfgsb.3.0/objective\_function.f90 File Reference**

#### **Functions/Subroutines**

• subroutine [objective\\_function](#page-198-2) (n, x, [f\)](#page-146-0)

## **12.72.1 Function/Subroutine Documentation**

<span id="page-198-2"></span>**12.72.1.1 subroutine objective\_function ( integer, intent(in)** *n,* **real(kind=rk), dimension(n), intent(in)** *x,* **real(kind=rk), intent(out)** *f* **)**

Definition at line 1 of file objective function.f90.

# **12.73 src/optim/CG+/MPI/objective\_gradient.f90 File Reference**

### **Functions/Subroutines**

• subroutine [objective\\_gradient](#page-199-0) (n, x, [g\)](#page-153-0)

## **12.73.1 Function/Subroutine Documentation**

<span id="page-199-0"></span>**12.73.1.1 subroutine objective\_gradient ( integer, intent(in)** *n,* **real(kind=rk), dimension(n), intent(in)** *x,* **real(kind=rk), dimension(n), intent(out)** *g* **)**

Definition at line 1 of file objective\_gradient.f90.

Here is the caller graph for this function:

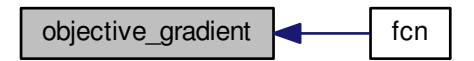

# **12.74 src/optim/CG+/objective\_gradient.f90 File Reference**

#### **Functions/Subroutines**

• subroutine [objective\\_gradient](#page-199-1) (n, x, [g\)](#page-153-0)

### **12.74.1 Function/Subroutine Documentation**

<span id="page-199-1"></span>**12.74.1.1 subroutine objective\_gradient ( integer, intent(in)** *n,* **real(kind=rk), dimension(n), intent(in)** *x,* **real(kind=rk), dimension(n), intent(out)** *g* **)**

Definition at line 1 of file objective\_gradient.f90.

## **12.75 src/optim/Lbfgsb.3.0/objective\_gradient.f90 File Reference**

### **Functions/Subroutines**

• subroutine [objective\\_gradient](#page-199-2) (n, x, [g\)](#page-153-0)

### **12.75.1 Function/Subroutine Documentation**

<span id="page-199-2"></span>**12.75.1.1 subroutine objective\_gradient ( integer, intent(in)** *n,* **real(kind=rk), dimension(n), intent(in)** *x,* **real(kind=rk), dimension(n), intent(out)** *g* **)**

Definition at line 1 of file objective\_gradient.f90.

# **12.76 src/optim/CG+/MPI/README.txt File Reference**

# **12.77 src/optim/Lbfgsb.3.0/driver1.f90 File Reference**

**Functions/Subroutines**

• program [driver](#page-200-0)

## **12.77.1 Function/Subroutine Documentation**

<span id="page-200-0"></span>**12.77.1.1 program driver ( )**

Definition at line 190 of file driver1.f90.

# **12.78 src/optim/Lbfgsb.3.0/driver2.f90 File Reference**

## **Functions/Subroutines**

• program [driver](#page-200-1)

## **12.78.1 Function/Subroutine Documentation**

<span id="page-200-1"></span>**12.78.1.1 program driver ( )**

Definition at line 46 of file driver2.f90.

# **12.79 src/optim/Lbfgsb.3.0/driver3.f90 File Reference**

## **Functions/Subroutines**

• program [driver](#page-200-2)

## **12.79.1 Function/Subroutine Documentation**

```
12.79.1.1 program driver ( )
```
Definition at line 47 of file driver3.f90.

# **12.80 src/optim/Lbfgsb.3.0/lbfgs\_sub.f90 File Reference**

## **Functions/Subroutines**

• subroutine [lbfgs\\_sub](#page-201-0) (n, factr\_in, pgtol\_in, x)

*Limited memory BFGS unconstrained optimization code as callable subroutine.*

### **12.80.1 Function/Subroutine Documentation**

<span id="page-201-0"></span>**12.80.1.1 subroutine lbfgs\_sub ( integer, intent(in)** *n,* **real(kind=dp), intent(in)** *factr\_in,* **real(kind=dp), intent(in)** *pgtol\_in,* **real(kind=dp), dimension(n), intent(inout)** *x* **)**

Limited memory BFGS unconstrained optimization code as callable subroutine.

L-BFGS-B is a code for solving large nonlinear optimization problems with simple bounds on the variables.

The code can also be used for unconstrained problems and is as efficient for these problems as the earlier limited memory code L-BFGS.

This is the simplest driver in the package. It uses all the default settings of the code.

#### References:

[1] R. H. Byrd, P. Lu, J. Nocedal and C. Zhu, ''A limited memory algorithm for bound constrained optimization'', SIAM J. Scientific Computing 16 (1995), no. 5, pp. 1190--1208.

[2] C. Zhu, R.H. Byrd, P. Lu, J. Nocedal, ''L-BFGS-B: FORTRAN Subroutines for Large Scale Bound Constrained Optimization'' Tech. Report, NAM-11, EECS Department, Northwestern University, 1994.

(Postscript files of these papers are available via anonymous ftp to eecs.nwu.edu in the directory pub/lbfgs/lbfgs\_bcm.)

March 2011 (latest revision) Optimization Center at Northwestern University Instituto Tecnologico Autonomo de Mexico

\* \* \*

Jorge Nocedal and Jose Luis Morales

#### **Parameters**

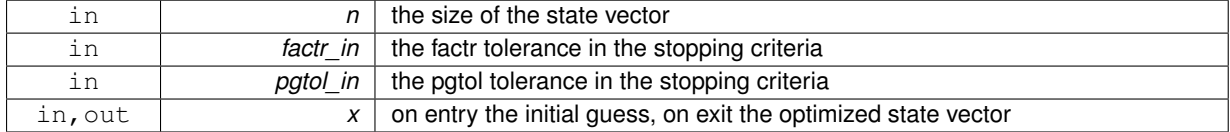

Definition at line 198 of file lbfgs\_sub.f90.

Here is the call graph for this function:

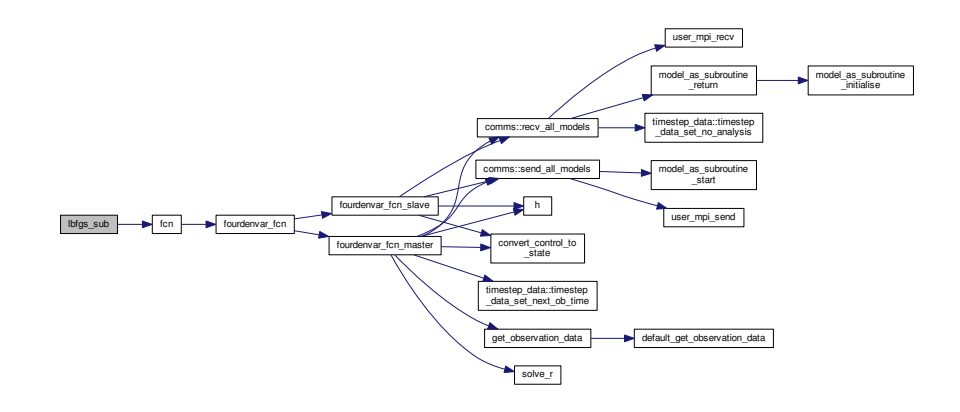

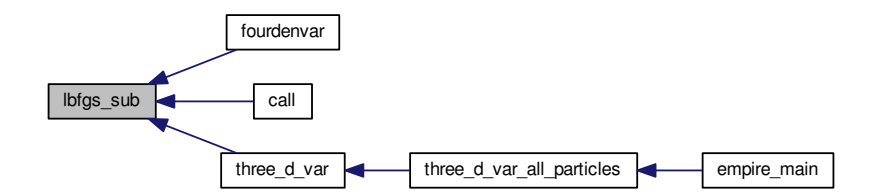

# **12.81 src/optim/Lbfgsb.3.0/lbfgsb\_sub.f90 File Reference**

#### **Functions/Subroutines**

• subroutine [lbfgsb\\_sub](#page-202-0) (n, factr\_in, pgtol\_in, x, nbd, l, u) *Limited memory BFGS bound constrained optimization code as callable subroutine.*

#### **12.81.1 Function/Subroutine Documentation**

<span id="page-202-0"></span>**12.81.1.1 subroutine lbfgsb\_sub ( integer, intent(in)** *n,* **real(kind=dp), intent(in)** *factr\_in,* **real(kind=dp), intent(in)** *pgtol\_in,* **real(kind=dp), dimension(n), intent(inout)** *x,* **integer, dimension(n), intent(in)** *nbd,* **real(kind=dp), dimension(n), intent(in)** *l,* **real(kind=dp), dimension(n), intent(in)** *u* **)**

Limited memory BFGS bound constrained optimization code as callable subroutine.

L-BFGS-B is a code for solving large nonlinear optimization problems with simple bounds on the variables.

The code can also be used for unconstrained problems and is as efficient for these problems as the earlier limited memory code L-BFGS.

This is the simplest driver in the package. It uses all the default settings of the code.

References:

[1] R. H. Byrd, P. Lu, J. Nocedal and C. Zhu, ''A limited memory algorithm for bound constrained optimization'', SIAM J. Scientific Computing 16 (1995), no. 5, pp. 1190--1208. [2] C. Zhu, R.H. Byrd, P. Lu, J. Nocedal, ''L-BFGS-B: FORTRAN Subroutines for Large Scale Bound Constrained Optimization'' Tech. Report, NAM-11, EECS Department, Northwestern University, 1994. (Postscript files of these papers are available via anonymous ftp to eecs.nwu.edu in the directory pub/lbfgs/lbfgs\_bcm.) \* \* \* March 2011 (latest revision) Optimization Center at Northwestern University Instituto Tecnologico Autonomo de Mexico

Jorge Nocedal and Jose Luis Morales

### **Parameters**

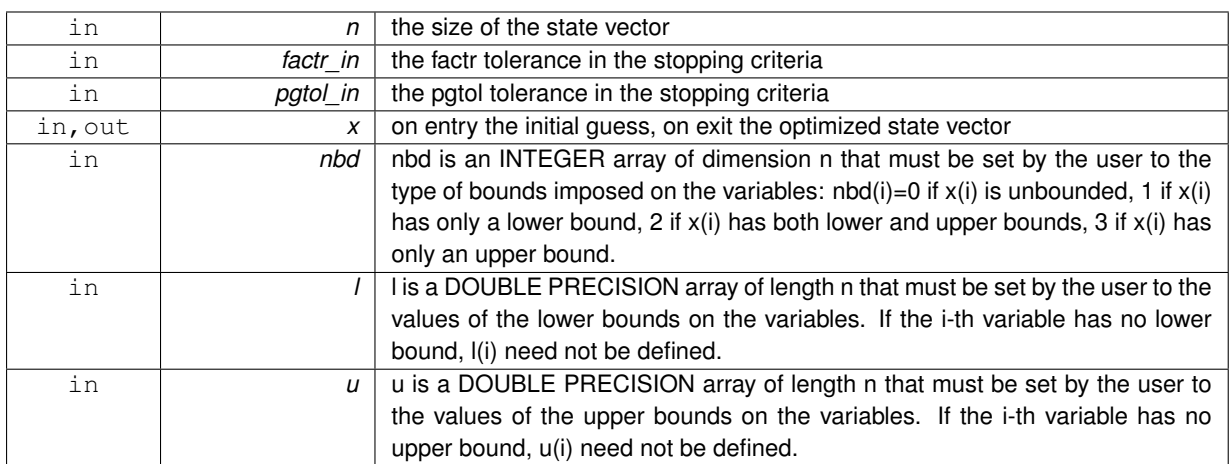

Definition at line 210 of file lbfgsb\_sub.f90.

Here is the call graph for this function:

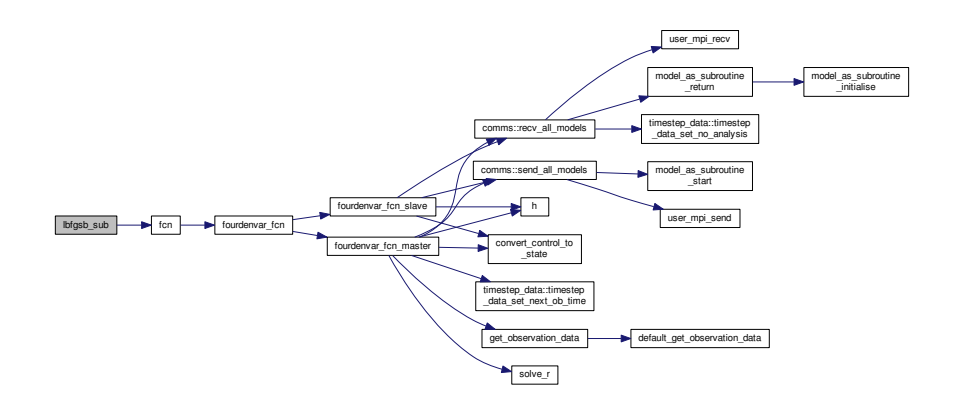

Here is the caller graph for this function:

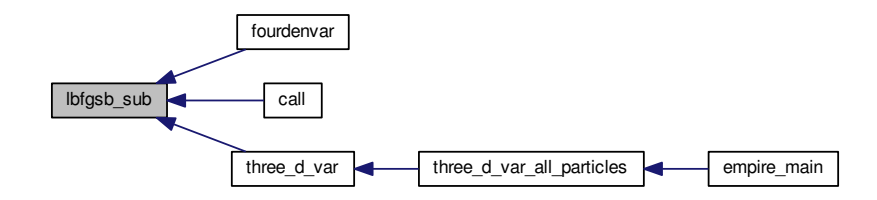

# **12.82 src/optim/Lbfgsb.3.0/License.txt File Reference**

### **Functions**

• [clause](#page-204-0) [license](#page-204-1) ("New BSD License"or"Modified BSD License") New BSD License Author Regents of the University of California Publisher Public Domain Published [July](#page-205-0) 22

• OR BUSINESS INTERRUPTION HOWEVER CAUSED AND ON ANY THEORY OF WHETHER IN STRICT OR [TORT](#page-204-2) (INCLUDING NEGLIGENCE OR OTHERWISE) ARISING IN ANY WAY OUT OF THE [USE](#page-205-1) OF THIS SOFTWARE

#### **Variables**

- [clause](#page-204-0) DFSG compatible Yes[7] FSF approved Yes[1] OSI approved Yes[3] GPL compatible Yes[1] Copyleft No[1] Copyfree Yes Linking from code with a different [license](#page-204-1) Yes The advertising [clause](#page-204-0) was removed from the [license](#page-204-1) text in the official BSD on [July](#page-205-0)
- [clause](#page-204-0) DFSG compatible Yes[7] FSF approved Yes[1] OSI approved Yes[3] GPL compatible Yes[1] Copyleft No<sup>[1]</sup> Copyfree Yes Linking from code with a different [license](#page-204-1) Yes The advertising [clause](#page-204-0) was removed from the [license](#page-204-1) text in the official BSD on by William [Hoskins](#page-204-3)
- clause DFSG compatible Yes[7] FSF approved Yes[1] OSI approved Yes[3] GPL compatible Yes[1] Copyleft No[1] Copyfree Yes Linking from code with a different [license](#page-204-1) Yes The advertising clause was removed from the [license](#page-204-1) text in the official BSD on by William Director of the Office of Technology Licensing for UC Berkeley[8] Other BSD distributions removed the [clause](#page-204-0)
- [clause](#page-204-0) DFSG compatible Yes[7] FSF approved Yes[1] OSI approved Yes[3] GPL compatible Yes[1] Copyleft No[1] Copyfree Yes Linking from code with a different [license](#page-204-1) Yes The advertising [clause](#page-204-0) was removed from the [license](#page-204-1) text in the official BSD on by William Director of the Office of Technology Licensing for UC Berkeley[8] Other BSD distributions removed the but many similar clauses remain in BSD derived code from other [sources](#page-205-2)
- LOSS OF [USE](#page-205-1)
- LOSS OF [DATA](#page-204-4)
- LOSS OF OR [PROFITS](#page-205-3)
- OR BUSINESS INTERRUPTION HOWEVER CAUSED AND ON ANY THEORY OF [LIABILITY](#page-205-4)
- OR BUSINESS INTERRUPTION HOWEVER CAUSED AND ON ANY THEORY OF WHETHER IN [CONT](#page-204-5) $\leftrightarrow$ **[RACT](#page-204-5)**

#### **12.82.1 Function Documentation**

- <span id="page-204-1"></span>**12.82.1.1 clause license ( "New BSD License"or"Modified BSD License" )**
- <span id="page-204-2"></span>**12.82.1.2 OR BUSINESS INTERRUPTION HOWEVER CAUSED AND ON ANY THEORY OF WHETHER IN STRICT OR TORT ( INCLUDING NEGLIGENCE OR** *OTHERWISE* **)**

#### **12.82.2 Variable Documentation**

<span id="page-204-0"></span>**12.82.2.1 clause DFSG compatible Yes [7] FSF approved Yes [1] OSI approved Yes [3] GPL compatible Yes [1] Copyleft No [1] Copyfree Yes Linking from code with a different license Yes The advertising clause was removed from the license text in the official BSD on by William Director of the Office of Technology Licensing for UC Berkeley [8] Other BSD distributions removed the clause**

<span id="page-204-5"></span>Definition at line 14 of file License.txt.

#### **12.82.2.2 OR BUSINESS INTERRUPTION HOWEVER CAUSED AND ON ANY THEORY OF WHETHER IN CONTRACT**

<span id="page-204-4"></span>Definition at line 50 of file License.txt.

### **12.82.2.3 LOSS OF DATA**

<span id="page-204-3"></span>Definition at line 49 of file License.txt.

**12.82.2.4 clause DFSG compatible Yes [7] FSF approved Yes [1] OSI approved Yes [3] GPL compatible Yes [1] Copyleft No [1] Copyfree Yes Linking from code with a different license Yes The advertising clause was removed from the license text in the official BSD on by William Hoskins**

<span id="page-205-0"></span>Definition at line 14 of file License.txt.

**12.82.2.5 clause DFSG compatible Yes [7] FSF approved Yes [1] OSI approved Yes [3] GPL compatible Yes [1] Copyleft No [1] Copyfree Yes Linking from code with a different license Yes The advertising clause was removed from the license text in the official BSD on July**

<span id="page-205-4"></span>Definition at line 14 of file License.txt.

**12.82.2.6 OR BUSINESS INTERRUPTION HOWEVER CAUSED AND ON ANY THEORY OF WHETHER IN STRICT LIABILITY**

<span id="page-205-3"></span>Definition at line 50 of file License.txt.

**12.82.2.7 LOSS OF OR PROFITS**

<span id="page-205-2"></span>Definition at line 49 of file License.txt.

**12.82.2.8 clause DFSG compatible Yes [7] FSF approved Yes [1] OSI approved Yes [3] GPL compatible Yes [1] Copyleft No [1] Copyfree Yes Linking from code with a different license Yes The advertising clause was removed from the license text in the official BSD on by William Director of the Office of Technology Licensing for UC Berkeley [8] Other BSD distributions removed the but many similar clauses remain in BSD derived code from other sources**

<span id="page-205-1"></span>Definition at line 14 of file License.txt.

**12.82.2.9 LOSS OF USE**

Definition at line 49 of file License.txt.

## **12.83 src/smoothers/letks.f90 File Reference**

#### **Data Types**

• module [letks\\_data](#page-74-0)

*module for doing things related to the LETKS:*

• type [letks\\_data::letks\\_local](#page-76-0)

## **12.84 src/tests/alltests.f90 File Reference**

## **Functions/Subroutines**

• program [alltests](#page-206-0)

*program to run all tests of user specific functions*

#### **12.84.1 Function/Subroutine Documentation**

<span id="page-206-0"></span>**12.84.1.1 program alltests ( )**

program to run all tests of user specific functions

Definition at line 31 of file alltests.f90.

Here is the call graph for this function:

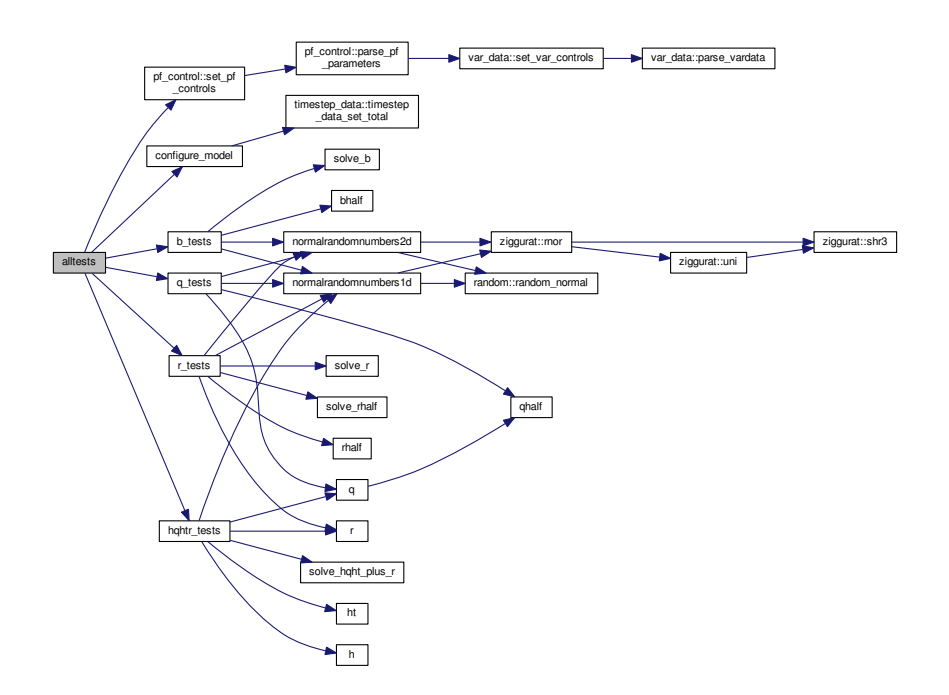

# **12.85 src/tests/test\_h.f90 File Reference**

## **12.86 src/tests/test\_hqhtr.f90 File Reference**

## **Functions/Subroutines**

• program [test\\_hqhtr](#page-206-1)

*program to run tests of user supplied linear solve*

#### **12.86.1 Function/Subroutine Documentation**

<span id="page-206-1"></span>**12.86.1.1 program test\_hqhtr ( )**

program to run tests of user supplied linear solve

$$
(HQH^T + R)^{-1}
$$

Definition at line 33 of file test\_hqhtr.f90.

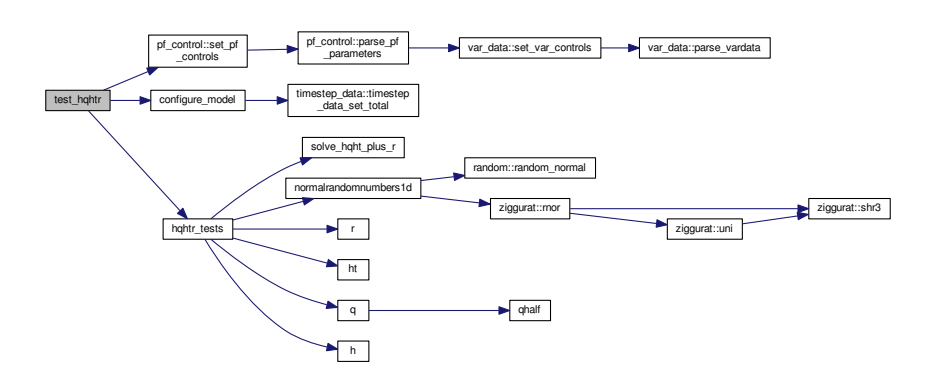

# **12.87 src/tests/test\_q.f90 File Reference**

## **Functions/Subroutines**

• program [test\\_q](#page-207-0)

*program to run tests of user supplied model error covariance matrix*

#### **12.87.1 Function/Subroutine Documentation**

<span id="page-207-0"></span>**12.87.1.1 program test\_q ( )**

program to run tests of user supplied model error covariance matrix

Definition at line 31 of file test\_q.f90.

Here is the call graph for this function:

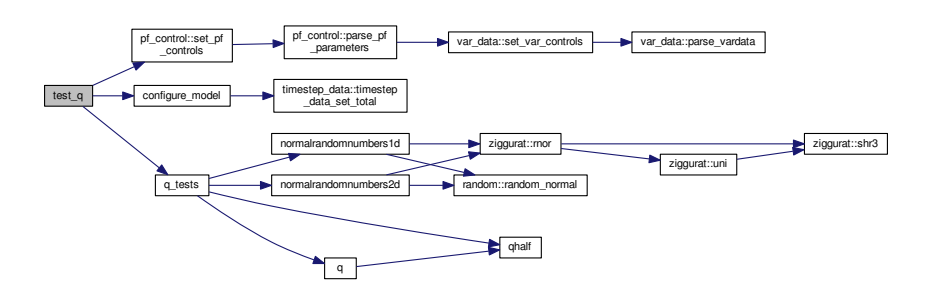

## **12.88 src/tests/test\_r.f90 File Reference**

### **Functions/Subroutines**

• program [test\\_r](#page-208-0)

*program to run all tests of user supplied observation error covariance matrix/*

#### **12.88.1 Function/Subroutine Documentation**

<span id="page-208-0"></span>**12.88.1.1 program test\_r ( )**

program to run all tests of user supplied observation error covariance matrix/

Definition at line 31 of file test\_r.f90.

Here is the call graph for this function:

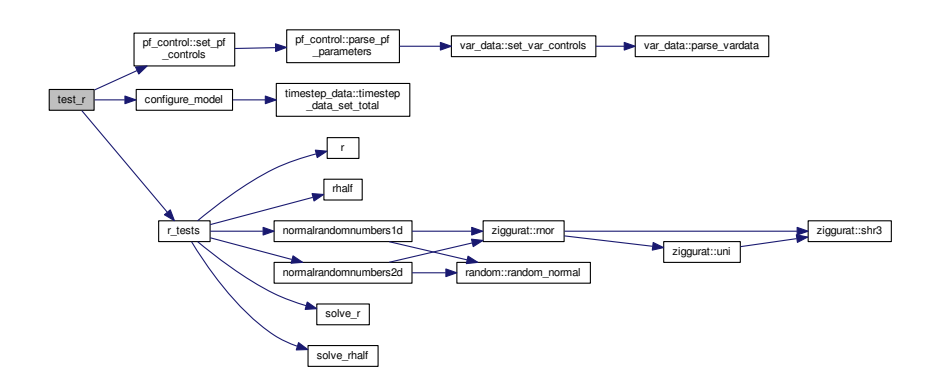

# **12.89 src/tests/tests.f90 File Reference**

### **Functions/Subroutines**

- subroutine [r\\_tests](#page-210-0) ()
- subroutine [q\\_tests](#page-209-0) ()
- subroutine [hqhtr\\_tests](#page-209-1) ()
- subroutine **[b\\_tests](#page-208-1)** ()

#### **12.89.1 Function/Subroutine Documentation**

<span id="page-208-1"></span>**12.89.1.1 subroutine b\_tests ( )**

These are some tests to check that the background error covariance matrix is implemented correctly Definition at line 965 of file tests.f90.

Here is the call graph for this function:

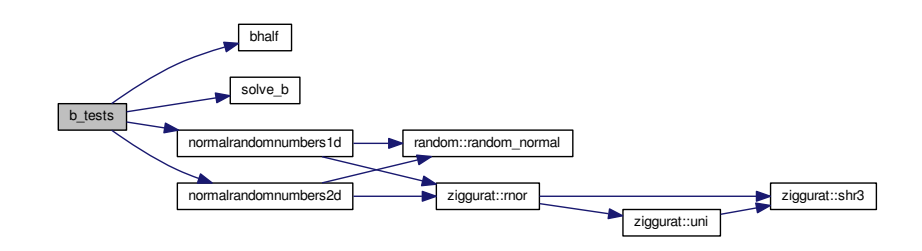

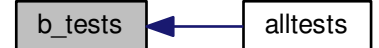

#### <span id="page-209-1"></span>**12.89.1.2 subroutine hqhtr\_tests ( )**

These are some tests to check that the linear solve operator is implemented correctly

This should check the operation  $(HQH^T + R)^{-1}$  is working

Definition at line 881 of file tests.f90.

Here is the call graph for this function:

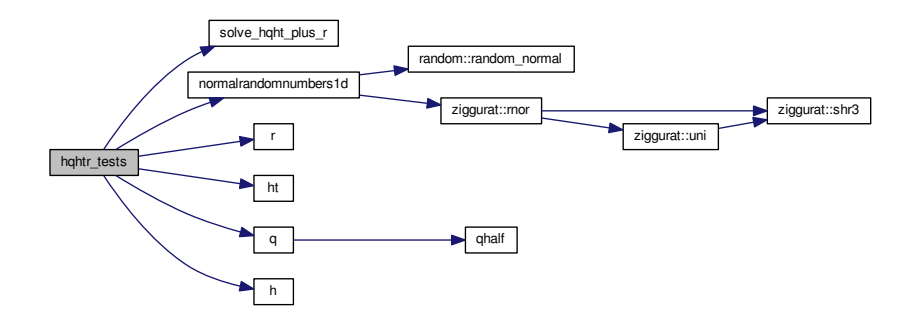

Here is the caller graph for this function:

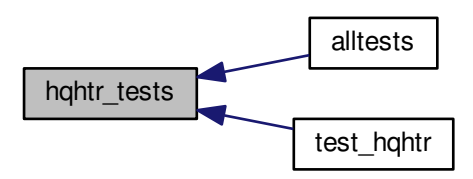

<span id="page-209-0"></span>**12.89.1.3 subroutine q\_tests ( )**

These are some tests to check that the model error covariance matrix is implemented correctly

Definition at line 675 of file tests.f90.

Here is the call graph for this function:

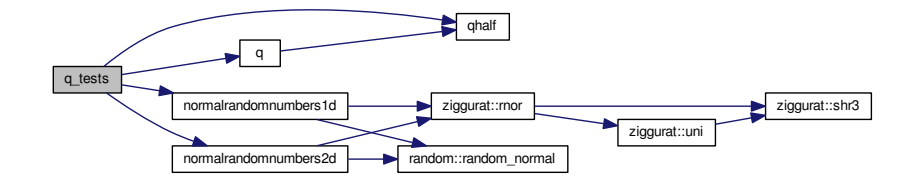

Here is the caller graph for this function:

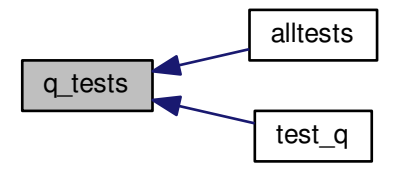

<span id="page-210-0"></span>**12.89.1.4 subroutine r\_tests ( )**

These are some tests to check that the observation error covariance matrix is implemented correctly Definition at line 257 of file tests.f90.

Here is the call graph for this function:

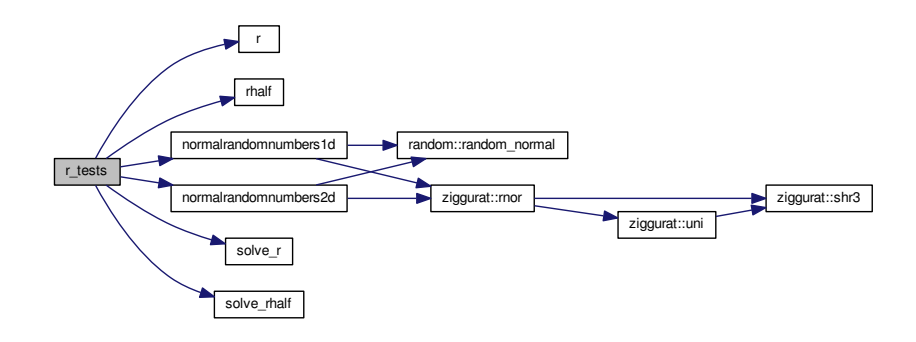

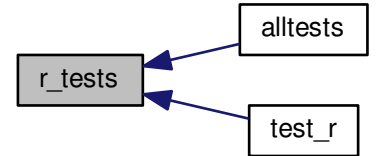

## **12.90 src/user/model/model\_as\_subroutine\_data.f90 File Reference**

### **Data Types**

- module [model\\_as\\_subroutine\\_data](#page-80-0)
	- *a module that can be used to store the data for when the model is a subroutine of empire, i.e. using comms\_version 4*

## **12.91 src/user/model/model\_as\_subroutine\_initialise.f90 File Reference**

#### **Functions/Subroutines**

• subroutine model as subroutine initialise (x, particle)

*subroutine to initialise an ensemble member when the model is a suboutine of EMPIRE, i.e. when using comms\_*← *version = 4*

#### **12.91.1 Function/Subroutine Documentation**

<span id="page-211-0"></span>**12.91.1.1 subroutine model\_as\_subroutine\_initialise ( real(kind=kind(1.0d0)), dimension(state\_dim), intent(out)** *x,* **integer, intent(in)** *particle* **)**

subroutine to initialise an ensemble member when the model is a suboutine of EMPIRE, i.e. when using comms  $\leftrightarrow$ version  $= 4$ 

Definition at line 31 of file model\_as\_subroutine\_initialise.f90.

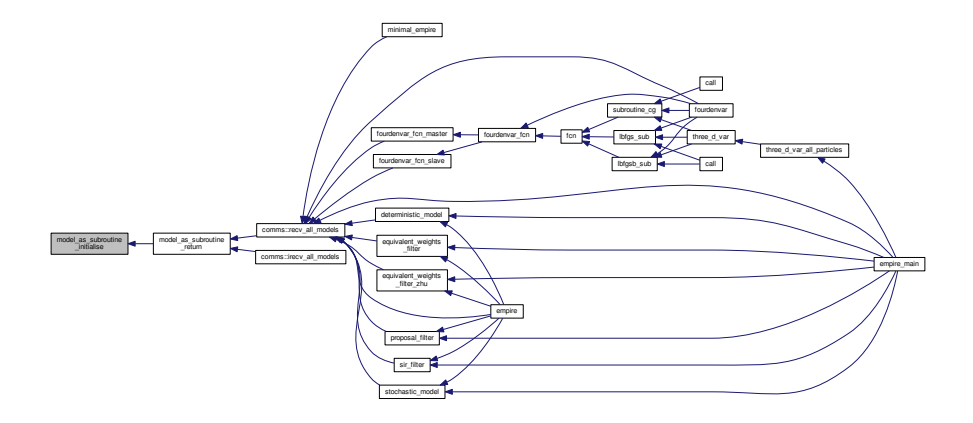

## **12.92 src/user/model/model\_as\_subroutine\_return.f90 File Reference**

## **Functions/Subroutines**

• subroutine model as subroutine return (x, particle)

*subroutine to initialise and return the state from the model*

## **12.92.1 Function/Subroutine Documentation**

<span id="page-212-0"></span>**12.92.1.1 subroutine model\_as\_subroutine\_return ( real(kind=kind(1.0d0)), dimension(state\_dim), intent(out)** *x,* **integer, intent(in)** *particle* **)**

subroutine to initialise and return the state from the model

Definition at line 30 of file model as subroutine return.f90.

Here is the call graph for this function:

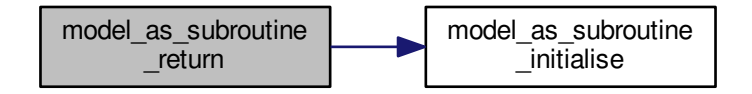

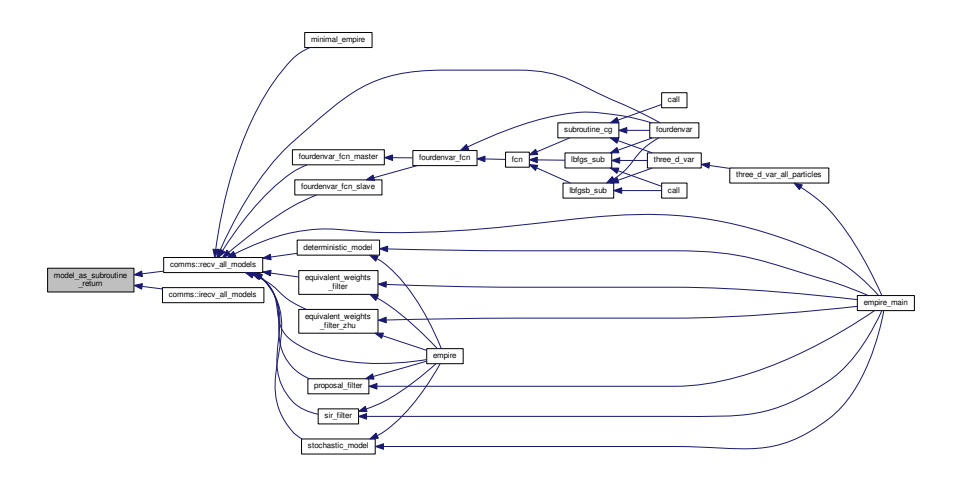

## **12.93 src/user/model/model\_as\_subroutine\_start.f90 File Reference**

## **Functions/Subroutines**

• subroutine [model\\_as\\_subroutine\\_start](#page-213-0) (x, particle, tag)

*subroutine to increment the model when the model is a subroutine of empire. This is comms\_v4 routine.*

### **12.93.1 Function/Subroutine Documentation**

<span id="page-213-0"></span>**12.93.1.1 subroutine model\_as\_subroutine\_start ( real(kind=kind(1.0d0)), dimension(state\_dim), intent(in)** *x,* **integer, intent(in)** *particle,* **integer, intent(in)** *tag* **)**

subroutine to increment the model when the model is a subroutine of empire. This is comms\_v4 routine.

#### **Parameters**

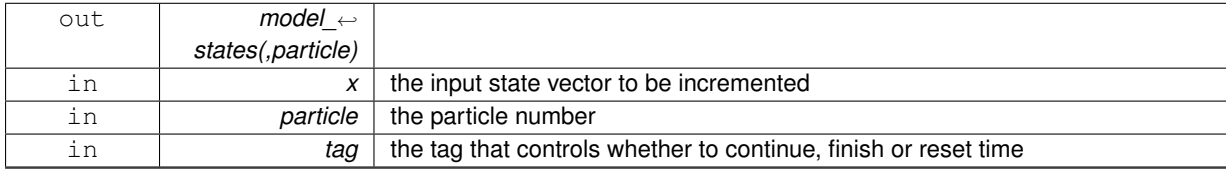

Definition at line 32 of file model\_as\_subroutine\_start.f90.

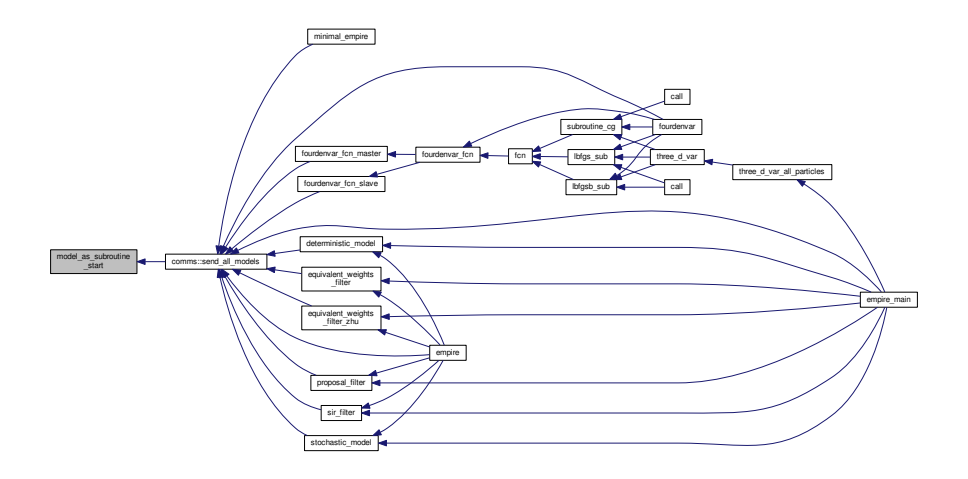

# **12.94 src/user/Qdata.f90 File Reference**

### **Data Types**

• module *gdata* 

*Module as a place to store user specified data for Q.*

# **12.95 src/user/Rdata.f90 File Reference**

## **Data Types**

• module [rdata](#page-103-0)

*Module to hold user supplied data for R observation error covariance matrix.*

• module [hqht\\_plus\\_r](#page-72-0)

## **12.96 src/user/user\_initialise\_mpi.f90 File Reference**

### **Functions/Subroutines**

- subroutine [user\\_initialise\\_mpi](#page-214-0)
	- *Subroutine to initialise mpi in a special way if the model is weird like HadCM3 for example.*
- subroutine [user\\_mpi\\_send](#page-215-0) (stateDim, nrhs, x, tag)
- subroutine [user\\_mpi\\_recv](#page-215-1) (stateDim, nrhs, x)
- subroutine [user\\_mpi\\_irecv](#page-215-2) (stateDim, nrhs, x, requests)

### **12.96.1 Function/Subroutine Documentation**

<span id="page-214-0"></span>**12.96.1.1 subroutine user\_initialise\_mpi ( )**

Subroutine to initialise mpi in a special way if the model is weird like HadCM3 for example.

Definition at line 3 of file user\_initialise\_mpi.f90.

$$
user\_initialise\_mpi
$$

<span id="page-215-2"></span>**12.96.1.2 subroutine user\_mpi\_irecv ( integer, intent(in)** *stateDim,* **integer, intent(in)** *nrhs,* **real(kind=kind(1.0d0)), dimension(statedim,nrhs), intent(out)** *x,* **integer, dimension(nrhs), intent(inout)** *requests* **)**

Definition at line 26 of file user initialise mpi.f90.

Here is the caller graph for this function:

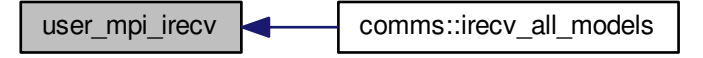

<span id="page-215-1"></span>**12.96.1.3 subroutine user\_mpi\_recv ( integer, intent(in)** *stateDim,* **integer, intent(in)** *nrhs,* **real(kind=kind(1.0d0)), dimension(statedim,nrhs), intent(out)** *x* **)**

Definition at line 19 of file user\_initialise\_mpi.f90.

Here is the caller graph for this function:

<span id="page-215-0"></span>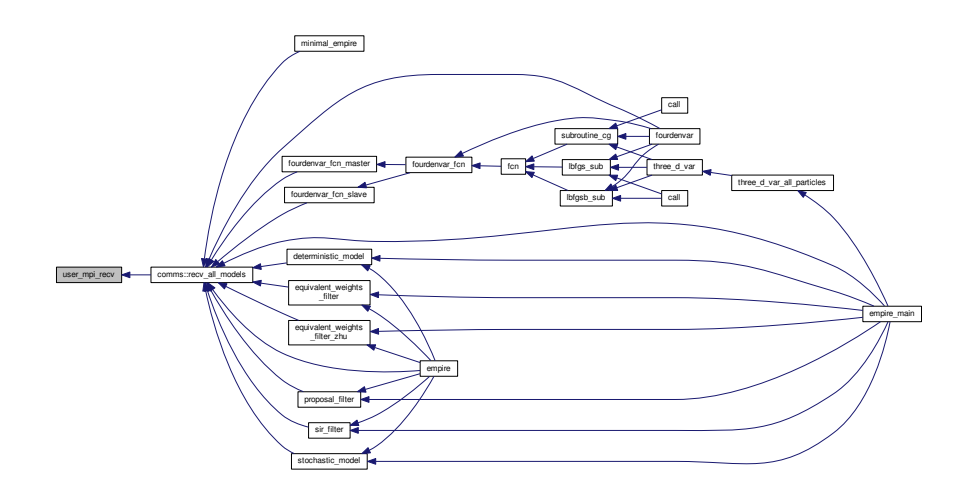
<span id="page-216-1"></span>**12.96.1.4 subroutine user\_mpi\_send ( integer, intent(in)** *stateDim,* **integer, intent(in)** *nrhs,* **real(kind=kind(1.0d0)), dimension(statedim,nrhs), intent(in)** *x,* **integer, intent(in)** *tag* **)**

Definition at line 11 of file user\_initialise\_mpi.f90.

Here is the caller graph for this function:

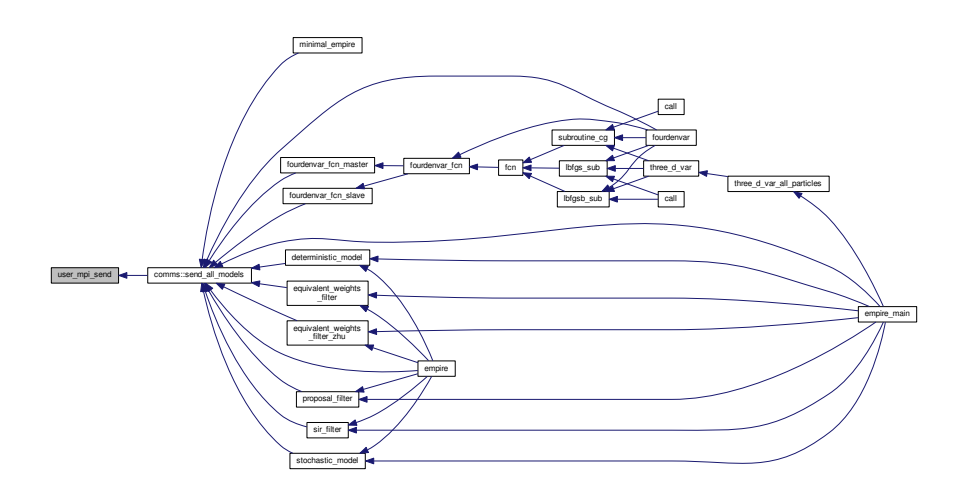

# **12.97 src/user/user\_perturb\_particle.f90 File Reference**

#### **Functions/Subroutines**

• subroutine user perturb particle (n, x)

*Subroutine to perturb state vector as defined by the user governed by the [init](#page-92-0) option.*

#### **12.97.1 Function/Subroutine Documentation**

<span id="page-216-0"></span>**12.97.1.1 subroutine user\_perturb\_particle ( integer, intent(in)** *n,* **real(kind=rk), dimension(n), intent(inout)** *x* **)**

Subroutine to perturb state vector as defined by the user governed by the [init](#page-92-0) option.

This should be considered an example routine. Here I shall implement a perturbation with a uniform variable on the interval  $[-10, 15]$ 

**Parameters**

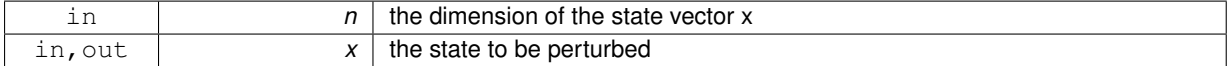

Definition at line 34 of file user\_perturb\_particle.f90.

<span id="page-217-1"></span>Here is the call graph for this function:

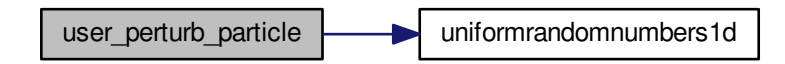

Here is the caller graph for this function:

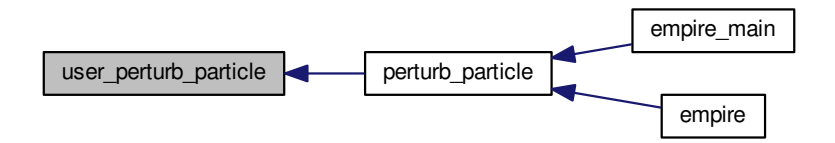

# **12.98 src/utils/allocate\_pf.f90 File Reference**

# **Functions/Subroutines**

• subroutine allocate pf

*subroutine to allocate space for the filtering code*

#### **12.98.1 Function/Subroutine Documentation**

<span id="page-217-0"></span>**12.98.1.1 subroutine allocate\_pf ( )**

subroutine to allocate space for the filtering code

Definition at line 28 of file allocate\_pf.f90.

Here is the caller graph for this function:

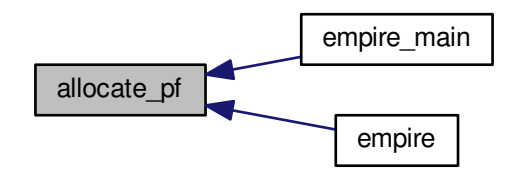

# <span id="page-218-1"></span>**12.99 src/utils/comms.f90 File Reference**

#### **Data Types**

• module [comms](#page-58-0)

*Module containing EMPIRE coupling data.*

# **12.100 src/utils/data\_io.f90 File Reference**

#### **Functions/Subroutines**

• subroutine default get observation data (y, t)

*Subroutine to read observation from a file Uses pftimestep to determine which observation to read.*

• subroutine [save\\_observation\\_data](#page-220-0) (y)

*Subroutine to save observation to a file Uses pftimestep to determine which observation to save.*

 $\cdot$  subroutine get truth  $(x)$ 

*.*

*.*

*Subroutine to read truth from the file written by [save\\_truth](#page-222-0)*

 $\cdot$  subroutine save truth  $(x)$ 

*Subroutine to save truth to a file*

• subroutine [output\\_from\\_pf](#page-220-1)

*subroutine to output data from the filter*

• subroutine save state (state, filename)

*subroutine to save the state vector to a named file as an unformatted fortran file*

• subroutine [get\\_state](#page-219-1) (state, filename)

*subroutine to read the state vector from a named file as an unformatted fortran file*

#### **12.100.1 Function/Subroutine Documentation**

<span id="page-218-0"></span>**12.100.1.1 subroutine default\_get\_observation\_data ( real(kind=rk), dimension(obs\_dim), intent(out)** *y,* **integer, intent(in)** *t* **)**

Subroutine to read observation from a file

Uses pftimestep to determine which observation to read.

**Parameters**

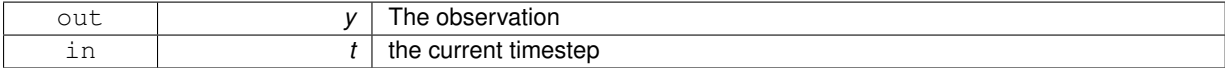

Definition at line 33 of file data\_io.f90.

<span id="page-219-2"></span>Here is the caller graph for this function:

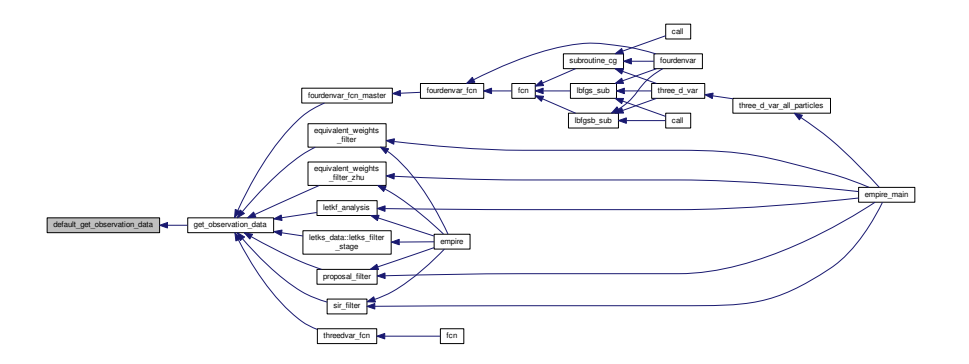

<span id="page-219-1"></span>**12.100.1.2 subroutine get\_state ( real(kind=rk), dimension(state\_dim), intent(out)** *state,* **character(256), intent(in)** *filename* **)**

subroutine to read the state vector from a named file as an unformatted fortran file **Parameters**

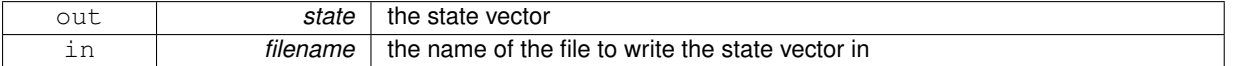

Definition at line 258 of file data\_io.f90.

Here is the caller graph for this function:

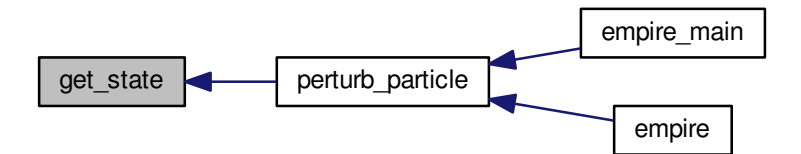

<span id="page-219-0"></span>**12.100.1.3 subroutine get\_truth ( real(kind=rk), dimension(state\_dim), intent(out)** *x* **)**

Subroutine to read truth from the file written by [save\\_truth](#page-222-0)

#### **Parameters**

.

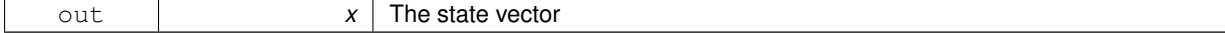

Definition at line 87 of file data\_io.f90.

**Generated on Tue Aug 16 2016 16:56:38 for EMPIRE DA by Doxygen**

<span id="page-220-2"></span>Here is the caller graph for this function:

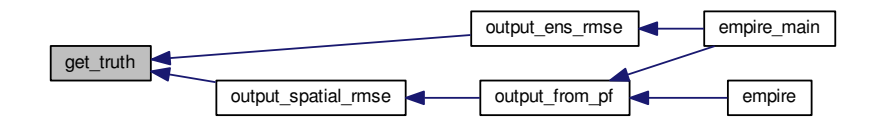

<span id="page-220-1"></span>**12.100.1.4 subroutine output\_from\_pf ( )**

subroutine to output data from the filter Definition at line 147 of file data io.f90. Here is the call graph for this function:

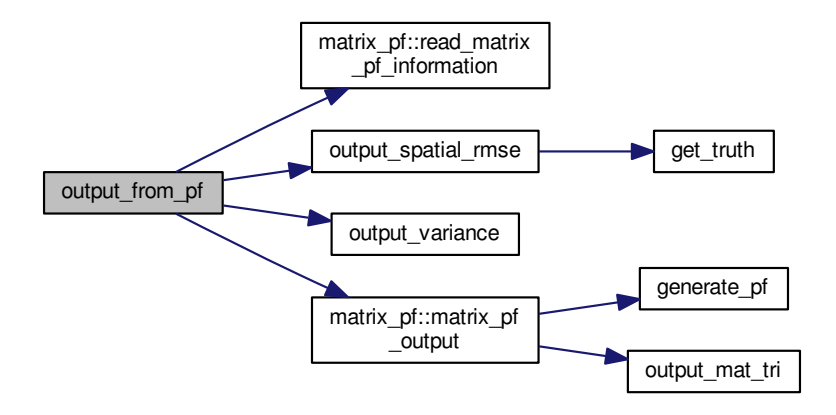

Here is the caller graph for this function:

<span id="page-220-0"></span>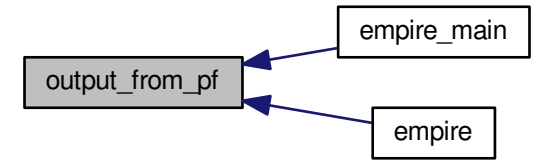

**12.100.1.5 subroutine save\_observation\_data ( real(kind=rk), dimension(obs\_dim), intent(in)** *y* **)**

Subroutine to save observation to a file Uses pftimestep to determine which observation to save.

#### <span id="page-222-2"></span>**Parameters**

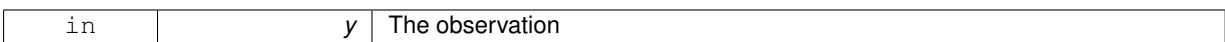

Definition at line 61 of file data\_io.f90.

Here is the caller graph for this function:

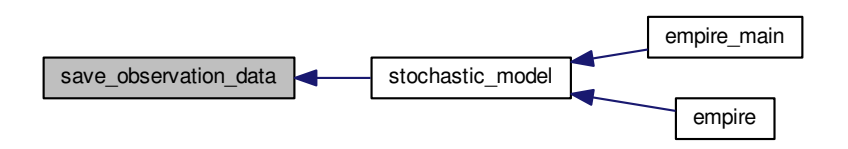

<span id="page-222-1"></span>**12.100.1.6 subroutine save\_state ( real(kind=rk), dimension(state\_dim), intent(in)** *state,* **character(256), intent(in)** *filename* **)**

# subroutine to save the state vector to a named file as an unformatted fortran file

**Parameters**

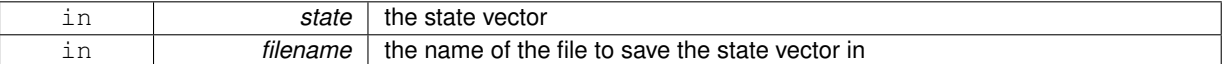

<span id="page-222-0"></span>Definition at line 231 of file data\_io.f90.

**12.100.1.7 subroutine save\_truth ( real(kind=rk), dimension(state\_dim), intent(in)** *x* **)**

Subroutine to save truth to a file

**Parameters**

.

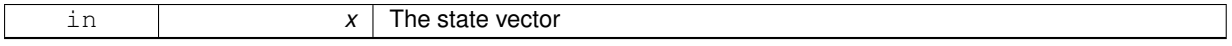

Definition at line 117 of file data\_io.f90.

Here is the caller graph for this function:

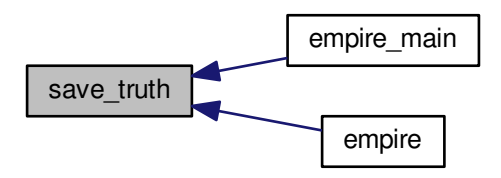

# **12.101 src/utils/diagnostics.f90 File Reference**

# <span id="page-223-1"></span>**Functions/Subroutines**

• subroutine [diagnostics](#page-223-0) *Subroutine to give output diagnositics such as rank histograms.*

#### **12.101.1 Function/Subroutine Documentation**

<span id="page-223-0"></span>**12.101.1.1 subroutine diagnostics ( )**

Subroutine to give output diagnositics such as rank histograms.

**[Todo](#page-50-0)** test in anger with empire version 3. will probably segfault

Definition at line 31 of file diagnostics.f90.

Here is the call graph for this function:

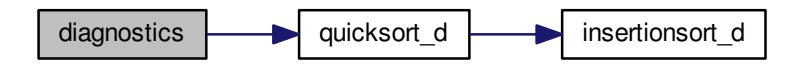

Here is the caller graph for this function:

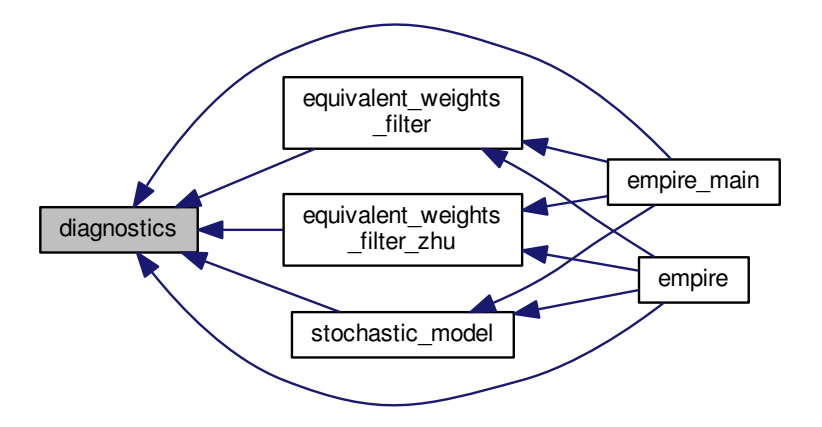

# **12.102 src/utils/generate\_pf.f90 File Reference**

# **Functions/Subroutines**

• subroutine [generate\\_pf](#page-224-0) (stateDim, cnt, comm, x, pf) *subroutine to generate Pf matrix given ensemble members on a communicator*

#### <span id="page-224-2"></span>**12.102.1 Function/Subroutine Documentation**

<span id="page-224-0"></span>**12.102.1.1 subroutine generate\_pf ( integer, intent(in)** *stateDim,* **integer, intent(in)** *cnt,* **integer, intent(in)** *comm,* **real(kind=rk), dimension(statedim,cnt), intent(in)** *x,* **real(kind=rk), dimension(statedim**∗**(statedim+1)/2), intent(out)** *pf* **)**

subroutine to generate Pf matrix given ensemble members on a communicator

**Parameters**

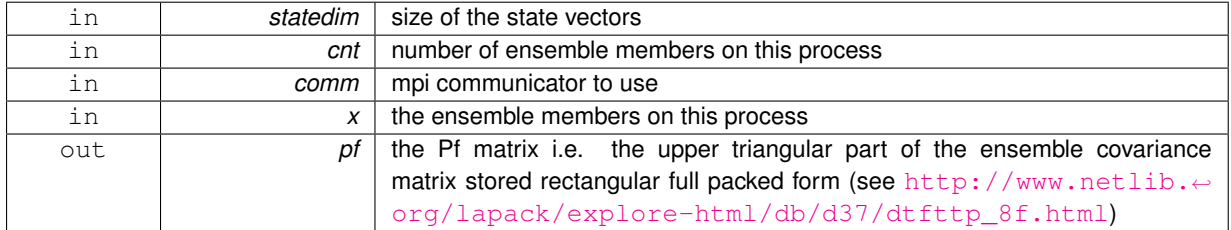

Definition at line 31 of file generate\_pf.f90.

Here is the caller graph for this function:

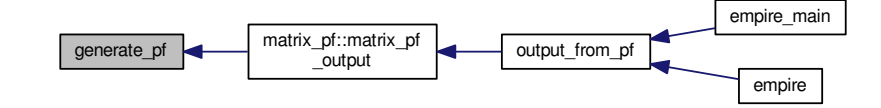

# **12.103 src/utils/genQ.f90 File Reference**

#### **Functions/Subroutines**

• subroutine [genq](#page-224-1)

*Subroutine to estimate Q from a long model run.*

#### **12.103.1 Function/Subroutine Documentation**

<span id="page-224-1"></span>**12.103.1.1 subroutine genq ( )**

Subroutine to estimate Q from a long model run.

Definition at line 28 of file genQ.f90.

Here is the caller graph for this function:

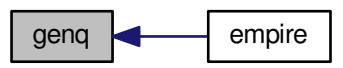

# <span id="page-225-2"></span>**12.104 src/utils/histogram.f90 File Reference**

#### **Data Types**

• module [histogram\\_data](#page-71-0) *Module to control what variables are used to generate rank histograms.*

# **12.105 src/utils/lambertw.f90 File Reference**

#### **Functions/Subroutines**

• subroutine [lambertw](#page-225-0) (K, X, W) *subroutine to implement the lambertw function see https://en.wikipedia.org/wiki/Lambert\_W\_function*

# **12.105.1 Function/Subroutine Documentation**

<span id="page-225-0"></span>**12.105.1.1 subroutine lambertw ( integer, intent(in)** *K,* **real(kind=kind(1.0d0)), intent(in)** *X,* **real(kind=kind(1.0d0)), intent(out)** *W* **)**

subroutine to implement the lambertw function see https://en.wikipedia.org/wiki/Lambert\_W\_function Definition at line 30 of file lambertw.f90.

Here is the caller graph for this function:

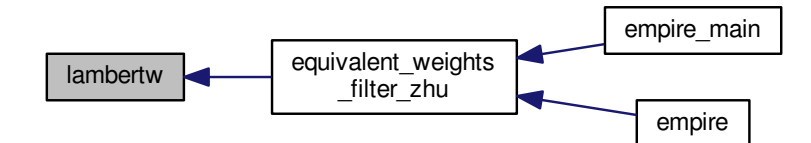

# **12.106 src/utils/loc\_function.f90 File Reference**

# **Functions/Subroutines**

• subroutine [loc\\_function](#page-225-1) (loctype, dis, scal, inc) *subroutine to compute a localisation weighting based on a distance*

#### **12.106.1 Function/Subroutine Documentation**

<span id="page-225-1"></span>**12.106.1.1 subroutine loc\_function ( integer, intent(in)** *loctype,* **real(kind=rk), intent(in)** *dis,* **real(kind=rk), intent(out)** *scal,* **logical, intent(out)** *inc* **)**

subroutine to compute a localisation weighting based on a distance

**[Todo](#page-50-1)** include multiple localisation functions such as Gaspari-Cohn ones

#### <span id="page-226-1"></span>**Parameters**

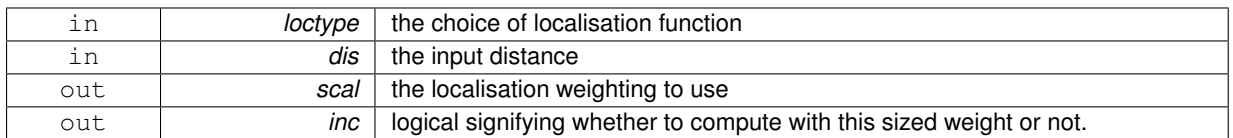

Definition at line 31 of file loc\_function.f90.

Here is the caller graph for this function:

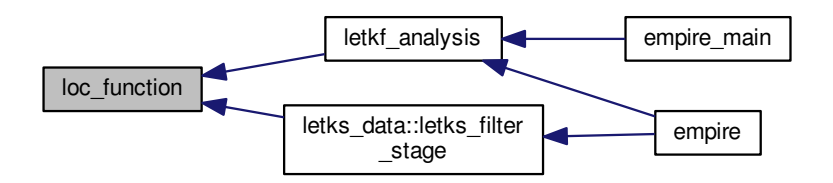

# **12.107 src/utils/matrix\_pf.f90 File Reference**

# **Data Types**

• module matrix pf

*module to deal with generating and outputting pf matrix*

• type [matrix\\_pf::matrix\\_pf\\_data](#page-79-0)

# **12.108 src/utils/output\_ens\_rmse.f90 File Reference**

# **Functions/Subroutines**

- subroutine [output\\_ens\\_rmse](#page-226-0) ()
	- *subroutine to output RMSEs*

#### **12.108.1 Function/Subroutine Documentation**

<span id="page-226-0"></span>**12.108.1.1 subroutine output\_ens\_rmse ( )**

subroutine to output RMSEs

Definition at line 29 of file output\_ens\_rmse.f90.

<span id="page-227-1"></span>Here is the call graph for this function:

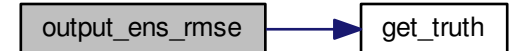

Here is the caller graph for this function:

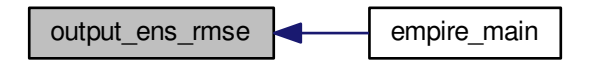

# **12.109 src/utils/output\_mat\_tri.f90 File Reference**

# **Functions/Subroutines**

• subroutine [output\\_mat\\_tri](#page-227-0) (n, A, filename, output\_type) *subroutine to output triangluar matrix various formats*

#### **12.109.1 Function/Subroutine Documentation**

<span id="page-227-0"></span>**12.109.1.1 subroutine output\_mat\_tri ( integer, intent(in)** *n,* **real(kind=rk), dimension(n**∗**(n+1)/2), intent(in)** *A,* **character(40), intent(in)** *filename,* **integer, intent(in)** *output\_type* **)**

#### subroutine to output triangluar matrix various formats

#### **Parameters**

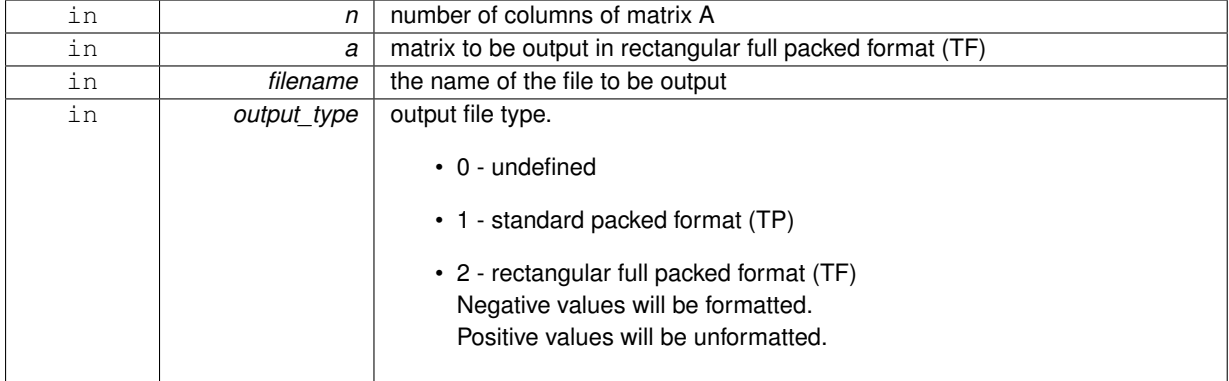

Definition at line 29 of file output\_mat\_tri.f90.

<span id="page-228-1"></span>Here is the caller graph for this function:

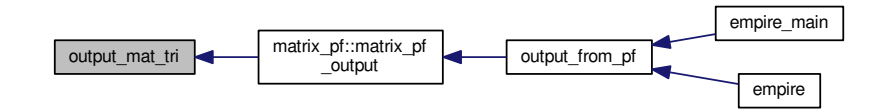

# **12.110 src/utils/output\_spatial\_rmse.f90 File Reference**

#### **Functions/Subroutines**

• subroutine [output\\_spatial\\_rmse](#page-228-0) (mean) *subroutine to output RMSEs*

# **12.110.1 Function/Subroutine Documentation**

<span id="page-228-0"></span>**12.110.1.1 subroutine output\_spatial\_rmse ( real(kind=rk), dimension(state\_dim), intent(in)** *mean* **)**

#### subroutine to output RMSEs

Definition at line 29 of file output\_spatial\_rmse.f90.

Here is the call graph for this function:

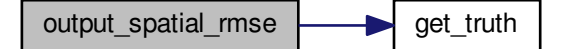

Here is the caller graph for this function:

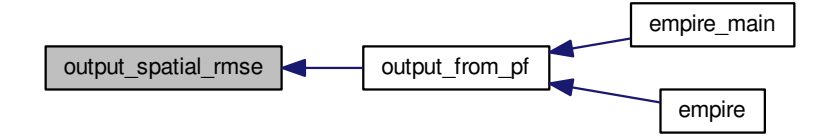

# **12.111 src/utils/output\_variance.f90 File Reference**

# <span id="page-229-2"></span>**Functions/Subroutines**

• subroutine [output\\_variance](#page-229-0) (mean)

*subroutine to output ensemble variance*

# **12.111.1 Function/Subroutine Documentation**

<span id="page-229-0"></span>**12.111.1.1 subroutine output\_variance ( real(kind=rk), dimension(state\_dim), intent(in)** *mean* **)**

subroutine to output ensemble variance

**Parameters**

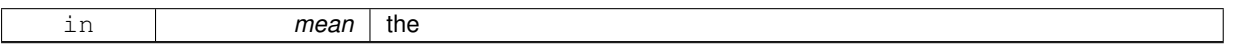

Definition at line 29 of file output\_variance.f90.

Here is the caller graph for this function:

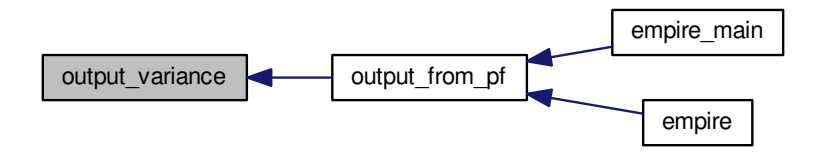

# **12.112 src/utils/quicksort.f90 File Reference**

# **Functions/Subroutines**

- recursive subroutine [quicksort\\_d](#page-230-0) (a, na)
	- *subroutine to sort using the quicksort algorithm*
- subroutine [insertionsort\\_d](#page-229-1) (A, nA)

*subroutine to sort using the insertionsort algorithm*

#### **12.112.1 Function/Subroutine Documentation**

<span id="page-229-1"></span>**12.112.1.1 subroutine insertionsort\_d ( real(kind=kind(1.0d0)), dimension(na), intent(inout)** *A,* **integer, intent(in)** *nA* **)**

subroutine to sort using the insertionsort algorithm

**Parameters**

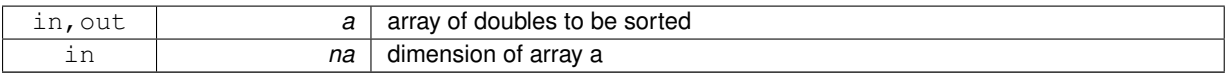

Definition at line 86 of file quicksort.f90.

<span id="page-230-1"></span>Here is the caller graph for this function:

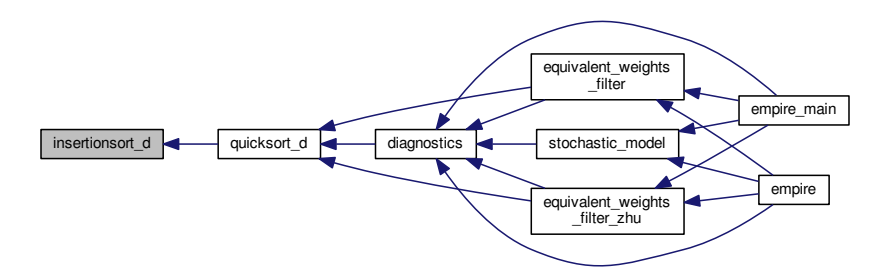

<span id="page-230-0"></span>**12.112.1.2 recursive subroutine quicksort\_d ( real(kind=kind(1.0d0)), dimension(na), intent(inout)** *a,* **integer, intent(in)** *na* **)**

subroutine to sort using the quicksort algorithm

#### **Parameters**

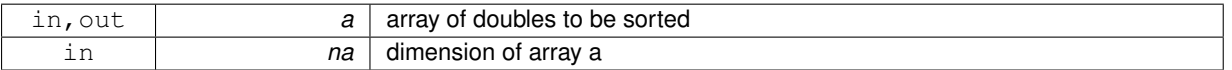

Definition at line 9 of file quicksort.f90.

Here is the call graph for this function:

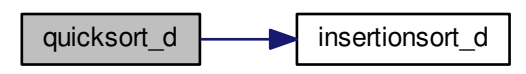

Here is the caller graph for this function:

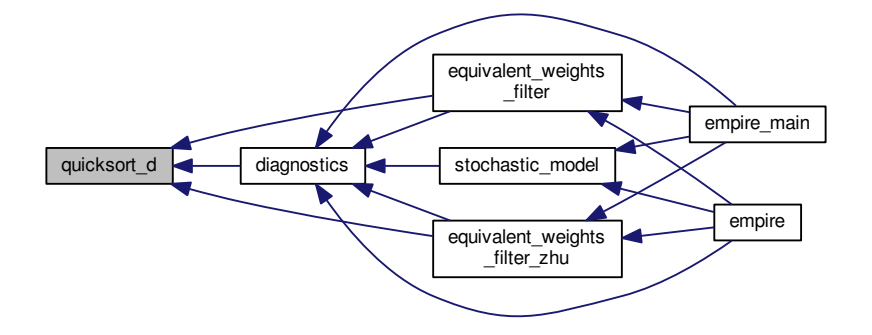

# <span id="page-231-2"></span>**12.113 src/utils/random\_d.f90 File Reference**

#### **Data Types**

- module [random](#page-96-0)
	- *A module for random number generation from the following distributions:*

# **12.114 src/utils/randperm.f90 File Reference**

#### **Functions/Subroutines**

- subroutine [randperm](#page-231-0) (N, p)
	- *subroutine to create an array of a random permutations of the natural numbers from 1 to N*

#### **12.114.1 Function/Subroutine Documentation**

<span id="page-231-0"></span>**12.114.1.1 subroutine randperm ( integer, intent(in)** *N,* **integer, dimension(n), intent(out)** *p* **)**

subroutine to create an array of a random permutations of the natural numbers from 1 to N **Parameters**

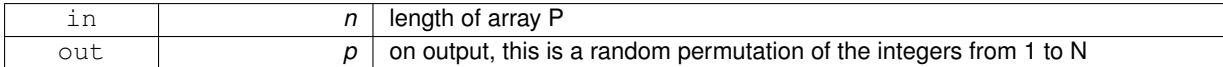

Definition at line 30 of file randperm.f90.

# **12.115 src/utils/trajectories.f90 File Reference**

# **Data Types**

• module [traj\\_data](#page-114-0)

*module to hold data for trajectories*

#### **Functions/Subroutines**

• subroutine [trajectories](#page-231-1)

*subroutine to output trajectories*

#### **12.115.1 Function/Subroutine Documentation**

<span id="page-231-1"></span>**12.115.1.1 subroutine trajectories ( )**

subroutine to output trajectories

Definition at line 145 of file trajectories.f90.

<span id="page-232-1"></span>Here is the call graph for this function:

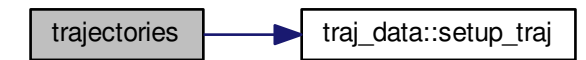

Here is the caller graph for this function:

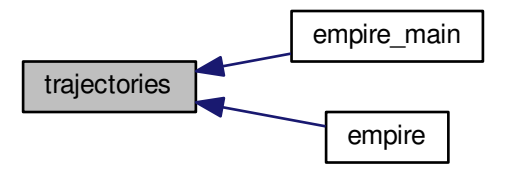

# **12.116 src/utils/ziggurat.f90 File Reference**

# **Data Types**

• module [ziggurat](#page-122-0)

# **12.117 src/var/three\_d\_var.f90 File Reference**

#### **Functions/Subroutines**

• subroutine three d var (x)

# **12.117.1 Function/Subroutine Documentation**

<span id="page-232-0"></span>**12.117.1.1 subroutine three\_d\_var ( real(kind=rk), dimension(state\_dim), intent(inout)** *x* **)**

**[Todo](#page-50-2)** make work with empire version 3

Definition at line 29 of file three\_d\_var.f90.

<span id="page-233-1"></span>Here is the call graph for this function:

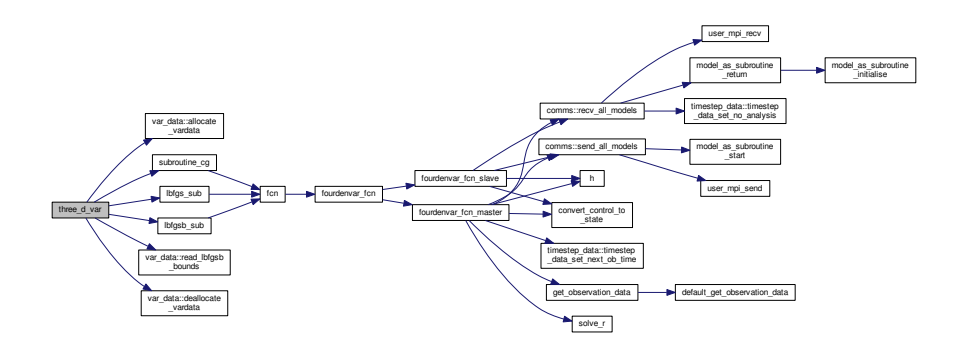

Here is the caller graph for this function:

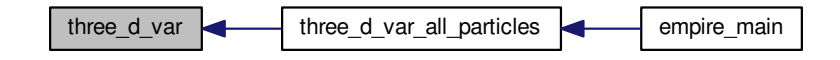

# **12.118 src/var/three\_d\_var\_all\_particles.f90 File Reference**

# **Functions/Subroutines**

• subroutine [three\\_d\\_var\\_all\\_particles](#page-233-0) *subroutine to call 3DVar for each particle*

**12.118.1 Function/Subroutine Documentation**

<span id="page-233-0"></span>**12.118.1.1 subroutine three\_d\_var\_all\_particles ( )**

subroutine to call 3DVar for each particle

Definition at line 2 of file three\_d\_var\_all\_particles.f90.

Here is the call graph for this function:

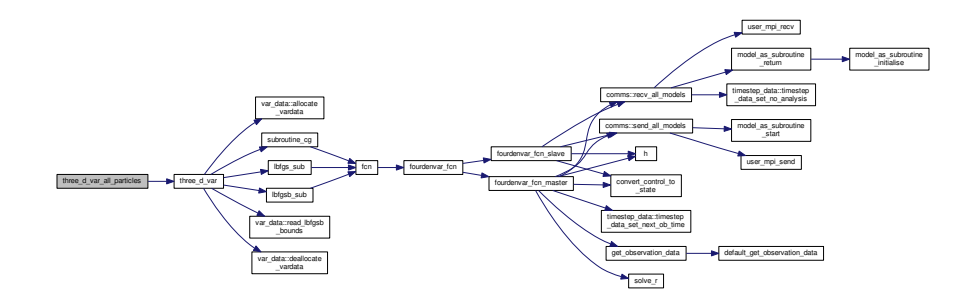

<span id="page-234-1"></span>Here is the caller graph for this function:

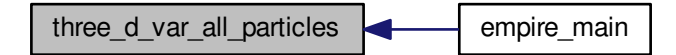

# **12.119 src/var/threedvar\_data.f90 File Reference**

#### **Data Types**

• module [threedvar\\_data](#page-105-0) *module to store stuff for 3DVar*

# **12.120 src/var/threedvar\_fcn.f90 File Reference**

# **Functions/Subroutines**

• subroutine [threedvar\\_fcn](#page-234-0) (n, x, [f,](#page-146-0) [g\)](#page-153-0) *subroutine to provide the objective function and gradient for 3dvar*

#### **12.120.1 Function/Subroutine Documentation**

<span id="page-234-0"></span>**12.120.1.1 subroutine threedvar\_fcn ( integer, intent(in)** *n,* **real(kind=rk), dimension(n), intent(in)** *x,* **real(kind=rk), intent(out)** *f,* **real(kind=rk), dimension(n), intent(out)** *g* **)**

subroutine to provide the objective function and gradient for 3dvar

Let *x* be the state we wish to find using Var.

The objective function considered is

$$
J(x) = \frac{1}{2}(x - x_b)^T B^{-1}(x - x_b) + \frac{1}{2}(y - H(x))^T R^{-1}(y - H(x)))
$$

where  $x<sub>b</sub>$  is a background guess,  $B$  the background error covariance matrix,

*y* are the observations, and *H* the corresponding observation operator with associated observation error covariance matrix *R*.

The gradient of the objective function can then be written

$$
g = \nabla J(x) \approx B^{-1}(x - x_b) - H^T R^{-1}(y - H(x))
$$

which is exact if *H* is linear

NOTE: this will only currently work for EMPIRE VERSION 1 of 2.

**[Todo](#page-50-3)** update 3dvar to work with EMPIRE VERSION 3!

#### **Parameters**

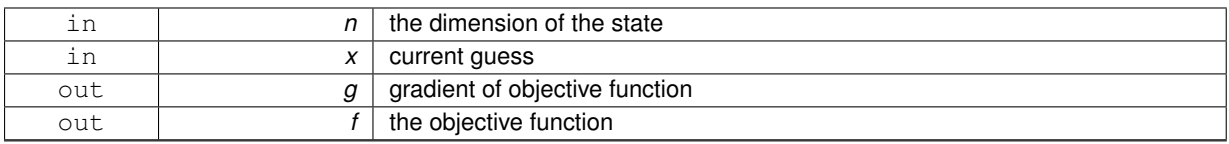

Definition at line 54 of file threedvar\_fcn.f90.

Here is the call graph for this function:

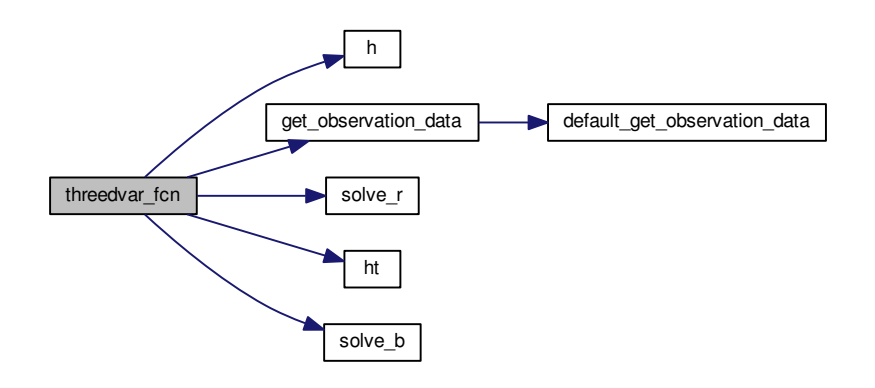

Here is the caller graph for this function:

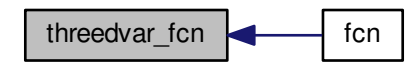

# **Index**

4dEnVar.f90 fourdenvar, [137](#page-158-0) 4denvar fcn.f90 convert control to state, [137](#page-158-0) fcn, [138](#page-159-0) fourdenvar\_fcn, [139](#page-160-0) fourdenvar fcn\_master, [140](#page-161-0) fourdenvar\_fcn\_slave, [141](#page-162-0) allocate4denvardata fourdenvardata, [48](#page-69-0) allocate\_data comms, [39](#page-60-0) allocate\_letks letks data, [53](#page-74-0) allocate\_pf allocate\_pf.f90, [196](#page-217-1) allocate\_pf.f90 allocate\_pf, [196](#page-217-1) allocate\_vardata var data, [98](#page-119-0) alltests alltests.f90, [185](#page-206-0) alltests.f90 alltests, [185](#page-206-0) analysis matrix\_pf::matrix\_pf\_data, [59](#page-80-0) b\_tests tests.f90, [187](#page-208-0) bhalf model\_specific.f90, [108](#page-129-0) bin\_prob random, [76](#page-97-0) bprime operator\_wrappers.f90, [163](#page-184-0) CG+/MPI/call.f90 call, [171](#page-192-0) CG+/MPI/objective\_function.f90 objective\_function, [177](#page-198-0) CG+/MPI/objective\_gradient.f90 objective\_gradient, [178](#page-199-0) CG+/call.f90 call, [170](#page-191-0) CG+/objective\_function.f90 objective\_function, [177](#page-198-0) CG+/objective\_gradient.f90 objective\_gradient, [178](#page-199-0) CONTRACT

License.txt, [183](#page-204-0) call CG+/MPI/call.f90, [171](#page-192-0) CG+/call.f90, [170](#page-191-0) Lbfgsb.3.0/call.f90, [171](#page-192-0) cg\_eps var\_data::var\_control\_type, [95](#page-116-0) cg\_method var\_data::var\_control\_type, [95](#page-116-0) cgsub.f90 subroutine\_cg, [172](#page-193-0) clause License.txt, [183](#page-204-0) close\_emp\_o output\_empire, [62](#page-83-0) cnt comms, [44](#page-65-0) comm\_version comms, [44](#page-65-0) comm\_version.f90, [107](#page-128-0) comms, [37](#page-58-1) allocate data, [39](#page-60-0) cnt, [44](#page-65-0) comm\_version, [44](#page-65-0) cpl\_mpi\_comm, [44](#page-65-0) cpl\_mpi\_comms, [44](#page-65-0) cpl\_rank, [44](#page-65-0) deallocate\_data, [39](#page-60-0) gblcount, [44](#page-65-0) gbldisp, [44](#page-65-0) initialise\_mpi, [39](#page-60-0) initialise mpi\_v1, [39](#page-60-0) initialise\_mpi\_v2, [40](#page-61-0) initialise mpi\_v3, [40](#page-61-0) initialise mpi\_v4, [40](#page-61-0) initialise\_mpi\_v5, [41](#page-62-0) irecv\_all\_models, [41](#page-62-0) mdl num proc, [44](#page-65-0) nens, [44](#page-65-0) npfs, [44](#page-65-0) nproc, [45](#page-66-0) obs\_dims, [45](#page-66-0) obs\_displacements, [45](#page-66-0) particles, [45](#page-66-0) pf\_ens\_comm, [45](#page-66-0) pf\_ens\_rank, [45](#page-66-0) pf\_ens\_size, [45](#page-66-0) pf\_member\_comm, [45](#page-66-0) pf member rank, [45](#page-66-0)

pf\_member\_size, [46](#page-67-0) pf mpi comm, [46](#page-67-0) pfrank, [46](#page-67-0) recv\_all\_models, [41](#page-62-0) send\_all\_models, [42](#page-63-0) state\_dims, [46](#page-67-0) state\_displacements, [46](#page-67-0) verify sizes, [43](#page-64-0) world\_rank, [46](#page-67-0) communicator\_version, [46](#page-67-0) compile\_options, [47](#page-68-0) opt\_petsc, [47](#page-68-0) completed\_timesteps timestep\_data::timestep\_data\_type, [92](#page-113-0) configure\_model model specific.f90, [109](#page-130-0) convert\_control\_to\_state 4denvar\_fcn.f90, [137](#page-158-0) count pf\_control::pf\_control\_type, [70](#page-91-0) couple\_root pf\_control::pf\_control\_type, [70](#page-91-0) cpl\_mpi\_comm comms, [44](#page-65-0) cpl\_mpi\_comms comms, [44](#page-65-0) cpl\_rank comms, [44](#page-65-0) current\_timestep timestep data::timestep data\_type, [92](#page-113-0)

#### DATA

License.txt, [183](#page-204-0) data io.f90 default\_get\_observation\_data, [197](#page-218-1) get\_state, [198](#page-219-2) get\_truth, [198](#page-219-2) output\_from\_pf, [199](#page-220-2) save\_observation\_data, [199](#page-220-2) save\_state, [201](#page-222-2) save\_truth, [201](#page-222-2) deallocate4denvardata fourdenvardata, [48](#page-69-0) deallocate\_data comms, [39](#page-60-0) deallocate\_letks letks data, [54](#page-75-0) deallocate\_pf pf\_control, [65](#page-86-0) deallocate\_traj traj data, [94](#page-115-0) deallocate\_vardata var data, [98](#page-119-0) default\_get\_observation\_data data\_io.f90, [197](#page-218-1) deterministic\_model deterministic\_model.f90, [145](#page-166-0) deterministic\_model.f90 deterministic\_model, [145](#page-166-0)

diagnostics diagnostics.f90, [202](#page-223-1) diagnostics.f90 diagnostics, [202](#page-223-1) dist\_st\_ob model specific.f90, [110](#page-131-0) do\_analysis timestep data::timestep data type, [92](#page-113-0) doc/doxygen/cite.txt, [107](#page-128-0) doc/doxygen/empire\_comms.txt, [107](#page-128-0) doc/doxygen/methods.txt, [107](#page-128-0) doc/doxygen/other\_features.txt, [107](#page-128-0) doc/doxygen/tutorial\_lorenz96.txt, [107](#page-128-0) doc/doxygen/tutorials.txt, [107](#page-128-0) dp random, [82](#page-103-0) driver driver1.f90, [179](#page-200-0) driver2.f90, [179](#page-200-0) driver3.f90, [179](#page-200-0) driver1.f90 driver, [179](#page-200-0) driver2.f90 driver, [179](#page-200-0) driver3.f90 driver, [179](#page-200-0) eakf\_analysis eakf analysis.f90, [146](#page-167-0) eakf\_analysis.f90 eakf analysis, [146](#page-167-0) efac pf\_control::pf\_control\_type, [70](#page-91-0) emp\_o output\_empire, [63](#page-84-0) empire letks test.f90, [144](#page-165-0) empire\_main empire\_main.f90, [142](#page-163-0) empire\_main.f90 empire\_main, [142](#page-163-0) empire\_process\_dimensions linear\_empire\_vader\_v2.f90, [122](#page-143-0) Lorenz63\_empire\_v2.f90, [125](#page-146-1) Lorenz96\_empire\_v2.f90, [129](#page-150-0) Lorenz96\_hidden\_empire\_v2.f90, [128](#page-149-0) Lorenz96 slow fast empire v2.f90, [132](#page-153-1) enkf\_specific.f90 get local observation data, [147](#page-168-0) h local, [148](#page-169-0) localise\_enkf, [148](#page-169-0) solve\_rhalf\_local, [149](#page-170-0) equivalent weights filter equivalent\_weights\_filter.f90, [149](#page-170-0) equivalent\_weights\_filter.f90 equivalent\_weights\_filter, [149](#page-170-0) equivalent\_weights\_filter\_zhu equivalent\_weights\_filter\_zhu.f90, [150](#page-171-0) equivalent\_weights\_filter\_zhu.f90

equivalent\_weights\_filter\_zhu, [150](#page-171-0) etkf\_analysis etkf\_analysis.f90, [152](#page-173-0) etkf\_analysis.f90 etkf\_analysis, [152](#page-173-0)

#### f

linear empire vader.f90, [120](#page-141-0) linear empire vader v2.f90, [122](#page-143-0) Lorenz63 empire.f90, [124](#page-145-0) Lorenz63\_empire\_v2.f90, [125](#page-146-1) fcn 4denvar\_fcn.f90, [138](#page-159-0) optim/CG+/MPI/fcn.f90, [175](#page-196-0) optim/CG+/fcn.f90, [174](#page-195-0) optim/Lbfgsb.3.0/fcn.f90, [175](#page-196-0) var/fcn.f90, [176](#page-197-0) filter pf\_control::pf\_control\_type, [70](#page-91-0) final\_ptcl model\_as\_subroutine\_data, [60](#page-81-0) first\_ptcl model as subroutine data, [60](#page-81-0) fourdenvar 4dEnVar.f90, [137](#page-158-0) fourdenvar\_fcn 4denvar\_fcn.f90, [139](#page-160-0) fourdenvar\_fcn\_master 4denvar fcn.f90, [140](#page-161-0) fourdenvar fcn\_slave 4denvar\_fcn.f90, [141](#page-162-0) fourdenvardata, [47](#page-68-0) allocate4denvardata, [48](#page-69-0) deallocate4denvardata, [48](#page-69-0) m, [49](#page-70-0) read background term, [48](#page-69-0) read ensemble perturbation matrix, [49](#page-70-0) x0, [49](#page-70-0) xb, [50](#page-71-1) xt, [50](#page-71-1) frequency matrix pf::matrix pf\_data, [59](#page-80-0)

#### g

Lorenz96 empire.f90, [129](#page-150-0) Lorenz96\_empire\_v2.f90, [129](#page-150-0) Lorenz96 hidden empire.f90, [126](#page-147-0) Lorenz96\_hidden\_empire\_v2.f90, [128](#page-149-0) Lorenz96\_slow\_fast.f90, [130](#page-151-0) Lorenz96 slow fast empire.f90, [131](#page-152-0) Lorenz96\_slow\_fast\_empire\_v2.f90, [132](#page-153-1) gblcount comms, [44](#page-65-0) gbldisp comms, [44](#page-65-0) gen\_data pf\_control::pf\_control\_type, [71](#page-92-1) gen\_q pf\_control::pf\_control\_type, [71](#page-92-1)

gen\_rand.f90 mixturerandomnumbers1d, [157](#page-178-0) mixturerandomnumbers2d, [157](#page-178-0) normalrandomnumbers1d, [158](#page-179-0) normalrandomnumbers2d, [159](#page-180-0) random seed mpi, [160](#page-181-0) uniformrandomnumbers1d, [161](#page-182-0) genQ.f90 genq, [203](#page-224-2) generate\_pf generate\_pf.f90, [203](#page-224-2) generate\_pf.f90 generate\_pf, [203](#page-224-2) genq genQ.f90, [203](#page-224-2) get local observation data enkf\_specific.f90, [147](#page-168-0) get observation data model\_specific.f90, [111](#page-132-0) get state data\_io.f90, [198](#page-219-2) get\_truth data\_io.f90, [198](#page-219-2) h model\_specific.f90, [111](#page-132-0) h\_local enkf specific.f90, [148](#page-169-0) histogram\_data, [50](#page-71-1) kill histogram data, [50](#page-71-1) load histogram data, [50](#page-71-1) rank hist list, [51](#page-72-0) rank\_hist\_nums, [51](#page-72-0) rhl\_n, [51](#page-72-0) rhn\_n, [51](#page-72-0) Hoskins License.txt, [183](#page-204-0)

#### init

ht

hqht plus r, [52](#page-73-0)

hqhtr\_factor

hqhtr\_tests

hqhtr\_factor, [52](#page-73-0) kill\_hqhtr, [52](#page-73-0) load hqhtr, [52](#page-73-0)

hqht\_plus\_r, [52](#page-73-0)

tests.f90, [188](#page-209-0)

model\_specific.f90, [112](#page-133-0)

pf\_control::pf\_control\_type, [71](#page-92-1) initialise\_mpi comms, [39](#page-60-0) linear empire vader.f90, [120](#page-141-0) Lorenz63\_empire.f90, [124](#page-145-0) Lorenz96\_empire.f90, [129](#page-150-0) Lorenz96 hidden empire.f90, [127](#page-148-0) Lorenz96\_slow\_fast.f90, [130](#page-151-0) Lorenz96\_slow\_fast\_empire.f90, [131](#page-152-0) minimal\_model.f90, [134](#page-155-0)

minimal\_model\_comms.f90, [135](#page-156-0) initialise\_mpi\_v1 comms, [39](#page-60-0) initialise mpi\_v2 comms, [40](#page-61-0) linear empire vader v2.f90, [123](#page-144-0) Lorenz63\_empire\_v2.f90, [125](#page-146-1) Lorenz96\_empire\_v2.f90, [130](#page-151-0) Lorenz96\_hidden\_empire\_v2.f90, [128](#page-149-0) Lorenz96\_slow\_fast\_empire\_v2.f90, [132](#page-153-1) initialise\_mpi\_v3 comms, [40](#page-61-0) initialise\_mpi\_v4 comms, [40](#page-61-0) initialise\_mpi\_v5 comms, [41](#page-62-0) initialised model\_as\_subroutine\_data, [60](#page-81-0) inner\_products.f90 innerhqht plus r 1, [162](#page-183-0) innerr\_1, [162](#page-183-0) innerhqht\_plus\_r\_1 inner\_products.f90, [162](#page-183-0) innerr\_1 inner\_products.f90, [162](#page-183-0) insertionsort\_d quicksort.f90, [208](#page-229-2) irecv\_all\_models comms, [41](#page-62-0) is analysis timestep\_data::timestep\_data\_type, [92](#page-113-0) July License.txt, [184](#page-205-0) k

matrix\_pf::matrix\_pf\_data, [59](#page-80-0) operator\_wrappers.f90, [164](#page-185-0) keep pf\_control::pf\_control\_type, [71](#page-92-1) kill histogram data histogram data, [50](#page-71-1) kill\_hqhtr hqht\_plus\_r, [52](#page-73-0) killq qdata, [75](#page-96-1) killr rdata, [83](#page-104-0)

#### l

var\_data::var\_control\_type, [95](#page-116-0) LIABILITY License.txt, [184](#page-205-0) lambertw lambertw.f90, [204](#page-225-2) lambertw.f90 lambertw, [204](#page-225-2) lbfgs\_factr var\_data::var\_control\_type, [95](#page-116-0) lbfgs\_pgtol var\_data::var\_control\_type, [96](#page-117-0) lbfgs\_sub lbfgs\_sub.f90, [180](#page-201-0) lbfgs\_sub.f90 lbfgs\_sub, [180](#page-201-0) Lbfgsb.3.0/call.f90 call, [171](#page-192-0) Lbfgsb.3.0/objective\_function.f90 objective\_function, [177](#page-198-0) Lbfgsb.3.0/objective\_gradient.f90 objective\_gradient, [178](#page-199-0) lbfgsb\_sub lbfgsb\_sub.f90, [181](#page-202-0) lbfgsb\_sub.f90 lbfgsb\_sub, [181](#page-202-0) len pf\_control::pf\_control\_type, [71](#page-92-1) letkf\_analysis letkf\_analysis.f90, [152](#page-173-0) letkf\_analysis.f90 letkf\_analysis, [152](#page-173-0) letks\_data, [53](#page-74-0) allocate\_letks, [53](#page-74-0) deallocate\_letks, [54](#page-75-0) letks filter stage, [54](#page-75-0) letks increment, [55](#page-76-0) lsd, [55](#page-76-0) letks data::letks local, [55](#page-76-0) red\_obsdim, [56](#page-77-1) ud, [56](#page-77-1) usiut, [56](#page-77-1) letks\_filter\_stage letks data, [54](#page-75-0) letks\_increment letks data, [55](#page-76-0) letks\_test.f90 empire, [144](#page-165-0) license License.txt, [183](#page-204-0) License.txt CONTRACT, [183](#page-204-0) clause, [183](#page-204-0) DATA, [183](#page-204-0) Hoskins, [183](#page-204-0) July, [184](#page-205-0) LIABILITY, [184](#page-205-0) license, [183](#page-204-0) PROFITS, [184](#page-205-0) sources, [184](#page-205-0) TORT, [183](#page-204-0) USE, [184](#page-205-0) linear linear empire vader.f90, [121](#page-142-0) linear empire vader v2.f90, [123](#page-144-0) linear empire vader.f90 f, [120](#page-141-0) initialise mpi, [120](#page-141-0)

linear, [121](#page-142-0) linear\_empire\_vader\_v2.f90 empire\_process\_dimensions, [122](#page-143-0) f, [122](#page-143-0) initialise mpi\_v2, [123](#page-144-0) linear, [123](#page-144-0) lngamma random, [76](#page-97-0) load histogram data histogram data, [50](#page-71-1) load hahtr hqht\_plus\_r, [52](#page-73-0) loadq qdata, [75](#page-96-1) loadr rdata, [83](#page-104-0) loc\_function loc\_function.f90, [204](#page-225-2) loc\_function.f90 loc\_function, [204](#page-225-2) localise\_enkf enkf\_specific.f90, [148](#page-169-0) lorenz63 Lorenz63 empire.f90, [124](#page-145-0) Lorenz63\_empire.f90 f, [124](#page-145-0) initialise\_mpi, [124](#page-145-0) lorenz63, [124](#page-145-0) Lorenz63 empire v2.f90 empire\_process\_dimensions, [125](#page-146-1) f, [125](#page-146-1) initialise\_mpi\_v2, [125](#page-146-1) lorenz63\_v2, [125](#page-146-1) lorenz63\_v2 Lorenz63\_empire\_v2.f90, [125](#page-146-1) lorenz96 Lorenz96\_empire.f90, [129](#page-150-0) Lorenz96\_empire.f90 g, [129](#page-150-0) initialise mpi, [129](#page-150-0) lorenz96, [129](#page-150-0) Lorenz96\_empire\_v2.f90 empire process dimensions, [129](#page-150-0) g, [129](#page-150-0) initialise mpi\_v2, [130](#page-151-0) lorenz96\_v2, [130](#page-151-0) lorenz96\_hidden Lorenz96 hidden empire.f90, [127](#page-148-0) Lorenz96 hidden empire.f90 g, [126](#page-147-0) initialise\_mpi, [127](#page-148-0) lorenz96\_hidden, [127](#page-148-0) Lorenz96\_hidden\_empire\_v2.f90 empire process dimensions, [128](#page-149-0) g, [128](#page-149-0) initialise\_mpi\_v2, [128](#page-149-0) lorenz96\_hidden\_v2, [128](#page-149-0) lorenz96\_hidden\_v2

Lorenz96\_hidden\_empire\_v2.f90, [128](#page-149-0) lorenz96\_slow\_fast Lorenz96\_slow\_fast.f90, [130](#page-151-0) Lorenz96\_slow\_fast\_empire.f90, [131](#page-152-0) Lorenz96\_slow\_fast.f90 g, [130](#page-151-0) initialise mpi, [130](#page-151-0) lorenz96\_slow\_fast, [130](#page-151-0) Lorenz96\_slow\_fast\_empire.f90 g, [131](#page-152-0) initialise mpi, [131](#page-152-0) lorenz96\_slow\_fast, [131](#page-152-0) Lorenz96 slow fast empire v2.f90 empire process dimensions, [132](#page-153-1) g, [132](#page-153-1) initialise mpi v2, [132](#page-153-1) lorenz96\_slow\_fast\_v2, [132](#page-153-1) lorenz96\_slow\_fast\_v2 Lorenz96 slow fast empire v2.f90, [132](#page-153-1) lorenz96\_v2 Lorenz96\_empire\_v2.f90, [130](#page-151-0) lsd letks\_data, [55](#page-76-0) m fourdenvardata, [49](#page-70-0) MPI/cgsub.f90 subroutine\_cg, [173](#page-194-0) matpf matrix\_pf, [58](#page-79-1) matrix\_pf, [56](#page-77-1) matpf, [58](#page-79-1) matrix pf output, [57](#page-78-0) read matrix pf information, [58](#page-79-1) matrix\_pf::matrix\_pf\_data, [58](#page-79-1) analysis, [59](#page-80-0) frequency, [59](#page-80-0) k, [59](#page-80-0) output\_type, [59](#page-80-0) prefix, [59](#page-80-0) matrix\_pf\_output matrix pf, [57](#page-78-0) mdl\_num\_proc comms, [44](#page-65-0) mean pf\_control::pf\_control\_type, [71](#page-92-1) minimal\_empire minimal\_empire.f90, [133](#page-154-0) minimal\_empire.f90 minimal\_empire, [133](#page-154-0) minimal\_empire\_comms minimal empire comms.f90, [134](#page-155-0) minimal\_empire\_comms.f90 minimal\_empire\_comms, [134](#page-155-0) minimal\_model.f90 initialise mpi, [134](#page-155-0) minimal\_model\_comms, [134](#page-155-0) minimal\_model\_comms minimal\_model.f90, [134](#page-155-0)

minimal\_model\_comms.f90, [135](#page-156-0) minimal\_model\_comms.f90 initialise\_mpi, [135](#page-156-0) minimal model comms, [135](#page-156-0) minimal\_model\_comms\_v2 minimal\_model\_comms\_v2.f90, [136](#page-157-0) minimal\_model\_v2.f90, [135](#page-156-0) minimal\_model\_comms\_v2.f90 minimal model comms v2, [136](#page-157-0) minimal\_model\_comms\_v3 minimal\_model\_comms\_v3.f90, [136](#page-157-0) minimal\_model\_comms\_v3.f90 minimal\_model\_comms\_v3, [136](#page-157-0) minimal\_model\_comms\_v5 minimal\_model\_comms\_v5.f90, [136](#page-157-0) minimal\_model\_comms\_v5.f90 minimal model comms v5, [136](#page-157-0) minimal\_model\_v2.f90 minimal\_model\_comms\_v2, [135](#page-156-0) minimal\_model\_v3 minimal\_model\_v3.f90, [135](#page-156-0) minimal\_model\_v3.f90 minimal\_model\_v3, [135](#page-156-0) mixturerandomnumbers1d gen $rad.f90, 157$  $rad.f90, 157$ mixturerandomnumbers2d gen\_rand.f90, [157](#page-178-0) model as subroutine data, [60](#page-81-0) final ptcl, [60](#page-81-0) first\_ptcl, [60](#page-81-0) initialised, [60](#page-81-0) model\_states, [60](#page-81-0) num\_of\_ensemble\_members, [60](#page-81-0) model as subroutine initialise model\_as\_subroutine\_initialise.f90, [190](#page-211-0) model as subroutine initialise.f90 model as subroutine initialise, [190](#page-211-0) model\_as\_subroutine\_return model\_as\_subroutine\_return.f90, [191](#page-212-0) model as subroutine return.f90 model as subroutine return, [191](#page-212-0) model\_as\_subroutine\_start model as subroutine start.f90, [192](#page-213-0) model\_as\_subroutine\_start.f90 model as subroutine start, [192](#page-213-0) model\_specific.f90, [107](#page-128-0) bhalf, [108](#page-129-0) configure\_model, [109](#page-130-0) dist st ob, [110](#page-131-0) get observation data, [111](#page-132-0) h, [111](#page-132-0) ht, [112](#page-133-0) q, [113](#page-134-0) qhalf, [114](#page-135-0) r, [115](#page-136-0) reconfigure\_model, [116](#page-137-0) rhalf, [116](#page-137-0) solve b, [117](#page-138-0)

solve\_hqht\_plus\_r, [117](#page-138-0) solve\_r, [118](#page-139-0) solve\_rhalf, [119](#page-140-0) model\_states model\_as\_subroutine\_data, [60](#page-81-0) models/linear/linear\_empire\_vader.f90, [119](#page-140-0) models/linear/linear\_empire\_vader\_v2.f90, [122](#page-143-0) models/lorenz63/Lorenz63\_empire.f90, [124](#page-145-0) models/lorenz63/Lorenz63\_empire\_v2.f90, [125](#page-146-1) models/lorenz96/Lorenz96\_empire.f90, [128](#page-149-0) models/lorenz96/Lorenz96\_empire\_v2.f90, [129](#page-150-0) models/lorenz96/hidden/Lorenz96\_hidden\_empire.f90, [126](#page-147-0) models/lorenz96/hidden/Lorenz96\_hidden\_empire\_← v2.f90, [127](#page-148-0) models/lorenz96/slow\_fast/Lorenz96\_slow\_fast.f90, [130](#page-151-0) models/lorenz96/slow\_fast/Lorenz96\_slow\_fast\_← empire.f90, [131](#page-152-0) models/lorenz96/slow\_fast/Lorenz96\_slow\_fast\_← empire\_v2.f90, [132](#page-153-1) models/minimal\_empire/minimal\_empire.f90, [133](#page-154-0) models/minimal\_empire\_comms/minimal\_empire\_← comms.f90, [133](#page-154-0) models/minimal\_model/minimal\_model.f90, [134](#page-155-0) models/minimal\_model/minimal\_model\_v2.f90, [135](#page-156-0) models/minimal\_model/minimal\_model\_v3.f90, [135](#page-156-0) models/minimal\_model\_comms/minimal\_model\_← comms.f90, [135](#page-156-0) models/minimal\_model\_comms/minimal\_model\_← comms\_v2.f90, [136](#page-157-0) models/minimal\_model\_comms/minimal\_model\_← comms\_v3.f90, [136](#page-157-0) models/minimal\_model\_comms/minimal\_model\_← comms\_v5.f90, [136](#page-157-0) n var\_data::var\_control\_type, [96](#page-117-0) nbd var\_data::var\_control\_type, [96](#page-117-0) nens comms, [44](#page-65-0) pf\_control::pf\_control\_type, [72](#page-93-0) next\_ob\_timestep timestep\_data::timestep\_data\_type, [92](#page-113-0) nfac pf\_control::pf\_control\_type, [72](#page-93-0) normal\_generator random\_number\_controls, [82](#page-103-0) normalrandomnumbers1d gen rand.f90, [158](#page-179-0) normalrandomnumbers2d gen\_rand.f90, [159](#page-180-0) npfs comms, [44](#page-65-0) nproc comms, [45](#page-66-0) nudgefac

pf\_control::pf\_control\_type, [72](#page-93-0)

num of ensemble members

model\_as\_subroutine\_data, [60](#page-81-0) ny var\_data::var\_control\_type, [96](#page-117-0) objective\_function CG+/MPI/objective\_function.f90, [177](#page-198-0) CG+/objective\_function.f90, [177](#page-198-0) Lbfgsb.3.0/objective\_function.f90, [177](#page-198-0) objective\_gradient CG+/MPI/objective\_gradient.f90, [178](#page-199-0) CG+/objective\_gradient.f90, [178](#page-199-0) Lbfgsb.3.0/objective\_gradient.f90, [178](#page-199-0) obs\_dim sizes, [84](#page-105-1) obs\_dim\_g sizes, [84](#page-105-1) obs\_dims comms, [45](#page-66-0) obs\_displacements comms, [45](#page-66-0) obs\_times timestep\_data::timestep\_data\_type, [93](#page-114-1) open\_emp\_o output\_empire, [62](#page-83-0) operator\_wrappers.f90 bprime, [163](#page-184-0) k, [164](#page-185-0) opt\_method var\_data::var\_control\_type, [96](#page-117-0) opt\_petsc compile\_options, [47](#page-68-0) optim/CG+/MPI/fcn.f90 fcn, [175](#page-196-0) optim/CG+/fcn.f90 fcn, [174](#page-195-0) optim/Lbfgsb.3.0/fcn.f90 fcn, [175](#page-196-0) output\_empire, [60](#page-81-0) close\_emp\_o, [62](#page-83-0) emp\_o, [63](#page-84-0) open\_emp\_o, [62](#page-83-0) unit\_ens\_rmse, [63](#page-84-0) unit\_hist\_read, [63](#page-84-0) unit\_hist\_readp, [63](#page-84-0) unit\_hist\_readt, [63](#page-84-0) unit\_hist\_write, [63](#page-84-0) unit\_mat\_tri, [63](#page-84-0) unit\_mean, [63](#page-84-0) unit\_nml, [63](#page-84-0) unit\_obs, [63](#page-84-0) unit\_spatial\_rmse, [64](#page-85-0) unit\_state, [64](#page-85-0) unit\_traj\_read, [64](#page-85-0) unit\_traj\_write, [64](#page-85-0) unit\_truth, [64](#page-85-0) unit\_vardata, [64](#page-85-0) unit\_variance, [64](#page-85-0) unit\_weight, [64](#page-85-0) output\_ens\_rmse

output\_ens\_rmse.f90, [205](#page-226-1) output\_ens\_rmse.f90 output\_ens\_rmse, [205](#page-226-1) output\_from\_pf data\_io.f90, [199](#page-220-2) output\_mat\_tri output\_mat\_tri.f90, [206](#page-227-1) output\_mat\_tri.f90 output\_mat\_tri, [206](#page-227-1) output\_spatial\_rmse output\_spatial\_rmse.f90, [207](#page-228-1) output\_spatial\_rmse.f90 output\_spatial\_rmse, [207](#page-228-1) output\_type matrix\_pf::matrix\_pf\_data, [59](#page-80-0) output variance output\_variance.f90, [208](#page-229-2) output\_variance.f90 output\_variance, [208](#page-229-2) output\_weights pf\_control::pf\_control\_type, [72](#page-93-0) PROFITS License.txt, [184](#page-205-0) parse pf parameters pf\_control, [66](#page-87-0) parse\_vardata var data, [99](#page-120-0) particles comms, [45](#page-66-0) pf\_control::pf\_control\_type, [72](#page-93-0) perturb\_particle perturb\_particle.f90, [165](#page-186-0) perturb\_particle.f90 perturb\_particle, [165](#page-186-0) pf pf\_control, [68](#page-89-0) pf\_control, [65](#page-86-0) deallocate\_pf, [65](#page-86-0) parse\_pf\_parameters, [66](#page-87-0) pf, [68](#page-89-0) set\_pf\_controls, [67](#page-88-0) pf\_control::pf\_control\_type, [68](#page-89-0) count, [70](#page-91-0) couple\_root, [70](#page-91-0) efac, [70](#page-91-0) filter, [70](#page-91-0) gen\_data, [71](#page-92-1) gen\_q, [71](#page-92-1) init, [71](#page-92-1) keep, [71](#page-92-1) len, [71](#page-92-1) mean, [71](#page-92-1) nens, [72](#page-93-0) nfac, [72](#page-93-0) nudgefac, [72](#page-93-0) output\_weights, [72](#page-93-0) particles, [72](#page-93-0) psi, [72](#page-93-0)

qscale, [72](#page-93-0) rho, [72](#page-93-0) rmse\_filename, [72](#page-93-0) talagrand, [73](#page-94-0) time, [73](#page-94-0) time\_bwn\_obs, [73](#page-94-0) time\_obs, [73](#page-94-0) timestep, [73](#page-94-0) ufac, [73](#page-94-0) use\_ens\_rmse, [73](#page-94-0) use mean, [73](#page-94-0) use\_spatial\_rmse, [73](#page-94-0) use talagrand, [74](#page-95-0) use\_traj, [74](#page-95-0) use\_variance, [74](#page-95-0) weight, [74](#page-95-0) pf\_ens\_comm comms, [45](#page-66-0) pf\_ens\_rank comms, [45](#page-66-0) pf\_ens\_size comms, [45](#page-66-0) pf\_member\_comm comms, [45](#page-66-0) pf member rank comms, [45](#page-66-0) pf\_member\_size comms, [46](#page-67-0) pf\_mpi\_comm comms, [46](#page-67-0) pfrank comms, [46](#page-67-0) phalf phalf.f90, [166](#page-187-0) phalf.f90 phalf, [166](#page-187-0) phalf\_etkf phalf\_etkf.f90, [167](#page-188-0) phalf\_etkf.f90 phalf\_etkf, [167](#page-188-0) prefix matrix\_pf::matrix\_pf\_data, [59](#page-80-0) proposal\_filter proposal\_filter.f90, [153](#page-174-0) proposal\_filter.f90 proposal\_filter, [153](#page-174-0) psi pf\_control::pf\_control\_type, [72](#page-93-0) q model\_specific.f90, [113](#page-134-0) q\_tests tests.f90, [188](#page-209-0) qdata, [74](#page-95-0) killq, [75](#page-96-1)

loadq, [75](#page-96-1)

model\_specific.f90, [114](#page-135-0)

qhalf

qscale

pf\_control::pf\_control\_type, [72](#page-93-0) quicksort.f90 insertionsort\_d, [208](#page-229-2) quicksort\_d, [209](#page-230-1) quicksort\_d quicksort.f90, [209](#page-230-1) r model specific.f90, [115](#page-136-0) r\_tests tests.f90, [189](#page-210-0) random, [75](#page-96-1) bin\_prob, [76](#page-97-0) dp, [82](#page-103-0) lngamma, [76](#page-97-0) random\_beta, [76](#page-97-0) random\_binomial1, [77](#page-98-0) random\_binomial2, [77](#page-98-0) random\_cauchy, [77](#page-98-0) random chisq, [77](#page-98-0) random\_exponential, [77](#page-98-0) random\_gamma, [78](#page-99-0) random\_gamma1, [78](#page-99-0) random\_gamma2, [79](#page-100-0) random inv gauss, [79](#page-100-0) random\_mvnorm, [79](#page-100-0) random\_neg\_binomial, [80](#page-101-0) random normal, [80](#page-101-0) random\_order, [80](#page-101-0) random\_poisson, [81](#page-102-0) random\_t, [81](#page-102-0) random von mises, [81](#page-102-0) random\_weibull, [81](#page-102-0) seed random number, [81](#page-102-0) random\_beta random, [76](#page-97-0) random\_binomial1 random, [77](#page-98-0) random\_binomial2 random, [77](#page-98-0) random\_cauchy random, [77](#page-98-0) random\_chisq random, [77](#page-98-0) random\_exponential random, [77](#page-98-0) random\_gamma random, [78](#page-99-0) random\_gamma1 random, [78](#page-99-0) random\_gamma2 random, [79](#page-100-0) random\_inv\_gauss random, [79](#page-100-0) random\_mvnorm random, [79](#page-100-0) random\_neg\_binomial random, [80](#page-101-0)

random\_normal

random, [80](#page-101-0) random\_number\_controls, [82](#page-103-0) normal\_generator, [82](#page-103-0) set random number controls, [82](#page-103-0) random\_order random, [80](#page-101-0) random\_poisson random, [81](#page-102-0) random\_seed\_mpi gen rand.f90, [160](#page-181-0) random\_t random, [81](#page-102-0) random\_von\_mises random, [81](#page-102-0) random\_weibull random, [81](#page-102-0) randperm randperm.f90, [210](#page-231-2) randperm.f90 randperm, [210](#page-231-2) rank hist list histogram\_data, [51](#page-72-0) rank\_hist\_nums histogram\_data, [51](#page-72-0) rdata, [83](#page-104-0) killr, [83](#page-104-0) loadr, [83](#page-104-0) read\_background\_term fourdenvardata, [48](#page-69-0) read\_ensemble\_perturbation\_matrix fourdenvardata, [49](#page-70-0) read\_lbfgsb\_bounds var\_data, [99](#page-120-0) read\_matrix\_pf\_information matrix pf, [58](#page-79-1) read observation numbers var\_data, [100](#page-121-0) reconfigure\_model model\_specific.f90, [116](#page-137-0) recv\_all\_models comms, [41](#page-62-0) red\_obsdim letks\_data::letks\_local, [56](#page-77-1) resample resample.f90, [168](#page-189-0) resample.f90 resample, [168](#page-189-0) rexp ziggurat, [101](#page-122-1) rhalf model\_specific.f90, [116](#page-137-0) rhl\_n histogram\_data, [51](#page-72-0) rhn\_n histogram data, [51](#page-72-0) rho pf\_control::pf\_control\_type, [72](#page-93-0) rmse\_filename

pf\_control::pf\_control\_type, [72](#page-93-0) rnor ziggurat, [102](#page-123-0) save observation data data\_io.f90, [199](#page-220-2) save state data\_io.f90, [201](#page-222-2) save truth data\_io.f90, [201](#page-222-2) seed random number random, [81](#page-102-0) send all models comms, [42](#page-63-0) set\_pf\_controls pf\_control, [67](#page-88-0) set\_random\_number\_controls random\_number\_controls, [82](#page-103-0) set\_var\_controls var data, [100](#page-121-0) setup traj traj data, [94](#page-115-0) shr3 ziggurat, [102](#page-123-0) sir\_filter sir\_filter.f90, [154](#page-175-0) sir\_filter.f90 sir\_filter, [154](#page-175-0) sizes, [83](#page-104-0) obs\_dim, [84](#page-105-1) obs\_dim\_g, [84](#page-105-1) state\_dim, [84](#page-105-1) state\_dim\_g, [84](#page-105-1) solve\_b model\_specific.f90, [117](#page-138-0) solve\_hqht\_plus\_r model\_specific.f90, [117](#page-138-0) solve\_r model\_specific.f90, [118](#page-139-0) solve\_rhalf model specific.f90, [119](#page-140-0) solve\_rhalf\_local enkf\_specific.f90, [149](#page-170-0) sources License.txt, [184](#page-205-0) src/4dEnVar/4dEnVar.f90, [137](#page-158-0) src/4dEnVar/4denvar\_fcn.f90, [137](#page-158-0) src/4dEnVar/fourdenvardata.f90, [142](#page-163-0) src/4dEnVar/var\_data.f90, [142](#page-163-0) src/DOC\_README.txt, [145](#page-166-0) src/DOC\_VERSIONS.txt, [145](#page-166-0) src/controllers/compile\_options.f90, [142](#page-163-0) src/controllers/empire.nml, [142](#page-163-0) src/controllers/empire\_main.f90, [142](#page-163-0) src/controllers/letks\_test.f90, [143](#page-164-0) src/controllers/output\_empire.f90, [145](#page-166-0) src/controllers/pf\_control.f90, [145](#page-166-0) src/controllers/sizes.f90, [145](#page-166-0) src/controllers/timestep\_data.f90, [145](#page-166-0)

src/utils/genQ.f90, [203](#page-224-2) src/utils/generate\_pf.f90, [202](#page-223-1) src/utils/histogram.f90, [204](#page-225-2) src/utils/lambertw.f90, [204](#page-225-2) src/utils/loc\_function.f90, [204](#page-225-2) src/utils/matrix\_pf.f90, [205](#page-226-1) src/utils/output\_ens\_rmse.f90, [205](#page-226-1) src/utils/output\_mat\_tri.f90, [206](#page-227-1) src/utils/output\_spatial\_rmse.f90, [207](#page-228-1) src/utils/output\_variance.f90, [207](#page-228-1) src/utils/quicksort.f90, [208](#page-229-2) src/utils/random\_d.f90, [210](#page-231-2) src/utils/randperm.f90, [210](#page-231-2) src/utils/trajectories.f90, [210](#page-231-2) src/utils/ziggurat.f90, [211](#page-232-1) src/var/fcn.f90, [176](#page-197-0) src/var/three\_d\_var.f90, [211](#page-232-1) src/var/three\_d\_var\_all\_particles.f90, [212](#page-233-1) src/var/threedvar\_data.f90, [213](#page-234-1) src/var/threedvar\_fcn.f90, [213](#page-234-1) state\_dim sizes, [84](#page-105-1) state\_dim\_g sizes, [84](#page-105-1) state\_dims comms, [46](#page-67-0) state\_displacements comms, [46](#page-67-0) stochastic\_model stochastic\_model.f90, [155](#page-176-0) stochastic\_model.f90 stochastic\_model, [155](#page-176-0) subroutine\_cg cgsub.f90, [172](#page-193-0) MPI/cgsub.f90, [173](#page-194-0) TORT License.txt, [183](#page-204-0) talagrand pf\_control::pf\_control\_type, [73](#page-94-0) tau timestep\_data::timestep\_data\_type, [93](#page-114-1) test\_hahtr test\_hqhtr.f90, [185](#page-206-0) test\_hqhtr.f90 test hqhtr, [185](#page-206-0) test\_q test\_q.f90, [186](#page-207-0) test\_q.f90 test\_q, [186](#page-207-0) test\_r test\_r.f90, [187](#page-208-0) test\_r.f90 test\_r, [187](#page-208-0) tests.f90 b tests, [187](#page-208-0) hqhtr\_tests, [188](#page-209-0) q\_tests, [188](#page-209-0) r\_tests, [189](#page-210-0)

three d var three\_d\_var.f90, [211](#page-232-1) three\_d\_var.f90 three d var, [211](#page-232-1) three d var all particles three\_d\_var\_all\_particles.f90, [212](#page-233-1) three\_d\_var\_all\_particles.f90 three d var all particles, [212](#page-233-1) threedvar\_data, [84](#page-105-1) xb, [85](#page-106-0) threedvar\_fcn threedvar\_fcn.f90, [213](#page-234-1) threedvar\_fcn.f90 threedvar fcn, [213](#page-234-1) time pf\_control::pf\_control\_type, [73](#page-94-0) time\_bwn\_obs pf\_control::pf\_control\_type, [73](#page-94-0) time\_obs pf\_control::pf\_control\_type, [73](#page-94-0) timestep pf\_control::pf\_control\_type, [73](#page-94-0) timestep\_data, [85](#page-106-0) timestep data allocate obs times, [86](#page-107-0) timestep\_data\_deallocate\_obs\_times, [86](#page-107-0) timestep data get obs times, [86](#page-107-0) timestep\_data\_set\_completed, [87](#page-108-0) timestep\_data\_set\_current, [87](#page-108-0) timestep data set do analysis, [87](#page-108-0) timestep\_data\_set\_do\_no\_analysis, [88](#page-109-0) timestep data set is analysis, [88](#page-109-0) timestep\_data\_set\_next\_ob\_time, [89](#page-110-0) timestep\_data\_set\_no\_analysis, [89](#page-110-0) timestep\_data\_set\_obs\_times, [90](#page-111-0) timestep\_data\_set\_tau, [90](#page-111-0) timestep data set total, [91](#page-112-0) tsdata, [91](#page-112-0) timestep\_data::timestep\_data\_type, [92](#page-113-0) completed\_timesteps, [92](#page-113-0) current\_timestep, [92](#page-113-0) do\_analysis, [92](#page-113-0) is\_analysis, [92](#page-113-0) next\_ob\_timestep, [92](#page-113-0) obs\_times, [93](#page-114-1) tau, [93](#page-114-1) total timesteps, [93](#page-114-1) timestep\_data\_allocate\_obs\_times timestep data, [86](#page-107-0) timestep data deallocate obs times timestep data, [86](#page-107-0) timestep\_data\_get\_obs\_times timestep data, [86](#page-107-0) timestep\_data\_set\_completed timestep data, [87](#page-108-0) timestep\_data\_set\_current timestep data, [87](#page-108-0) timestep\_data\_set\_do\_analysis timestep\_data, [87](#page-108-0)

timestep\_data\_set\_do\_no\_analysis timestep data, [88](#page-109-0) timestep\_data\_set\_is\_analysis timestep\_data, [88](#page-109-0) timestep\_data\_set\_next\_ob\_time timestep data, [89](#page-110-0) timestep\_data\_set\_no\_analysis timestep data, [89](#page-110-0) timestep\_data\_set\_obs\_times timestep data, [90](#page-111-0) timestep data set tau timestep\_data, [90](#page-111-0) timestep data set total timestep data, [91](#page-112-0) total timesteps timestep data::timestep data\_type, [93](#page-114-1) var\_data::var\_control\_type, [97](#page-118-0) traj data, [93](#page-114-1) deallocate\_traj, [94](#page-115-0) setup\_traj, [94](#page-115-0) traj list, [94](#page-115-0) trajn, [94](#page-115-0) trajvar, [94](#page-115-0) traj\_list traj\_data, [94](#page-115-0) trajectories trajectories.f90, [210](#page-231-2) trajectories.f90 trajectories, [210](#page-231-2) train traj\_data, [94](#page-115-0) trajvar traj data, [94](#page-115-0) tsdata timestep data, [91](#page-112-0) u var\_data::var\_control\_type, [97](#page-118-0) USE License.txt, [184](#page-205-0) ud letks\_data::letks\_local, [56](#page-77-1) ufac pf\_control::pf\_control\_type, [73](#page-94-0) uni ziggurat, [103](#page-124-0) uniformrandomnumbers1d gen\_rand.f90, [161](#page-182-0) unit\_ens\_rmse output\_empire, [63](#page-84-0) unit\_hist\_read output\_empire, [63](#page-84-0) unit\_hist\_readp output\_empire, [63](#page-84-0) unit\_hist\_readt output\_empire, [63](#page-84-0) unit\_hist\_write output\_empire, [63](#page-84-0)

unit\_mat\_tri

output\_empire, [63](#page-84-0) unit\_mean output\_empire, [63](#page-84-0) unit\_nml output\_empire, [63](#page-84-0) unit\_obs output\_empire, [63](#page-84-0) unit\_spatial\_rmse output\_empire, [64](#page-85-0) unit\_state output\_empire, [64](#page-85-0) unit traj read output\_empire, [64](#page-85-0) unit traj write output\_empire, [64](#page-85-0) unit\_truth output\_empire, [64](#page-85-0) unit\_vardata output\_empire, [64](#page-85-0) unit\_variance output\_empire, [64](#page-85-0) unit\_weight output\_empire, [64](#page-85-0) update\_state update\_state.f90, [169](#page-190-0) update\_state.f90 update\_state, [169](#page-190-0) use ens rmse pf\_control::pf\_control\_type, [73](#page-94-0) use\_mean pf\_control::pf\_control\_type, [73](#page-94-0) use\_spatial\_rmse pf\_control::pf\_control\_type, [73](#page-94-0) use talagrand pf\_control::pf\_control\_type, [74](#page-95-0) use traj pf\_control::pf\_control\_type, [74](#page-95-0) use variance pf\_control::pf\_control\_type, [74](#page-95-0) user\_initialise\_mpi user\_initialise\_mpi.f90, [193](#page-214-0) user\_initialise\_mpi.f90 user initialise mpi, [193](#page-214-0) user\_mpi\_irecv, [194](#page-215-0) user\_mpi\_recv, [194](#page-215-0) user mpi\_send, [194](#page-215-0) user mpi\_irecv user\_initialise\_mpi.f90, [194](#page-215-0) user mpi recv user\_initialise\_mpi.f90, [194](#page-215-0) user\_mpi\_send user\_initialise\_mpi.f90, [194](#page-215-0) user perturb particle user\_perturb\_particle.f90, [195](#page-216-1) user perturb particle.f90 user perturb particle, [195](#page-216-1) usiut letks\_data::letks\_local, [56](#page-77-1)

var/fcn.f90 fcn, [176](#page-197-0) var\_data, [97](#page-118-0) allocate\_vardata, [98](#page-119-0) deallocate\_vardata, [98](#page-119-0) parse\_vardata, [99](#page-120-0) read\_lbfgsb\_bounds, [99](#page-120-0) read\_observation\_numbers, [100](#page-121-0) set\_var\_controls, [100](#page-121-0) vardata, [101](#page-122-1) var\_data::var\_control\_type, [94](#page-115-0) cg\_eps, [95](#page-116-0) cg\_method, [95](#page-116-0) l, [95](#page-116-0) lbfgs\_factr, [95](#page-116-0) lbfgs\_pgtol, [96](#page-117-0) n, [96](#page-117-0) nbd, [96](#page-117-0) ny, [96](#page-117-0) opt\_method, [96](#page-117-0) total\_timesteps, [97](#page-118-0) u, [97](#page-118-0) x0, [97](#page-118-0) vardata var\_data, [101](#page-122-1) verify\_sizes comms, [43](#page-64-0) weight pf\_control::pf\_control\_type, [74](#page-95-0) world\_rank comms, [46](#page-67-0) x0 fourdenvardata, [49](#page-70-0) var\_data::var\_control\_type, [97](#page-118-0) xb fourdenvardata, [50](#page-71-1) threedvar\_data, [85](#page-106-0) xt fourdenvardata, [50](#page-71-1) ziggurat, [101](#page-122-1) rexp, [101](#page-122-1) rnor, [102](#page-123-0) shr3, [102](#page-123-0) uni, [103](#page-124-0) zigset, [104](#page-125-0) zigset ziggurat, [104](#page-125-0)